الجمهورة الجسرائسرية الديمقراطية السشسعبسيسة

**RÉPUBLIQUE ALGÉRIENNE DÉMOCRATIQUE ET POPULAIRE** 

وزارة التسعليسم العالى والبكسحث العسسلمي

**Ministère de l'Enseignement Supérieur et de la Recherche Scientifique**

جامعة محمد البشير الإبراهيمي – برج بوعريريج

**Université de Mohamed El-Bachir El-Ibrahimi - Bordj Bou Arreridj Faculté des Sciences et de la Technologie Département Genie civil**

**MÉMOIRE** 

Présenté pour l'obtention du **diplôme** de **MASTER en** : Genie civil **Spécialité** : Structures

> **par** : - Benchikh Ismail - Bentoumi Abdennour

# **Thème:**

# **Etude d'une halle métallique avec mezzanine**

Soutenu publiquement, le 02/07/2023, devant le jury composé de :

M/Chikh Noureddine MCA **Univ-BBA** Président M/ Lgzit Nasser MCB **Univ-BBA** Examinateur M/ mazouz Aida MCB **Univ-BBA** Encadrant

# *Remerciements*

*Au terme de ce travail, nous remercions en premier lieu le Dieu le tout-puissant qui nous a donné la force, la patience, le courage et la volonté pour élaborer ce modeste travail.* 

*Nous remercions nos très chers parents pour leurs soutiens et leurs patiences. Nous tenons aussi à remercier, notre encadreur « Dr. Mazoz aida » de nous avoir pris en charge, et pour sa disponibilité, son aide et ses précieux conseils. À tout l'ensemble des enseignants et des responsables du département du génie civil qui ont contribué à notre formation. Aux membres du jury qui nous font l'honneur de présider et d'examiner ce travail. Et à tous ceuxquinous ontaidés deprès oudeloin.*

# *Dédicaces*

*…Je dédie ce modes tetravail à*

*Mon exemple éternel, mon soutien moral et source de joie et de bonheur, ce luiqui s'est toujours sacrifié pour mevoirré ussir,que .dieutegarde dans sonvaste par adis,àtoi monpère*

*La lumière de mesjours, la source de mes efforts, la flamme de mon cœur, mavieetmon bonheur , mamanque j'adore.*

*Àmeschers amis entémoignagedel'amitiéquinous unitetdessouvenirs de tousles moments que nous avons passés ensemble.*

 *Ismail.* 

# *Dédicaces*

*A mon père. A ceux qui m'ont tout donné sans rien en retour A ceux qui m'ont encouragé et soutenu depuis toujours Et ceux à qui je dois tant A ma chère mère pour leur amour et leur support continu pour Que ce travail soit le témoignage sincère et affectueux de ma profonde Reconnaissance pour tout ce qu'ils ont fait pour moi. A mes frères A tous mes amis sans exception A n toute la promotion 2023*

*Abdennour.*

# **Resumé**

dans ce projet de fin d'étude, nous avons étudié une halle métallique avec mézzanine située à mi-hauteur des poteaux et constituée de plancher mixte supoetéepar des poutres métalliques en utilisant des connecteurs pour assurer laconnexion (acierbéton).l'analyse de la structure métallique à été faite par le logiciel robot structural analysis afin de calculer les sollicitationsetde vérifier la résistance et la stabilité de tous les éléments tructuraux.

Mots -Clés:halle métallique, mezzanine, plancher mixte, robot.

# **Abstract**

in this end-of-study project, we studied a metal hall with a mezzanine located halfway up the posts and made up of a mixed floor supported by metal beams using connectors to ensure the connection (steelconcrete). the analysis of the metal structure was made by the structural robot software analysis in order to calculate the stresses and check the resistance and stability of all the structural elements.

Keywords: metal hall, mezzanine, mixed floor, robot.

يهخص في مشروع نهاية الدراسة هذا ، درسنا قاعة معدنية بها طابق نصفي تقع في منتصف الطريق فوق الأعمدة وتتكون من أرضية مختلطة مدعومة بعوارض معدنية باستخدام موصلات لضمان -الاتصال (الصلب الخرسانة). تم إجراء تحليل الهيكل المعدني عن طريق تحليل برنامج الروبوت الهيكلي لحساب الضغوط والتحقق من مقاومة وثبات جميع العُناصر الهيكلية .الكلمات الرئيسية: قاعة معدنية ، طابق نصفي ، أرضية مختلطة ، روبوت

# **SOMMAIRE**

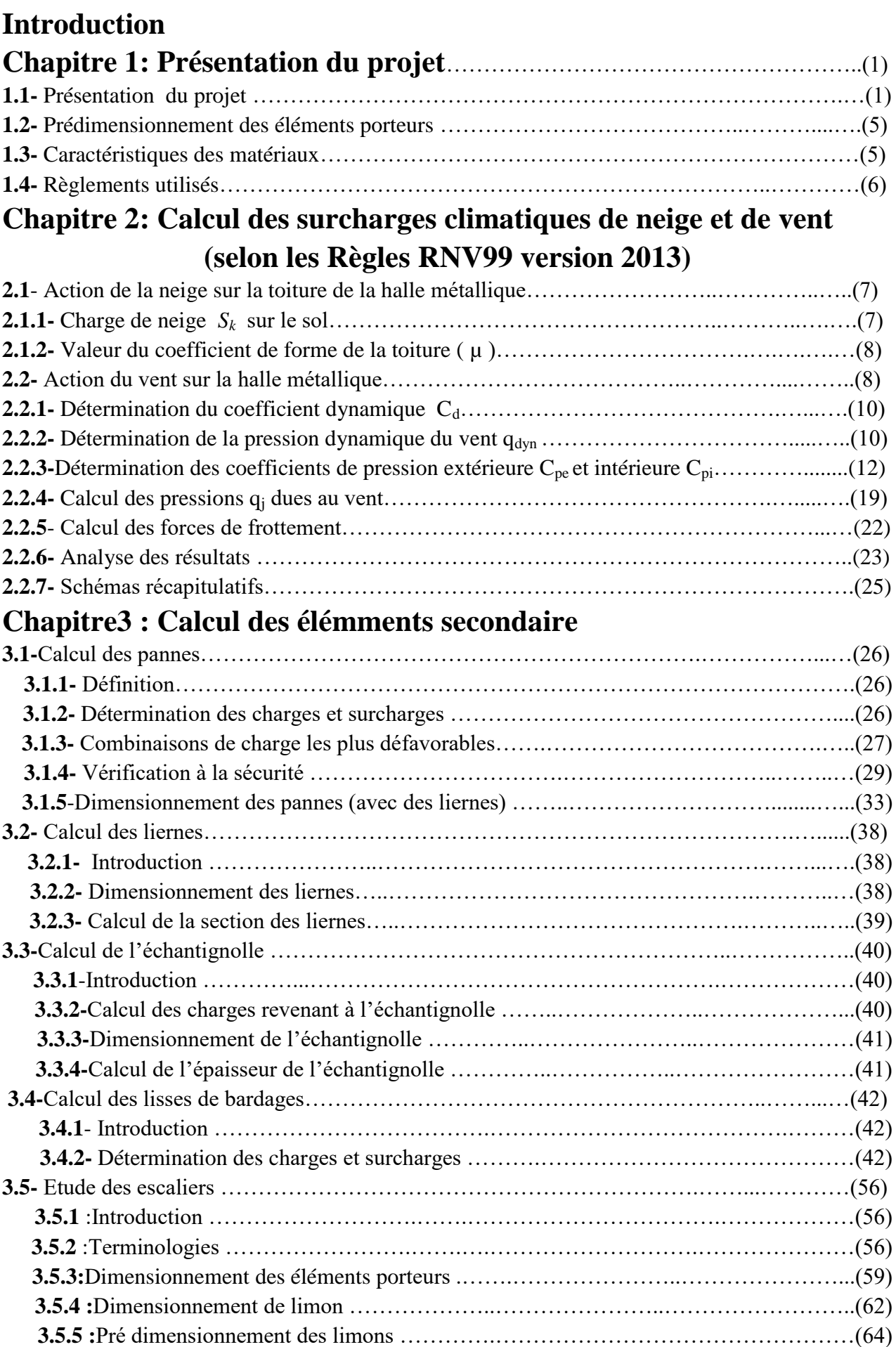

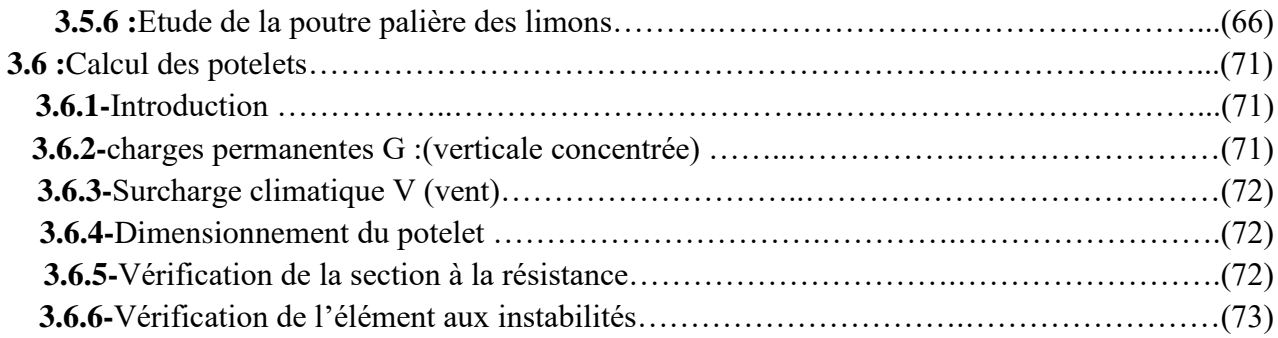

# **Chapitre 4 : Etude de Plancher Mixte**

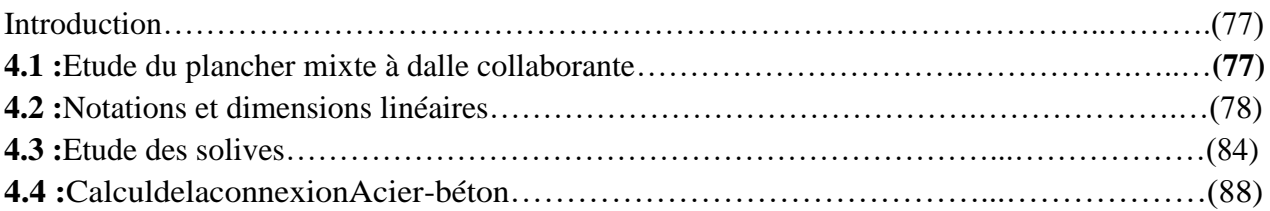

# **Chapitre 5: Etude descontreventement**

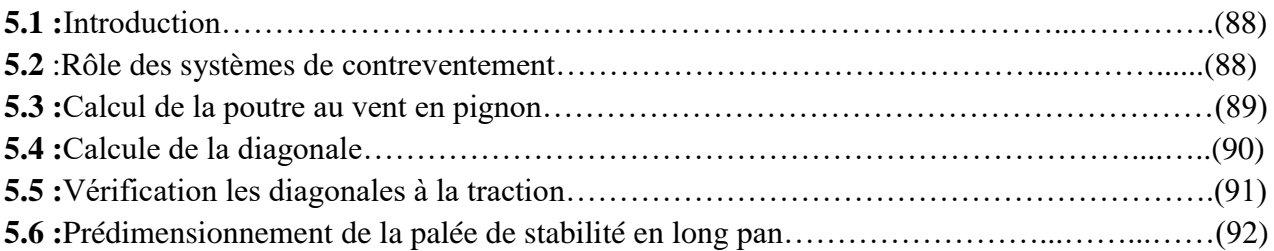

# **Chapitre 6 :Etude sismique**

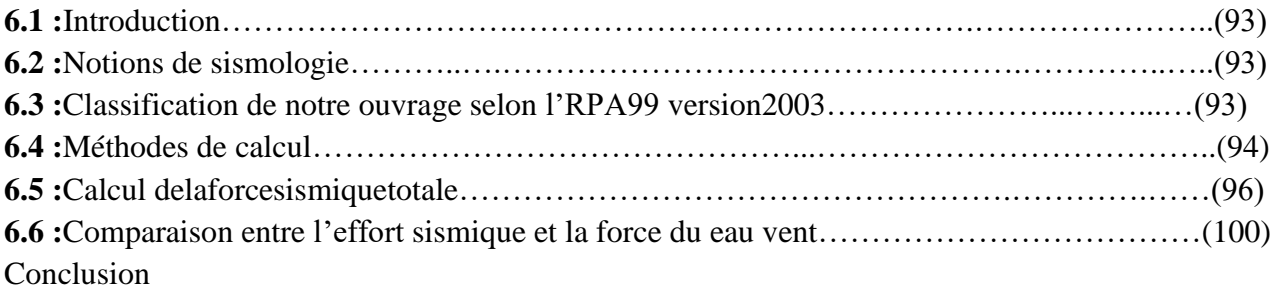

# **Chapitre 7 : pré dimensionnement des éléments structuraux**

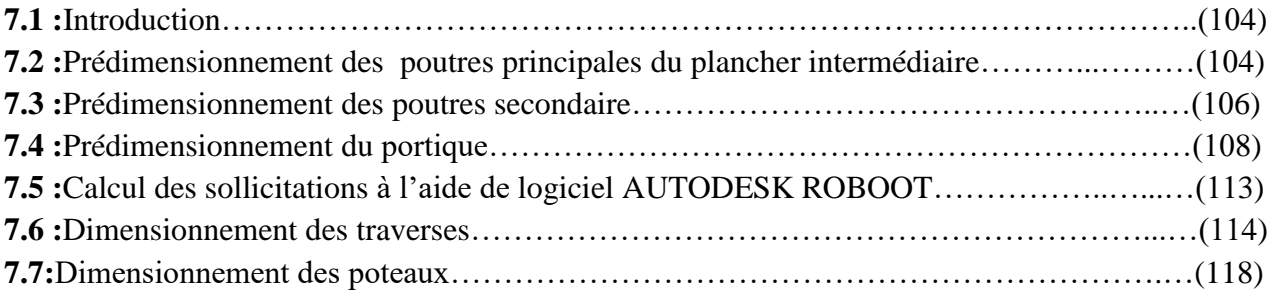

# **Chapitre 8:Vérification deséléments**

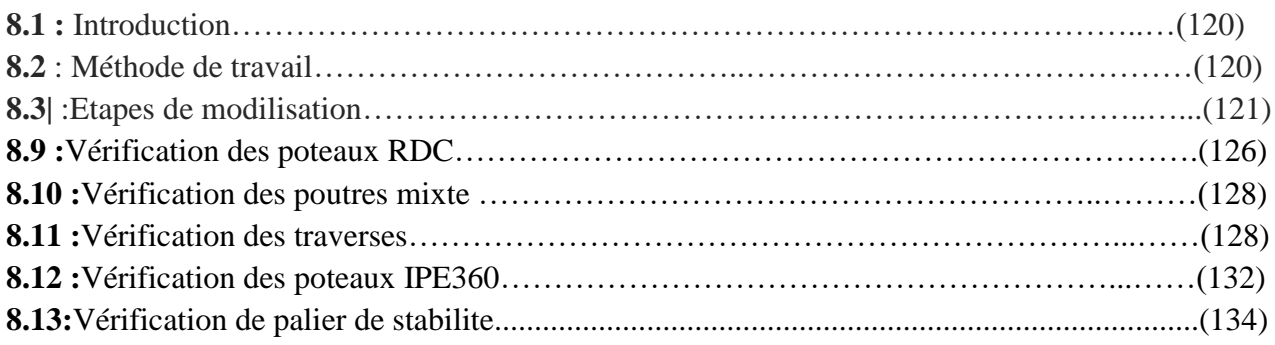

# **Chapitre 9:Calcul desassemblages**

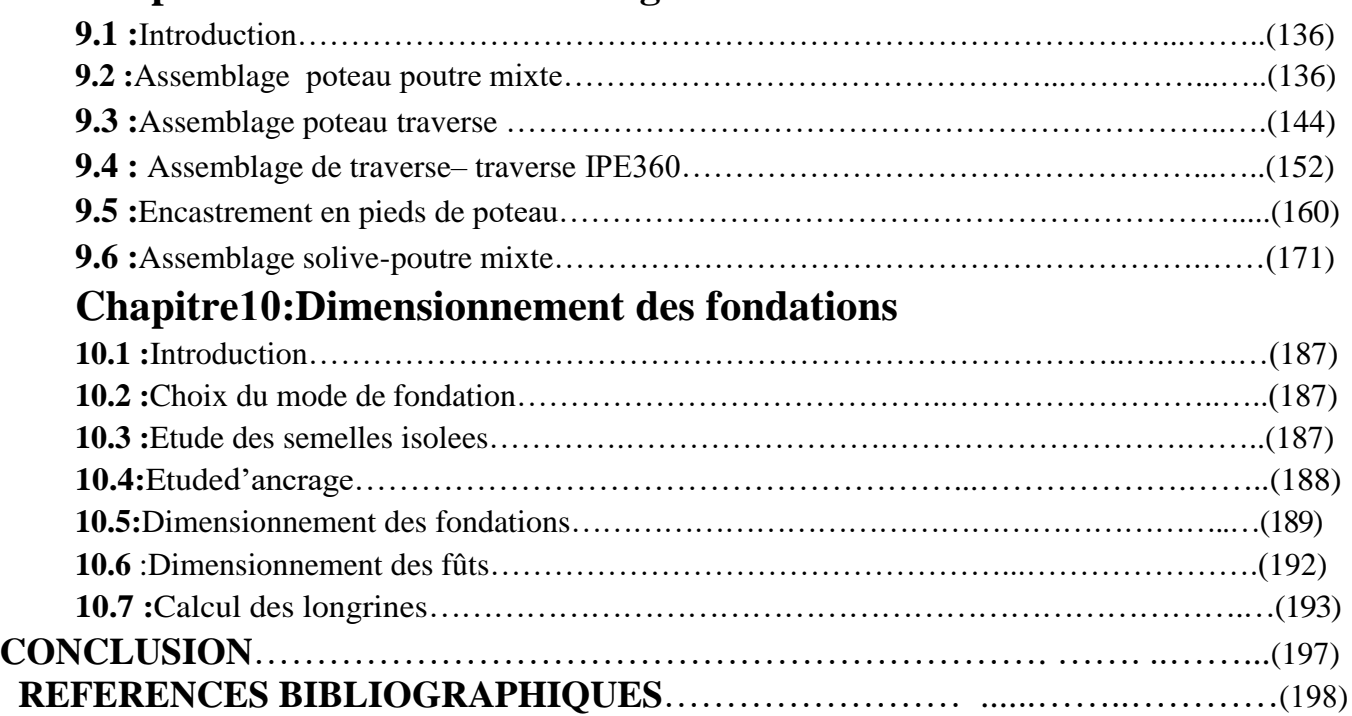

## **Liste des figure :**

## **Chapitre 1: Présentation du projet**

**Figure 1.1** : Perspective de la halle (dimensions en m)

**Figure 1.2** : Élévation de la façade Pignon

**Figure 1.3 :** Élévation de la façade Long-pan

**Figure 1.4:** Plan d'implantation

# **Chapitre 2:Calcul des surcharges climatiques de neige et de vent (selon les Règles RNV99 version 2013)**

**Figure 2.1**: Surcharge de Neige sur la toiture

**Figure 2.2:** Vent perpendiculaire au long-pan

**Figure 2.3**: Vent perpendiculaire au pigno

**Figure 2.4.** Légende pour les parois verticales

**Figure 2.5.** Répartition des **Cpe** pour les parois verticales (**sens V1**

**Figure 2.6.** Zones de pression pour la toiture (**sens V1**)

**Figure 2.7.** Valeurs de  $C_{pe}$  pour chaque zone de la toiture (sens V1)

**Figure 2.8** : Zones de pression et répartition des **Cpe** pour les parois verticales (**sens V2**)

**Figure 2.9 :** Zones de pression pour la toiture (**sens V2**)

**Figure 2.10** : Zones de pression et répartition des **Cpe** pour la toiture (**sens V2**

**Figure 2.11**. Répartition des pressions sur les parois verticales pour le **Sens V1** 

**Figure 2.12**. Répartition des pressions sur la toiture pour le **Sens V1**

**Figure 2.13.** Répartition des pressions sur les parois verticales pour le **Sens V2**

**Figure 2.14.** Répartition des pressions sur la toiture pour le **Sens V2**

**Figure 2.15.** Surcharges de vent pour **(sens V1)**

**Figure 2.16.** Surcharges de vent pour **(sens V2)**

## **Chapitre3 : Calcul des éléments secondaire**

**Figure3.1** Schéma statique sous charge d'entretien

**Figure3.2** Moment due à la charge d'entretien

**Figure3.3** présentation les charges et les moments

**Figure3.3.1** Présentation d'une lierne

**Figure3.3.2** Présentation d'un lierne

**Figure5.1**: Echantignole

**Figure5.2 :** Dimensions de l'échantignolle

**Figure3.6.1**les schémas statiques de la lisse dans les deux plans y-y et z-z.

**Figure 3.6.2** représentation des efforts

**Figure3.9.1 :**Surcharges d'exploitation

**Figure 3.9.2**: Vue en plan de la cage d'escalier

**Figure 3.9.3:** Disposition des cornières

**Figure 3.9.4:** charges repris par la cornière

**Figure 3.9.5 :** Evaluation des charges

**Figure3.10.1** *:* Schéma statique du potele

# **Chapitre 4 : Etudes de Plancher Mixte**

Figure 4.1 : Eléments constructifs du plancher mixte

Figure 4.2 : Les dimensions de la dalle collaborante

**Figure 4.3 :** La largeur participante de la dalle en béton (beff)

**Figure 4.4 :** Distribution plastique des contraintes normales

**Figure 4.5 :** La position d'un connecteur

**Figure 4.6 :** Caractéristiques des connecteurs **Figure4.7:**Distance entre les goujons

## **Chapitre 5: Etude des contreventement**

**Figure5.1:**Dispositions des contreventements.

**Figure 5.2 :**Schéma statique des contreventements de la toiture

**Figure 5.3**: Schéma statique de Palée de stabilité en long pan

**Figure 5.4 :** Effort de traction dans la diagonale tendue

**Figure 6.1:**Distribution des forces sismique par portique mixte (sens transversal).

**Figure 6.2:** Distribution des forces sismique par files (sens longitudinale).

# **Chapitre7 : vérifications des éléments structuraux**

**Figure7.1:**Disposition des solives et poutre principle **Figure7.2:** Surface reprise par le poteau le plus sollicité **Figure 7.3 :** Vue du portique en 3D **Figure 7.4:** La répartition des charges du vent sur le portique le plus sollicité en daN/ml(dépression). **Figure 7.5.a:**Leseffortsagissantssurleportique **Figure 7.5.b:** Diagramme des moments

**Figure 7.6 :** charge de neige surlatraverse

**Figure 7.7 :** Surface reprise par lepoteaudu portique.

# **Chapitre 9:Calcul desassemblages**

**Figure 9.2 :**Assemblage poteau poutre mixte

**Figure9.3:**Vue 3D de l'assemblage poteau poutre derive

**Figure9.4:**Vue 3D de l'assemblage traverse – traverse

**Figur9.5 :** Vue 3D de l'assemblage au niveau de pied de poteau

**Figure 9.6 :** Vue en 3D de l'assemblage solive-poutre mixte

# **Chapitre10:Dimensionnement des fondations**

**Figure10.1:**Diagramme des contraintes agissant sur les fondations

**Figure10.2:**Vue en élévation du ferraillage

**Figure10.3:**Ferraillage de la semelle.

**Figure10.4:**Coupe transversale de la longrine.

**Figure10.5:**Ferraillage de la longrine.

## **Liste des tablaux**

# **Chapitre 2: Calcul des surcharges climatiques de neige et de vent (selon les Règles RNV99 version 2013)**

**Tableau 2-1** : Facteur de terrain **Tableau 2.2.** Valeurs du coefficient d'exposition au vent  $C_e$ **Tableau 2.3.** Valeurs de la pression dynamique **Tableau 2.4:** Valeurs de surface et de  $C_{pe}$  pour chaque zone des parois verticales (sens  $V_1$ ) **Tableau 2.5:** Valeurs des surfaces des zones de vent de la toiture (**sens V1**) **Tableau 2.6 :** Valeurs de **Cpe** pour chaque zone de la toiture (sens V1) **Tableau 2.7:** Valeurs des surfaces et **Cpe** des zones de vent pour les parois verticales (**sens V2**) **Tableau 2.8:** Valeurs des surfaces des zones de vent pour la toiture (**sens V2**) **Tableau 2.9:**Valeurs de **Cpe** pour chaque zone de la toiture (**sens V2**) **Tableau 2.10:**Valeurs pression sur les parois verticales pour le **Sens V1 Tableau 2.10:**Valeurs de pression sur les parois verticales pour le **Sens V1 Tableau 2.11:** Valeurs pression sur les parois verticales pour le **Sens V2 Tableau 2.12:**Valeurs de pression sur les parois verticales pour le **Sens V2 Chapitre3 : Calcul des elimmentsecandaire** Tableau 3.1 : Caractéristique et dimension de L45 x 45 x 4.5 **Tableau3.2:**Dimension et caractéristique de l'UPN160

**Tableau 3.3**: Dimension et caractéristique de l'IPN260

**Tableau 3.4**: Dimension et caractéristique de l'IPN 340

# **Chapitre 4 : Etudes de Plancher Mixte**

**Tableau 4.1** : Caractéristiques du bac d'acier cofraplus55

## **Chapitre7 : pré dimensionnement des éléments structuraux**

**Tableau7.1:**Dimensionet caractéristiquedel'IPE300

**Tableau7.2:**Combinaisons a l'ELU pour les réactions d'appuis

**Tableau7.3:**Combinaisons à l'ELU pour les moments

## **Chapitre10:Dimensionnement des fondations**

**Tableau10.1:** Les différents sollicitations des semelles isolé

## **Notations :**

#### **Sollicitation/Contrainte/Déformation :**

- E Module d'élasticité longitudinale de l'acier ( $E = 210000$
- MPa).G Module d'élasticité transversale de l'acier ( $G = 84000$  MPa). $F_p$ 
	- Effort de précontrainte dans les boulons.
	- M Momentsollicitant,engénérale.
- M<sub>cr</sub> Moment critique élastique de déversement.
- M<sub>eff</sub> Moment efficace (section de classe4).
- Mel Moment élastique.
- M<sub>pl</sub> Moment plastique.
- M<sup>R</sup> Moment résistant.
- $M_{U}$  Moment ultime.
- N Effort normal, en générale.
- $N_K$  Effort critiqued'Euler.
- Npl Effort normal plastification.
- $N<sub>u</sub>$  Effort normal ultime.
- V Effort tranchant sollicitant.
- Vpl Effort tranchant de plastification.
- $V_{\text{U}}$  Effort tranchant ultime.
- f<sup>u</sup> Contrainte de rupture d'une pièce.
- fub Contrainte de rupture d'un boulon.
- f<sup>y</sup> Limited'élasticitéd'unepièce.
- Déformation linéaire unitaire.
- *<sup>y</sup>* Déformation correspondante à la limite d'élasticité.
- $\sigma$  Contrainte normale.

#### **Coefficients et grandeurs sans dimensions:**

- K Coefficient d'encastrement ou de rigidité poteau/poutre.
- k<sup>s</sup> Coefficient de dimension des trous deperçage pour
- boulon.k<sub>y</sub>et  $k_z$  Coefficient deflambement–flexion.
- m Nombre de plans de cisaillement ou de frottement.
- n Nombre de boulons.
- $\beta_M$  Facteur de moment uniforme équivalent (flambement).
- $\beta_{w}$  Facteur de corrélation(soudure).
- Coefficient de réduction élastique de l'acier.
- Facteur de distribution de rigidité (flambement).
- Elancement.
- $\lambda_{\iota}$  Elancement eu lérien.
- Elancement réduit.
- -Elancement de déversement
- $\lambda_{LT}$

-

- Coefficientde frottement.
- $\chi$  Coefficient de réduction de flambement.
- $\chi_{LT}$ Coefficient de réduction de déversement.

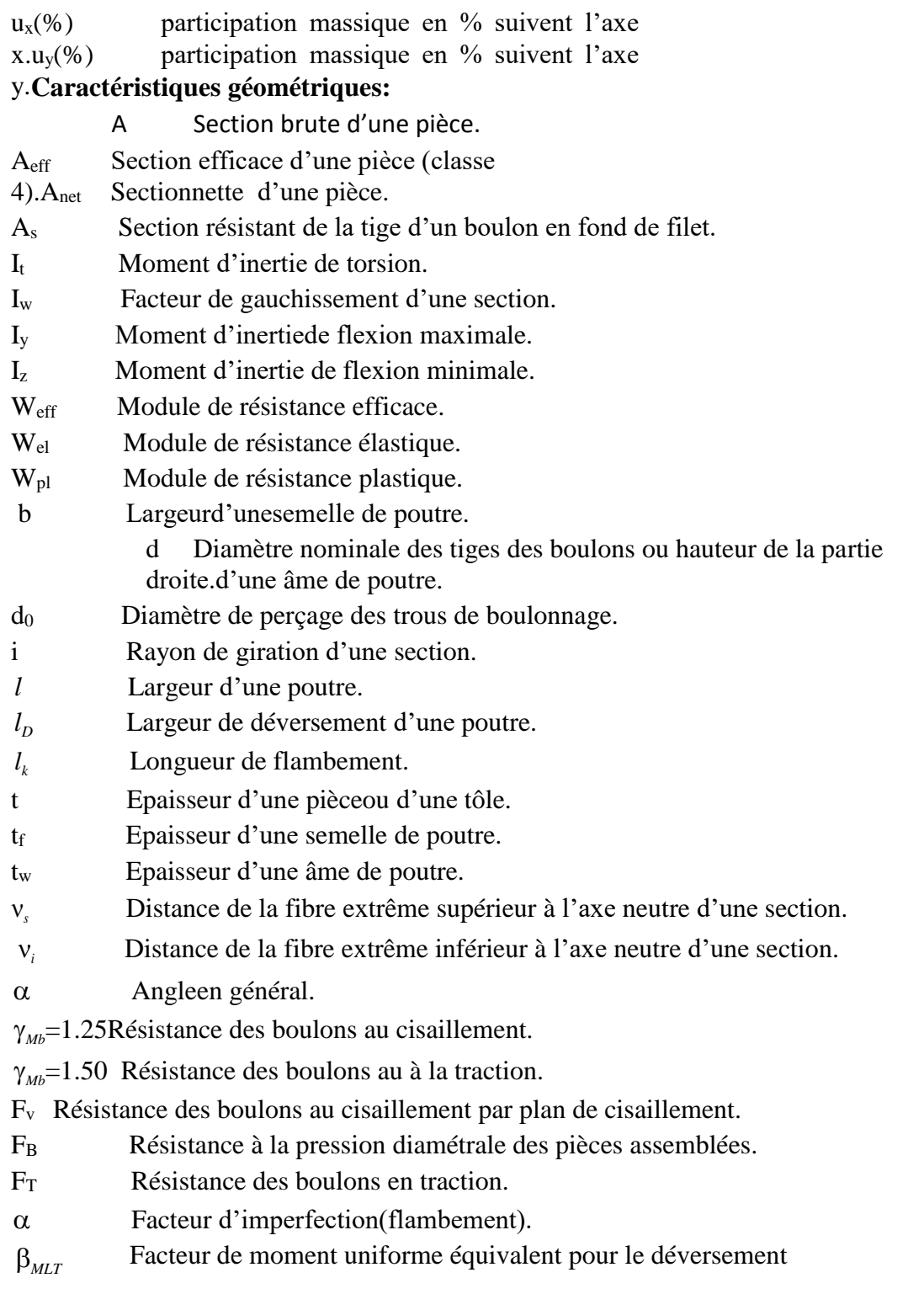

### **LestermesluesdanslanotedecalculdeROBOT:**

- fy<br>
gM0 résistance du matériau.<br>
coefficient des écurité p coefficient des écurité partiel.
- gM1 coefficient de sécurité partiel.

#### **Paramètres de l'analyse de flambement:**

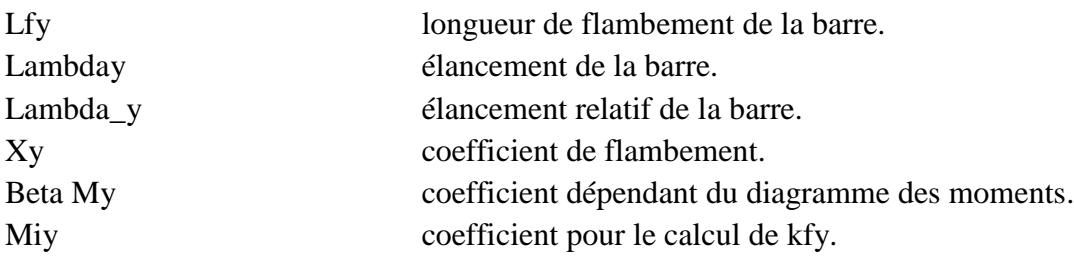

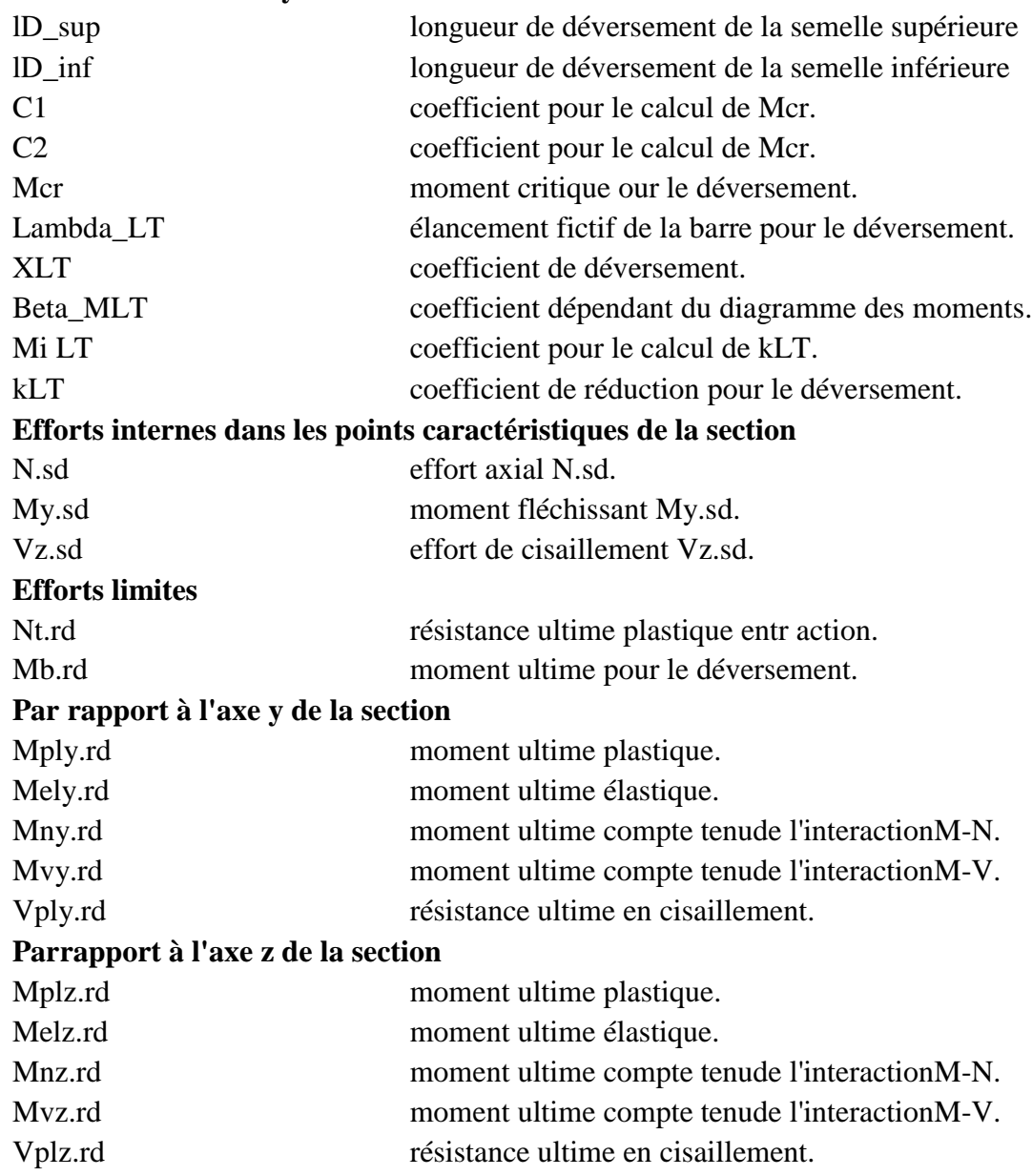

#### **Paramètres de l'analyse de déversement :**

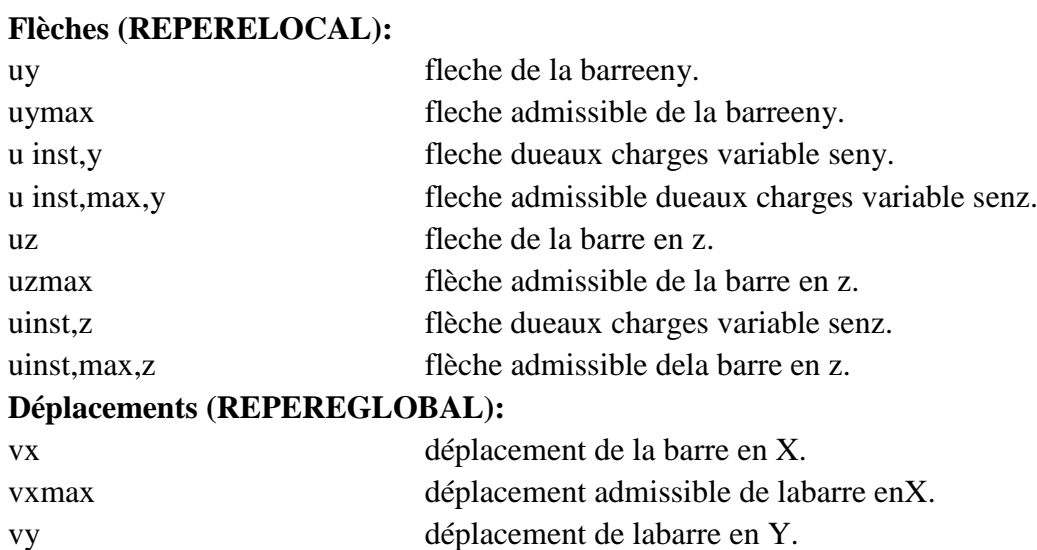

vymax déplacement admissible de la barreen Y.

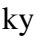

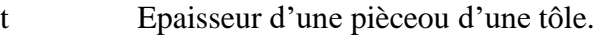

- t<sub>f</sub> Epaisseur d'une semelle de poutre.
- t<sup>w</sup> Epaisseur d'une âme de poutre.
- *<sup>s</sup>* Distance de la fibre extrême supérieur à l'axe neutre d'une section.
- *v<sub>i</sub>* Distance de la fibre extrême inférieur à l'axeneutre d'une section.
- Angleen général.

*Mb*=1.25Résistance des boulons au cisaillement.

 $\gamma_{\mu b}$ =1.50 Résistance des boulons au à latraction.

- $F_v$  Résistance des boulons au cisaillement par plan cisaillement. $\wedge$
- F<sub>B</sub> Résistance à la pression diamétrale des pièces assemblées.
- F<sup>T</sup> Résistance des boulons entr action.
- Facteur d'imperfection(flambement).
- $\beta_{MIT}$ Facteur de moment uniforme équivalent pour le déversement

#### **Les termes lues dans la note de calcul deROBOT:**

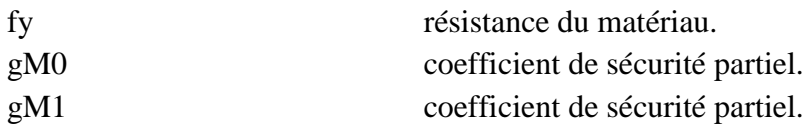

#### **Paramètres de l'analyse de flambement:**

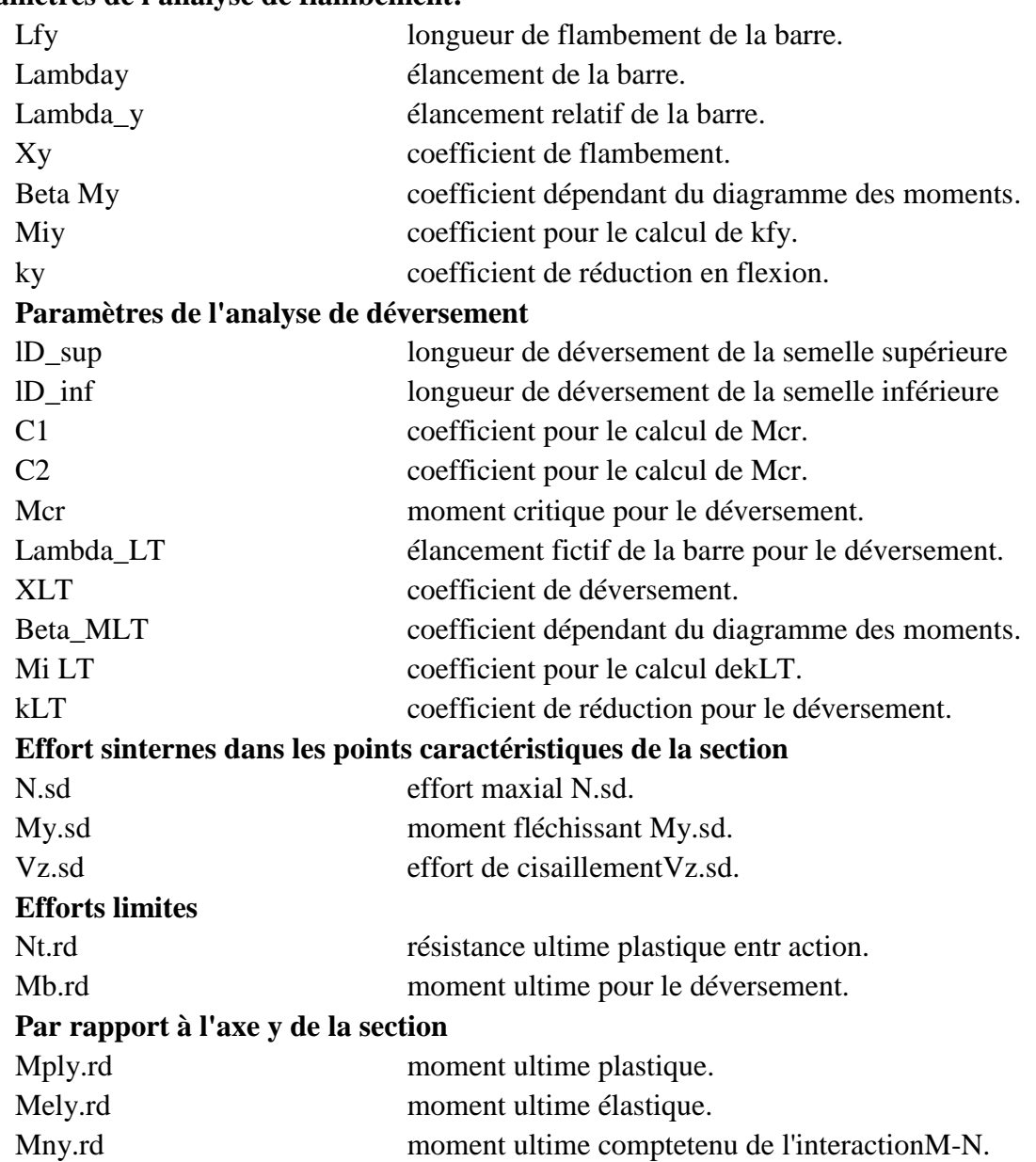

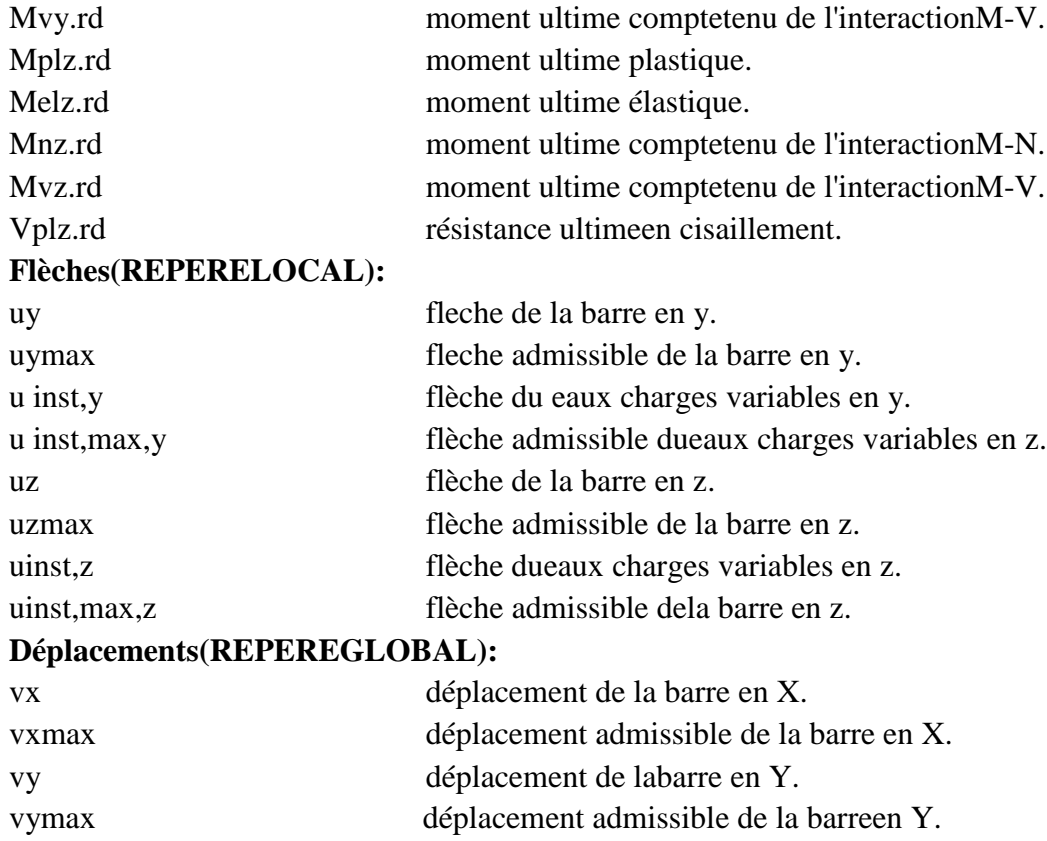

# INTRODUCTION

 L'acier est utilisé de plus en plus pour ces capacités économiques, mécanique et sa légèreté. En construction métallique, l'étude des phénomènes d'instabilité est particulièrement importante car ils sont très fréquents étant donné le fait d'utiliser des éléments minces et de grand élancement.

Afin d'exploiter nos connaissances acquise durant notre formation on s'est intéresser àl'étude d'un hangar en charpente métallique avec mezzanine implanté à Bordj Bou Arreridj ., et ce en utilisant les règles de construction actuellement en vigueur en Algérie, ainsi que le moyen de calcul informatique (logiciel Robot). Le but de ce projet est d'être conformé à une situation professionnelle concrète et réelle.

Tout d'abord, on a fait une présentation pour la structure et pour les différents matériaux et règlement utilisés. Puis, on a effectué une étude climatique selon RNV 99 version 2013,. Ensuite le prédimensionnementdes élément secondaire et structuraux tel que : panne, lisse , escalier , solive , poutre principale , poteau , portique , ….etc

Après le calcul analytique, on a procédé à la modélisation de la structure à l'aide de logiciel (ROBOT Structural Analyse).

### **Chapitre 1: Présentation du projet**

#### **1.1- Présentation du projet :**

Le projet consiste à étudier une halle en charpente métallique implantée à Bordj Bou Arreridj, destinée à l'exposition des machines électroménagers avec une toiture en pente à 2 versants. Vu son exploitation, on classe cette structure parmi les constructions qui regroupe l'ensemble des bâtiments industriels et des ouvrages de stockage (*cf. Principes de calcul RNV 99/2013*).

#### **1.1.1-Caractéristiques géographiques du lieu d'implantation :**

Cet ouvrage sera bâti à Zone industrial 01 Bordj Bou Arreridj qui est une ville située à une altitude de **928** m par rapport au niveau moyen de la mer.

On a adopté quelques classifications nécessaires dans le déroulement des calculs :

- D'après la classification des zones de vent, Bordj Bou Arreridj fait partie de la zone II (*cf. annexe 1, RNV 99/2013 page109*)

-Pour les zones de neige, elle appartient à la zone B

(*cf. zones de neige par commune, RNV99/2013*)

-La construction est asise sur un site normal de terrain plat et sur une zone industrielle de catégorie III d'après la définition des catégories de terrain (*cf. RNV 99/2013, tableau 2.4*).

-La halle sera implantée sur un sol meuble avec une contrainte admissible:  $\sigma_{\text{sol}} = 2.0$  bar. Le site est classé dans la zone sismique II.

#### **1.1.2-Caractéristiques géométriques et techniques :**

La longueur du long-pan  $L_1$  est de :  $L_1 = 5 \times 6 = 30$  m

La longueur du pignon  $L_p$  est de :  $L_p = 20$  m

Pour les hauteurs on a :

- La hauteur des parois verticales  $H_{pv}$ est de :  $H_{pv} = 9$  m
- La hauteur de la toiture D est de :  $D = 1$  m

 $\Rightarrow$  La hauteur totale H de la halle est alors H = H<sub>pv</sub> + D = 9 + 1  $\Rightarrow$  H = 10 m

L'ossature de la halle est constituée de 6 portiques avec traverses à âmes pleines espacés de 6m,

$$
\frac{H_{\text{PV}}}{2} < E < H_{\text{PV}}
$$
 vérifiant la relation

E désigne l'entraxe des portiques ;  $4.5 < E < 9 \Rightarrow E = 6$  m

Chaque portique est composé de 2 poteaux distants de 20m encastrés à leur pied, reliés entre eux par 2 traverses. La pente des versants est de 10% c'est- à-dire que chaque versant fait un angle α  $= 5,71^{\circ}$  par rapport à l'horizontal.

Pour se protéger contre les précipitations, on utilisera les grands éléments de couverture, plus précisément deen panneaux sandwichs TL75 . Elles sont supportées par des pannes espacées de 2m, ce qui revient à 6 pannes par versant fixées perpendiculairement aux traverses par l'intermédiaire des échantignoles pour éviter tout risque de glissement des pannes.

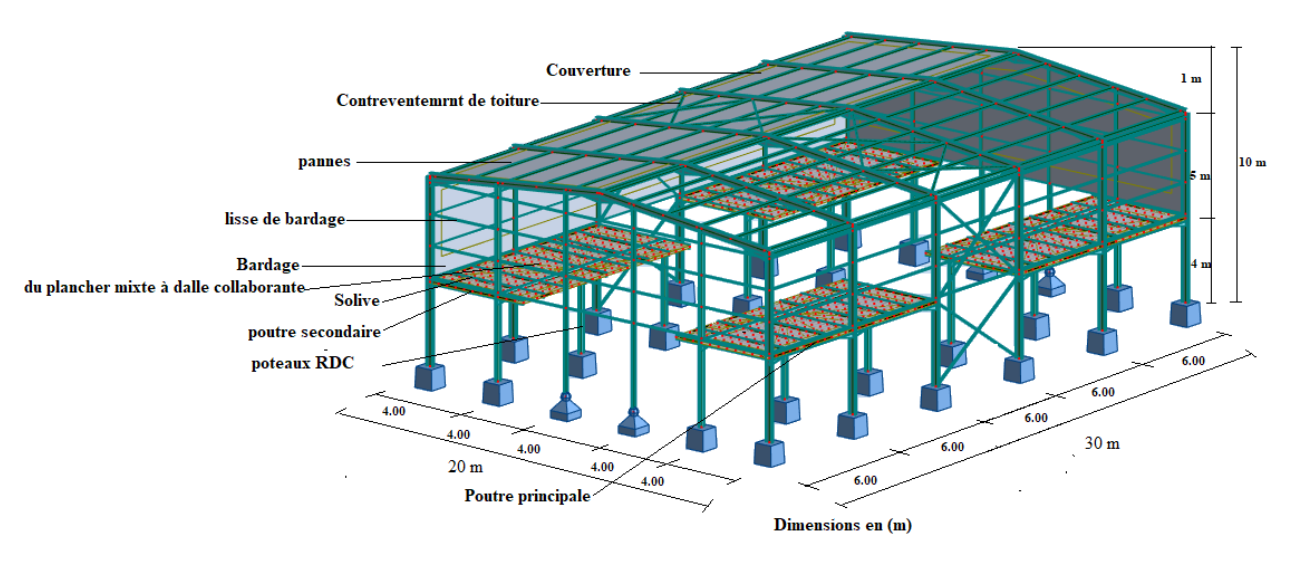

**Figure 1.1** : Perspective de la halle (dimensions en m)

Le bardage, ayant pour rôle le remplissage des façades, bardage de 5m de haut (bardage LL35), fixé aux lisses de bardage qui s'attachent à leur tour aux potelets de pignon et aux poteaux pour reprendre les sollicitations dues au vent et assurer la stabilité de la structure. Sur chaque pignon, on dressera 4 potelets espacés de 4m articulés en tête et en pieds. Sous le bardage sera édifié un mur en brique de 4m de haut à double parois pour laisser une place aux barres de contreventement et pour améliorer l'isolation thermique de la halle .

Les façades comprennent également des portes et des fenêtres :

▪ Chaque long-pan comporte 08 fenêtres vitrées de 1.80mx0.75m parmi lesquelles 4 fenêtres sont ouvertes.

De même, chaque pignon comporte un portail de 4mx4m et4 fenêtres sont ouvertes.de 1.8mx0.60m

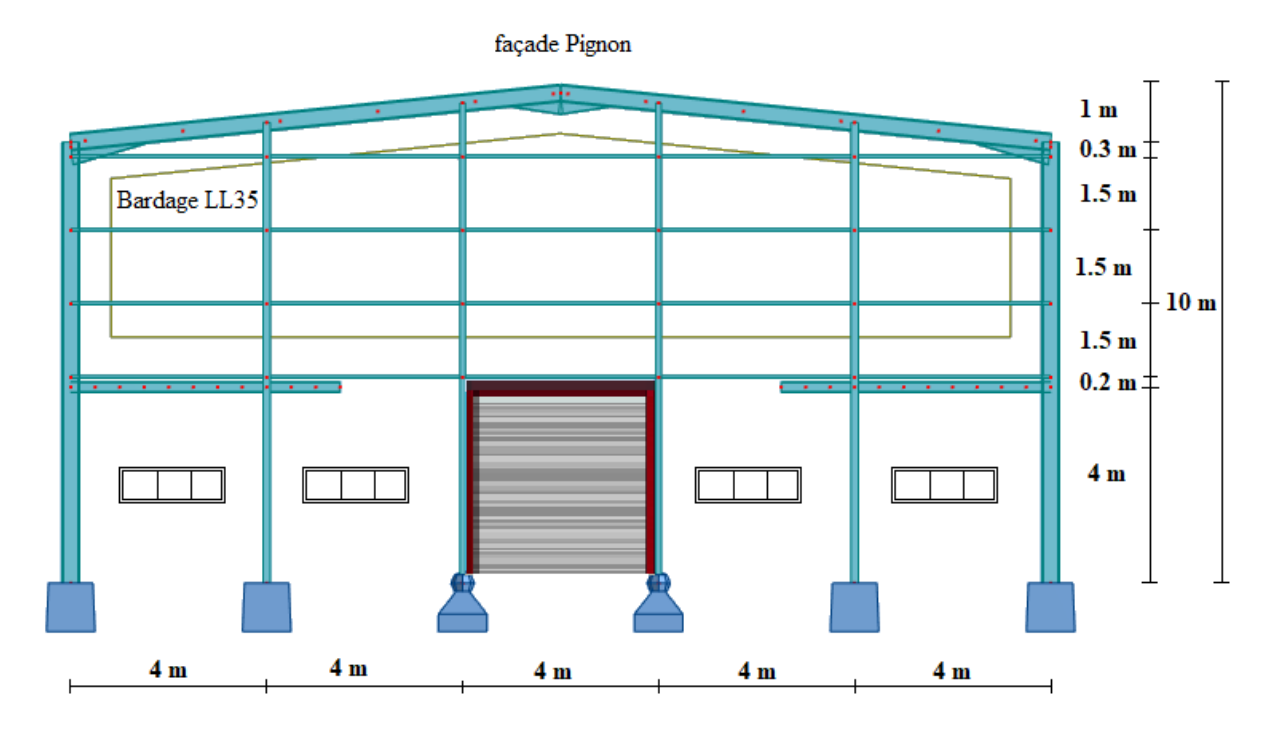

**Figure 1.2** : Élévation de la façade Pignon

La rigidité de la structure ainsi que sa stabilité sont assurées par les portiques dans le sens transversal et par des dispositifs de contreventement dans le sens longitudinal. Tout cela pour pouvoir transmettre aux fondations la totalité de la poussée du vent qui agit sur la halle et pour conserver sa géométrie.

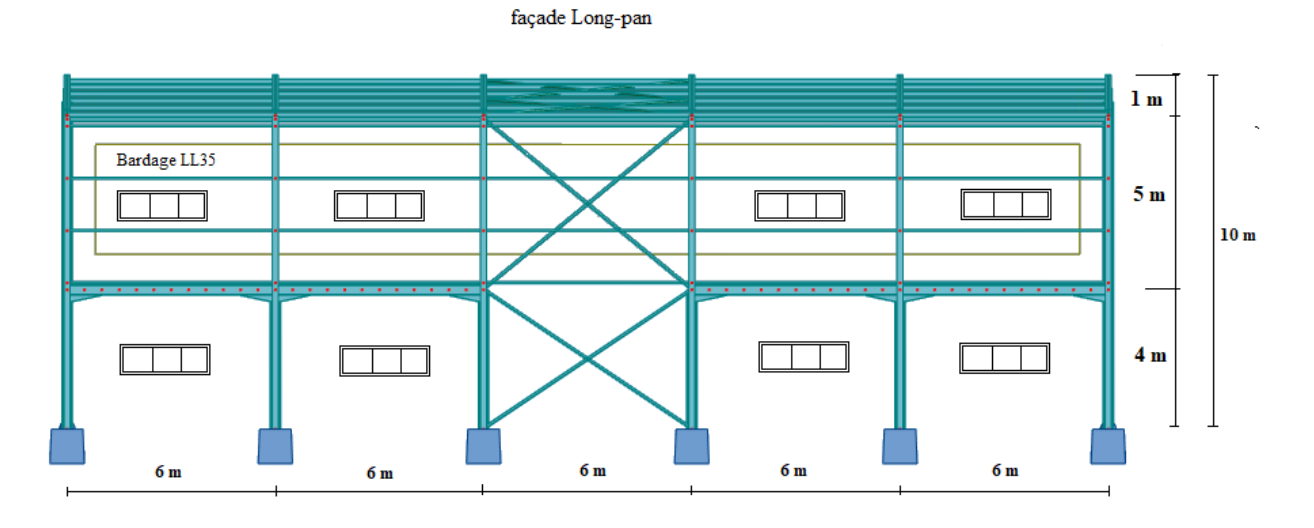

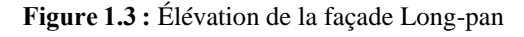

Pour transmettre au sol d'assise toutes les charges et surcharges venant de la structure, on utilisera des semelles isolées liées entre elles par des longrines pour éviter les tassements différentielles et les déplacements horizontaux de ces semelles. Sur les massifs de béton sont fixés les pieds de poteaux et les pieds de potelets par l'intermédiaire d'une platine en tôle ,soudée à leur base ,destinée à transférer les efforts de réaction du montant(poteau, potelet) dans le béton

de fondation. Cette platine est percée de plusieurs trous (2 ou 4 ou 6,… selon le cas) pour le passage des tiges d'ancrage nécessaires pour maintenir le montant en position d'équilibre verticale afin de résister au soulèvement ainsi que pour créer un encastrement du montant dans la fondation.

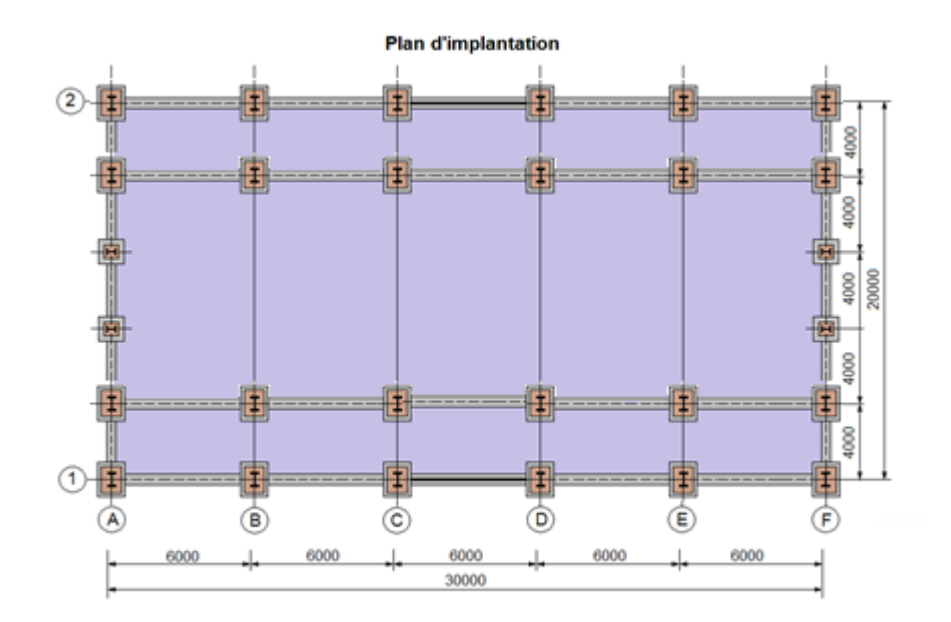

**Figure 1.4:** Plan d'implantation

#### **1.1.3 : Plancher :**

Le plancher composant les structures horizontales sont des planchers mixtes acier béton à dalle collaborant dont la composition est illustrée sur la figure suivante :

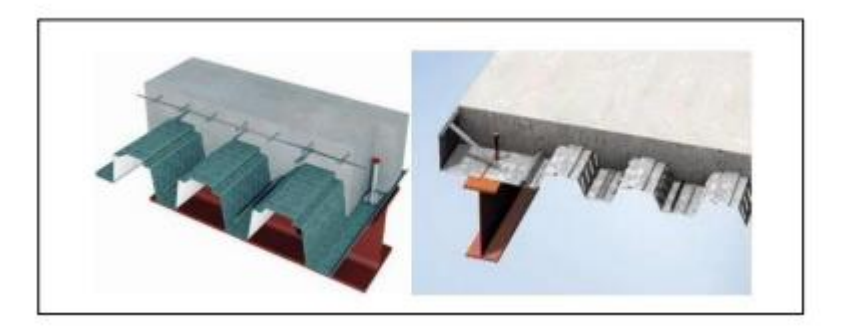

**Figure 1-5 :** les composants d'une dalle mixte (Plancher Collaborant)

Le bac d'acier est un profile en tôle nervurée laminée à froid (HI-BOND 55-750). Cet élément sert non seulement armature mais aussi de coffrage pour la dalle en béton armé.

A cet effet, il permet :

- D'assurer un coffrage efficace et étanche en supprimant les opérations de décoffrage.
- De constituer une plateforme de travail avant la mise en œuvre du béton.

• Les planchers reposant sur un ensemble de poutres (principales-secondaires ainsi Chapitre I Présentation de projet 5 les solives) de type IPE ou HEA.

La liaison entre la dalle mixte collaborant et les poutres porteuses est assurée par des connecteurs. (Goujons)

#### **1.2- Prédimensionnement des éléments porteurs**

Le choix des éléments porteurs, est basé sur les règles empiriques de prédimensionnement suivantes :

- **❖** Traverses : la portée  $L = 20$   $m \Rightarrow h \cong \frac{L}{c}$  $\frac{L}{60}$  = 333.3 mm  $\Rightarrow$  choix IPE330,
- ❖ Poteaux : profilé IPE330 (de même section que la traverse),
- ❖ Pannes : la portée  $l = 6$   $m \Rightarrow h \cong \frac{l}{4}$  $\frac{c}{40}$  = 150 mm  $\Rightarrow$  choix IPE140 à 160,
- **❖** Lisses : pour une portée  $l = 6$   $m \Rightarrow h \cong \frac{l}{l}$  $\frac{c}{40}$  = 150 mm  $\Rightarrow$ choix UPE140 à 160,

pour une portée 
$$
l = 4
$$
 m  $\Rightarrow$   $h \approx \frac{l}{40} = 100$  mm  $\Rightarrow$  choix UAP100.

 $\triangleleft$  Potelets :  $\Rightarrow$  choix HEA160.

#### **1.3- Caractéristiques des matériaux**

La conception et le calcul d'une halle en construction métallique sont basés sur son utilisation prévue, et essentiellement sur leurs caractéristiques de résistance pour assurer une sécurité suffisante et pour garantir une bonne aptitude au service. Ils sont alors fortement influencés par les propriétés des matériaux de construction qui composent l'ouvrage.

#### **1.3.1- Acier de construction**

a) L'acier possède de très bonne capacité de résistance mécanique lorsqu'il est soumis à un effort de traction. Effectivement, les valeurs limites de son élasticité et de sa résistance à la traction sont très élevées.

Tous les éléments en construction métallique utilisés dans ce projet sont :

- **•** de nuance **S235**, ce qui signifie que  $f_y = 235$  N/mm<sup>2</sup>, où  $f_y$  désigne la résistance à la traction obtenue par essai de traction de l'acier.
- de module d'élasticité longitudinale **E = 21000daN/mm<sup>2</sup>**

En compression, son comportement est presque identique à son comportement sous un effort de traction (leur diagramme contrainte-déformation est symétrique par rapport à l'origine) mis à part les phénomènes d'instabilités éventuels.

b) Pour les pièces fortement sollicitées, les assemblages sont réalisés au moyen de boulons à haute résistance HR de classe  $8 \times 8$  et  $10 \times 9$  (c'est-à-dire avec des rondelles pour développer une forte résistance au glissement relatif des pièces à assembler par frottement mutuel des pièces); ainsi que des boulons ordinaires de classe  $4 \times 6$  et  $4 \times 8$  pour les autres pièces.

1.3.2- Béton armé et brique :

a) Pour les fondations et le plancher, on utilisera du béton armé qui est un matériau obtenu en enrobant dans le béton des aciers appelés « les armatures », disposées de telle façon à équilibrer les efforts auxquels le béton résiste mal par lui-même , c'-est-à- dire les efforts de traction, ou bien à renforcer le béton pour résister aux efforts de compression s'il ne peut, à lui seul, accomplir ce rôle. Le béton destiné au béton armé se différencie du béton ordinaire par son dosage et par la grosseur des granulats employés.

Comme on avait dit précédemment, les poteaux reposent sur un massif en béton armé, cela nous incite à utiliser un béton contrôlé dosé à 350 kg/m<sup>3</sup> de ciment. Le dosage qui est le poids, exprimé en kilogramme, de ciment utilisé pour  $1m<sup>3</sup>$  de béton mis en œuvre (pour le béton armé, le dosage est généralement compris entre 300 et 400 kg)

La résistance caractéristique à 28 jours d'âge f<sub>c28</sub> du béton utilisé est de :

 $f_{c28} = 25 \text{ MPa} = 2.5 \text{ daN/mm}^2$ 

La contrainte admissible de compression  $\sigma_b$  du bétonest :  $\sigma_b = 0.85$   $\gamma_b$ *fc* 28 **γb**: coefficient de sécurité, dans les situations normales, elle a pour valeur γ**b** = 1,5

$$
D' \text{où } \overline{\sigma}_b = 0,85^{\frac{2,5}{1,5}} = 14,17 \text{ MPa } \Rightarrow \overline{\sigma}_b = 14,17 \text{ MPa} = 1,417 \text{ dan/mm}^2
$$

b) Pour le mur édifié sous le bardage, on utilisera des briques creuses de terre cuite dont les trous sont placées horizontalement parallèle au plan de pose (trous dirigés suivant l'axe longitudinal de la pièce). Ces briques sont bourdées au mortier de ciment et dont les joints verticaux sont décalés d'assise en assise ce qui permet d'obtenir une cohésion du mur et une meilleure répartition et transmission des charges.

#### **1.4- Règlements utilisés**

Les règlements utilisés dans l'étude de cette structure sont:

- Règles neige et vent **(RNVA2013) D.T.R-C2.47.**
- Charges permanentes et surcharges d'exploitation **D.T.R-B.C-22.**
- Règles parasismique algériennes **(RPA99 version 2003) D.T.R-B.C-2.48**.
- Règles de conception et de calcul des structures en acier **(CCM97)- D.T.R-B.C-2.44.**
- Règles de calcul des fondations superficielles **D.T.R-B.C-2.33.**

# **Chapitre 2: Calcul des surcharges climatiques de neige et de vent (selon les Règles RNV99 version 2013)**

#### **2.1- Action de la neige sur la toiture de la halle métallique**

La toiture d'une construction est soumise à l'accumulation de la neige. Selon les Règles Algériennes **RNV99** qui sont applicables sur l'ensemble des constructions situées à une altitude inférieure à **200m**, **la valeur représentative de la charge statique de neige** dépend de la localisation du lieu d'implantation de l'ouvrage sur la carte des zones de neige, de l'altitude de ce site par rapport au niveau moyen de la mer et aussi de la forme de la toiture de l'ouvrage.

La charge caractéristique de neige ( **S )** s'obtient par la formule suivante :

[kN/m<sup>2</sup> ] ........................... (2.1)

avec

 $S$ : charge caractéristique de neige par unité de surface (en KN/m<sup>2</sup>)

 $S_k$  : charge de neige sur le sol en  $\left[\text{kN/m}^2\right]$ 

*µ*: coefficient d'ajustement des charges ou coefficient de forme

#### *Remarque :*

Il n'est pas nécessaire de calculer les charges de neige suspendues en débord des toitures, car cette charge doit être prise en compte seulement pour les constructions situées à plus de **1000m** d'altitude, ce qui n'est pas le cas dans notre étude.

#### **2.1.1- Charge de neige**  $S_k$  sur le sol

La valeur de **S<sup>k</sup>** varie suivant la localisation géographique et suivant l'altitude du lieu considéré.

#### **a) Influence de la localisation géographique**

La halle métallique est construite à Bordj Bou Arréridj, qui fait partie de la **zone B** selon les zones de neige définis par *la* RNV 99/2013, d'où on a la formule suivante :

Pour la zone **B** : 
$$
S_k = \frac{0.04.H+10}{100}
$$
 ................. (2.2)

**H** : altitude par rapport au niveau de la mer du site considéré (en m).

#### **b) Influence de l'altitude**

Le site se trouve à une altitude de 928 m au dessus de la mer.

H = 928 m 
$$
\Rightarrow S_k = \frac{0.04*928+10}{100} \Rightarrow S_k = 0.4712 \text{ KN/m}^2 = 47.12 \text{ daN/m}^2
$$

#### **2.1.2- Valeur du coefficient de forme de la toiture ( µ )**

Elle est en fonction de la forme de la toiture. On a une toiture en pente de 10% ( c'est-à-dire:  $\alpha$  = 5,71°) à deux versants, sans obstacle de retenue ; ( *µ* )s'obtient du Tableau des coefficients de forme pour une toiture à 2 versants avec une valeur unique de  $\alpha$ 

$$
0^{\circ} < \alpha = 5{,}71^{\circ} < 30^{\circ}
$$
; on a :  $\mu = 0.8$ 

d'où la charge caractéristique de neige *S* est comme suit:

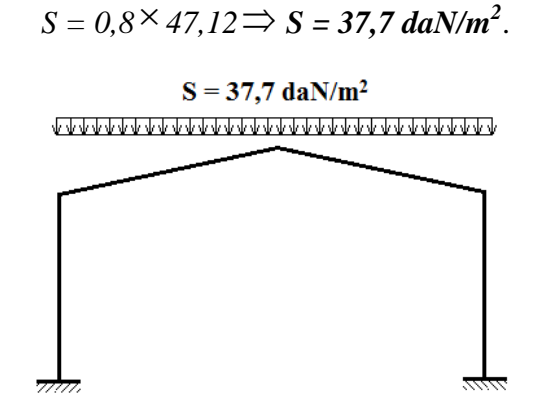

**Figure 2.1**: Surcharge de Neige sur la toiture

#### **2.2- Action du vent sur la halle métallique**

L'effet du vent sur une construction métallique est généralement prépondérant, une étude approfondie doit être effectuée pour déterminer l'action du vent dans toutes les directions possibles dont le calcul est mené conformément au règlement Algérien de Neige et Vent RNV99/2013. La pression du vent dépend d'un certain nombre de facteurs, en particulier:

- la région,
- le site d'implantation,
- la hauteur de la construction,
- la forme géométrique de la construction,
- la rigidité de la construction et
- les ouvertures (ou de la perméabilité à l'air) de la construction.

Il s'agit, donc, de calculer la pression due au vent *qj*qui s'exerce sur un élément de surface *j*. Les règlesRNV99 sont applicables car notre structure a une hauteur totale H=10m < 200 m.

Le calcul doit être effectué séparément pour chacune des directions perpendiculaires aux différentes parois de la structure. Pour notre cas, on a une halle métallique de forme rectangulaire donc on considèrera les deux directions du vent qui sont :

- La direction du vent perpendiculaire au long-pan ( $\text{sens } V_1$ )
- La direction du vent perpendiculaire au pignon ( $sens V_2$ )

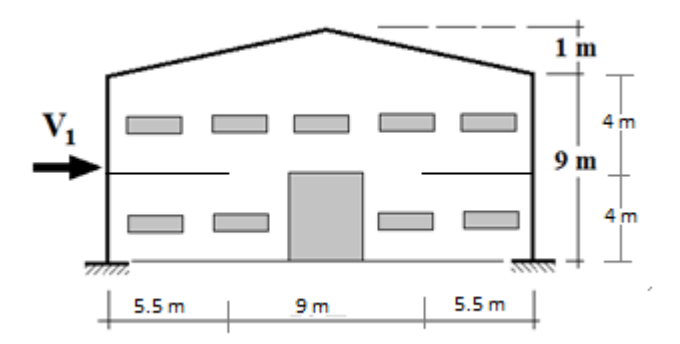

**Figure 2.2:** Vent perpendiculaire au long-pan

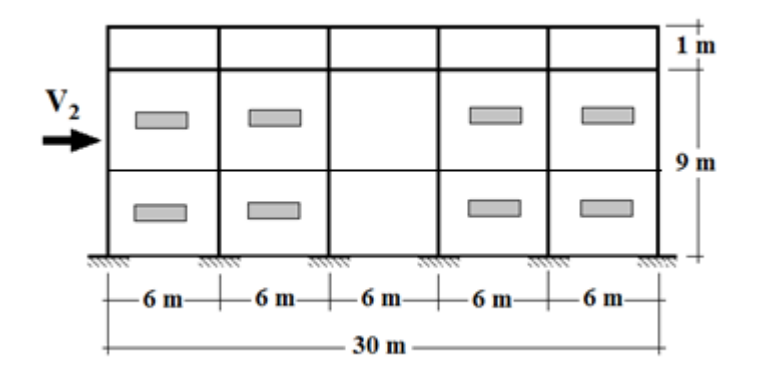

**Figure 2.3**: Vent perpendiculaire au pignon

La pression ( *q<sup>j</sup>* ) due au vent sur la surface de l'élément **j** est donnée par la formule suivante :

$$
q_j = C_d * W(z_j)
$$
 en [N/m<sup>2</sup>] ………………………(2.3)

 $C_d$  : coefficient dynamique de la construction

W(zj): pression nette exercée sur l'élément de surface **j**, calculée à la hauteur **z<sup>j</sup>** de l'élément, elle est donnée par :

$$
W(z_j) = q_{dyn}(z_j) * [C_{pe} - C_{pi}] \text{ en } [N/m^2] \text{ .........(2.4)}
$$

où **qdyn** : pression dynamique du ventcalculée à la hauteur z<sup>j</sup>

**Cpe** : coefficient de pression extérieure

 **Cpi** : coefficient de pression intérieure.

#### **2.2.1- Détermination du coefficient dynamique C<sup>d</sup>**

Le coefficient dynamique  $C_d$  dépend du type de matériau de la construction ainsi que sa hauteur totale. Pour un bâtiment métallique de hauteur inférieure à 15m. On prend :

$$
C_d = 1
$$
 (chap.3§3.2 - RNV/2013)

#### **2.2.2- Détermination de la pression dynamique du vent qdyn**

La pression dynamique **qdyn**à la hauteur de référence **ze**est donnée par (§2.3.1- RNV/2013) :

$$
q_{dyn}(z_e) = q_{r\acute{e}f} * C_e(z_e) \text{en [N/m²] ....... (2.5)}
$$

où **qréf** :pression dynamique de référence (en N/m²),

**Ce(ze)** : coefficient d'exposition au vent,

La valeur de la pression dynamique de référence  $q_{\text{ref}}$  est en fonction de la zone de vent du lieu d'implantation. Bordj Bou Arreridj fait partie de la **zone II**

$$
\Rightarrow \mathbf{q}_{\text{ref}} = 435 \text{ N/m}^2 \text{ (Tableau 2.2, RNV99/2013)}
$$

#### **2.2.2.1- Hauteur de référencez<sup>e</sup>**

- Pour les murs au vent des bâtiments à parois verticales, la hauteur de référence **z<sup>e</sup>** est déterminée selon la figure 2.1 de RNV99/ 2013. Dans notre cas, la hauteur des parois verticales (h) est inférieure à la longueur ou la largeur (b) de la halle métallique étudiée, c'est à dire ( h < b ), alors, la structure doit être considérée comme un tout et il n'est plus nécessaire de la subdiviser en éléments de surface **j** horizontaux  $\implies$  z<sub>e</sub> = h = 9m;
- Pour les murs sous le vent et parallèles au vent, **z<sup>e</sup>** est prise égale à la hauteur ( h ) de la halle métallique.
- **•** Pour la toiture,  $z_e$  est prise égale à la hauteur maximale de la halle métallique,  $z_e = h = 10$ m.

#### **2.2.2.2- Coefficient d'exposition au vent C<sup>e</sup>**

Le coefficient d'exposition **C<sup>e</sup>** tient compte des effets de la rugosité du terrain, de la topographie du site et de la hauteur au dessus du sol. En outre, il tient compte de la nature turbulente du vent. **Ce(z)** est donné par l'expression ci-contre :

$$
C_e(z) = C_t^2(z) * C_r^2(z) * [1 + 7I_v(z)] \dots \dots \dots \dots (2.6)
$$

où:

**Ct** est le coefficient de topographie,

**Cr**est le coefficient de rugosité,

**Iv**est l'intensité de la turbulence,

**z** (en m) est la hauteur considérée.

#### **a) Coefficient de topographie C<sup>t</sup>**

Le coefficient de topographie **C<sup>t</sup>** (z) prend en compte l'accroissement de la vitesse du vent lorsque celui-ci souffle sur des obstacles tels que les collines et les dénivellations isolées. Notre halle métallique est sise sur un site plat:

$$
(\emptyset < 0.05) \rightarrow \text{Ct (z) = 1} \text{[Fomule2.4-RNV99/2013]}
$$

#### **b**) **Facteur de terrain KT**

La halle métallique est située dans une zone industrielle de **catégorie III** d'où les valeurs suivantes :

**Tableau 2-1** : Facteur de terrain

| Catégorie de terrain | NТ                     | $Z_0(m)$ | $z_{\min}(m)$ | ິ    |
|----------------------|------------------------|----------|---------------|------|
|                      | <u>ስ ጎ1 5</u><br>0.ZIJ | ◡,◡      |               | 0,61 |

**z<sup>o</sup>** : paramètre de rugosité,

**zmin** : hauteur minimale,

**ε** : coefficient utilisé pour le calcul du coefficient C<sub>d</sub>.

#### **c) Coefficient de rugosité C<sup>r</sup> :**

Le coefficient de rugosité  $C_r(z)$  traduit l'influence de la rugosité et de la hauteur sur la vitesse moyenne du vent. Il est défini par la loi logarithmique népérienne(chap.2 §2.4.4-RNV/2013):

#### ● **Pour les parois verticales** :

 $z = 9$  m  $\Rightarrow$   $z_{min} = 5$  m  $\le z = 9$  m  $\le 200$ m

Donc 
$$
C_r(z) = K_T * ln\left(\frac{z}{z_0}\right)
$$
 .................(2.7)

 $\Rightarrow C_r(9m) = 0.215 * ln\left(\frac{9}{2}\right)$  $\frac{9}{0,3}$ ) =

● **Pour la toiture** :

 $z = 10 \text{ m}$   $\Rightarrow$   $z_{\text{min}} = 5 \text{ m} \le z = 10 \text{ m} \le 200 \text{ m}$  Donc  $c_r(z) = K_r * ln(\frac{z}{z})$  $\frac{2}{z_0}$ 

$$
\Rightarrow C_r(10m) = 0,215 * ln\left(\frac{10}{0.3}\right) = 0,75
$$

#### **d) Intensité de turbulence Iv :**

Pour Z > Zmin = 5m → ( ) ( ) ( ) ..................... (2.8)

$$
I_{\nu}(9m) = \frac{1}{1 \cdot ln(\frac{9}{0.3})} = 0.294
$$

$$
I_{\nu}(10m) = \frac{1}{1 * ln(\frac{10}{0.3})} = 0,285
$$

#### ❖ **Valeurs du coefficient d'exposition au vent C<sup>e</sup>**

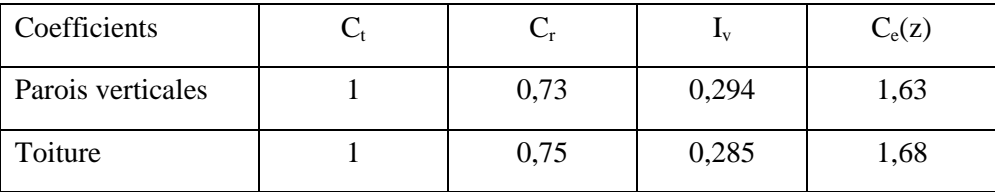

 $Ce(z)=Ct^2(z) \times Cr^2(z)(1+7I\nu)$ 

#### ❖ **Valeurs de la pression dynamique du vent qdyn**

| $\Rightarrow$ C <sub>r</sub> (10m) = 0,215 * ln $\left(\frac{18}{0.3}\right)$ = 0,75                                                                                                    |          |              |                                                                       |         |               |                         |                     |
|----------------------------------------------------------------------------------------------------|----------|--------------|-----------------------------------------------------------------------|---------|---------------|-------------------------|---------------------|
| Intensité de turbulence $I_v$ :<br>d)                                                                                                    |          |              |                                                                       |         |               |                         |                     |
| le est donnée par la formule suivante (§2.4.6 -RNV99/2013):                                                                                                    |          |              |                                                                       |         |               |                         |                     |
|                                                                                                    |          |              |                                                                       |         |               |                         |                     |
| • Pour les parois verticales $(z = 9 \text{ m})$                                                                                                    |          |              |                                                                       |         |               |                         |                     |
| $I_v(9m) = \frac{1}{1 \cdot ln(\frac{9}{\epsilon_0})} = 0,294$                                                                                                    |          |              |                                                                       |         |               |                         |                     |
| • Pour la toiture $(z = 10 \text{ m})$                                                                                                    |          |              |                                                                       |         |               |                         |                     |
| $I_v(10m) = \frac{1}{1 * ln(\frac{10}{10})} = 0,285$                                                                                                    |          |              |                                                                       |         |               |                         |                     |
| Valeurs du coefficient d'exposition au vent $C_e$<br>❖                                                                                                    |          |              |                                                                       |         |               |                         |                     |
|                                                                                                    |          |              | <b>Tableau 2.2.</b> Valeurs du coefficient d'exposition au vent $C_e$ |         |               |                         |                     |
| Coefficients                                                                                                    |          | $C_{t}$      |                                                                       | $C_{r}$ | $I_{v}$       | $C_e(z)$                |                     |
| Parois verticales                                                                                                    |          | 1            |                                                                       | 0,73    | 0,294         |                         | 1,63                |
| Toiture                                                                                                    |          |              |                                                                       | 0,75    | 0,285         |                         | 1,68                |
| $C_{e(z)} = Ct^{2}(z) \times Cr^{2}(z)(1 + 7Iv)$<br>Valeurs de la pression dynamique du vent qdvn<br>❖<br>nalement, les valeurs de la pression dynamique q <sub>dyn</sub> sont résumées dans le Tableau suivant:                                                                                                    |          |              |                                                                       |         |               |                         |                     |
|                                                                                                    |          |              | Tableau 2.3. Valeurs de la pression dynamique                         |         |               |                         |                     |
|                                                                                                    | $Z_e(m)$ | $C_{t}$      | $C_{r}$                                                               | $I_{v}$ | $C_{e}$       | $q_{\text{ref}}(N/m^2)$ | $q_{dyn}$ $(N/m^2)$ |
| Parois verticales                                                                                                    | 9        | $\mathbf{1}$ | 0,73                                                                  | 0,294   | 1,63          | 435                     | 709,05              |
| Toiture                                                                                                    | 10       | 1            | 0,75                                                                  | 0,285   | 1,68          | 435                     | 730,80              |
| 2.3-Détermination des coefficients de pression extérieure $\mathrm{C_{pe}}$ et intérieure $\mathrm{C_{pi}}$<br>2.3.1-Coefficients de pression extérieure $C_{pe}$ :<br>omme notre construction est à base rectangulaire, le coefficient de pression extérieure<br>be dépend alors de la valeur de la surface chargée $S$ (en m <sup>2</sup> ) de la paroi considérée, tel que : |          |              |                                                                       |         |               |                         |                     |
| $e = C_{pe1}$                                                                                                    |          |              | $\overline{\text{si}}$                                                |         | $S \leq 1m^2$ |                         |                     |
|                                                                                                    |          |              | 13                                                                    |         |               |                         |                     |

**Tableau 2.3.** Valeurs de la pression dynamique

#### 2.2.3-Détermination des coefficients de pression extérieure C<sub>pe</sub> et intérieure C<sub>pi</sub>

#### **2.2.3.1-Coefficients de pression extérieure Cpe :**

$$
C_{pe} = C_{pe1} \qquad \qquad \text{si} \qquad \qquad S \leq 1 \text{m}^2
$$

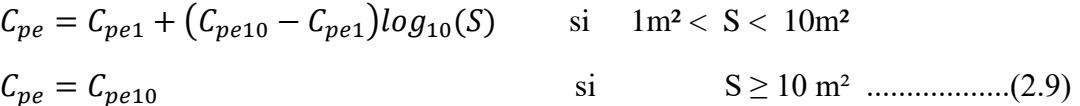

#### ❖ **Vent perpendiculaire au long-pan (sensV1) :**

#### **a)- Parois verticales:**

 $b = 30m$ ;  $d = 20m$ ;  $h = 9m$ ;  $e = min(b, 2xh) = min(30, 2x9) = 18m$ 

où **b** désigne la dimension du coté perpendiculaire au vent (en m)

**d** : dimension du coté parallèle au vent (en m)

**e** : excentricité (en m).

On a : **d = 20m > e =18m**

On divise donc, les parois verticales selon la légende du §5.1.2- chap.5-RNV99/2013) comme suit:

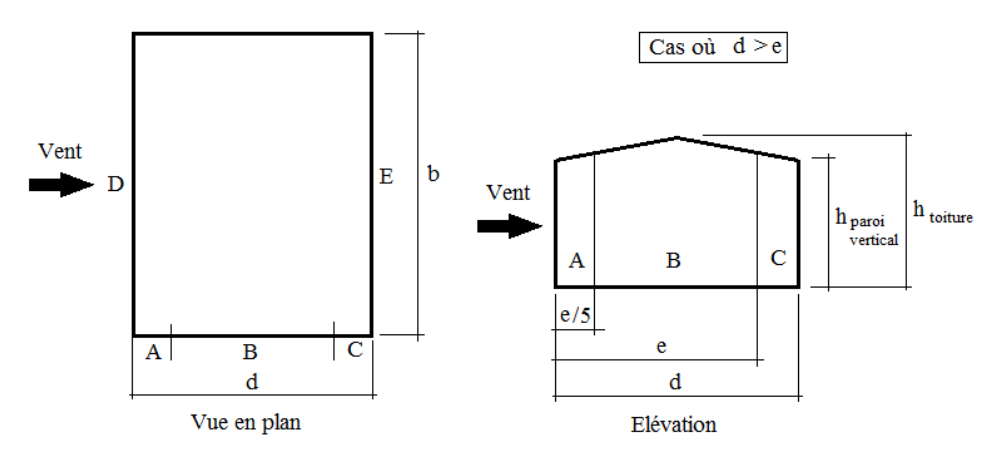

**Figure 2.4.** Légende pour les parois verticales

Par conséquent, les coefficients de pression extérieure **Cpe** pour chaque zone sont donnés au tableau suivant :

**Tableau 2.4:** Valeurs de surface et de Cpe pour chaque zone des parois verticales (**sens V1**)

| Zone              | $\mathbf{L}$ |       |        |        |        |
|-------------------|--------------|-------|--------|--------|--------|
| Surface $(m^2)$   | 32,4         | 129,6 | 18     | 270    | 270    |
| $\mathbf{v}_{pe}$ | - 1          |       | $-0,5$ | $+0,8$ | $-0,3$ |

La figure suivante illustre la répartition des**Cpe** pour les parois verticales :

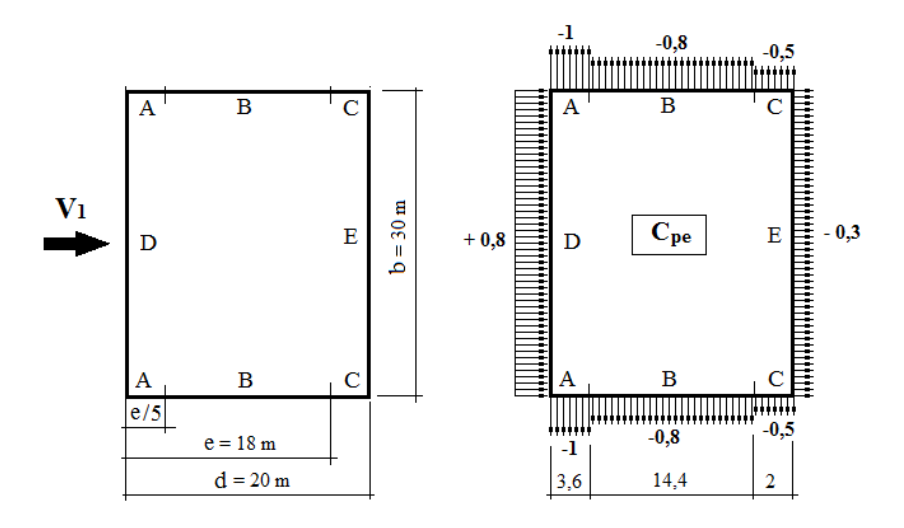

**Figure 2.5.** Répartition des **Cpe** pour les parois verticales (**sens V1**)

#### **b)- Toiture**:

La direction du vent **V<sup>1</sup>** est perpendiculaire aux génératrices de la toiture d'où l'angle **θ = 0°** On a : **θ = 0°**; α=5,71° ; b=30m ; d=20 ; h=10m

 $e= min (b ; 2h) = min (30 ; 2x10 ) = 20m$ 

Dans ce cas, on a cinq zones F, G, H, J et I qui sont présentées à la figure suivante :

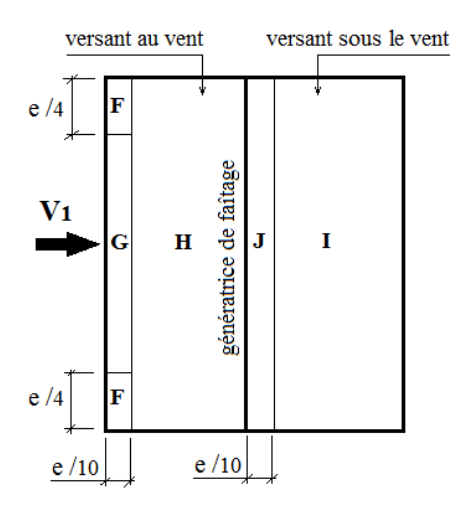

**Figure 2.6.** Zones de pression pour la toiture (**sens V1**)

Les surfaces des zones F, G, H, J et I sont données par le tableau suivant :

| Zone                   | F             |     | G              |         | H       |    |      |    |         |    |
|------------------------|---------------|-----|----------------|---------|---------|----|------|----|---------|----|
| Dimension              | e/10          | e/4 | e/10           | 2e<br>b | d<br>e  | b  | e/10 | b  | e<br>a  | b  |
| Géométrique            |               |     |                | 4       | 2<br>10 |    |      |    | 10<br>2 |    |
| (m)                    | $\mathcal{D}$ |     | $\overline{2}$ | 20      | 8       | 30 | 2    | 30 | 8       | 30 |
| Surface                |               | 10  | 40             |         | 240     |    | 60   |    | 240     |    |
| $\cdot$ m <sup>2</sup> |               |     |                |         |         |    |      |    |         |    |

**Tableau 2.5:** Valeurs des surfaces des zones de vent de la toiture (**sens V1**)

La surface de chaque zone est  $\geq 10 \text{m}^2$ , donc :  $\mathbf{C}_{\text{pe}} = \mathbf{C}_{\text{pe10}}(\text{Voir§} 5.1.1.2 - \text{RNV99/2013}).$ 

● Pour des valeurs de α situées entre 5° et 15° les valeurs de **Cpe**sont déterminées par une interpolation linéaire entre les deux valeurs de **Cpe**(5°) et **Cpe**(15°) en appliquant la relation suivante:

$$
C_{pe}(\alpha) = C_{pe}(5^{\circ}) + \left[\frac{\alpha - 5^{\circ}}{15^{\circ} - 5^{\circ}} \left(C_{pe}(15^{\circ}) - C_{pe}(5^{\circ})\right)\right] \dots \dots \dots \dots \dots (2.10)
$$

● Par simplification, on adopte les valeurs de Cpe pour l'angle ( **5°**) qui est plus proche à la pente de notre toiture ( $\alpha = 5,71^{\circ}$ ).

**Tableau 2.6 :** Valeurs de **Cpe** pour chaque zone de la toiture (sens V1)

| Zone     |                 |         |        |        |         |
|----------|-----------------|---------|--------|--------|---------|
| $v_{pe}$ | -<br><b>1</b> , | $-1, 4$ | $-0,6$ | $-0,6$ | $-0, 0$ |

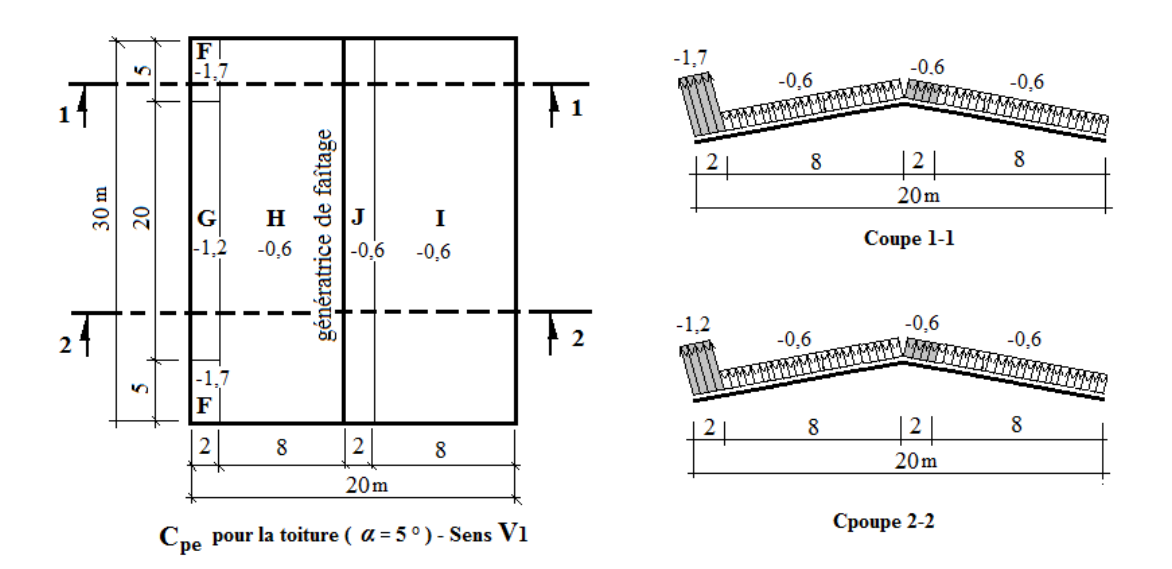

**Figure 2.7.** Valeurs de C<sub>pe</sub> pour chaque zone de la toiture (sens V1)

#### ❖ **Vent perpendiculaire au pignon (Sens V2) :**

#### **a)- Parois verticales:**

Pour la direction **V2**du vent, on a :

 $b = 20m$ ;  $d = 30m$ ;  $h = 10m$ ;  $e = min(b, 2h) = min(20, 2 \times 10) = 20m$ .

On voit bien que d > e, donc les parois verticales parallèles au vent V2 seront subdivisées en trois zones A, B et C comme l'indique la figure 2.4 précédente.

Les surfaces des zones A, B, C, D, et E et les valeurs de **Cpe** correspondant à ces zones sont portées sur le tableau suivant :

| Zone                         |      | A  | B       |    | C      |    | D      |    | E      |    |
|------------------------------|------|----|---------|----|--------|----|--------|----|--------|----|
| Dimension                    | e/5  | h  | $e-e/5$ | H  | d-e    | h  | B      | h  | b      | H  |
| Géométrique<br>(m)           | 4    | 10 | 16      | 10 | 10     | 10 | 20     | 10 | 20     | 10 |
| Surface<br>(m <sup>2</sup> ) |      | 40 | 160     |    | 100    |    | 200    |    | 200    |    |
| $C_{pe} = C_{pe10}$          | $-1$ |    | $-0,8$  |    | $-0,5$ |    | $+0,8$ |    | $-0,3$ |    |

**Tableau 2.7:** Valeurs des surfaces et **Cpe** des zones de vent pour les parois verticales (**sens V2**)

**la figure 2.8** : illustre la répartition des **Cpe** pour les parois verticales :

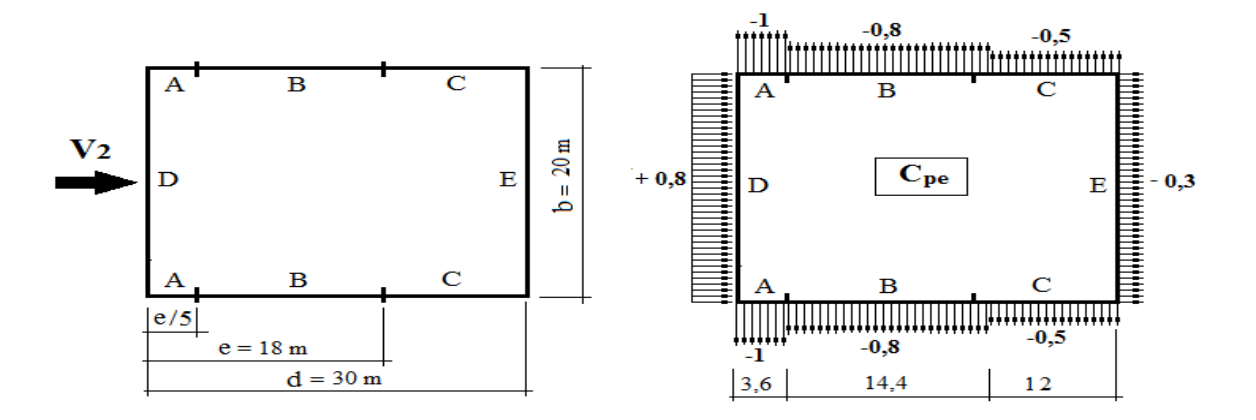

**Figure 2.8** : Zones de pression et répartition des **Cpe** pour les parois verticales (**sens V2**)

#### **b)- Toiture:**

La direction du vent est parallèle aux génératrices de la toiture donc **θ = 90°**

On 
$$
a : \alpha = 5{,}71^{\circ}
$$
;  $b = 20m$ ;  $d = 30m$ ;  $h = 10m$ 

 $e = min (b ; 2h) = min (20 ; 2x10) = 20m$ 

Selon le paragraphe (§5.1.8.1-RNV99/2013), on a quatre zones F, G, H et I qui sont présentées à la figure 2.9 suivante :

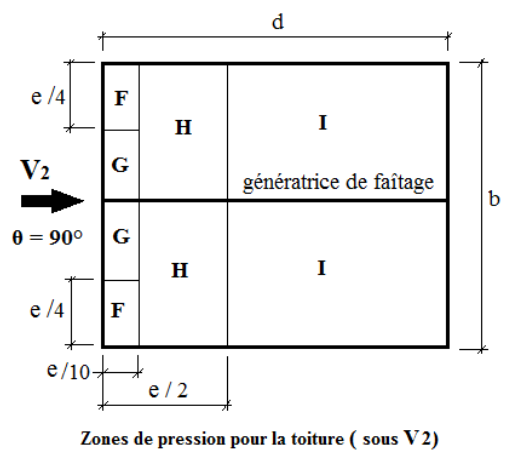

**Figure 2.9 :** Zones de pression pour la toiture (**sens V2**)

Les surfaces des zones F, G, H et I sont données par le tableau suivant :

| Zone               | F    |     |      | G           | Н            |     |         |     |
|--------------------|------|-----|------|-------------|--------------|-----|---------|-----|
| Dimension          | e/10 | e/4 | e/10 | $b/2 - e/4$ | $e/2 - e/10$ | b/2 | $d-e/2$ | b/2 |
| Géométrique<br>(m) | 2    | 5   | 2    |             | 8            | 10  | 20      |     |
| Surface $(m^2)$    | 10   |     |      | 10          | 80           |     | 200     |     |

**Tableau 2.8:** Valeurs des surfaces des zones de vent pour la toiture (**sens V2**)

**N.B.:** Pour toutes les zones, la surface de chacune est  $\geq 10$ m<sup>2</sup>, donc :  $C_{pe} = C_{pe10}$ 

- Pour des valeurs de **α** situées entre 5° et 15° les valeurs de **Cpe**sont déterminées par une interpolation linéaire entre les deux valeurs de **Cpe**(5°) et **Cpe**(15°).
- Par simplification, on adopte les valeurs de **Cpe** pour l'angle ( **5°**) qui est plus proche à la pente de notre toiture (**α = 5,71°**).

Le tableau suivant donne les valeurs de **Cpe**de chaque zone :

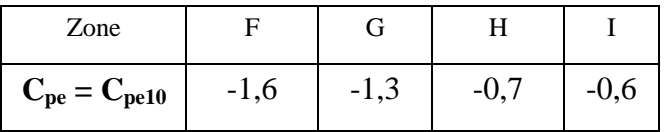

**Tableau 2.9:**Valeurs de **Cpe** pour chaque zone de la toiture (**sens V2**)

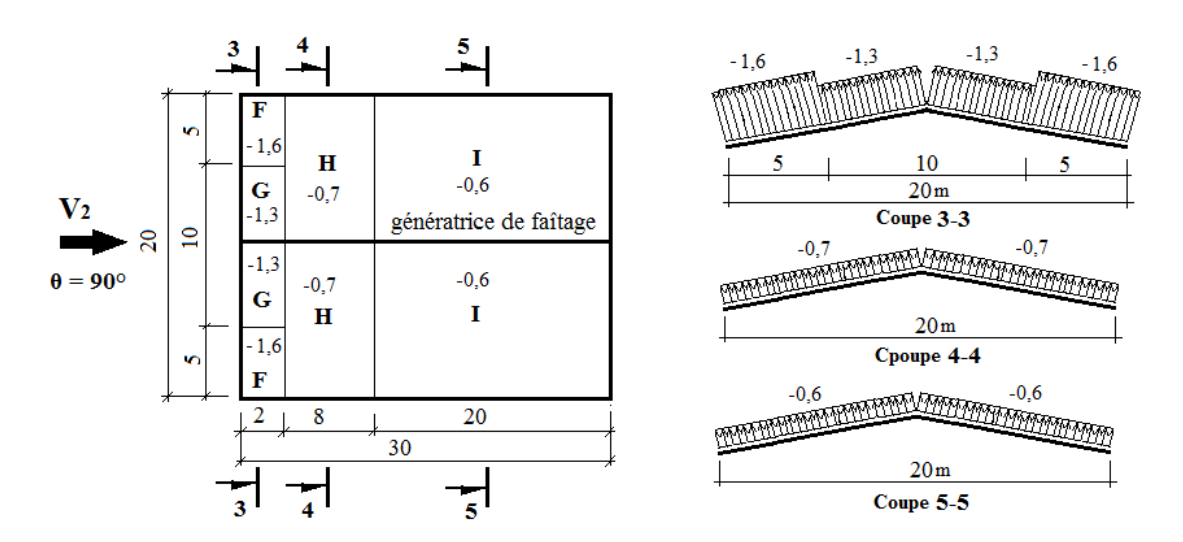

**Figure 2.10** : Zones de pression et répartition des **Cpe** pour la toiture (**sens V2**)

#### **2.2.3.2- Coefficients de pression intérieure C**pi **:**

Pour les bâtiments sans face dominante, le coefficient de pression intérieure C<sub>pi</sub> est déterminé à partir de (**la figure 5.14 - RNV99/2013**) avec (h) la hauteur du bâtiment, (d) sa profondeur et *μ<sup>p</sup>* l'indice de perméabilité donné par:

$$
\mu_p = \frac{\sum des \, surfaces \,des \,ouvertures \,o\hat{u} \,C_{pe} \leq 0}{\sum des \,surfaces \,de \,toutes \,les \,ouvertures}
$$

#### ❖ **Vent perpendiculaire au long-pan (sensV1) :**

- La sommes des surfaces de toutes les ouvertures =18fenetres et 2 portes =  $51,44 \text{ m}^2$
- La sommes des ouvertures où  $C_{pe} \le 0 = 13$ fenetres et 2 portes = 46,04 m<sup>2</sup>

$$
\Rightarrow \mu_p = \frac{46,04}{51,44} = 0,895
$$

D'autre part, on a :  $0.25 < h/d = 9/20 = 0.45 < 1$ 

Donc, le coefficient de pression intérieure C<sub>pi</sub>doit être calculépar une interpolation linéaire :

$$
C_{pi}\left(\mu_p; \frac{h}{d}\right) = C_{pi}(\mu_p; 0.25) + \left[\frac{\frac{h}{d} - 0.25}{1 - 0.25} \left(C_{pi}(\mu_p; 1) - C_{pi}(\mu_p; 0.25)\right)\right]
$$

$$
C_{pi}(0.895; 0.45) = -0.3 + \left[\frac{0.45 - 0.25}{1 - 0.25} \left(-0.43 + 0.3\right)\right] = -0.33
$$

$$
C_{pi} = -0.33
$$

#### ❖ **Vent perpendiculaire au pignon (sens V2) :**

- La sommes des surfaces de toutes les ouvertures =18fenetres et 2 portes =  $51,44 \text{ m}^2$
- La sommes des ouvertures où  $C_{pe} \le 0 = 14$ fenetres et 1 porte = 31,12 m<sup>2</sup>

$$
\Rightarrow \mu_p = \frac{31,12}{51,44} = 0,605
$$

D'autre part, on a :  $0.25 < h/d = 9/30 = 0.30 < 1$ 

Le coefficient de pression intérieure **Cpi**doit être calculépar une interpolation linéaire :

$$
C_{pi}\left(\mu_p; \frac{h}{d}\right) = C_{pi}(\mu_p; 0.25) + \left[\frac{\frac{h}{d} - 0.25}{1 - 0.25} \left(C_{pi}(\mu_p; 1) - C_{pi}(\mu_p; 0.25)\right)\right]
$$

$$
C_{pi}(0.605; 0.30) = 0.02 + \left[\frac{0.30 - 0.25}{1 - 0.25} \left(-0.05 - 0.02\right)\right] = +0.015
$$

$$
C_{pi} = +0.015
$$

#### **2.2.4- Calcul des pressions q<sup>j</sup> dues au vent :**

La pression ( *q<sup>j</sup>* ) due au vent sur la surface de l'élément **j** est donnée par la formule suivante :

$$
q_j = C_d * W(z_j) \text{ en } [\text{N/m}^2]
$$

W(zj): pression nette exercée sur l'élément de surface **j**, calculée à la hauteur **z<sup>j</sup>** de l'élément:

$$
W(z_j) = q_{dyn}(z_j) * [C_{pe} - C_{pi}] \quad \text{en } [N/m^2]
$$
  
donc:  $q = C_d * q_{dyn}(z_j) * [C_{pe} - C_{pi}]$ 

où

**C<sup>d</sup>** : coefficient dynamique de la construction

**qdyn** : pression dynamique du ventcalculée à la hauteur z<sup>j</sup>

**Cpe** : coefficient de pression extérieure

**Cpi** : coefficient de pression intérieure.

#### ❖ **Vent perpendiculaire au long-pan (Sens V1) :**
# **a) Parois verticales :**

Le tableau 2.9 donne les valeurs de pression *W*sur les parois verticales pour le sens V1:

| Zone         | $C_d$ | $q_{dyn}$ ( $N/m^2$ ) | $C_{pe}$ | $C_{\rm pi}$ | $W(N/m^2)$ |
|--------------|-------|-----------------------|----------|--------------|------------|
| A            |       |                       | $-1$     |              | $-475,06$  |
| B            |       |                       | $-0,8$   |              | $-333,25$  |
| $\mathsf{C}$ |       | 709,05                | $-0,5$   | $-0,33$      | $-120,54$  |
| D            |       |                       | $+0,8$   |              | $+801,23$  |
| E            |       |                       | $-0,8$   |              | $-333,25$  |

**Tableau 2.10:**Valeurs pression sur les parois verticales pour le **Sens V1**

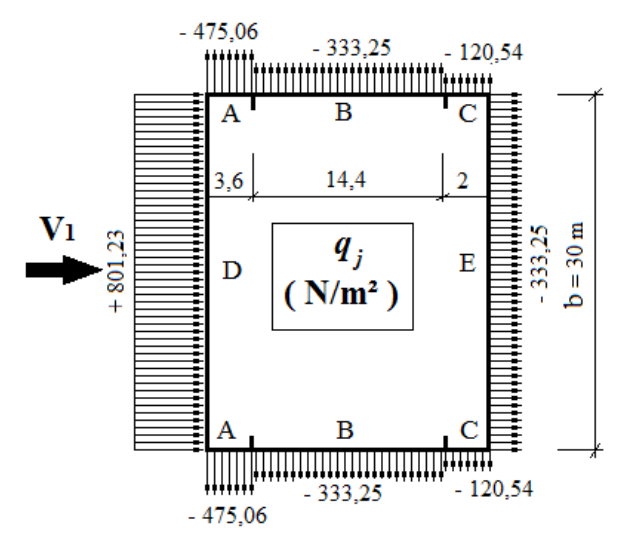

**Figure 2.11**. Répartition des pressions sur les parois verticales pour le **Sens V1**

### **b) Toitures :**

Le tableau 2.10 donne les valeurs de pression *W*sur la toiture pour le **sens V1**

| Zone        | $C_d$ | $q_{dyn} ( N/m^2 )$ | $C_{pe}$ | $C_{pi}$ | $W(N/m^2)$ |
|-------------|-------|---------------------|----------|----------|------------|
| $\mathbf F$ |       |                     | $-1,7$   |          | $-1001,20$ |
| G           |       |                     | $-1,2$   |          | $-635,80$  |
| H           |       | 730,8               | $-0,6$   | $-0,33$  | $-197,32$  |
|             |       |                     | $-0,6$   |          | $-197,32$  |
| $\mathbf J$ |       |                     | $-0,6$   |          | $-197,32$  |

**Tableau 2.10:**Valeurs de pression sur les parois verticales pour le **Sens V1**

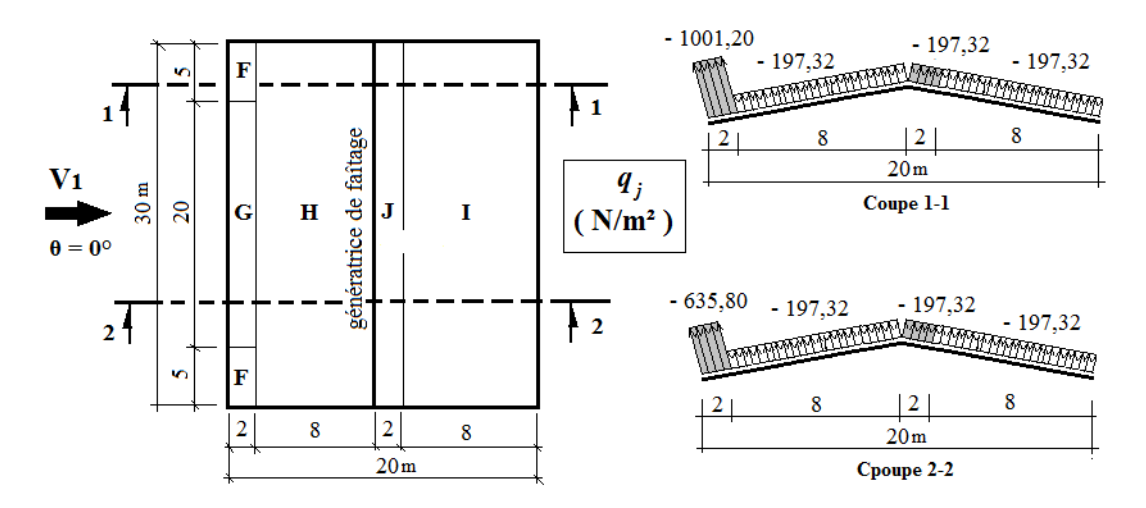

**Figure 2.12**. Répartition des pressions sur la toiture pour le **Sens V1**

## ❖ **Vent perpendiculaire au pignon (sens V2) :**

### **a)-Parois verticales :**

Le tableau 2.11 donne les valeurs de pression *W*sur les parois verticales pour le sens V2:

| Zone          | $C_d$ | $q_{dyn}$ ( $N/m^2$ ) | $C_{pe}$ | $C_{\rm pi}$ | $W(N/m^2)$ |
|---------------|-------|-----------------------|----------|--------------|------------|
| A             |       |                       | $-1$     |              | $-719,69$  |
| B             |       |                       | $-0,8$   |              | $-577,88$  |
| $\mathcal{C}$ |       | 709,05                | $-0,5$   | $+0,015$     | $-365,16$  |
| D             |       |                       | $+0,8$   |              | $+556,60$  |
| E             |       |                       | $-0,3$   |              | $-223,35$  |

**Tableau 2.11:** Valeurs pression sur les parois verticales pour le **Sens V2**

**Figure 2.13.** Répartition des pressions sur les parois verticales pour le **Sens V2**

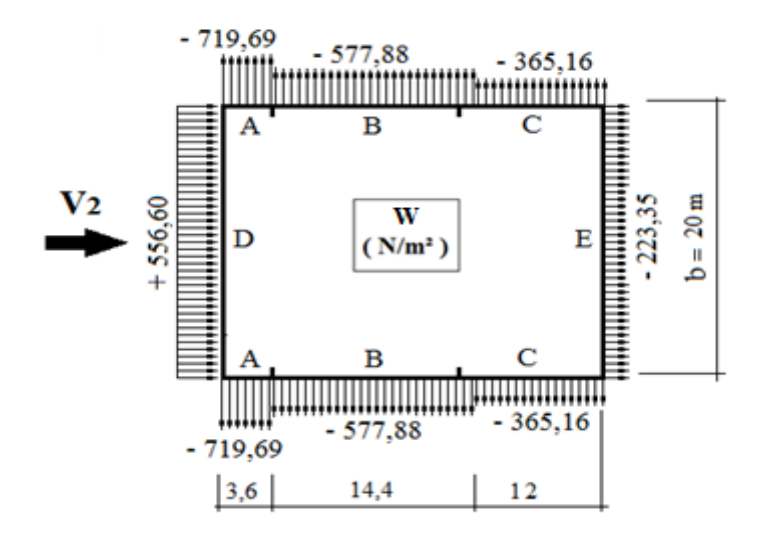

### **b)- Toiture :**

Le tableau 2.12 donne les valeurs de pression *W*sur la toiture pour le **sens V2**

| Zone | $C_d$ | $q_{dyn} ( N/m^2 )$ | $C_{pe}$ | $C_{\rm pi}$ | W( N/m <sup>2</sup> ) |
|------|-------|---------------------|----------|--------------|-----------------------|
| F    |       | 730,8               | $-1,6$   | $+0,015$     | $-1180,24$            |
| G    |       |                     | $-1,3$   |              | $-961,00$             |
| H    |       |                     | $-0,7$   |              | $-522,52$             |
|      |       |                     | $-0,6$   |              | $-449,44$             |

**Tableau 2.12:**Valeurs de pression sur les parois verticales pour le **Sens V2**

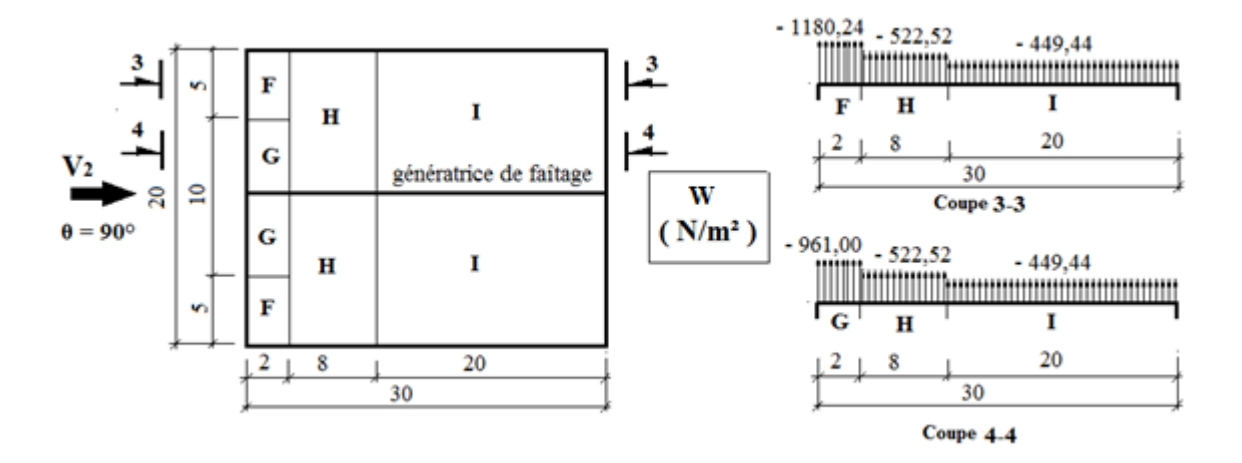

**Figure 2.14.** Répartition des pressions sur la toiture pour le **Sens V2**

### **2.2.5- Calcul des forces de frottement**

Selon RNV99/ 2013 (Chap.2-§ 2.6.3), les effets de frottement du vent sur la surface peuvent être négligés lorsque l'aire totale de toutes les surfaces parallèles au vent (ou faiblement inclinées par rapport à la direction du vent) est inférieure ou égale à 4 fois l'aire totale de toutes les surfaces extérieures perpendiculaires au vent (au vent et sous le vent).

## ❖ **Vent perpendiculaire au Long-pan (sens V1) :**

●Calcul de toutes les surfaces parallèles au vent :

Les surfaces des deux pignons : =  $2[(9 \times 20) + (1 \times 10)]$  $\left[\frac{20}{2}\right]$  =

La toiture qui est faiblement inclinée par rapport de la direction du vent :

$$
= 2 \times \left(\frac{10}{\cos 5.71^{\circ}}\right) \times 30 = 603 m^{2}
$$

 $\Rightarrow$  Total des surfaces parallèle au vent = 380 $m^2$  + 603 $m^2$  = 983 $m^2$ 

●Calcul des surfaces perpendiculaire au vent (et sous le vent) :

Les surfaces des deux long-pans :  $= 2 \times (9 \times 30) = 540 m^2$ 

●Vérification de la condition du § 2.6.3-RNV99/2013 :

Total des surfaces parallèles au vent  $\leq 4 \times$  Total des surfaces perpendiculaire au vent: 983 $m^2 < 4 \times 540m^2 = 2160m^2$ ,C'est vérifiée.

 $\Rightarrow$  On peut, donc, négliger l'effet de frottementpour le cas du vent perpendiculaire au long-pan.

# ❖ **Vent perpendiculaire au Pignon (sens V2) :**

Calcul de toutes les surfaces parallèles au vent :

Les surfaces des deux long-pans :  $2 \times 9 \times 30 = 540 m^2$ 

La toiture qui est faiblement inclinée par rapport de la direction du vent :

$$
= 2 \times \left(\frac{10}{\cos 5.71^{\circ}}\right) \times 30 = 603 m^2
$$

 $\Rightarrow$  Total des surfaces parallèles au vent = 540 $m^2$  + 603 $m^2$  = 1143 $m^2$ 

Calcul des surfaces perpendiculaire au vent (et sous le vent) :

Les surfaces des deux pignons : =  $2[(9 \times 20) + (1 \times 10)]$  $\left[\frac{20}{2}\right]$  =

Vérification de la condition du § 2.6.3-RNV99/2013 :

Total des surfaces parallèles au vent  $\leq 4 \times$  Total des surfaces perpendiculaire au vent:  $1143m^2 < 4 \times 380m^2 = 1520m^2$ , C'est vérifiée.

 $\Rightarrow$  On peut, donc, négliger l'effet de frottement pour le cas du vent perpendiculaire au pignon.

## **- Analyse des résultats :**

Après avoir calculé les surcharges climatiques de vent en respectant *la RNV 99/2013*, nous allons récapituler ici les surcharges de vent qu'on prendra en compte dans le prochain calcul.

❖ **Vent perpendiculaire au Long-pan (sens V1) :**

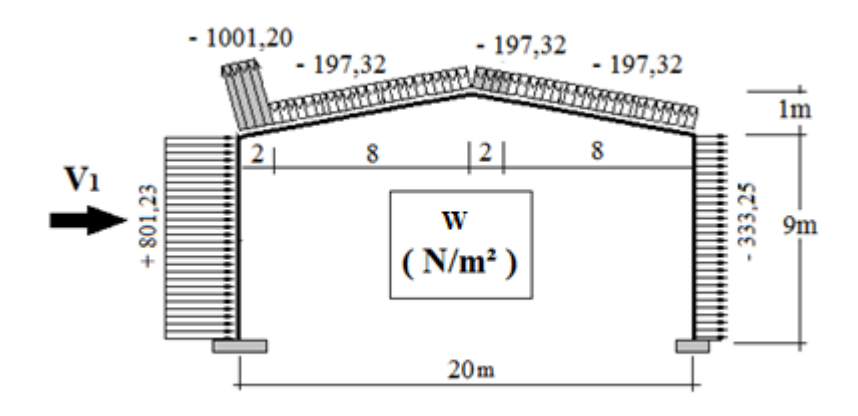

**Figure 2.15.** Surcharges de vent pour **(sens V1)**

# ❖ **Vent perpendiculaire au Pignon (sens V2) :**

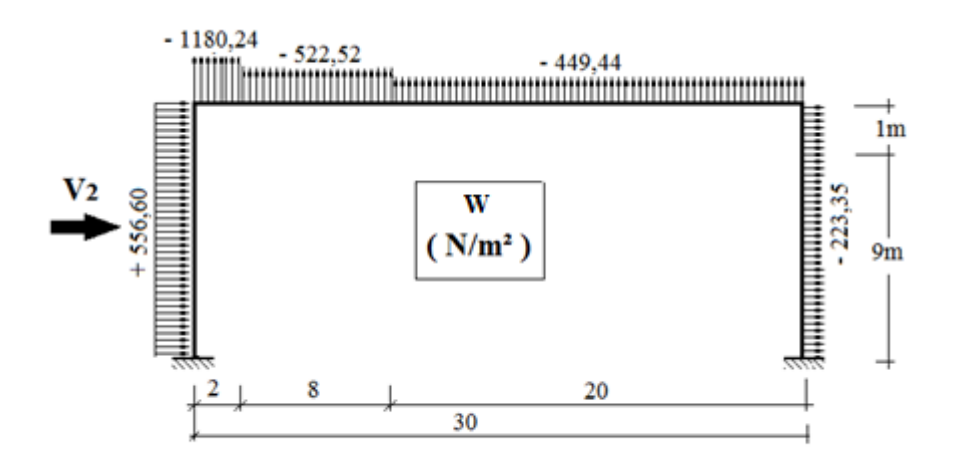

**Figure 2.16.** Surcharges de vent pour **(sens V2)**

# **Chapitre3 : Calcul des élémments secandaire**

# **3.1-Calcul des pannes**

# **3.1.1- Définition**

Lespannesdecouverturessontdespoutrelles

laminéesgénéralementen«I,ouenU».Ellessont soumises à la flexion déviée sous l'effet du poids propre de la couverture, aux actionsclimatiquesetà lasurcharged'entretien. Elles sontdisposéesparallèlement aufaitage.

# **3.1.2- Détermination des charges et surcharges :**

**a- Les charges permanentes :** (selon le DTR .b1.c.2.2)

• Poids propre de la couverture (panneaux sandwichs TL75).......................14.2daN/m<sup>2</sup> Poids propre d'accessoires d'attache. ….........................................................4 daN/m² Poids propre des pannes est estimés à……………………………….………12 daN/m²  $G = [(P \text{ accessible}+P \text{counter}) \times e] + PP \text{ panne}]$ 

e : espacement entre les pannes est : e = 2.01m

 $G = [(14.2 + 4) \times 2.01] + 12 = 42.15$  daN/m<sup>2</sup>

### **b- Surcharge d'entretien Peq :**

Dans le cas des toitures inaccessible on considère uniquement dans les calculs une charge d'entretien qui est égale au poids d'un ouvrier et de son assistant et qui est équivalente a deux charges concentrées de 100 kg chacune située à 1/3 et 2/3 de la portée de la panne.

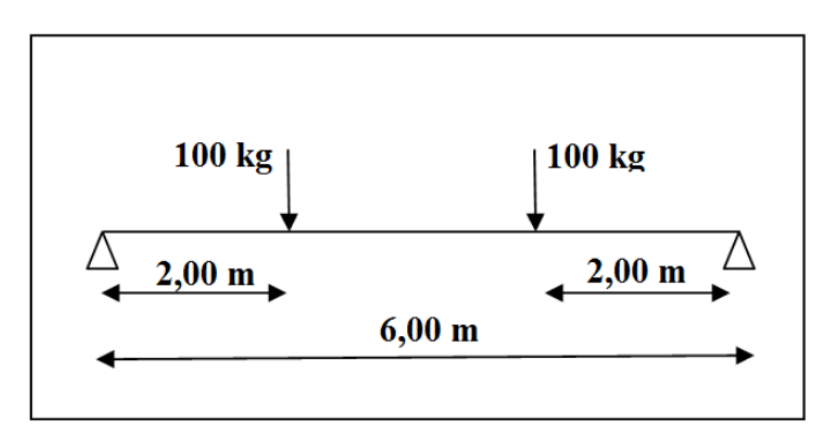

**Figure3.1** Schéma statique sous charge d'entretien

 $Mmax = 100 \times 2 = 200$  daN.m

La charge uniformément répartie (Peq) due à la surcharge d'entretien est obtenue en égalisant les deux moments max dues à Peq aux charges ponctuelles P.

$$
\text{Mmax} = \frac{PL}{3} = \frac{PeqL^2}{8}
$$
\n
$$
\text{Peq} = \frac{8}{3} \times \frac{P}{L} = \frac{8}{3} \times \frac{100}{3} \leftrightarrow \text{Peq} = 44.44 \text{ daN/ml}
$$
\n
$$
\begin{array}{|c|c|c|c|c|c|}\n\hline\n & & & & \text{Peq} \\
\hline\n & & & & & \text{Peq} \\
\hline\n & & & & & \text{Meq} \\
\hline\n & & & & & \text{Meq} \\
\hline\n & & & & & \text{Meq} \\
\hline\n\end{array}
$$

**Figure3.2** Moment due à la charge d'entretien

## **c- Surcharge climatique du vent V (perpendiculaire au versant) :**

les pannes intermédiaire se trouvent dans les zones H et I

V =  $-851,38$  N/m<sup>2</sup> =  $-85,138$ daN/m<sup>2</sup>

Donc  $V = -85,138 \times 2,01 = -171,1d \frac{aN}{ml}$ 

## **d- Surcharge climatique de la neige :**

 $N = 377 N/m^2 = 37,7d$ a $N/m^2$ 

 $N= 37.7 \times 2.01 = 75.7$  daN/ml

# **3.1.3- Combinaisons de charge les plus défavorables**

## Les charges et surcharges appliquée :

G=42,15 daN/ml

Peq=44,44 daN/ml

 $V = -171,1daN/ml$ 

 $N = 75,7$ da $N/ml$ 

### **3.1.3.1-Pré dimensionnement :**

### ❖ **ELS**

**Action vers le bas**  $\downarrow$  **:** 

 $Qsd_1 = G+Peq = 42,15 + 44,44 = 86,59$  daN/ml

 $Qsd<sub>2</sub> = G+N = 42,15 + 75,7 = 117,85$  daN/ml

## **Action vers le haut 1:**

 $Qsd_3 = G \cos \alpha - V = 42,15 \cos \cos (5,71) - 171,1 = -129,15 daN/ml$  $Q_{sd}$  Max $(Q_{sd1}, Q_{sd2}, Q_{sd3})$  $Q_{sd} = 129,15$  daN/ml

$$
Q_{zsd} = Q_{sd} \cos \cos(\alpha) = 129.15 \cos \cos(5.71) = 128.5 daN/ml
$$

Le pré dimensionnement se fait par la condition de la flèche :

 $L = 6$  m : longueur du Panne

$$
f \le f_{ad} \text{ avec } f_{ad} = \frac{l}{200} = \frac{600}{200} = 3cm
$$
  

$$
f_z = \frac{5}{384} \times \frac{V \times (l)^4}{E \times l_y}
$$
  

$$
I_y \ge \frac{5}{384 \times 3} \times \frac{Q_{zsd} \times (l)^4}{E} = \frac{5}{384 \times 3} \times \frac{128,5 \times (600)^4 \times 10^{-2}}{2,1 \times 10^6} = 344,19cm^4
$$

### Donc on choisit **IPE140**

Ces caractéristiques sont :

$$
I_y = 541.2 \, \text{cm}^4 \, W_{ply} = 88,3 \, \text{cm}^3
$$
\n
$$
I_z = 44.9 \, \text{cm}^4 \, W_{plz} = 19,2 \, \text{cm}^3
$$
\n
$$
A = 16.4 \, \text{cm}^2 \, W_{ely} = 77,3 \, \text{cm}^3
$$
\n
$$
H = 14 \, \text{cm} \, W_{elz} = 12,3 \, \text{cm}^3
$$
\n
$$
G = 12.9 \, \text{kg} \, \text{/m}
$$

Donc le poids propre réel G :

 $G = [(P \text{ accessible}+P \text{counter} \mid x \text{ } e] + P \text{space}]$ 

e : espacement entre les pannes est : e = 2.01m

 $G = [ (11 + 4) x2.01 ] + 12.9 = 43.05$  daN/m<sup>2</sup>

#### **Action vers le bas**  $\downarrow$  **:**

 $Qsd_1 = 1,35G+1,5Peq = 1,35 \times 43.05 + 1,5 \times 44,44 = 124,77$  daN/ml

 $Qsd<sub>2</sub> = 1,35G+1,5N = 1,35 \times 43.05 + 1,5 \times 75,7 = 171,66$  daN/ml

## **Action vers le haut**  $\uparrow$ **:**

 $Qsd_1 = G \cos \alpha - 1.5 V = 43.05 \cos \cos (5.71) - 1.5 \times 171.1 = -213.81 \text{ daN/ml}$ 

 $Qsd<sub>2</sub> = 1,35$  G sin  $\alpha = 1,35 \times 43.05$  sin sin(5,71) = 5,78 daN/ml

Les combinaisons les plus défavorables à retenir par les calculs :

### **Resistance en section :**

### Qsd= 213,81 daN/ml

Qsd *z* = Qsd cos α = 5,71 = 212,75 daN/ml

$$
My. sd = \frac{Qsdz \times L^2}{8} = \frac{212,75 \times 6^2}{8} = 957,37daN/ml
$$
  
\n
$$
Qsd_y = Qsd \sin \alpha = 213,81 \times \sin \sin 5,71 = 21,27daN/ml
$$
  
\n
$$
Mz. sd = \frac{Qsdy \times L^2}{8} = \frac{21,27 \times 6^2}{8} = 95,71 daN/ml
$$

Déversement de l'élément : la semelle inferieur comprimé non retenue latéralement

$$
Qzsd: 213,6daN/ml \leftrightarrow My. sd = \frac{Qzsd \times L^2}{8} = \frac{213,81 \times 6^2}{8} = 962,14daN/ml
$$

$$
Qysd: 5,78daN/ml \leftrightarrow Mz. sd = \frac{Qzsd \times L^2}{8} = \frac{5,78 \times 6^2}{8} = 26,01daN/ml
$$

# **3.1.4- Vérification à la sécurité :**

# **3.1.4.1- Vérification à l'état limite ultime :**

## **3.1.4.1.1- Vérification à la flexion :**

Calcul en plasticité (section de class 1 et 2) :

$$
\left(\frac{Mysd}{Mply.rd}\right)^{\alpha} + \left(\frac{Mzsd}{Mplz.rd}\right)^{\beta} \le 1.0
$$

Ou  $\alpha$  et  $\beta$  sont des constantes qui placent en sécurité si elles sont prises égale à l'unité, mais qui peuvent prendre les valeurs suivantes :

**•** Section **I** et **H** :  $\alpha = 2$  *et*  $\beta = 5n \ge 1$ 

$$
Avec \ n = Nsd/Npl.rd = 0 \qquad \rightarrow \beta = 1
$$

Class de section

Class de la semelle : 
$$
\frac{C}{tf} = \frac{b/2}{tf} \le 10\varepsilon
$$
  

$$
\varepsilon = \sqrt{\frac{235}{fy}} = \sqrt{\frac{235}{235}} = 1
$$

$$
\frac{b/2}{tf} = \frac{73/2}{6.9} = 5,28 \le 10 \rightarrow semelle de class1
$$

Class de l'âme :

$$
\frac{d}{dw} \le 72\varepsilon \rightarrow \frac{112.2}{4.7} = 23.8 \le 72 \rightarrow \text{Ame de class1}
$$

La section est de class 1

Caractéristique géométrique de l'**IPE140**

Well.y = 77,3 cm<sup>3</sup>  
\nWpl.y = 88,3 cm<sup>3</sup>  
\n
$$
M_{ply. Rd} = \frac{Wpl. y \times fy}{\gamma_{M0}} = \frac{88,3 \times 2350 \times 10^{-2}}{1,1} = 1886,4 \text{ d}aN.m
$$
\n
$$
M_{plz. Rd} = \frac{Wpl. z \times fy}{\gamma_{M0}} = \frac{19,2 \times 2350 \times 10^{-2}}{1,1} = 410,18 \text{ d}aN.m
$$

Remarque : dans notre cas l'effort normal (Nsd=0) donc  $\beta = 1$ 

( ) ( ) ( ) ( ) 

## **3.1.4.1.2-Vérification au cisaillement :**

La vérification au cisaillement est donnée par les formules suivantes :

$$
V_{ysd} \le V_{plysd} V_{plysd} = \frac{A_{vy}(f_{y}/\sqrt{3})}{\gamma_{M0}}
$$
  
\n
$$
V_{zsd} \le V_{pizsd} V_{pizsd} = \frac{A_{vz}(f_{y})}{\gamma_{M0}}
$$
  
\n
$$
A_{vy} = 10,6 \text{ cm}^2
$$
  
\n
$$
V_{zsd} = \frac{Q_{zsd} \times l}{2} = \frac{212,75 \times 6}{2} = 6;
$$
  
\n
$$
V_{ysd} = 0,625Q_{ysd} \times (l) = 0,625 \times 21,27
$$
  
\n
$$
V_{plysd} = \frac{10,6(235/\sqrt{3})}{1,1} = 1307.
$$
  
\n
$$
V_{pizsd} = \frac{7,6(235/\sqrt{3})}{1,1} = 9374,06 \text{ d}aN
$$
  
\n
$$
V_{ysd} = 79,76 \text{ d}aN \le V_{plysd} = 13074,3 \text{ d}aN
$$
...........
$$
V_{pif}
$$

…………………………………………

### **3.1.4.1.3- Vérification au déversement :**

Déversement = Flambement latéral + Rotation de la section transversale.

Semelle supérieure :

la semelle supérieure qui est comprimée sous l'action des charges verticales descendantes est susceptible de déverser. Vu quelle est fixée à la toiture il n'y a donc pas risque de déversement. Semelle inférieure :

la semelle inférieure qui est comprimée sous l'action du vent de soulèvement est susceptible de déverser du moment quelle est libre tout au long de sa portée.

### **Calcul de moment ultime :**

 $Qsd_1 = G \cos \alpha - 1.5 V = 43.05 \cos \cos (5.71) - 1.5 \times 171.1 = -213.81 \text{ daN/ml}$  $Qsd<sub>2</sub> = 1,35$  G sin  $\alpha = 1,35 \times 43.05$  sin sin(5,71) = 5,78 daN/ml

$$
Qzsd: 213,6daN/ml \leftrightarrow My. sd = \frac{Qzsd \times L^2}{8} = \frac{213,81 \times 6^2}{8} = 962,14daN/ml
$$
  
\n
$$
Qysd: 5,78daN/ml \leftrightarrow Mz. sd = \frac{Qzsd \times L^2}{8} = \frac{5,78 \times 6^2}{8} = 26,01daN/ml
$$
  
\n
$$
M_{ply. Rd} = \frac{Wpl. y \times fy}{\gamma_{M0}} = \frac{88,3 \times 2350 \times 10^{-2}}{1,1} = 1886,4\text{ }daN.\text{ }mM_{ply. Rd} = \frac{Wpl. z \times fy}{\gamma_{M0}}
$$
  
\n
$$
= \frac{19,2 \times 2350 \times 10^{-2}}{1,1} = 410,18\text{ }daN.\text{ }m
$$
  
\n
$$
M_{ysd} \le M_{bRd} = x_{LT} \times \beta_w \times \frac{w_{ply} \times f_y}{\gamma_{M1}} EC3\text{ }Art\text{ } 5.5.2\text{ } (7)
$$

Calcul de moment résistant au déversement

$$
M_{bRd} = x_{LT} \times \beta_w \times \frac{w_{ply} \times f_y}{\gamma_{M1}}
$$

 $\beta_w$ = 1 pour les sections de classes 1 et classes 2

 $x_{LT}$ : Coefficient de réduction en fonction de  $\overline{\lambda_{LT}}$ 

$$
\overline{\lambda_{LT}} = \sqrt{\frac{\beta_w \times w_{ply} \times f_y}{M_{cr}}} = \left[\frac{\lambda_{LT}}{\lambda_1}\right] (\beta_w)^{0.5}
$$

 $M_{cr}$ : est le moment critique au déversement

$$
M_{cr} = \frac{C_1 \pi^2 E I_z}{(KL)^2} \left\{ \left[ \left( \frac{K}{K_w} \right)^2 \times \frac{I_w}{I_z} + \frac{(KL)^2 G I_t}{^2 E I_z} + (C_2 Z_g - C_3 Z_j)^2 \right]^{\frac{1}{2}} - (C_2 Z_g - C_3 Z_j) \right\}
$$

EC3 Annexe F.1.2(7)

C1, C2, C3 : facteurs dépendant des conditions de charge et d'encastrement.

 $C_1 = 1,132$ ,  $C_2 = 0,459$ ,  $C_3 = 0,525$ ; **EC3 Tab F.1.2** 

K et Kw : les facteurs de longueur effective avec : K=1 appui simple, Kw=1 ; EC3 Tab F.1.2  $L = 600$  cm

$$
Z_g = Z_a - Z_s
$$
  
\n
$$
\{Z_a = -7cm \qquad \text{ sous le vent. } Z_a = 7cm \qquad \text{ sous la charge verticale} \}
$$
  
\n
$$
\{Z_s = 0 \qquad \text{section doublement symmetricque EC3 figure F. 1.1.} Z_j
$$
  
\n
$$
= 0 \qquad \text{section doublement symmetricque EC3 Art F. 1.1} \}
$$
  
\n
$$
Z_g = Z_a - Z_s = -7cm \text{ sous le vent}
$$
  
\n
$$
Z_g = Z_a - Z_s = 7cm \text{ sous la charge verticale}
$$
  
\n
$$
I_w = 1988, 5 \text{ cm}^6 = 1988, 5 \times 10^{-12} \text{ m}^6
$$
  
\n
$$
I_z = 44.9 \text{ cm}^4 = 44.9 \times 10^{-8} \text{ m}^4
$$
  
\n
$$
I_t = 2,45 \text{ cm}^4 = 2,45 \times 10^{-8} \text{ m}^4
$$

 $E = 2.1 \times 10^5 MPa = 2.1 \times 10^8$ KN/m

$$
L=6\ m
$$

$$
Z_g=-0.07m
$$

$$
M_{cr} = \frac{1,132 \times \pi^2 \times 2,1 \times 44,9}{(1 \times 6)^2} \left\{ \left[ \left(\frac{1}{1}\right)^2 \times \frac{1988,5 \times 10^{-4}}{44,9} + \frac{(1 \times 6)^2 \times 80770 \times 10^{-5} \times 2,45}{2 \times 2,1 \times 44,9} + \left( (0,459 \times -0,07) - 0 \right)^2 \right]^{\frac{1}{2}} - \left( (0,459 \times -0,07) - 0 \right) \right\}
$$
  

$$
M_{cr} = 9,32 \, KN.m
$$

$$
\overline{\lambda_{LT}} = \sqrt{\frac{1 \times 88.3 \times 10^{-3} \times 235}{9.32}} = 1.49 \ge 0.4
$$
 Donc il y a risque de diversement

Profilé laminé ;  $\alpha_{LT} = 0.21$  ;

On calcul  $x_{LT}$ 

$$
x_{LT} = \frac{1}{\phi_{LT} + \sqrt{\phi_{LT}^2 - \overline{\lambda_{LT}}^2}}
$$

$$
\phi_{LT} = 0.5 \left[ 1 + \alpha_{LT} (\overline{\lambda_{LT}} - 0.2) + \overline{\lambda_{LT}}^2 \right]
$$

$$
\emptyset_{LT} = 0.5[1 + 0.21(1.49 - 0.2) + 1.49^2] = 1.74
$$
\n
$$
x_{LT} = \frac{1}{1.74 + \sqrt{1.74^2 - 1.49^2}} = 0.37
$$
\n
$$
M_{bRd} = 0.37 \times 1 \times \frac{88.3 \times 10^{-3} \times 235}{1.1} = 6.97 \, KN/m
$$

 ……………………………… Le déversement n'est pas vérifié donc on adopte des liernes, les résultats de la nouvelle vérification sont donnés comme suite

### **3.1.5-Dimensionnement des pannes (avec des liernes) :**

### **Resistance en section :**

Qsd= 213,81 daN/ml Qsd  $z = Q$ sd cos  $\alpha = 5.71 = 212.75$  daN/ml  $My$ .sd  $=\frac{Q}{Q}$  $\frac{z \times L^2}{8} = \frac{2}{5}$  $\frac{d^{3}8}{8}$  = 957,37daN/ml Qsd y = Qsd sin  $\alpha$  = 213,81  $\times \sin \sin 5.71 = 21.27$  daN/ml  $Mz$ .sd  $=\frac{Q}{Z}$  $\frac{y \times L^2}{8} = \frac{2}{3}$  $\frac{1}{8}$  = 24,03 daN/ml

Déversement de l'élément : la semelle inferieur comprimé non retenue latéralement

 $Qzsd : 213,81$  daN/ml  $\overline{\mathbf{c}}$  $\frac{d\times L^2}{8} = \frac{2}{3}$  $\frac{31 \times 6}{8}$  = 962,14 daN/ml Qysd : 5,78 daN/ml  $\leftrightarrow$  Mz.sd  $=\frac{Qzsd\times L^2}{8}=\frac{5}{8}$  $\frac{3 \times 3}{8} = 6.5$  daN/ml

# **3.1.5.1- Vérification à la sécurité :**

# **3.1.5.1.1- Vérification à l'état limite ultime :**

#### **3.1.5.1.1.1- Vérification à la flexion :**

Calcul en plasticité (section de class 1 et 2) :

$$
\left(\frac{Mysd}{Mply.rd}\right)^{\alpha} + \left(\frac{Mzsd}{Mplz.rd}\right)^{\beta} \le 1.0
$$

Caractéristique géométrique de l'**IPE140**

Wel.y = 77,3 Wel.z =12,3 Wpl.y = 88,3 Wpl.z =19,2

 $M_{\text{ply.Rd}} = \frac{W}{A}$  $\frac{l.y \times f y}{\gamma_{M0}} = \frac{8}{3}$  $\frac{330\times10}{1,1}$  =

 $M_{\text{ply.Rd}} == \frac{W}{\cdot}$  $\frac{b l z \times f y}{\gamma_{M0}} = \frac{19.2 \times 2350 \times 10^{-1}}{1.1}$  $\frac{330\times10}{1,1}$  =

Remarque : dans notre cas l'effort normal (Nsd=0) donc  $\beta = 1$ 

 ( ) ( ) ( ) ( ) 

### **3.1.5.1.1.2- Vérification au cisaillement :**

La vérification au cisaillement est donnée par les formules suivantes :

$$
V_{ysd} \le V_{plysd} V_{plysd} = \frac{A_{vy} \left(\frac{f_y}{\sqrt{3}}\right)}{Y_{M0}}
$$
  
\n
$$
V_{zsd} \le V_{plzsd} V_{plzsd} = \frac{A_{vz} \left(\frac{f_y}{\sqrt{3}}\right)}{Y_{M0}}
$$
  
\n
$$
A_{vy} = 10,6 \text{ cm}^2
$$
  
\n
$$
A_{vz} = 7,6 \text{ cm}^2
$$
  
\n
$$
V_{zsd} = \frac{Q_{zsd} \times l}{2} = \frac{212,75 \times 6}{2} = 638,25 daN
$$
  
\n
$$
V_{ysd} = 0,625 Q_{ysd} \times (l/2) = 0,625 \times 21,27 \times 3 = 39,88 daN
$$
  
\n
$$
V_{plysd} = \frac{10,6(235/\sqrt{3})}{1,1} = 13074,3 \text{ daN}
$$
  
\n
$$
V_{plzsd} = \frac{7,6(235/\sqrt{3})}{1,1} = 9374,06 \text{ daN}
$$
  
\n76daN  $V_{rlycd} = 13074,3 \text{ daN}$ ...........  
\n
$$
V_{plysd} = 13074,3 \text{ daN}
$$
...........  
\n
$$
V_{plysd} = 13074,3 \text{ daN}
$$

 $V_{ysd} = 79,76daN \le V_{plysd} = 13074,$ e L j ……………..……………………………

### **3.1.5.1.1.3- Vérification au déversement :**

$$
M_{ysd} \le M_{bRd} = x_{LT} \times \beta_w \times \frac{w_{ply} \times f_y}{\gamma_{M1}} EC3 Art 5.5.2 (7)
$$

Calcul de moment résistant au déversement

$$
M_{bRd} = x_{LT} \times \beta_w \times \frac{w_{ply} \times f_y}{\gamma_{M1}}
$$

 $\beta_w$  = 1 pour les sections de classes 1 et classes 2

 $x_{LT}$ : Coefficient de réduction en fonction de  $\overline{\lambda_{LT}}$ 

$$
\overline{\lambda_{LT}} = \sqrt{\frac{\beta_w \times w_{ply} \times f_y}{M_{cr}}} = \left[\frac{\lambda_{LT}}{\lambda_1}\right] (\beta_w)^{0.5}
$$

 $M_{cr}$ : est le moment critique au déversement

$$
M_{cr} = \frac{C_1 \pi^2 E I_z}{(KL)^2} \left\{ \left[ \left( \frac{K}{K_w} \right)^2 \times \frac{I_w}{I_z} + \frac{(KL)^2 G I_t}{^2 E I_z} + (C_2 Z_g - C_3 Z_j)^2 \right]^{\frac{1}{2}} - (C_2 Z_g - C_3 Z_j) \right\}
$$

EC3 Annexe F.1.2(7)

C1, C2, C3 : facteurs dépendant des conditions de charge et d'encastrement.  $C_1 = 1,132$ ,  $C_2 = 0,459$ ,  $C_3 = 0,525$ ; **EC3 Tab F.1.2** 

K et Kw : les facteurs de longueur effective avec : K=1 appui simple, Kw=1 ; EC3 Tab F.1.2 **Donc** $\Rightarrow$  L = 300 cm = 3m

$$
Z_g = Z_a - Z_s
$$

$$
\{Z_a = -7cm \qquad \text{ sous le vent. } Z_a = 7cm \qquad \text{ sous la charge verticale} \}
$$
\n
$$
\{Z_s = 0 \qquad \text{section doublement symmetricque EC3 figure F. 1.1. } Z_j
$$
\n
$$
= 0 \qquad \text{section doublement symmetricque } EC3 Art F. 1.1 \}
$$
\n
$$
Z_g = Z_a - Z_s = -7cm \text{ sous le vent}
$$
\n
$$
Z_g = Z_a - Z_s = 7cm \text{ sous la charge verticale}
$$
\n
$$
I_w = 1988.5 \text{ cm}^6 = 1988.5 \times 10^{-12} \text{ m}^6
$$
\n
$$
I_z = 44.9 \text{ cm}^4 = 44.9 \times 10^{-8} \text{ m}^4
$$
\n
$$
I_t = 2.45 \text{ cm}^4 = 2.45 \times 10^{-8} \text{ m}^4
$$

 $E = 2.1 \times 10^5 MPa = 2.1 \times 10^8$ KN/m

$$
Z_g=-0.07m
$$

$$
M_{cr} = \frac{1,132 \times \pi^2 \times 2,1 \times 44,9}{(1 \times 3)^2} \left\{ \left[ \left(\frac{1}{1}\right)^2 \times \frac{1988,5 \times 10^{-4}}{44,9} + \frac{(1 \times 3)^2 \times 80770 \times 10^{-5} \times 2,45}{2 \times 2,1 \times 44,9} \right] \right\}
$$
  
+ 
$$
\left( (0,459 \times -0,07) - 0 \right)^2 \Bigg]^{\frac{1}{2}} - \left( (0,459 \times -0,07) - 0 \right) \left\}
$$
  

$$
M_{cr} = 18,35 \text{ KN.m}
$$

$$
\overline{\lambda_{LT}} = \sqrt{\frac{1 \times 88.3 \times 10^{-3} \times 235}{18.35}} = 1.06 \ge 0.4
$$
 Donc il y a risque de diversement

Profilé laminé ;  $\alpha_{LT} = 0.21$  ;

On calcul  $x_{LT}$ 

$$
x_{LT} = \frac{1}{\omega_{LT} + \sqrt{\omega_{LT}^2 - \overline{\lambda_{LT}}^2}}
$$
  
\n
$$
\omega_{LT} = 0.5 \left[ 1 + \alpha_{LT} (\overline{\lambda_{LT}} - 0.2) + \overline{\lambda_{LT}}^2 \right]
$$
  
\n
$$
\omega_{LT} = 0.5 \left[ 1 + 0.21(1.06 - 0.2) + 1.06^2 \right] = 1.15
$$
  
\n
$$
x_{LT} = \frac{1}{1.15 + \sqrt{1.15^2 - 1.06^2}} = 0.62
$$
  
\n
$$
M_{bRd} = 0.62 \times 1 \times \frac{88.3 \times 10^{-3} \times 235}{1.1} = 11.69KN/m
$$

……………………………………

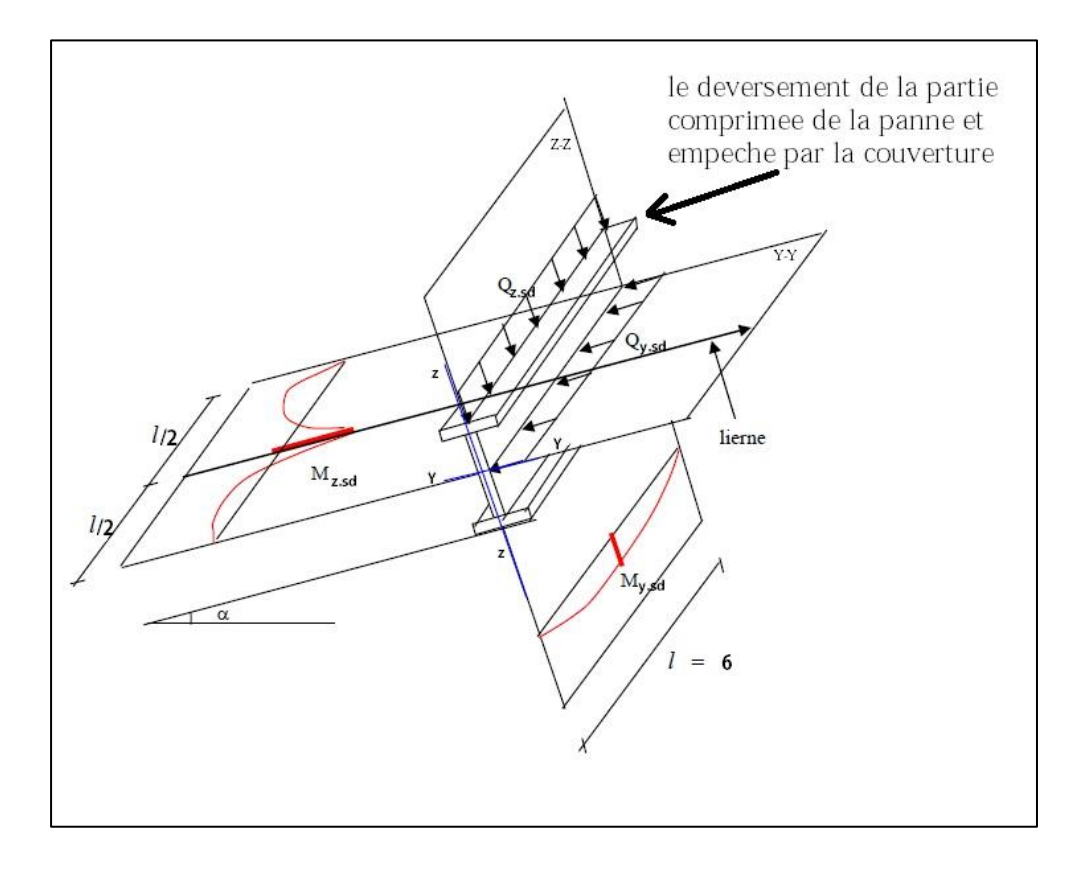

**Figure3.3** présentation les charges et les moments

# **3.1.5.2- Vérification à l'état limite de service :**

# **3.1.5.2.1- Vérification à la flèche :**

### **Action vers le bas** $\downarrow$  **:**

 $Qsd_1 = G+Peq = 43,05 + 44,44 = 87,49$  daN/ml

 $Qsd<sub>2</sub> = G+N = 43,05 + 75,7 = 118,75$  daN/ml

### **Action vers le haut**  $\uparrow$ **:**

$$
Q_{sd3} = G \cos \alpha - V = 43,05 \cos \cos(5,71) - 171,1 = -128,26 \text{daN/ml}
$$
  
\n
$$
Q_{sd} \text{ Max}(Q_{sd1}, Q_{sd2}, Q_{sd3})
$$
  
\n
$$
Q_{sd} = 128,26 \text{ daN/ml}
$$
  
\n
$$
Q_{zsd} = Q_{sd} \cos \cos(\alpha) = 128,26 \cos \cos(5,71) = 127,62 \text{daN/ml}
$$

$$
Q_{ysd} = Q_{sd} \sin \sin(\alpha) = 128.26 \sin \sin(5.71) = 12.76 \text{daN/ml}
$$

# **Condition de vérification :**

$$
f \le f_{ad} \; avec \; f_{ad} = \frac{l}{200}
$$

● Flèchevérification (suivant zz')

Sur deux appuis :

$$
f_{ad} = \frac{l}{200} = \frac{600}{200} = 3cm
$$

$$
f_z = \frac{5}{384} \times \frac{127,62 \times 10^{-2} \times 600^4}{2,1 \times 10^6 \times 541,2} = 1,9 cm
$$

……………………………………………………

● Flèchevérification (suivant yy')

Sur trois appuis :

$$
f_{ad} = \frac{l/2}{200} = \frac{300}{200} = 1.5 \, \text{cm}
$$

$$
f_y = \frac{5}{384} \times \frac{12,76 \times 10^{-2} \times 300^4}{2,1 \times 10^6 \times 44,9} = 0,14 \text{ cm}
$$

 =0, …………………………………………………… **Conclusion :** le profilé choisit L'**IPE140** convient pour les pannes

## **3.2- Calcul des liernes**

### **3.2.1- Introduction :**

Les liernes sont des tirants qui fonctionnent en traction. Elles sont généralement formées débarres rondes ou de petites cornières. Leur rôle principal est d'éviter la déformation latérale des pannes. Compte tenu de la faible inertie transversale des pannes, et dès lorsque la pente des versants (α) atteint 8 à 10%, l'effet de la charge **Qx** (perpendiculaire à l'âme de la panne) devient préjudiciable et conduit à des sections de pannes importantes, donc onéreuses.

La solution consiste à réduire la portée transversale des pannes en les reliant entre elles par des liernes (tirants), situés à mi - portée. Chaque fois que les pannes en profilés sont disposées normalement au versant, il convient de les entretoiser par un ou plusieurs cours de liernes en fer rond ou en cornière. Ces liernes, reliés entre elles au niveau du faîtage, permettent d'éviter la déformation latérale des pannes, très préjudiciable au bon aspect de la couverture.

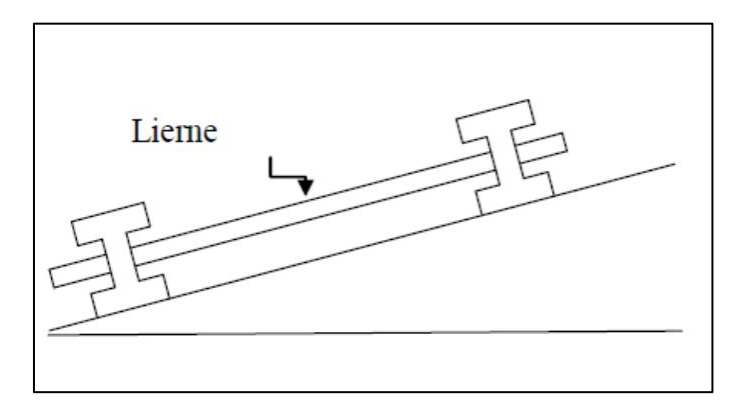

**Figure3.3.1** Présentation d'une lierne

### **3.2.2- Dimensionnement des liernes :**

La réaction R au niveau du lierne :

$$
R = 1,25Q_y \times \frac{l}{2}
$$

 $Q_y = 23,92$  daN/ml

$$
R = 1,25 \times 21,27 \times \frac{6}{2} = 79,7daN
$$

Effort de traction dans le tronçon de lierne L1 provenant de la panne sablière :

$$
T_1 = \frac{R}{2} = \frac{79,7}{2} = 39,8daN
$$

Effort dans le tronçon L2 :

$$
T_2 = R + T_1 = 79.7 + 39.8 = 119.58 daN
$$

Effort dans le tronçon L3 :

$$
T_3 = R + T_2 = 79.7 + 119.58 = 199.28 daN
$$

Effort dans le tronçon L4 :

$$
T_4 = R + T_3 = 79.7 + 199.28 = 278.98 daN
$$

Effort dans les diagonales L5 :

$$
2T_5 \sin \sin \theta = T_4 \qquad \rightarrow T_5 = \frac{T_4}{2 \sin \sin \theta} = \frac{278.98}{2 \sin \sin(33.82)} = 250.61 daN
$$

$$
\theta = \left(\frac{2.01}{3}\right) = 33.82^\circ
$$

## **3.2.3- Calcul de la section des liernes :**

Le tronçon le plus sollicité est L4.

$$
N_{sd} = T_4 \le \frac{Af_y}{\gamma_{M0}}
$$
  

$$
A \ge \frac{T_4 \cdot \gamma_{M0}}{f_y} = \frac{278.98 \times 1,1}{2350} = 0,13cm^2
$$
  

$$
\emptyset \ge \sqrt{\frac{4 \times 0,13}{\pi}} = 0,4
$$

Soit une barre ronde de diamètre :  $\varphi = 10$  mm.

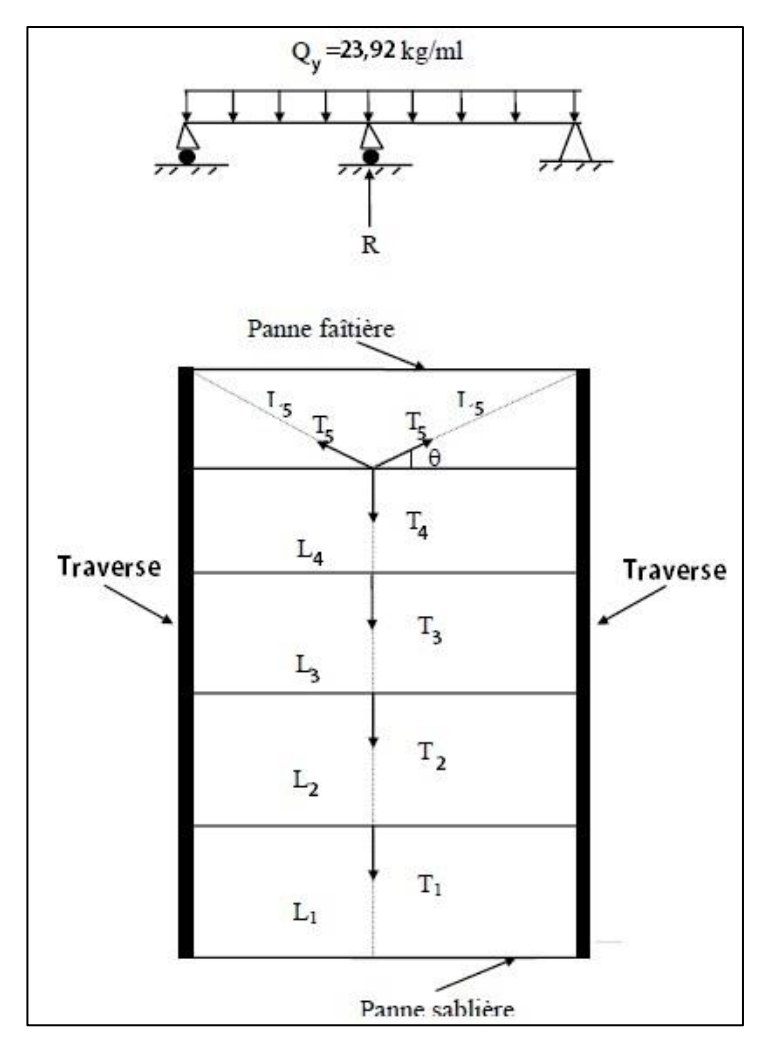

**Figure3.3.2** Présentation d'un lierne

# **3.3-Calcul de l'échantignolle :**

## **3.3.1-Introduction :**

L'échantignolle est un dispositif de fixation permettant d'attacher les pannes aux fermes.

Le principal effort de résistance de l'échantignolle est le moment de renversement dû au chargement (surtout sous l'action de soulèvement du vent).

## **3.3.2-Calcul des charges revenant à l'échantignolle :**

Effort de soulèvement :

 $Qsdz = G \cos \alpha - 1.5 V = 43.05 \cos \cos (5.71) - 1.5 \times 171.1 = -213.81 \text{ daN/ml}$ Effort suivant rampant :

Qsdy = 1,35 G sin  $\alpha$  = 1,35 × 43.05 sin sin(5,71) = 5,78 daN/ml

L'excentrement « t » est limité par la condition suivante :

$$
2\left(\frac{b}{2}\right) \le t \le 3\left(\frac{b}{2}\right)
$$

Pour un IPE140  $\rightarrow$  b = 7,3 cm et h = 14 cm

$$
2\left(\frac{7.3}{2}\right) = 7.3cm \le t \le 3\left(\frac{7.3}{2}\right) = 10.95cm
$$

Soit  $t = 9$  cm.

Echantignolle de rive :

$$
R_z = Q_{zsd} \left(\frac{l}{2}\right) = 213,81 \times \left(\frac{6}{2}\right) = 641,43 daN
$$

$$
R_{y} = Q_{ysd} \left(\frac{l}{2}\right) = 5,78 \times \left(\frac{6}{2}\right) = 17,34 \text{ } daN
$$

Echantignolle intermédiaire :

$$
R_z = 641.43 \times 2 = 1282.86 \, \text{daN}
$$

$$
R_v = 17,34 \times 2 = 34,68
$$
 *daN*

Calcul de moment du reversement :

**Figure5.1**: Echantignole

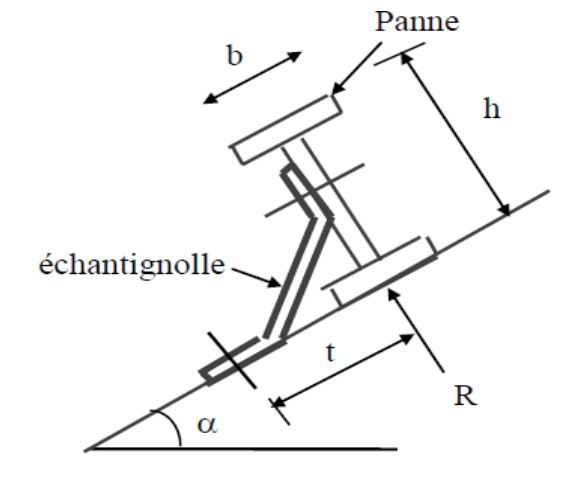

$$
M_R = R_z \times t + R_y \times \left(\frac{h}{2}\right)
$$

$$
M_R = 1282,86 \times 9 + 34,68 \times \left(\frac{14}{2}\right) = 11788,5 \text{ daN}.\text{cm}
$$

## **3.3.3-Dimensionnement de l'échantignolle :**

### Flexion simple

**Remarque :**Généralement les échantignolle sont des éléments formes à froid. La classe de section est au moins de classe 3.

$$
M_{\text{sdy}} \leq M_{el,rd}
$$

 $M_{el,rd}$ : Moment de résistance élastique de la section brute.

$$
M_{el.rd} = \frac{W_{el} \times f_{y}}{\gamma_{M0}}
$$

# **3.3.4-Calcul de l'épaisseur de l'échantignolle :**

$$
\sigma \le \frac{M_R}{W_{el}} \qquad \Rightarrow \qquad W_{el} \le \frac{M_R}{\sigma} \qquad \Rightarrow \qquad W_{el} \le \frac{M_R \times \gamma_{M0}}{f_y}
$$
\n
$$
W_{el} \le \frac{11788.5 \times 1.1}{2350} = 5.51 cm^3
$$
\n
$$
on \ a \ W_{el} = \frac{b \ e^2}{6} \Rightarrow section \ rectangular
$$

$$
e \ge \sqrt{\frac{6 \, W_{el}}{a}} = \sqrt{\frac{6 \times 5.51}{17}} = 1.39 \, cm
$$

En prend  $e = 1,5$ cm

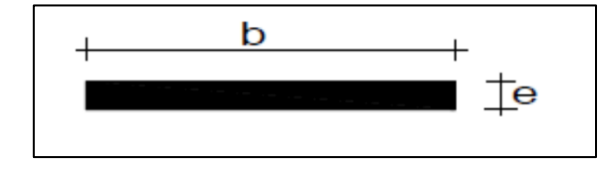

**Figure5.2 :** Dimensions de l'échantignolle

Remarque :

La largeur de l'échantignolle ( $a = 17$  cm) est calculée après avoir dimensionné la semelle supérieur de la traverse IPE360 →b=170mm

# **3.4-Calcul des lisses de bardages**

# **3.4.1- Introduction :**

Les lisses de bardages sont constituées des poutrelles (IPE, UAP,UPE) ou des profils minces pliés. Disposées horizontalement, elles se portent sur les poteaux de portiques ou éventuellement sur des potelets intermédiaires. L'entre axe des lisses est déterminé par la portée admissible des bacs de bardage.

Les lisses, destinées à reprendre les efforts du vent sur le bardage, sont posées naturellement pour présenter leur inertie maximale dans le plan horizontal.

La lisse fléchit verticalement en outre, sous l'effet de son poids propre et du poids du bardage qui lui est associé, et de ce fait fonctionne à la flexion déviée.

# **3.4.2- Détermination des charges et surcharges :**

h=  $10m \rightarrow 6$  (nombre espacement)

H poteau= 9 m

Donc  $n = 4 \rightarrow e = 1.5m$ 

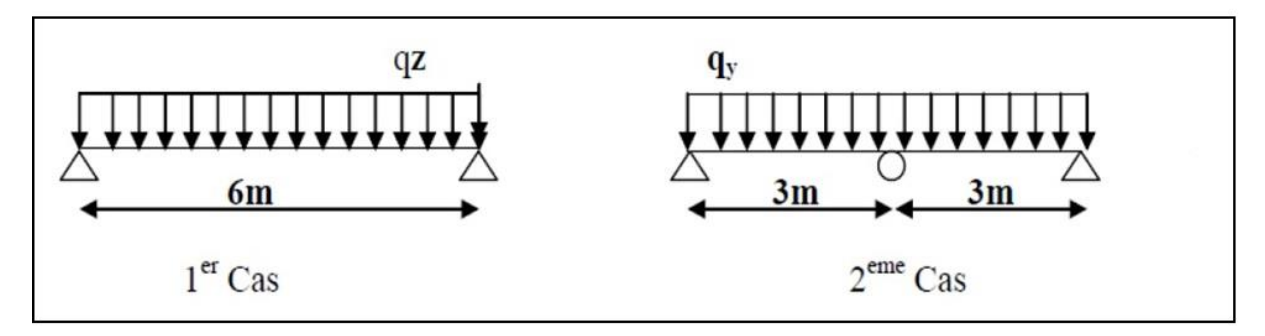

**Figure3.6.1**les schémas statiques de la lisse dans les deux plans y-y et z-z.

# **Les charges permanentes**

□ Poids propre de bardage (LL35)... 10.9kg/m<sup>2</sup>

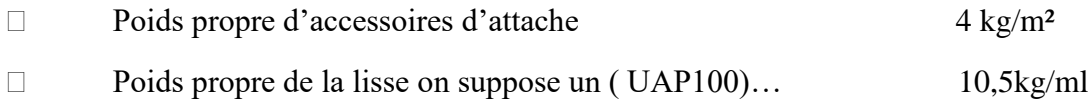

$$
G = [(P_{accessoires} + P_{bardag}) \times e] + PP_{UPA}
$$

$$
G = [(10.9 + 4) x1.5] + 10.5 = 33 \text{ Kg/ml}
$$

# **3.4.2.1- Surcharge climatique due au vent**

On calcul les lisses avec la valeur max obtenue lors de l'étude au vent directionV1.

V= 0,801 KN/m²

 $V= 0,801 \times 1,5 = 1,2$  KN/ml

# **3.4.2.1.1- Combinaisons d'action :**

**ELU :**

$$
Q_y = 1,35G = 1,35 \times 0,33 = 0,4455KN/ml
$$

$$
Q_z = 1,5V = 1,5 \times 1,2 = 1,8KN/ml
$$

**ELS :**

$$
Q_y = G = 0,33KN/ml
$$

$$
Q_z = V = 1,2KN/ml
$$

## **3.4.2.1.2- Pré dimensionnement**

Le pré dimensionnement se fait par la condition de la flèche :

$$
f \le f_{ad} \text{ avec } f_{ad} = \frac{l}{200}
$$

$$
f_z = \frac{5}{384} \times \frac{V \times (l)^4}{E \times I_z}
$$

● Flèchevérification (suivant zz')

Sur deux appuis :

$$
f_y = \frac{5}{384} \times \frac{V \times (l)^4}{E \times I_z} \le \frac{l}{200} = \frac{600}{200} = 3cm
$$
  

$$
I_y \ge \frac{5}{384 \times 3} \times \frac{V \times (l)^4}{E} = \frac{5}{384 \times 3} \times \frac{1,2 \times (600)^4 \times 10^{-1}}{2,1 \times 10^5}
$$
  

$$
I_y \ge 321,42cm^4
$$

On choisit **UAP 130**

Ses caractéristiques sont :

$$
I_y = 459.56cm4
$$
  
\n
$$
I_z = 51.34cm4
$$
  
\n
$$
A = 17.5cm2
$$
  
\n
$$
H = 13cm
$$
  
\n
$$
G = 13.74kg/m
$$

Le poids propre réel G :

$$
G = [(P_{accessoires} + P_{bardage}) \times e] + PP_{UPA}
$$

$$
G = [(11 + 4) x1,5] + 13.74 = 36,24
$$
 Kg/ml

$$
G = 0,3624KN/ml
$$

### **3.4.2.1.3- Dimensionnement des lisses**

**Les combinaisons de calcul :**

$$
Q_y = 1,35G = 1,35 \times 0,3624 = 0,489KN/ml
$$

$$
Q_z = 1,5V = 1,5 \times 1,2 = 1,8KN/ml
$$

## **3.4.2.1.4- Détermination des sollicitations**

Sous le Vent 
$$
\Rightarrow M_{ysd} = \frac{Q_{zsd} \times l^2}{8} = \frac{1,8 \times 6^2}{8} = 8,1 \text{ KN}.\text{m}
$$

Sous le poid propre 
$$
\Rightarrow M_{zsd} = \frac{Q_{ysd} \times l^2}{8} = \frac{0,489 \times 6^2}{8} = 2,2 KN.m
$$

# **3.4.2.1.5-Vérification de la résistance des lisses :**

## **Condition de résistance :**

La condition à vérifier est

$$
\left(\frac{M_{ysd}}{M_{ply,rd}}\right)^{\alpha} + \left(\frac{M_{zsd}}{M_{plz,rd}}\right)^{\beta} \le 1.0 \quad ECO3Art\ 5.4.8.1(11)
$$

On a : UAP  $130 \Rightarrow$  classe 1

$$
\alpha = 2, \beta_w = 1(pour les section de classe 1 et 2)
$$
  

$$
M_{ply,rd} = \frac{W_{ply} \times f_y}{\gamma_{M0}} = \frac{83,51 \times 23,5 \times 10^{-2}}{1,1} = 17,84KN.m
$$
  

$$
M_{plz,rd} = \frac{W_{plz} \times f_y}{\gamma_{M0}} = \frac{25,65 \times 23,5 \times 10^{-2}}{1,1} = 5,47KN.m
$$

( ) ( ) 

### **3.4.2.1.6-Vérification à L'ELS**

 **Combinaisons de calcul**

**ELS :**

$$
Q_y = G = 0,3624KN/ml
$$

$$
Q_z = V = 1,2KN/ml
$$

### **4.2.1.7-Vérification la flèche :**

La Vérificationlaflèche se fait par la condition de la flèche :

$$
f \le f_{ad} \text{ avec } f_{ad} = \frac{l}{200}
$$

$$
f = \frac{5}{384} \times \frac{Q_s \times (l)^4}{E \times l}
$$

 $\bullet$  (suivant zz')

$$
f_z = \frac{5}{384} \times \frac{Q_s \times (l)^4}{E \times I_y}
$$

$$
f_z = \frac{5}{384} \times \frac{1,2 \times (6)^4}{2,1 \times 459,56} \times 10^2 = 2,1 \, \text{cm} \le \frac{l}{200} = \frac{600}{200} = 3 \, \text{cm} \dots \dots \dots \dots \dots \dots \dots \, \text{vériftée}
$$

$$
\bullet \qquad \text{(suivant yy')}
$$

$$
f_{y} = \frac{5}{384} \times \frac{Q_{s} \times (l)^{4}}{E \times I_{z}}
$$

$$
f_y = \frac{5}{384} \times \frac{0.3624 \times (6)^4}{2.1 \times 51.34} \times 10^2 = 5.67 \text{ cm} \le \frac{l}{200} = \frac{600}{200} = 3 \text{ cm} \dots \dots \text{ non } \text{v\'erifi\'ee}
$$

**Conclusion** : La flèche n'est pas Vérifiée, donc on adopte des liernes

# **3.4.2.1.8- Dimensionnement des lisses (avec des liernes) :**

# **3.4.2.1.8.1- Détermination des sollicitations :**

Sous le Vent ⇒ 
$$
M_{ysd} = \frac{Q_{zsd} \times l^2}{8} = \frac{1,8 \times 6^2}{8} = 8,1KN
$$
. mSous le poid propre ⇒  $M_{zsd}$   
=  $\frac{Q_{ysd} \times (l/2)^2}{8} = \frac{0,489 \times 3^2}{8} = 0,55 KN$ . m

# **3.4.2.1.9 -Vérification de la résistance des lisses (avec des liernes):**

### **3.4.2.1.9.1- Condition de résistance :**

La condition à vérifier est

( ) ( ) ( ) ( ) ( ) 

## **3.4.2.1.9.2 -Vérification au cisaillement :**

La vérification au cisaillement est donnée par les formules suivantes :

$$
V_{ysd} \le V_{plysd} V_{plysd} = A_{vy} \times \frac{\left(\frac{f_y}{\sqrt{3}}\right)}{\gamma_{M0}}
$$
  
\n
$$
V_{zsd} \le V_{plzsd} V_{plzsd} = A_{vz} \times \frac{\left(\frac{f_y}{\sqrt{3}}\right)}{\gamma_{M0}}
$$
  
\n
$$
A_{vy} = 10,45 \text{ cm}^2
$$
  
\n
$$
A_{vz} = 8,52 \text{ cm}^2
$$
  
\n
$$
V_{zsd} = \frac{1,5 \times Q_{zsd} \times l}{2} = \frac{1,5 \times 1,8 \times 6}{2} = 8,1kN
$$
  
\n
$$
V_{ysd} = 0,625 \times Q_{ysd} \times (l/2) = 0,625 \times 0,4455 \times 3 = 0,83kN
$$
  
\n
$$
V_{plysd} = \frac{10,45\left(\frac{23,5}{\sqrt{3}}\right)}{1,1} = 128,89 \text{ kN}
$$
  
\n
$$
V_{plzsd} = \frac{8,52\left(\frac{23,5}{\sqrt{3}}\right)}{1,1} = 105,08 \text{ kN}
$$

 ……………………………………… …………………………….…………

# **3.4.2.1. 9.3- Vérification au diversement :**

⬥ **Sous le vent de dépression :**

Calcul de l'élancement réduit vis-à-vis de déversement  $\overline{\lambda_{LT}}$ :

$$
\overline{\lambda_{LT}} = \sqrt{\frac{\beta_w \times w_{ply} \times f_y}{M_{cr}}} = \left[\frac{\lambda_{LT}}{\lambda_1}\right] (\beta_w)^{0.5}
$$
\n
$$
\lambda_{LT} = \frac{\frac{l_z}{l_z}}{(C_1)^{0.5} \left[1 + \frac{1}{20} \left(\frac{\frac{l_z}{l_z}}{t_f}\right)^2\right]^{0.25}}
$$
\n
$$
\lambda_{LT} = \frac{\frac{300}{1.71}}{(1.132)^{0.5} \left[1 + \frac{1}{20} \left(\frac{\frac{300}{1.71}}{1.3}\right)^2\right]^{0.25}} = 94,83
$$
\n
$$
\lambda_1 = 93,9 \varepsilon \varepsilon = \sqrt{\frac{235}{f_y}} = \sqrt{\frac{235}{235}} = 1
$$
\n
$$
\Rightarrow \lambda_1 = 93,9 \qquad \beta_w = 1 \text{ (pour les section de classe 1 et 2)}
$$

 $\overline{\lambda_{LT}} = \begin{bmatrix} \lambda \end{bmatrix}$  $\lambda$  $|(\beta_w)^{0.5}| = |$ 9 9  $\left( 1 \right)^{0}$ 

**Remarque :** Pour les Sections en **U,** quelque soit l'axe de flambement, on choisit la courbe de flambement **C**

A partir de la courbe de flambement **C →**α = 0,49

 $x_{LT}$ : Coefficient de réduction en fonction de  $\frac{\overline{\lambda_{LT}}}{\lambda_{LT}}$ 

$$
x_{LT} = \frac{1}{\varphi_{LT} + \sqrt{\varphi_{LT}^2 - \overline{\lambda_{LT}}^2}}
$$
  
\n
$$
\varphi_{LT} = 0.5 \left[ 1 + \alpha_{LT} (\overline{\lambda_{LT}} - 0.2) + \overline{\lambda_{LT}}^2 \right]
$$
  
\n
$$
\varphi_{LT} = 0.5 \left[ 1 + 0.49(1.01 - 0.2) + 1.01^2 \right] = 1.208
$$
  
\n
$$
x_{LT} = \frac{1}{1.208 + \sqrt{1.208^2 - 1.01^2}} = 0.53
$$
  
\n
$$
M_{bRd} = x_{LT} \times \beta_w \times \frac{w_{ply} \times f_y}{\gamma_{M1}}
$$
  
\n
$$
M_{bRd} = 0.53 \times 1 \times \frac{83.51 \times 10^{-3} \times 235}{1.1} = 9.45 KN.m
$$
  
\n
$$
\left( \frac{M_{ysd}}{M_{bRd}} \right) + \left( \frac{M_{zsd}}{M_{plz.rd}} \right) \le 1.0
$$

( ) ( )

## **3.4.2.1.9.4 - Vérification à L'ELS**

**3.4.2.1.9.4.1- Combinaisons de calcul :**

**ELS :**

$$
Q_y = G = 0,3624KN/ml
$$

$$
Q_z = V = 1,2KN/ml
$$

## **3.4.2.1.9.4.2- Vérification la flèche :**

La Vérificationlaflèche se fait par la condition de la flèche :

$$
f \le f_{ad} \text{ avec } f_{ad} = \frac{l}{200}
$$

$$
f = \frac{5}{384} \times \frac{Q_s \times (l)^4}{E \times l}
$$

 $\bullet$  (suivant zz')

$$
f_z = \frac{5}{384} \times \frac{Q_s \times (l)^4}{E \times I_y}
$$

$$
f_z = \frac{5}{384} \times \frac{1,2 \times (6)^4}{2,1 \times 459,56} \times 10^2 = 2,1 cm \le \frac{l}{200} = \frac{600}{200} = 3 cm \dots \dots \text{ verifyiée}
$$

$$
\bullet \qquad \text{(suivant yy')}
$$

$$
f_y = \frac{5}{384} \times \frac{Q_s \times (l)^4}{E \times I_z}
$$

$$
f_y = \frac{5}{384} \times \frac{0.3624 \times (3)^4}{2.1 \times 51.34} \times 10^2 = 0.35 \text{ cm} \le \frac{l}{200} = \frac{300}{200} = 1.5 \text{ cm} \dots \dots \text{ verify the}
$$

## **3.4.2.1.10- Dimensionnement des liernes :**

**Calcul des liernes de long pannes :**

$$
R = 1,25(1,35G) \times \frac{l}{2}
$$

 $G = 36,24$ daN/ml

$$
R = 1,25 \times (1,35 \times 36,24) \times \frac{6}{2} = 183,46 daN
$$

Effort de traction dans le tronçon de lierne L1 provenant de la lisse inferieur :

$$
T_1 = \frac{R}{2} = \frac{183,46}{2} = 91,73daN
$$

Effort de traction dans le tronçon de lierne L2 :

$$
T_2 = R + T_1 = 183,46 + 91,73 = 275,19daN
$$

Effort de traction dans le tronçon de lierne L3 :

$$
T_3 = R + T_2 = 183,46 + 275,19 = 458,65 daN
$$

Effort dans les diagonales L4 :

$$
2T_4 \sin \sin \theta = T_3 \qquad \rightarrow T_4 = \frac{T_3}{2 \sin \sin \theta} = \frac{458,65}{2 \sin \sin(9,46)} = 1395,26 daN
$$

$$
\theta = \left(\frac{0,5}{3}\right) = 9,46^{\circ}
$$

### **3.4.2.1.11- Calcul de la section des liernes :**

Le tronçon le plus sollicité est L4.

$$
N_{sd} = T_4 \le \frac{Af_y}{\gamma_{M0}}
$$
  

$$
A \ge \frac{T_4 \cdot \gamma_{M0}}{f_y} = \frac{1395,26 \times 1,1}{2350} = 0,65cm^2
$$
  

$$
\emptyset \ge \sqrt{\frac{4 \times 0,65}{\pi}} = 0,9
$$

Soit une barre ronde de diamètre :  $\varphi = 10$  mm.

# **3.4.2.2- Surcharge climatique due au vent**

On calcul les lisses avec la valeur max obtenue lors de l'étude au vent directionV2.

 $V = 0,557$  KN/m<sup>2</sup>

 $V= 0,557 \times 1,5 = 0,836$  KN/ml

### **3.4.2.2.1- Combinaisons d'action :**

**ELU :**

$$
Q_y = 1,35G = 1,35 \times 0,33 = 0,4455KN/ml
$$

$$
Q_z = 1,5V = 1,5 \times 0,836 = 1,254 KN/ml
$$

**ELS :**

$$
Q_y = G = 0.33 \, KN/ml
$$
  

$$
Q_z = V = 0.836 \, KN/ml
$$

# **3.4.2.2.2- Pré dimensionnement**

Le pré dimensionnement se fait par la condition de la flèche :

$$
f \le f_{ad} \text{ avec } f_{ad} = \frac{l}{200}
$$

$$
f_z = \frac{5}{384} \times \frac{V \times (l)^4}{E \times I_z}
$$

● Flèchevérification (suivant zz')

Sur deux appuis :

$$
f_y = \frac{5}{384} \times \frac{V \times (l)^4}{E \times I_z} \le \frac{l}{200} = \frac{400}{200} = 2 \text{ cm}
$$
  

$$
I_y \ge \frac{5}{384 \times 3} \times \frac{V \times (l)^4}{E} = \frac{5}{384 \times 3} \times \frac{0,836 \times (400)^4 \times 10^{-1}}{2,1 \times 10^5}
$$
  

$$
I_y \ge 44,23 \text{ cm}^4
$$

On choisit **UAP 80**

Ses caractéristiques sont :

$$
I_y = 107.13cm4
$$

$$
I_z = 21.33cm4
$$

$$
A = 10.67cm2
$$

$$
H = 8 cm
$$

$$
G = 8.38kg/m
$$

Le poids propre réel G :

 $G = [(P_{accessoires} + P_{bardage}) \times e] + PP_{UPA}$ 

 $G = [(11 + 4) \times 1, 5] + 8,38 = 30,88$  Kg/ml

G =0,31 KN /ml

# **3.4.2.2.3- Dimensionnement des lisses**

## **3.4.2.2.3.1- Les combinaisons de calcul :**

$$
Q_y = 1,35G = 1,35 \times 0,31 = 0,4185 \, KN/ml
$$
\n
$$
Q_z = 1,5V = 1,5 \times 0,836 = 1,254 \, KN/ml
$$

## **3.4.2.2.3.2- Détermination des sollicitations**

Sous le Vent 
$$
\Rightarrow M_{ysd} = \frac{Q_{zsd} \times l^2}{8} = \frac{1,254 \times 4^2}{8} = 2,508 \text{ KN.m}
$$

Sous le poid propre 
$$
\Rightarrow M_{zsd} = \frac{Q_{ysd} \times l^2}{8} = \frac{0,4185 \times 4^2}{8} = 0,837KN.m
$$

## **3.4.2.2.4- Vérification de la résistance des lisses :**

## **3.4.2.2.4.1- Condition de résistance :**

La condition à vérifier est

$$
\left(\frac{M_{ysd}}{M_{ply,rd}}\right)^{\alpha} + \left(\frac{M_{zsd}}{M_{plz,rd}}\right)^{\beta} \le 1.0 \quad ECO3Art\ 5.4.8.1(11)
$$

On a : UAP  $80 \Rightarrow$  classe 1

 $\alpha = 2$ ,  $\beta_w = 1$ (pour les section de classe 1 et 2)

$$
M_{ply,rd} = \frac{W_{ply} \times f_y}{\gamma_{M0}} = \frac{31,87 \times 23,5 \times 10^{-2}}{1,1} = 6,81 \text{ KN} \cdot m
$$

$$
M_{plz,rd} = \frac{W_{plz} \times f_y}{\gamma_{M0}} = \frac{13,70 \times 23,5 \times 10^{-2}}{1,1} = 2,93 \text{ KN} \cdot m
$$

( ) ( ) 

## **3.4.2.2.4.2-Vérification à L'ELS**

 **Combinaisons de calcul**

**ELS :**

$$
Q_y = G = 0,31KN/ml
$$
  

$$
Q_z = V = 0,836 KN/ml
$$

### **3.4.2.2.4.3- Vérification la flèche :**

La Vérificationlaflèche se fait par la condition de la flèche :

$$
f \le f_{ad} \text{ avec } f_{ad} = \frac{l}{200}
$$

$$
f = \frac{5}{384} \times \frac{Q_s \times (l)^4}{E \times l}
$$

 $\bullet$  (suivant zz')

$$
f_z = \frac{5}{384} \times \frac{Q_s \times (l)^4}{E \times l_y}
$$

$$
f_z = \frac{5}{384} \times \frac{0.836 \times (4)^4}{2,1 \times 107,13} \times 10^2 = 1,24 \text{ cm} \le \frac{l}{200} = \frac{400}{200} = 2 \text{ cm} \dots \dots \text{ verifyiée}
$$

● (suivant yy')

$$
f_{y} = \frac{5}{384} \times \frac{Q_{s} \times (l)^{4}}{E \times I_{z}}
$$

$$
f_y = \frac{5}{384} \times \frac{0.31 \times (4)^4}{2.1 \times 21.33} \times 10^2 = 2.31 \text{ cm} \le \frac{l}{200} = \frac{400}{200} = 2 \text{ cm} \dots \dots \text{ non } \text{veff} \text{ i} \text{é}
$$

**Conclusion** : La flèche n'est pas Vérifiée, donc on adopte des liernes

## **3.4.2.2.5- Dimensionnement des lisses (avec des liernes) :**

### **3.4.2.2.5.1- Détermination des sollicitations :**

Sous le Vent ⇒ 
$$
M_{ysd} = \frac{Q_{zsd} \times l^2}{8} = \frac{1,254 \times 4^2}{8}
$$
  
= 2,508 KN.mSous le poid propre ⇒  $M_{zsd} = \frac{Q_{ysd} \times (l/2)^2}{8} = \frac{0,4185 \times 2^2}{8}$   
= 0,21 KN.m

### **3.4.2.2.5.2- Vérification de la résistance des lisses (avec des liernes):**

### **Condition de résistance :**

La condition à vérifier est

 ( ) ( ) ( ) ( ) ( ) 

### **3.4.2.2.5.3- Vérification au cisaillement :**

La vérification au cisaillement est donnée par les formules suivantes :

$$
V_{ysd} \le V_{plysd} V_{plysd} = A_{vy} \times \frac{\left(\frac{f_y}{\sqrt{3}}\right)}{\gamma_{M0}}
$$
  

$$
V_{zsd} \le V_{plzsd} V_{plzsd} = A_{vz} \times \frac{\left(\frac{f_y}{\sqrt{3}}\right)}{\gamma_{M0}}
$$

$$
A_{vy} = 7,20 \text{ cm}^2
$$
  
\n
$$
A_{vz} = 4,51 \text{ cm}^2
$$
  
\n
$$
V_{zsd} = \frac{1,5 \times Q_{zsd} \times l}{2} = \frac{1,5 \times 0,4185 \times 4}{2} = 1,26kN
$$
  
\n
$$
V_{ysd} = 0,625 \times Q_{ysd} \times \left(\frac{l}{2}\right) = 0,625 \times 1,254 \times 2 = 1,57kN
$$
  
\n
$$
V_{plysd} = \frac{7,20\left(\frac{23,5}{\sqrt{3}}\right)}{1,1} = 88,81 \text{ kN}
$$
  
\n
$$
V_{plzsd} = \frac{4,51\left(\frac{23,5}{\sqrt{3}}\right)}{1,1} = 55,63 \text{ kN}
$$
  
\n
$$
V_{pk} = 88,81 \text{ kN}
$$

 $V_{ysd}=1.57kN\leq V_{plysd}=88.81\,KN\ldots\ldots\ldots\ldots\ldots\ldots\ldots\ldots\ldots\ldots\ldots\ldots\,v\acute{e}rifi\acute{e}e$  $V_{zsd}=1{,}26kN\leq V_{plzsd}=55{,}63\,KN{,}\dots{,}\dots{,}\dots{,}\dots{,}\dots{,}\dots{,}\nu \acute{e}rifi\acute{e}e$ 

## **3.4.2.2.5.4- Vérification au diversement :**

### **Sous le vent de dépression :**

Calcul de l'élancement réduit vis-à-vis de déversement  $\overline{\lambda_{LT}}$ :

$$
\overline{\lambda_{LT}} = \sqrt{\frac{\beta_w \times w_{ply} \times f_y}{M_{cr}}} = \left[\frac{\lambda_{LT}}{\lambda_1}\right] (\beta_w)^{0.5}
$$

$$
\lambda_{LT} = \frac{\frac{l_z}{i_z}}{(C_1)^{0.5} \left[1 + \frac{1}{20} \left(\frac{\frac{l_z}{i_z}}{t_f}\right)^2\right]^{0.25}}
$$

$$
\lambda_{LT} = \frac{\frac{200}{1.41}}{(1.132)^{0.5} \left[1 + \frac{1}{20} \left(\frac{\frac{200}{1.41}}{t_s}\right)^2\right]^{0.25}} = 73.11
$$

$$
\lambda_1 = 93.9 \varepsilon \varepsilon = \sqrt{\frac{235}{fy}} = \sqrt{\frac{235}{235}} = 1
$$

 $\Rightarrow \lambda_1 = 93.9$   $\beta_w = 1$  (pour les section de classe 1 et 2)  $\overline{\lambda_{LT}} = \begin{bmatrix} \lambda \end{bmatrix}$  $\lambda$  $|(\beta_{w})^{0,5}|=|$ 7 9  $(1)^0$ 

**Remarque :** Pour les Sections en **U,** quelque soit l'axe de flambement, on choisit la courbe de flambement **C**

A partir de la courbe de flambement **C →**α = 0,49  $x_{LT}$ : Coefficient de réduction en fonction de $\overline{\lambda_{LT}}$ 

 √ ̅̅̅̅ 0 ( ̅̅̅̅ ) ̅̅̅̅ 1 [ ( ) ] √ ( ) ( ) ) ( ) 

# **3.4.2.2.5.5- Vérification à L'ELS**

# **Combinaisons de calcul :**

(  $\overline{c}$ 

**ELS :**

$$
Q_y = G = 0,31KN/ml
$$

$$
Q_z = V = 0,836 KN/ml
$$

### **Vérification la flèche :**

La Vérificationlaflèche se fait par la condition de la flèche :

$$
f \le f_{ad} \text{ avec } f_{ad} = \frac{l}{200}
$$

$$
f = \frac{5}{384} \times \frac{Q_s \times (l)^4}{E \times l}
$$

 $\bullet$  (suivant zz')

$$
f_z = \frac{5}{384} \times \frac{Q_s \times (l)^4}{E \times I_y}
$$

$$
f_z = \frac{5}{384} \times \frac{0.836 \times (4)^4}{2.1 \times 107.13} \times 10^2 = 1.24 \text{ cm} \le \frac{l}{200} = \frac{400}{200} = 2 \text{ cm} \dots \dots \text{ verify the}
$$

 $\bullet$  (suivant yy')

$$
f_y = \frac{5}{384} \times \frac{Q_s \times (l)^4}{E \times l_z}
$$

$$
f_y = \frac{5}{384} \times \frac{0.31 \times (2)^4}{2.1 \times 21.33} \times 10^2 = 0.15 \text{ cm} \le \frac{l}{200} = \frac{200}{200} = 1 \text{ cm} \dots \dots \text{ verifyiée}
$$

# **3.4.2.2.6- Dimensionnement des liernes :**

**Calcul des liernes de pignon :**

$$
R = 1,25(1,35G) \times \frac{l}{2}
$$

 $G = 31$ daN/ml

$$
R = 1,25 \times (1,35 \times 31) \times \frac{4}{2} = 104,62 daN
$$

Effort de traction dans le tronçon de lierne L1 provenant de la lisse inferieur :

$$
T_1 = \frac{R}{2} = \frac{104,62}{2} = 52,31 \text{ } daN
$$

Effort de traction dans le tronçon de lierne L2 :

$$
T_2 = R + T_1 = 104,62 + 52,31 = 156,93daN
$$

Effort de traction dans le tronçon de lierne L3 :

$$
T_3 = R + T_2 = 104,62 + 156,93 = 261,5daN
$$

Effort dans les diagonales L4 :

$$
2T_4 \sin \sin \theta = T_3 \qquad \rightarrow T_4 = \frac{T_3}{2 \sin \sin \theta} = \frac{261,5}{2 \sin \sin(21,8)} = 352,07 daN
$$

$$
\theta = \left(\frac{0,8}{2}\right) = 21,8^{\circ}
$$

# **3.4.2.2.7- Calcul de la section des liernes :**

Le tronçon le plus sollicité est L4.

$$
N_{sd} = T_4 \le \frac{Af_y}{\gamma_{M0}}
$$

$$
A \ge \frac{T_4 \cdot \gamma_{M0}}{f_y} = \frac{352,07 \times 1,1}{2350} = 0,16cm^2
$$

$$
\emptyset \ge \sqrt{\frac{4 \times 0.16}{\pi}} = 0.45 \, \text{cm}
$$

Soit une barre ronde de diamètre :  $\varphi = 10$  mm.

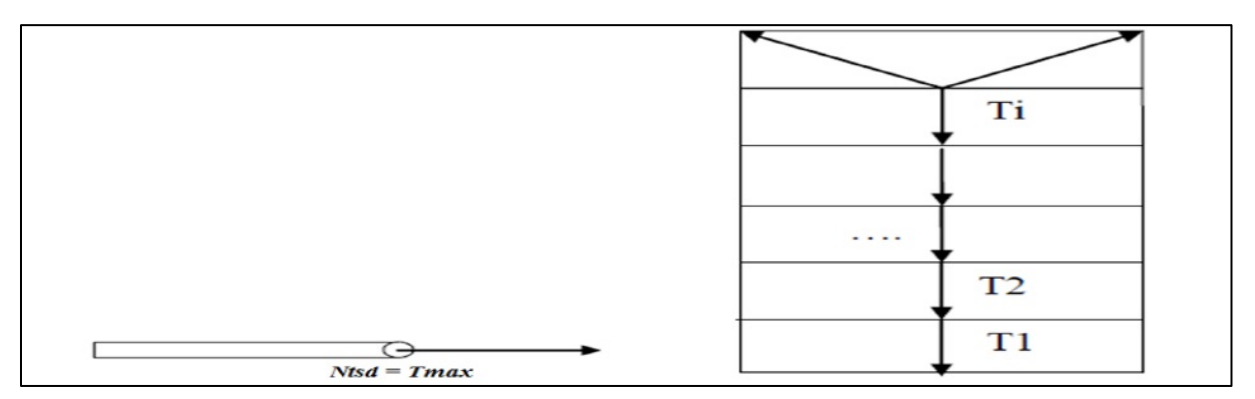

**Figure 3.6.2** représentation des efforts

**Dans ce chapitre, nous allons calculer les éléments secondaire de notre structure. Le calcul de ces éléments se fait généralement sous l'action des charges permanentes et des surcharges d'exploitation.**

# **3.5: Etude des escaliers :**

### **3.5.1 :Introduction :**

L'escalier est la partie d'ouvrage qui sert à assurer la liaison entre les différents niveaux d'une construction. Longtemps réservé aux escaliers extérieurs et intérieurs pour sa durabilité et sa résistance aux intempéries, le métal s'invite aujourd'hui de plus en plus dans nos intérieurs.

#### **3.5.2 :Terminologies :**

 L'emmarchement : largeur utile de l'escalier, mesurée entre murs ou entre limons.

 La contremarche : désigne la face verticale située entre deux marches consécutives.

 La hauteur de marche : distance verticale qui sépare le dessus d'une marche du dessus de la marche suivante.

Ele giron : distance horizontale mesurée entre les nez de deux marches consécutives.
La marche : surface plane de l'escalier sur laquelle on pose le pied pour monter ou descendre.

 La volée : ensemble des marches d'un escalier, compris entre deux paliers consécutifs.

 $\triangleright$  La ligne de foulée : ligne fictive figurant la trajectoire théorique suivie par une personne empruntant l'escalier.

 Le jour d'escalier ou lunette : espace central autour duquel l'escalier se développe.

 Le palier : est un espace plat et spatial qui marque un étage après une série de marche, Dont la fonction est de permettre un repos pendant la montée.

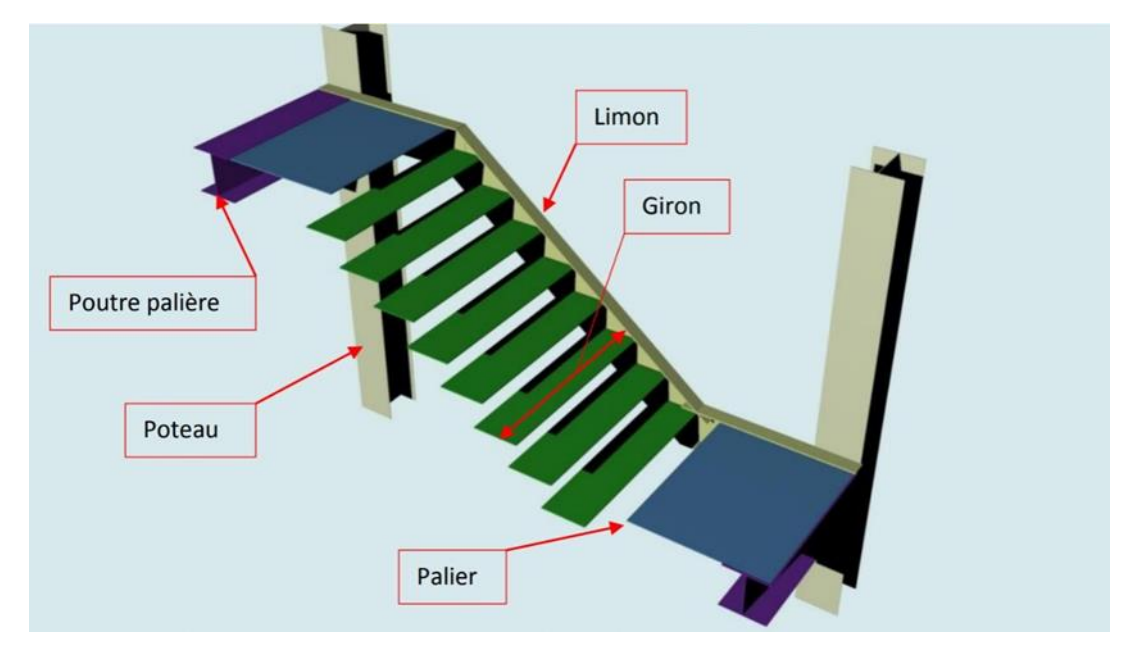

**Figure3.9.1 :**Surcharges d'exploitation

# **3.5.2.1 :Surcharge d'exploitation**

Escalier 250daN/m

# **3.5.2.2 :Pré-dimensionnement des marches**

Pour le dimensionnement des marches, on utilise la formule de **BLONDEL** pour calculer, le giron(G) et la contre marche (H).

# **3.5.2.3 :Choix des dimensions :**

# FORMULE DE BLONDEL :

$$
\Rightarrow 59 \le 2H + G \le 66 \text{ cm}
$$

$$
\Rightarrow \quad 27 \le G \le 30 \text{ cm}
$$

$$
\Rightarrow \quad 16.5 \leq H \leq 18.5 \text{ cm}
$$

Avec :

- **G** : La largeur de la marche (giron).
- **H** : La hauteur de la contre marche.

### **3.5.2.4 :Caractéristiques géométriques de la cage d'escalier :**

- La hauteur de l'étage : h= 4.08 m
- Les dimensions en plan de la cage d'escalier :  $(6\times4)$  m<sup>2</sup>
- La largeur de volée est :  $l = 1.4$  m
- On admet une hauteur de marche H= 17 cm

Nombre totale des marche (n) est :  $\frac{h}{H} = \frac{4}{16}$  $\frac{400}{16.16} = 24$ 

Donc :  $N= 24$  marches.

On répartit ce nombre de marche en 02 volées avec :( 12 marches chaque volée) La largeur d'une marche est : g = 30 cm

# **3.5.2.5 :Vérification de la formule de BLONDEL :**

 $2H + G = 2 \times 17 + 30 = 64$  cm formule de BLONDEL est vérifier

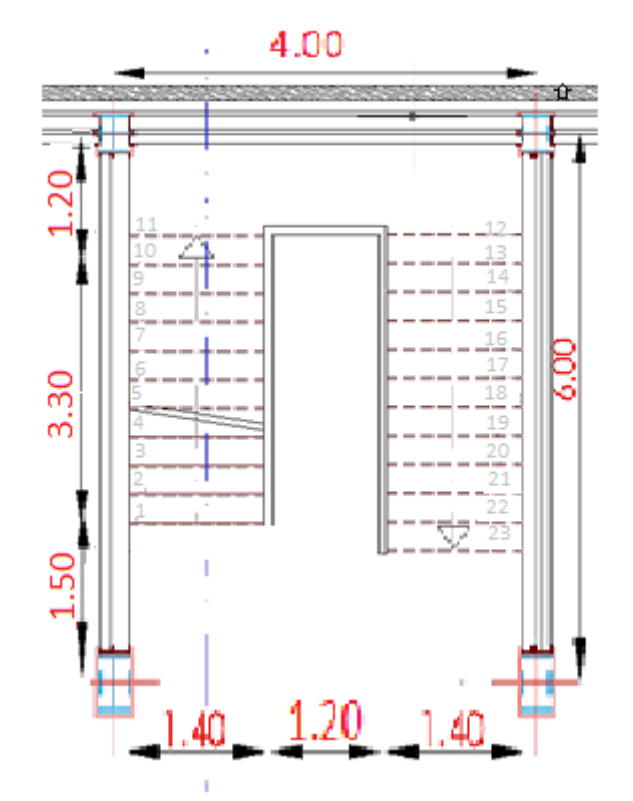

**Figure 3.9.2**: Vue en plan de la cage d'escalier

# **3.5.3:Dimensionnement des éléments porteurs :**

# **3.5.3.1 : Dimensionnement de la cornière (support de marche) :**

Les marches sont construites par des tôles striées, d'épaisseur 5 mm rigidifiés par des cornières jumelées soudées au milieu des tôles. Les cornières jumelées sont soudées avec les cornières d'attaches, ces derniers sont boulonnés avec le limon.

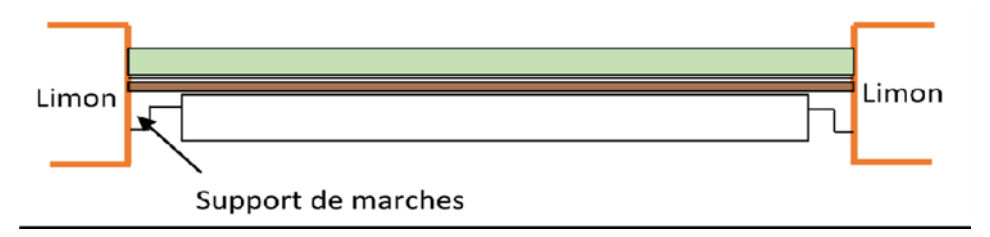

#### **Figure 3.9.3:** Disposition des cornières

- La longueur de la marche  $L= 1,4$  m
- La largeur de la marche  $l = G = 0,30$  m

Les cornières sont en acier S235

- fy = 23.5 daN/mm<sup>2</sup> (la limite élasticité d'acier).
- $\bullet$  E = 21000 daN/mm<sup>2</sup> (le module d'élasticité longitudinale de l'acier).

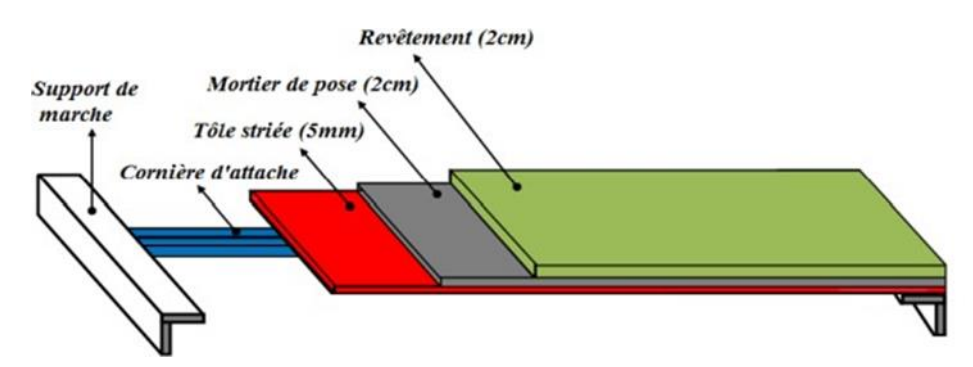

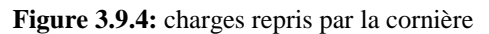

## **3.5.3.1.1 :Détermination de la section de cornière :**

# **3.5.3.1.1.1 :Evaluation des charge :**

- Les charges permanentes :
	- Tôle striée (5mm)……………………………. .G1= 45 daN/m<sup>2</sup>
	- Mortier de ciment (2cm)……. …………….G2= 40 daN/m<sup>2</sup>
	- Revêtement  $(2cm)$ …………………………………………G3=40 daN/m<sup>2</sup>

G= $(G1+G2+G3)\times d=(45+40+40)\times 0.30=37.5d$ aN/m

# **G=37.5daN/m**

Charges d'exploitation :

 $Q = 250 \times 0,30 = 75 \text{ daN/m}$ 

Les combinaisons des charges : (ELS)

 $q = G + Q = 37.5 + 75 = 112.5$  daN/m

# **3.5.3.1.2 :Pré dimensionnement des supports de marches :**

# **3.5.3.1.2.1:Condition de flèche :**

- Les charges permanentes :
	- Tôle striée (5mm)………………………. ..G1= 45 daN/m<sup>2</sup>
	- Mortier de ciment  $(2cm)$ … ……………….. $G2 = 40$  daN/m<sup>2</sup>
	- Revêtement (2cm)……………………… …G3= 40 daN/m<sup>2</sup>

G= $(G1+G2+G3)\times d=(45+40+40)\times 0.30=37.5d$ aN/m

# **G=37.5daN/m**

**Charges d'exploitation :**

 $Q = 250 \times 0,30 = 75 \text{ daN/m}$ 

**Les combinaisons des charges : (ELS)**

 $q = G + Q = 37.5 + 75 = 112.5$  daN/m

# **3.5.3.1.2/Pré dimensionnement des supports de marches :**

# **3.5.3.1.2.1/Condition de flèche :**

$$
f\leq f_{\rm adm}
$$

Dans notre cas, on a une cornière posé sur 2 appuis simples et une charge uniformément

répartie donc la flèche est  $f$ max =  $\frac{5q l^4}{204E}$  $\frac{5q^{14}}{384EI}$ et la fleche admissible est  $\bar{f} = \frac{1}{30}$ 3

On aura :

 $I \geq \frac{5 \times q \times l^3}{224}$  $\frac{q\times l^3\times 300}{384\times E}=\frac{5}{4}$  $\frac{5 \times 1403 \times 300 \times 10^{-2}}{384 \times 2.1 \times 10^5} = 5.742 \text{ m}^4$ 

On adopte la cornière L 45 x 45 x 4.5 ……. Avec :  $Iy = 7.15$  cm<sup>4</sup>

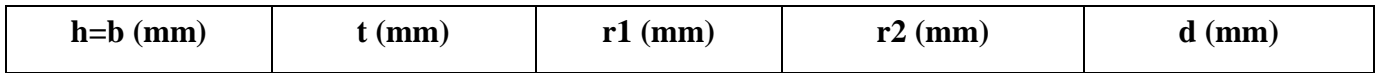

| 45                     | 4.5         |                            | 3,5                  | 1,26         |
|------------------------|-------------|----------------------------|----------------------|--------------|
| $A$ (cm <sup>2</sup> ) | $P$ (daN/m) | $Iy=Iz$ (cm <sup>4</sup> ) | $Wel, y=Wel, z(cm3)$ | $iy=iz$ (cm) |
| 3.90                   | 3.06        | 7.15                       | 2.20                 | 1,35         |

Tableau 3.1 : Caractéristique et dimension de L45 x 45 x 4.5

Donc la charge permanente G devient ( **on inclue le poids de la cornière**) :

$$
G = (G1 + G2 + G3) \times d + P = (45 + 40 + 40) \times 0.30 + 3.06 = 40.56 \text{ daN/m}
$$

**G = 40.56daN/m**

**3.5.3.1.2.2: Vérification à L' ELU :**

### **a) Les combinaisons des charges :**

- **Vérirification à L'ELU :**
	- **ELU :**

 $q_u= 1,35G + 1,5Q = 1,35 \times 40.56 + 1,5 \times 75 = 167.256daN/m$ 

### **1) Vérification de l'effort tranchant (cisaillement) :**

On doit vérifier la condition suivante

### **Vsd ≤ Vpl,rd**

 $\text{Vsd} = \frac{ql}{2} = \frac{1}{2}$  $\frac{3621,40}{2}$  = 117.07 daN Vpl,rd  $=$   $\frac{A \times Fy}{m \sqrt{3}} = \frac{3}{2}$  $\frac{90 \times 2550}{1.1 \times \sqrt{3}}$  = 4810.37daN

**Vsd = 117.07 daN ≤ Vpl,rd = 4810.37daN ……..……(condition vérifiée)**

#### **1) Vérification du moment fléchissant :**

Msd≤ Mc,Rd.................... (EC03)

$$
Msd = \frac{ql^2}{8} = \frac{167.256 \times 1.4^2}{8} = 40.97 \text{ d}aN.m
$$

Mpl,rd =  $\frac{fy \times wpl y}{\gamma m0}$  =  $\frac{2}{\gamma}$  $\frac{322.2}{1.1}$  =47 daN.m

# **Msd =40.79 daN.m ≤ Mpl,rd= 47 daN.m………(condition vérifiée)**

**Vérirification à L'ELS :**

 $q = G + Q = 40.56 + 75 = 115.56$  daN/m

### **Vérification à la flèche :**

On vérifie la condition suivante :

 $f \leq f$ adm

$$
f = \frac{5ql^4}{384EI} = \frac{5 \times 115.56 \times 10 - 2 \times 1404}{384 \times 21000 \times 7.15} = 0.384cm
$$

f  $\iota$ 3  $\mathbf{1}$ 3

# $fmax = 0$ .  $384cm \leq fadm = 0$ .  $466c$  (Condition vérifiée)

### **Conclusion :**

Les cornières L 45 x 45 x 4.5 convient comme cornière d'attach

### **3.5.4 :Dimensionnement de limon :**

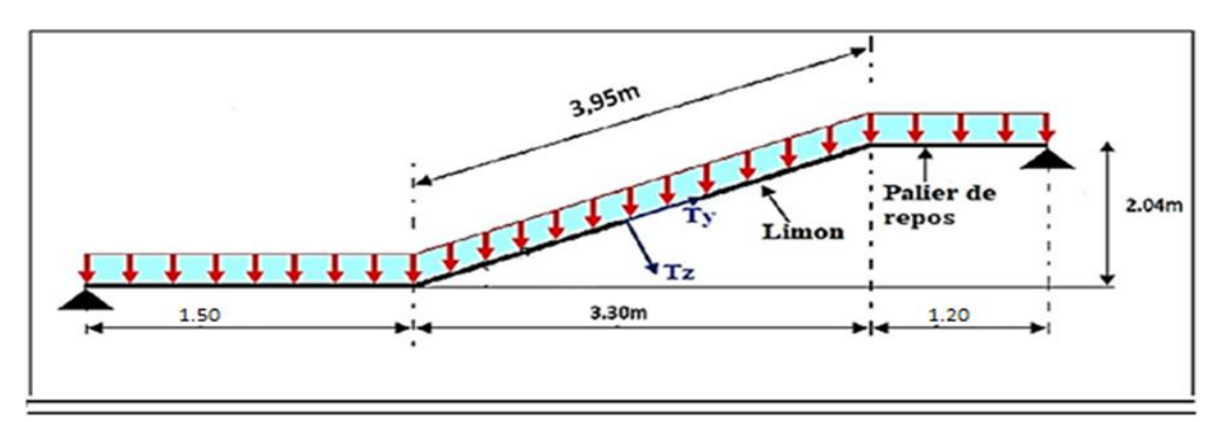

**Figure 3.9.5 :** Evaluation des charges

### **3.5.4.1.1 :volee :**

### **a) Charges permanentes :**

- Poidsdescornières(45x45x4.5) ................................ 3,06daN/m
- Tôled'épaisseur(e=5mm) ........................................40daN/m<sup>2</sup>
- Mortierdepose .........................................................40daN/m<sup>2</sup>
- Revêtementscarrelages........................................... 40daN/m<sup>2</sup>
- Garde-corps(cloison).............................................. 100daN/m

### **Charge totale :**

 $GT = (G1 + G2 + G3) \times d + Pc + PG = (45 + 40 + 40) \times 1,40 + 3,06 + 100 = 260.06d$ aN/m

# **Charge totale pour 1 limon** :

 $G = GT /2 = 130.03$  daN/m

### **G= 130.03 daN/m**

**b) Les charges d'exploitations :**

# **Pour 1 limon :**

$$
Q = 250 \times \frac{140}{2} = 175 \text{ daN/m}
$$

 $Q = 175$ daN/m

## **3.5.4.1.2 :Palier:**

### **a)Leschargespermanentes:**

- TôleCofraPlus55.................................................... G1=13daN/m<sup>2</sup>
- Dalleenbéton(10cm)...................................... G2=300daN/m<sup>2</sup>
- Mortier depose...............................................G3=40daN/m<sup>2</sup>
- Revêtement(2cm) ......................................... G4=40daN/m<sup>2</sup>

# **Lachargetotal:**

G=(G1+G2+G3+G4)×d=(13+300+40+40)×4=**1572daN/m**

# **Lachargetotalpour1Limon:**

GT=G/2=444.6/2=**786daN/m**

### **a) Calcul de la charge équivalente :**

On peut exprimer les différentes charges par une charge équivalente.

# **Chargespermanentes:**

**Geq=(Gpalier(Lpalier)+Gvolée(Lvolée))**

**Geq=(786x4+130.03x1.4)/6 = 554.34daN/m**

**Geq=554.34daN/m**

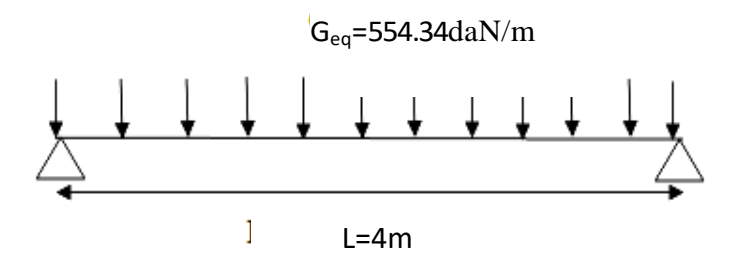

**Charged'exploitation:**

Qeq=250x1,40/2=175daN/m

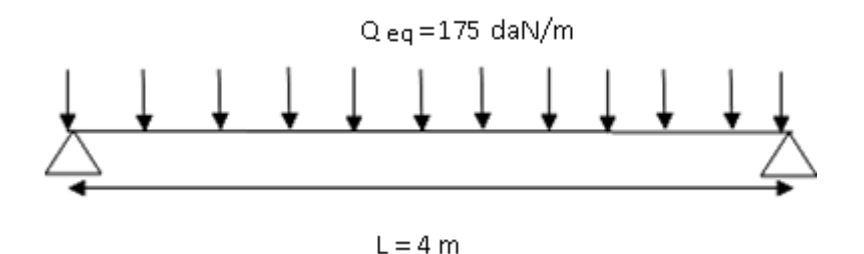

## **3.5.5 :Pré dimensionnement des limons :**

# **3.5.5.1 : Condition de flèche :**

La flèche doit satisfaire la condition suivante  $f_{\text{max}} \leq f$ , Pour une poutre bi articulée :

$$
f_{\text{max}} = \frac{5ql^4}{384EI}
$$
 et  $\bar{f} = \frac{1}{300}$ 

**q : la charge pondéré**

# **3.5.5.2 :Combinaison de charge :**

# **a) Vérification à l'ELS :**

 $q\mathbf{=}\, G_{eq}\mathbf{+}$   $Q_{eq}$ 

q=254.28+175=729.34daN/m

#### **q =729.34daN/m**

q : la charge non pondéré

**q = 729.34daN/m**

 $\checkmark$  Le module d'élasticité E=2.1x10<sup>6</sup> kg /cm<sup>2</sup> L=4.48 m = 448cm

 $I \geq \frac{5 \times q \times l^3}{204}$  $\frac{q\times l^3\times 300}{384\times E}=\frac{5}{4}$  $\frac{25.54x}{384 \times 2,1 \times 106} = 868.26$  cm4

<sup>or</sup> On pote a un UPE 160

**Tableau3.2:**Dimensionetcaractéristiquedel'UPN160

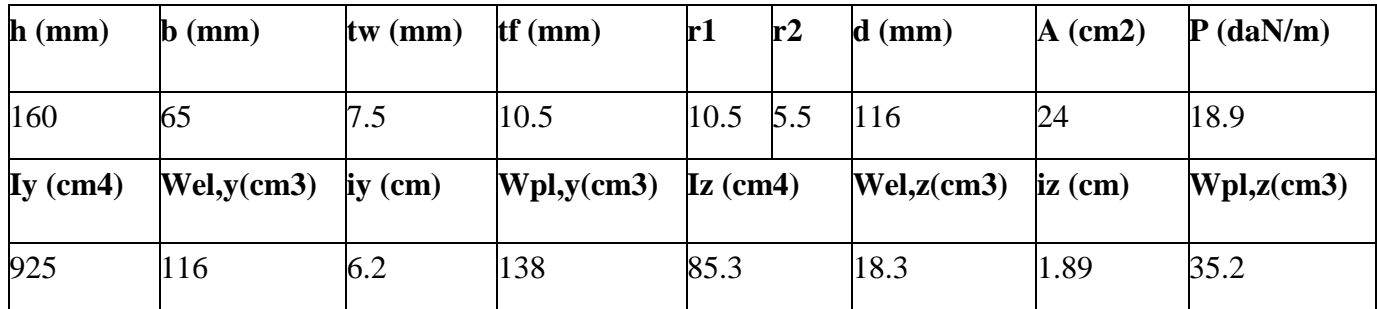

# **a) Vérification à l'ELU :**

 $q = 1.35G_{eq} + 1.5Q_{eq} = 1.35 \times 554.34 + 1.5 \times 175$ 

#### **q = 1010.86 daN/m**

**La classe de la section :**

### **semelle comprimé :**

 $c = \frac{b}{a}$  $\frac{dI_2}{dt}$  = 5,47 mm< 9 $\varepsilon$  = 8,32 donc la semelle est de classe 1.

### **Ame fléchi :**

 $\boldsymbol{d}$  $\frac{u}{tw}$  = 15.46 < 72ε = 66,55 donc l'âme est de classe 1.

La section globale étant de classe 1 le calcul peut amener à la plasticité**.**

#### **3.5.5.2.1 :Vérification du moment fléchissant :**

**Msd = = = 2021.72 daN.m Mpl,rd = = = 2984.18 daN.m Msd =2021.72 daN.m ≤ Mpl,rd= 2984.18 daN.m………(condition vérifiée)**

### **3.5.5.2.2 :Vérification de l'effort tranchant :**

### **On doit vérifier la condition suivante**

Vsd ≤ Vpl,rd  
\nVsd = 
$$
\frac{ql}{2}
$$
 =  $\frac{1010.86 \times 4}{2}$  = 2021.7daN  
\nVpl,rd =  $\frac{24 \times 2350}{1.1 \times \sqrt{3}}$  = 29602.32 daN

**Vsd = 2021.7 daN ≤ Vpl,rd = 29602.32 daN/m……..……(condition vérifiée)**

**UPN160convient pour limons .**

# **3.5.6 :Etude de la poutre palière des limons :**

**3.5.6.1 :Evaluation de charges :**

### **Détermination de la réaction du limon sur la poutre palière « R » :**

La réaction du limon sur la poutre palière est donnée par la formule suivante :

### **Combinaison à ELU :**

 $R = (1,35Geq+1,5Qeq)$  x L/2  $R = (1,35 \times 554.34 + 1,5 \times 175) \times 4 = 4043.43$ daN

# **Combinaison à ELS:**

 $R = (G_{eq} + Q_{eq}) \times L/2$ 

R= (554.34+ 175) x 4= 2917.36 daN

**Charge équivalente :**

*ELS***:**

$$
Q = \frac{4 \times R}{4} + \text{Ggard course} = \frac{4 \times 4043}{4} + 100 = 3017.36 \text{ dan/ml}
$$

*ELU***:**

$$
Q = \frac{4 \times R}{4} + 1.35 \times G \text{grad } \text{coure} = \frac{4 \times 4043}{4} + 1.35 \times 100 = 4178.43 \text{ dan/ml}
$$

# **3.5.6.2Condition de flèche :**

La flèche doit satisfaire la condition suivante  $f$ max  $\leq \bar{f}$ . pour une poutre bi-articulée :

$$
f_{\text{max}} = \frac{5ql^4}{384EI}
$$
 et  $\bar{f} = \frac{1}{300}$ 

**Avec :**

q : la charge non pondérée

 $q = 3017.36$  daN/m

 $\checkmark$  Le module d'élasticité E=2.1 ×10<sup>6</sup>daN/cm<sup>2</sup>

 $\checkmark$  L= 4 m = 400 cm

$$
I \ge \frac{5 \times q \times l^3 \times 300}{384 \times E} = \frac{5 \times 30.1736 \times 400^3 \times 300}{384 \times 2.1 \times 10^6} = 3592.1 \text{cm}^4
$$

 $\Rightarrow$  On opte pour un IPN260

**Tableau 3.3**: Dimension et caractéristique de l'IPN260

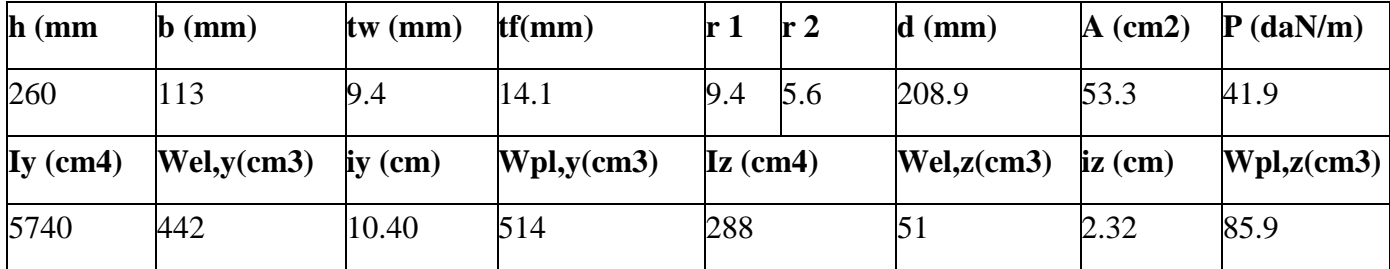

### **3.5.6.2.1 : Vérification à l'ELU :**

### **La classe de la section :**

### **Semelle comprimée :**

 $C = (b/2) / tf = 4 mm < 9\varepsilon = 8,32 done$ ...................................la semelle est de classe 1.

# **Ame fléchi :**

d / tw= 22.22 mm < 72ε = 66,56 donc…………………… l'âme est de classe 1.

La section globale étant de classe1 le calcul peut amener à la plasticité.

### **3.9.6.2.2 :Vérification du moment fléchissant :**

$$
Msd = \frac{q \times l^2}{8} = \frac{3017.36 \times 4^2}{8} = 6034.72 \text{ daN.m}
$$

Mpl,rd =  $\frac{fy \times wpl y}{\gamma m0}$  =  $\frac{2}{\gamma}$  $\frac{314 \times 10}{1.1} = 10980.90$  daN.m

# **Msd =6034.72 daN.m ≤ Mpl,rd= 10980.90daN.m………(condition vérifiée)**

# **3.5.6.3 :Vérification de l'effort tranchant :**

On doit vérifier la condition suivante

#### **Vsd ≤ Vpl,rd**

$$
Vsd = \frac{ql}{2} = \frac{3017.35 \times 4}{2} = 6034.72 \text{ daN/m}
$$
  
 
$$
Vpl, rd = \frac{A \times fy}{1.1\sqrt{3}} = \frac{27.1 \times 2350}{1.1\sqrt{3}} = 28492.23 \text{ daN}
$$

### **Vsd = 6034.72daN/m ≤ Vpl,rd = daN/m……..……(condition vérifiée)**

#### **3.5.6.4 :Vérification au déversement :**

La vérification au déversement est effectuée avec la formule suivante :

### **Msd ≤ Mb,rd**

$$
Mbrd = \frac{XLT \times \beta w \times wpl, y \times fy}{\gamma m0}
$$

**Calcul du moment critique au diversement :**

$$
\text{Mer} = \text{C1} \times \frac{\pi^2 \times E \times IZ}{L^2} \sqrt{\frac{Iw}{IZ} + \frac{L^2 \times G \times It}{\pi^2 + E + IZ}}
$$
\n
$$
\text{G= } \frac{E}{2(1+v)} = \frac{2.1 \times 10^5}{2(1+0.3)} = 80769.23 \text{ N/mm}^2
$$

It : moment d'inertie de torsion

Iw : moment d'inertie de gauchissement

Iz : moment d'inertie de flexion suivant l'axe de faible inertie

$$
Mcr=1.13\times\frac{3.14^2\times 2.1\times 10^5 \times 288 \times 104}{4000^2} \times \sqrt{\frac{44.1\times 10^9}{288\times 10^4}+\frac{4000\times 80769.23\times 33.5\times 10^4}{3.14^2\times 2.1\times 10^5\times 288\times 10^4}}
$$

# **Mcr = 124869423.6 N.mm**

#### **calcul de l'élancement réduit**  $\lambda$ **lt :**

$$
\lambda \mathbf{lt} = \sqrt{\frac{\pi^2 \times E \times Wpl \mathbf{y}}{Mcr}} = \sqrt{\frac{3.14^2 \times 210000 \times 514 \times 10^3}{124869423.6}} = 92.31
$$

**•** Calcul de l'élancement réduit  $\overline{\lambda}_{LT}$ 

$$
\overline{\lambda LT} = \frac{\lambda lt}{\lambda 1} \sqrt{\beta w} \text{ avec :}
$$

**βw = 1 pour les sections de classe 1 et 2**

$$
λ1 = 93.9 ε avec ε = \sqrt{\frac{235}{fy}} = 1
$$
\n
$$
λLT = \frac{92.31}{93.9} = 0.98
$$

### **Détermination de χLT :**  $\overline{1}$

$$
\chi LT = \frac{1}{\phi L T + [\phi L T^2 - \overline{\lambda} L T^2]^{0.5}} \text{ Avec}: \chi LT \le 1
$$
  
Et  $\Phi LT = 0.51 + [\alpha_{LT} (\overline{\lambda}_{LT} - 0.2) + \overline{\lambda}_{LT}^2]$ 

$$
\begin{array}{ll}\n\checkmark & \alpha_{LT} = 0.21 \text{ pour les profilés laminées} \\
\checkmark & \alpha_{LT} = 0.49 \text{ pour les sections soudées}\n\end{array}
$$

$$
\Phi_{LT} = 0.51 + [0.21 \times (0.98 - 0.2) + 0.98] = 1.63
$$

$$
\chi LT = \frac{1}{1.63 + [1.63^2 - 0.98^2]^{0.5}} = 0.34
$$

$$
\mathbf{D}'\mathbf{0}\mathbf{\dot{u}}:
$$

**Mb,rd** =  $\frac{\chi}{\chi}$  $\frac{w \times wpl, y \times fy}{\gamma m0} = \frac{0}{\gamma}$  $\frac{4 \times 10^{-1} \times 2330}{1.1} = 3733.5$  daN.m

**Msd = 6034.72daN.m Mb, rd = 3733.5 daN.m……. condition non vérifié**

**On opte pour un IPN340**

**Tableau 3.4**: Dimension et caractéristique de l'IPN 340

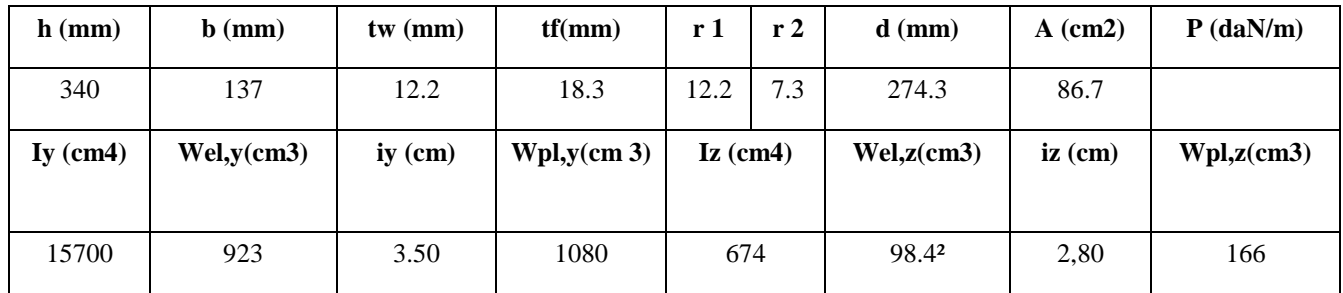

### **1) Vérification à l'ELU :**

#### **a) La classe de la section :**

### **b) Semelle comprimée :**

C=  $(b/2)$  / tf= 3.743 mm < 9 $\varepsilon$ = 8,32 donc la semelle est de classe 1.

# **c) Ame fléchi :**

d / tw = 22,48 mm < 72ε = 66,56 donc l'âme est de classe 1.

La section globale étant de classe1 le calcul peut amener à la plasticité.

## **d) Vérification au déversement :**

$$
\text{Mer} = \text{C1} \times \frac{\pi^2 \times E \times IZ}{L^2} \sqrt{\frac{Iw}{IZ} + \frac{L^2 \times G \times It}{\pi^2 + E + IZ}}
$$
\n
$$
\text{G= } \frac{E}{2(1+v)} = \frac{2.1 \times 10^5}{2(1+0.3)} = 80769.23 \text{ N/mm}^2
$$

It : moment d'inertie de torsion

Iw : moment d'inertie de gauchissement

Iz : moment d'inertie de flexion suivant l'axe de faible inertie

$$
Mcr=1.13\times\frac{3.14^2\times 2.1\times 10^5 \times 674\times 10^4}{4000^2} \times \sqrt{\frac{176\times 10^9}{674\times 10^4} + \frac{4000\times 80769.23\times 90.4\times 10^4}{3.14^2\times 2.1\times 10^5\times 674\times 10^4}}
$$

# **Mcr = 326625573.45 N.mm**

**calcul de l'élancement réduit**  $\lambda$ **lt :** 

$$
\lambda \mathbf{lt} = \sqrt{\frac{\pi^2 \times E \times Wpl \mathbf{y}}{Mcr}} = \sqrt{\frac{3.14^2 \times 210000 \times 1080 \times 10^3}{326625573.45}} = 82.74
$$

**calcul de l'élancement réduit**  $\overline{\lambda}_{LT}$ 

 $\lambda LT = \frac{\lambda}{\lambda}$  $\frac{\partial u}{\partial x}$   $\sqrt{\beta}$ *w* avec :

**βw = 1 pour les sections de classe 1 et 2**

$$
λ1 = 93.9 ε avec ε = \sqrt{\frac{235}{fy}} = 1
$$
\n
$$
\overline{λLT} = \frac{82.74}{93.9} = 0.88
$$

 **Détermination de χLT :**  $\chi$ LT =  $\frac{1}{\pi kT + 16kT^2}$  $\frac{1}{\Phi L T + [\Phi L T^2 - \lambda L T^2]^{0.5}}$  Avec :  $\chi L T \leq 1$ **Et**  $\Phi LT = 0.51 + [\alpha_{LT} (\bar{\lambda}_{LT} - 0.2) + \bar{\lambda}_{LT}^2]$ 

 $\checkmark$  **a**<sub>LT</sub> = 0.21 pour les profilés laminées  $\times$  **a LT** = **0.49** pour les sections soudées **ΦLT= 0.51 + [0.21×(0.88- 0.2)+0.88] = 1.42**  $\chi$ **L**T= $\frac{1}{1.42 + [1.42^2 - 0.88^2]^{0.5}} = 0.39$ **D'où : Mb,rd** =  $\frac{\chi}{\chi}$  $\frac{w \times wpl, y \times fy}{\gamma m0} = \frac{0}{\gamma}$  $\frac{30 \times 10^{-12} \times 2530}{1.1} = 8998.36 \text{ daN.m}$ **Msd = 6034.72daN.m Mb, rd = 8998.36 daN.m……. condition non vérifié On prendre un IPN340**

# **3.6 :Calcul des potelets**

## **3.6.1-Introduction :**

Les potelets sont le plus souvent des profiles en I ou H destinés à rigidifier la clôture(bardage) et résister aux efforts horizontaux du vent. Leurs caractéristiques varient en fonction de la nature du bardage (en maçonnerie ou en tôle ondulée) et de la hauteur de la construction.

Ils sont considérés comme articulés dans les deux extrémités.

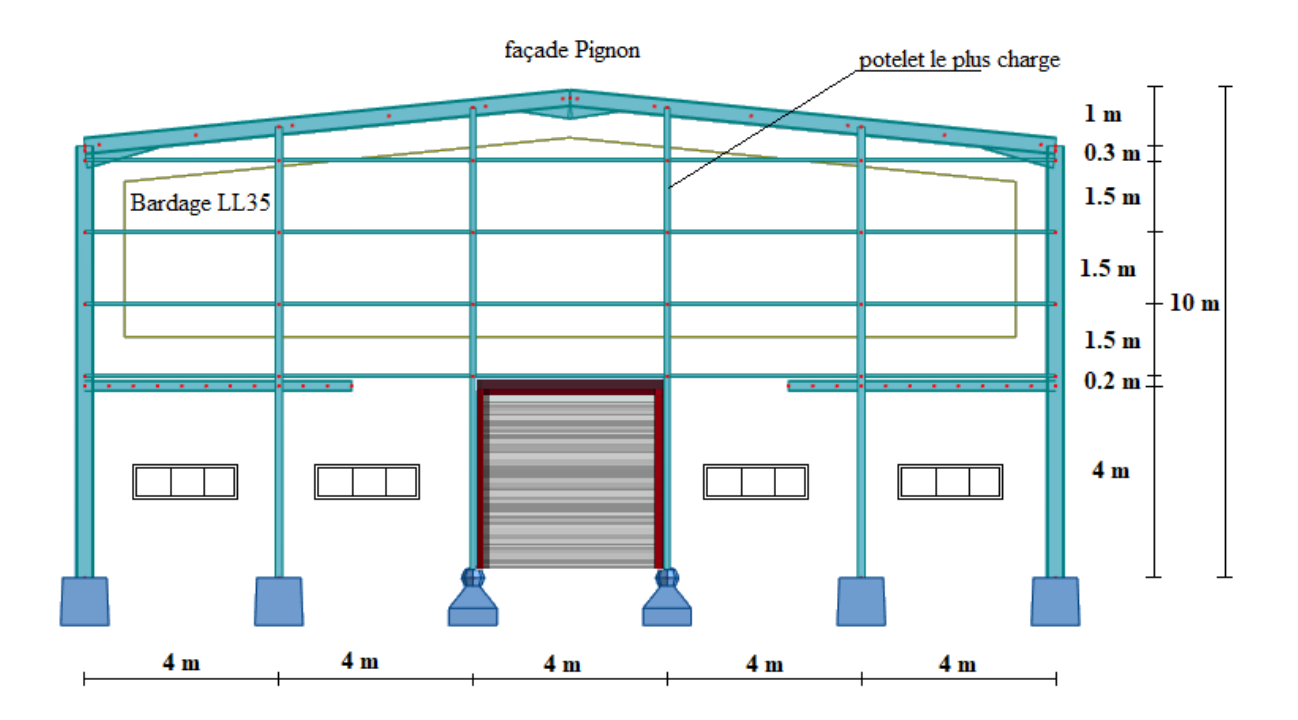

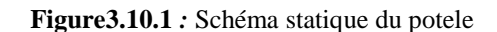

# **3.6.2-charges permanentes G :(verticale concentrée)**

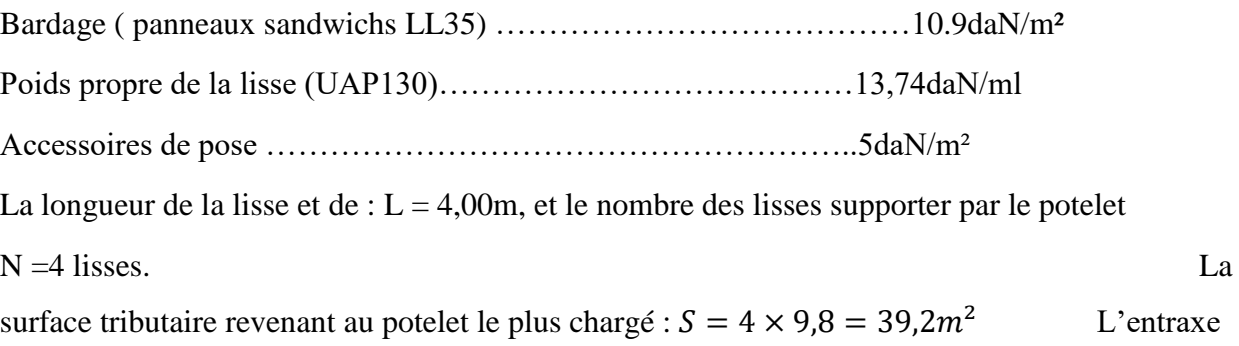

des potelets:  $e = 4m$ 

$$
G = (13,74 \times 4 \times 4) + [(10.9 + 5) \times 4 \times 9,8] = 847,04daN
$$

# **3.6.3-Surcharge climatique V (vent) :**

Vent……………………………V=55,66daN/m²

 $V = 55,66 \times 4 = 222,64daN/ml$ 

# **3.6.4-Dimensionnement du potelet :**

Sous la condition de flèche :

L = 9,8m : longueur du Potelet le plus chargé

$$
f \le f_{ad} \text{ avec } f_{ad} = \frac{l}{200} = \frac{980}{200} = 4.9 \text{ cm}
$$

$$
f_y = \frac{5}{384} \times \frac{V \times (l)^4}{E \times l_z}
$$
  

$$
I_y \ge \frac{5}{384 \times 4.9} \times \frac{V \times (l)^4}{E} = \frac{5}{384 \times 4.9} \times \frac{222.64 \times (980)^4 \times 10^{-2}}{2.1 \times 10^6} = 2598.55 cm^4
$$
  
Soit un **IPE220**

$$
I_y = 2771.8cm^4W_{ply} = 285.4cm^3
$$

$$
I_z = 204.81cm^4W_{plz} = 58.1cm^3
$$

$$
A = 33.4cm^2W_{ely} = 252cm^3
$$

$$
H = 22 \, cmW_{elz} = 37.24cm^3
$$

$$
G = 26.2 \, kg/m
$$

# **3.6.5-Vérification de la section à la résistance :**

### **3.10.5.1-Sous la flexion :**

 $M_{c,Rd}$ : Ou est le moment résistant qui dépend de la classe de la section.

$$
M_{y,sd} \le M_{c,Rd}
$$
  
\n
$$
M_{c,Rd} = M_{ply,rd} = \frac{W_{ply} \times f_y}{\gamma_{M0}} = \frac{285.4 \times 23.5}{1,1} = 6097.18 daN. m = 60.97 kN. m
$$
  
\n
$$
Q_{z,sd} = 1.5V = 1.5 \times 222.64 = 333.96 daN/ml
$$
  
\n
$$
M_{y,sd} = \frac{Q_{z,sd} \times l^2}{8} = \frac{333.96 \times 9.8^2}{8} = 4009.18 daN. m = 40.09 kN. m
$$

 $M_{y, sd} = 40,09kN \cdot m \leq M_{c, Rd} =$ 

……………………………………………………vérifiée

# **3.6.5.2-Sous l'effort normal :**

 $s_i$   $N_{sd} \leq min\{0,25N_{pl, Rd}, (0,5A_w f_y / \gamma_{M0})\}$  Il n'y a pas d'interaction entre le moment résistant et l'effort normal.

$$
N_{sd} = 1,35G = 1,35 \times 847,04 = 1143,50daN
$$
\n
$$
N_{pl,Rd} = \frac{A \times f_y}{\gamma_{M0}} = \frac{33.4 \times 2350}{1,1} = 71354.54 \text{ } daN
$$
\n
$$
0,25N_{pl,Rd} = 0,25 \times 71354.54 = 17838.63 \text{ } daN
$$
\n
$$
A_w = A - 2bt_f = 33.4 - (2 \times 11 \times 0,92) = 13.16cm
$$
\n
$$
\frac{0,5A_w f_y}{\gamma_{M0}} = \frac{0,5 \times 13.16 \times 2350}{1,1} = 14057,27daN
$$

# $N_{sd} \leq min\{17838.63\; daN$  ,  $\;14057,\!27daN\}$

 $N_{sd} = 1143,50 \text{ } d\text{a}N \leq 14057,27 \text{ } d\text{a}N \dots$ vérifiée Donc pas d'interaction entre le moment résistant et l'effort normal.

# **3.6.6-Vérification de l'élément aux instabilités :**

Le potelet est sollicité à la flexion (due au vent) et à la compression (due à son poids propre, Aux poids des bacs de bardage et des lisses) .En aucun cas, il ne supporte la toiture (il est

assujetti au portique par appui glissant).il travaille la flexion composée.

La vérification aux instabilités est donnée par la formule suivante :

# **3.6.6.1-Flexion composée avec risque de déversement :**

$$
\frac{N_{sd}}{x_{z}N_{pl.Rd}} + \frac{K_{LT}M_{y.sd}}{x_{LT}M_{ply.rd}} \le 1.0
$$

Calcul du coefficient de réduction minimal pour le flambement  $x_{min}$ :

$$
x_{min} = min(x_y, x_z)
$$

Flambement par rapport a' l'axe fort **y-y** (dans le plan du portique) :

α : facteur d'imperfection correspondant à la courbe de flambement appropriée, donne par le Tableau 5.5.1 de l'Euro code 3.

$$
\lambda_{y} = \frac{l_{y}}{i_{y}} = \frac{980}{9,11} = 107,57
$$

 $\beta_A = 1$  pour les sections de class 1,2 et 3

$$
\lambda_1 = \pi \left[ \frac{E}{f_y} \right]^{0,5} = \pi \left[ \frac{2,1 \times 10^4}{23,5} \right]^{0,5} = 93,9
$$

$$
\bar{\lambda}_y = \frac{\lambda_y}{\lambda_1} (\beta_A)^{0,5} = \frac{107,57}{93,9} (1)^{0,5} = 1,14
$$

Courbe de flambement : (voire tableau 1)

$$
\frac{h}{b} = \frac{220}{110} = 2 > 1.2
$$

Axe de flambement **y-y**  $\rightarrow$  courbe de flambement a ;  $\alpha$ =0,21(tableau 3).

$$
\begin{aligned}\n\mathfrak{g}_y &= 0.5 \left[ 1 + \alpha_y \left( \bar{\lambda}_y - 0.2 \right) + \bar{\lambda}_y^2 \right] \\
\mathfrak{g}_y &= 0.5 \left[ 1 + 0.21(1.14 - 0.2) + 1.14^2 \right] = 1.24 \\
\mathfrak{x}_y &= \frac{1}{\mathfrak{g}_y + \sqrt{\mathfrak{g}_y^2 - \bar{\lambda}_y^2}}\n\end{aligned}
$$

$$
x_y = \frac{1}{1,24 + \sqrt{1,24^2 - 1,14^2}} = 0.57
$$

Flambement par rapport a' l'axe fort **z-z** (hors du plan du portique) :

$$
\lambda_z = \frac{l_z}{i_z} = \frac{150}{2,48} = 60,48
$$

 $\beta_A=1$  pour les sections de class 1,2 et 3

$$
\lambda_1 = \pi \left[ \frac{E}{f_y} \right]^{0,5} = \pi \left[ \frac{2,1 \times 10^4}{23,5} \right]^{0,5} = 93,9
$$

$$
\bar{\underline{\lambda}}_z = \frac{\lambda_z}{\lambda_1} (\beta_A)^{0,5} = \frac{60,48}{93,9} (1)^{0,5} = 0,64
$$

Courbe de flambement : (voire tableau 1)

$$
\frac{h}{b} = \frac{220}{110} = 2 > 1.2
$$

Axe de flambement  $z-z \rightarrow$  courbe de flambement b;  $\alpha=0,34$ (tableau 3).

$$
\varphi_z = 0.5 \left[ 1 + \alpha_z \left( \frac{\bar{\lambda}_z - 0.2 \right) + \frac{\bar{\lambda}_z^2}{2} \right]
$$
\n
$$
\varphi_z = 0.5 \left[ 1 + 0.34(0.64 - 0.2) + 0.64^2 \right] = 0.77
$$
\n
$$
x_z = \frac{1}{\varphi_z + \sqrt{\varphi_z^2 - \frac{\bar{\lambda}_z^2}{2}}}
$$
\n
$$
x_z = \frac{1}{0.77 + \sqrt{0.77^2 - 0.64^2}} = 0.83
$$
\n
$$
x_{min} = \min(x_y, x_z) = \min(0.57 \cdot 0.83)
$$
\n
$$
x_{min} = 0.57
$$

Calcul de l'élancement réduit vis-à-vis de déversement  $\bar{\lambda}_{LT}$ :

$$
\bar{\underline{\lambda}}_{LT} = \sqrt{\frac{\beta_w \times w_{ply} \times f_y}{M_{cr}}} = \left[\frac{\lambda_{LT}}{\lambda_1}\right] (\beta_w)^{0.5}
$$

$$
\lambda_{LT} = \frac{\frac{l_z}{i_z}}{(C_1)^{0.5} \left[1 + \frac{1}{20} \left(\frac{\frac{l_z}{i_z}}{t_f}\right)^2\right]^{0.25}}
$$

$$
\lambda_{LT} = \frac{\frac{150}{2,48}}{(1,132)^{0.5} \left[1 + \frac{1}{20} \left(\frac{\frac{150}{2,48}}{\frac{2}{0.92}}\right)^2\right]^{0.25}} = 53,03 \Rightarrow \text{avec } \lambda_1 = 93,9
$$
\n
$$
\overline{\lambda}_{LT} = \left[\frac{\lambda_{LT}}{\lambda_1}\right] \left(\beta_w\right)^{0.5} = \left[\frac{53,03}{93,9}\right] (1)^{0.5} = 0,56 \ge 0,4 \text{ } Il \text{ ya un risque de déversement.}
$$
\n
$$
\alpha_{LT} = 0,5 \left[1 + \alpha_{LT}(\overline{\lambda}_{LT} - 0,2) + \overline{\lambda}_{LT}^2\right]
$$
\n
$$
\alpha_{LT} = 0,5[1 + 0,21(0,56 - 0,2) + 0,56^2] = 0,69 \le 1,0
$$
\n
$$
x_{LT} = \frac{1}{\alpha_{LT} + \sqrt{\alpha_{LT}^2 - \overline{\lambda}_{LT}^2}}
$$
\n
$$
x_{LT} = \frac{1}{0,69 + \sqrt{0,69^2 - 0,56^2}} = 0,91 < 1
$$

**Calcul de coefficient k :**

$$
\mu_{y} = \bar{\lambda}_{y} \left( 2\beta_{My} - 4 \right) + \frac{W_{ply} - W_{ely}}{W_{ely}}
$$
  
\n
$$
\mu_{y} = 1,14(2 \times 1,3 - 4) + \frac{285.4 - 252}{252} = -1,46
$$
  
\n
$$
Avec \mu_{y} = -1,46 \le 0,9
$$
  
\n
$$
k_{y} = 1 - \frac{\mu_{y} \cdot N_{sd}}{x_{y}.A.f_{y}} = 1 - \frac{-1,46 \times 1143,50}{0,57 \times 33,4 \times 2350} = 1,03
$$
  
\n
$$
Avec \ k_{y} = 1,03 \le 1,5
$$

 $\beta_{My}$ : est un facteur de moment uniforme équivalent pour le flambement. Poutre simplement appuyée avec une charge uniformément répartie :

$$
\beta_{Mv} = 1.3
$$

$$
\mu_{LT} = 0.15 \bar{\lambda}_z \beta_{MLT} - 0.15 = 0.15 \times 0.64 \times 1.3 - 0.15 = -0.025 < 0.9
$$
\n
$$
k_{LT} = 1 - \frac{\mu_{LT} \cdot N_{sd}}{\chi_z \cdot A \cdot f_y} = 1 - \frac{-0.025 \times 1143.50}{0.83 \times 33.4 \times 2350} = 1
$$

 $\beta_{MLT}$ : est un facteur de moment uniforme équivalent pour le déversement. Poutre simplement appuyée avec une charge uniformément répartie :  $\beta_{MLT}$  =1,3 (Tableau4)

$$
N_{sd} = 1143,50daN
$$

$$
M_{y.sd} = \frac{1,5V \times l^2}{8} = \frac{1,5 \times 222,64 \times 9,8^2}{8} = 4009,18daN = 40,09kN.m
$$
  

$$
N_{p1,Rd} = \frac{A \times f_y}{\gamma_{M0}} = \frac{33,4 \times 2350}{1,1} = 71354,54daN
$$
  

$$
M_{ply.rd} = \frac{W_{ply} \times f_y}{\gamma_{M0}} = \frac{285,4 \times 23,5}{1,1} = 6097,18 daN.m = 60,97kN.m
$$

### **3.6.6.2-Vérification au flambement :**

$$
\frac{N_{sd}}{x_{min}N_{pl.Rd}} + \frac{K_{\mathcal{Y}}M_{\mathcal{Y}.sd}}{M_{\mathcal{p}ly.rd}} \le 1.0
$$

 $\mathbf{1}$  $\boldsymbol{0}$  $\mathbf{1}$ 6

# **3.6.6.3-Vérification au déversement :**

 

#### **3.6.7-Conclusion :**

⇒ L**'IPE220** convient comme potelet.

# **Chapitre 4 : Etudes de Plancher Mixte**

#### **Introduction**

Les structures de planchers sont constituées d'ossatures plus lourdes, recevant des platelages de forte inertie, nécessaires pour reprendre des fortes charges (surcharges d'exploitations, de bureaux, ) pouvant atteindre plusieurs tonnes au m 2 . Les ossatures de planchers sont constituées de poutres croisées, les solives (support de platelage) portant sur des poutres maîtresses, qu'ellesmêmes portées sur des poteaux. Bien entendue qu'il y a divers types de planchers, parmi eux on

se base sur un plancher dit mixte (acier/béton), et le plus répandu dans les constructions Métalliques.

# **4.1 :Etude du plancher mixte à dalle collaborante :**

Le calcul est fait selon l'Eurocode 4, qui exige deux vérifications :

- Vérification au stade de montage.
- Vérification au stade de définitif.

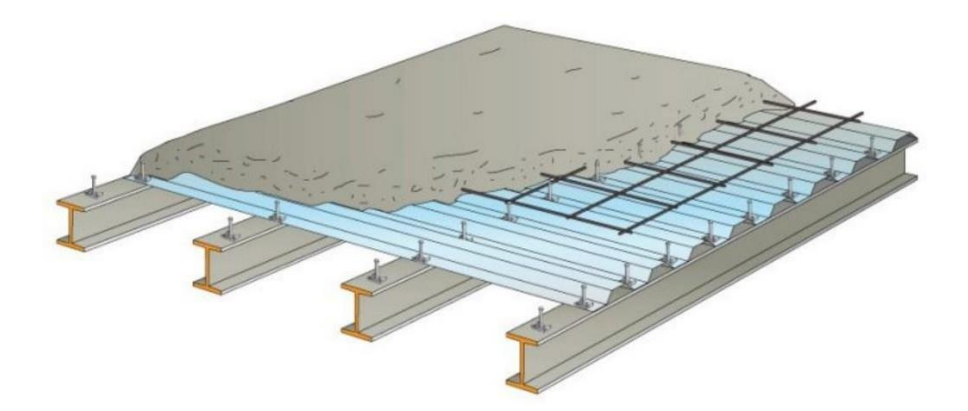

Figure 4.1 : Eléments constructifs du plancher mixte

# **4.2 :Notations et dimensions linéaires :**

Les planchers de notre hongar une portée de 6m.

Pour faire une étude technique sur un plancher mixte, on fait une section transversale dans le plancher, et nous obtenons la figure V-1 et on suppose que :

-La liaison entre l'acier et le béton est rigide. Les deux matériaux ne peuvent glisser l'un sur l'autre, ils en sont empêchés par les connecteurs.

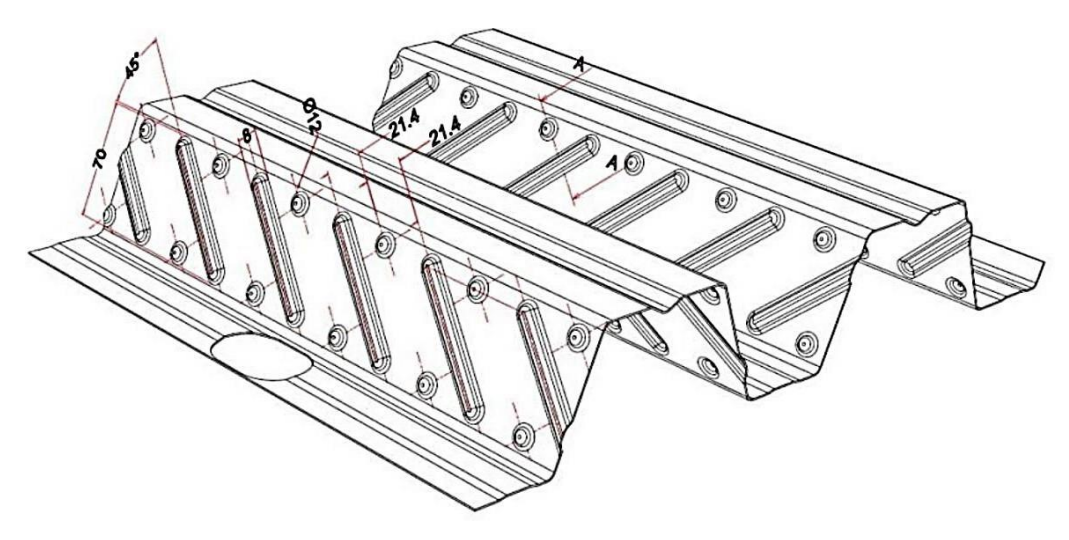

**Figure 4.2 : Les dimensions** du bac d'acier cofraplus55

# **Caractéristiques du bac d'acier cofraplus55**

- Hauteur des nervures = 5 mm
- Nombre de nervures Par bac= 55 mm
- Espacement des nervures= 150 mm
- Largeur outils du bac= 750 mm
- Epaisseur de tôle= 1 mm
- Poids=  $12.83$  daN/ $m^2$

## **4.3 :Etude des solives :**

## **4.3.1 :Au stade de montage :**

## **4.3.1.1 :Evaluation des charges**

## **4.3.1.1.1 :Charge permanente :**

- Poids propre de la solive……………………………. gs=26,2 daN/ $m^2$ .
- Poids de la tôle(Cofraplus 55)………………….. gp=12.83x1 $\approx$ 13daN/ $m^2$ .
- Poids propre de la dalle  $\ldots$   $\ldots$   $\ldots$
- G=339.2X1.5=508.8 daN/m

## **4.3.1.1.2 :Charge d'exploitation :**

une charge de construction (ouvriers, les matériels..etc.),….q=250x1.5 =375 daN/m.

# **4.3.1.2 :vérifications à la résistance(ELU) :**

qsd=1,35G+1,5Q**qsd = 1249.38daN/m**

## **4.3.1.2.1 :Détermination de la classe de la section IPE220 :**

## **a) Semelle comprimée :**

b=110mm tf=9,2 mm

 $C=b/2=110/2=55$  mm

C/tf=55 /  $9.2 = 5.97$  mm <  $9\varepsilon = 9 \times 0.924 = 8.32$ donc : la semelle est de classe 1.

### **a) Ame fléchi :**

d=h- $(2(tf +r))$ =177,6 mm tw= 5,9 mm

d/tw=177,6 /  $5.9 = 30,10$  mm <72 $\varepsilon = 72$  x 0.924 =66.52 donc : l'âme est de classe 1.

### **La section globale étant de classe1 le calcul peut amener à la plasticité**.

### **4.3.1.2.2 :Vérification de l'effort de tranchant :**

On doit vérifier la condition suivante :

 $Vsd< Vpl,d$ 

$$
Vsd = \frac{ql}{2} = \frac{1249.38 \times 4}{2} = 2498.76 \text{ } d \text{aN}
$$
  
 
$$
Vpl. rd = \frac{A \times Fy}{\gamma m 0 \sqrt{3}}
$$

Avec :

$$
Av=A-[2bxtf+(tw+2r)xtf]=12,39cm2
$$

V  $\mathbf{1}$  $1.1√3$  $=$ 

**= daN < Vpl,rd = daN (Condition vérifié)**

**4.3.1.2.3 :Vérification de la condition de résistance (moment fléchissant) :**

$$
Msd = \frac{ql^2}{8} = \frac{1249.38 \times 4^2}{8} = 2498.76 \text{ } daN
$$
  

$$
Mpl. rd = \frac{Fy \times Wpl. rd}{\gamma m0} = \frac{235 \times 285}{1.1} = 60886.36 \text{ } daN. m
$$

#### **= daN.m< , = daN.m (Condition vérifié)**

**4.3.1.3 :Vérification à l'ELS :**

q =G+Q**q = 883.8daN/m**  $fmax <$  $\boldsymbol{l}$  $\frac{1}{250}$  = 400  $\frac{1}{250}$  = 1.6cm f  $5ql^4$ 3 5 3  $=$ 

 $fmax = 0.50$  cm  $\langle$   $fadm = 1.6$ cm  $\langle$  Condition vérifié)

# **4.3.2 : Au stade finale :**

# **4.3.2.1 :Evaluation des charges :**

# **4.3.2.1.1 :Charge permanent :**

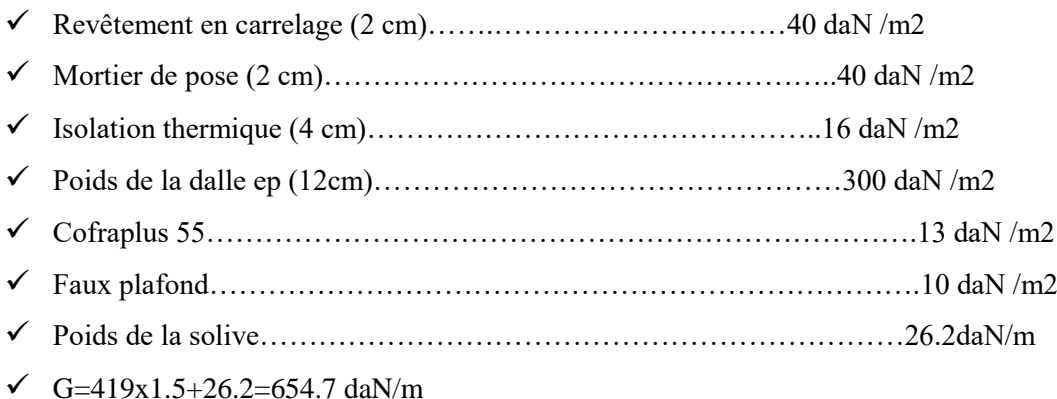

# **4.3.2.1.2 :Charge d'exploitation :**

# **Q=250 daN/m<sup>2</sup>Q=250x1.5=375daN/m**

# **4.3.2.1.3 : Caractéristiques de la dalle mixte :**

- **a) Calcul de la largeur participante de la dalle en béton (beff) :**
	- $\checkmark$  b<sub>eff</sub> =min (2L<sub>0</sub>/8 ; e)

# **Avec :**

- $\checkmark$  L<sub>0</sub>=L : la longueur de la solive
- $\checkmark$  b<sub>eff</sub>=min (2L<sub>0</sub>/8 ; e)=min(1 ; 1.5 )=1m
- $\checkmark$  e: entres axes des solives ; e=1.5m

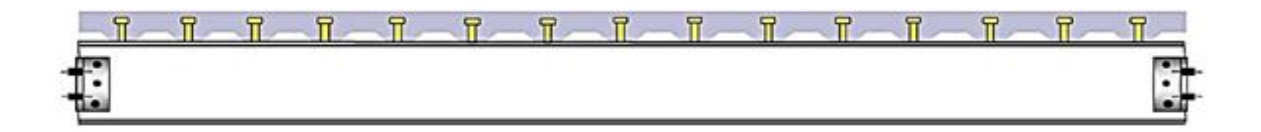

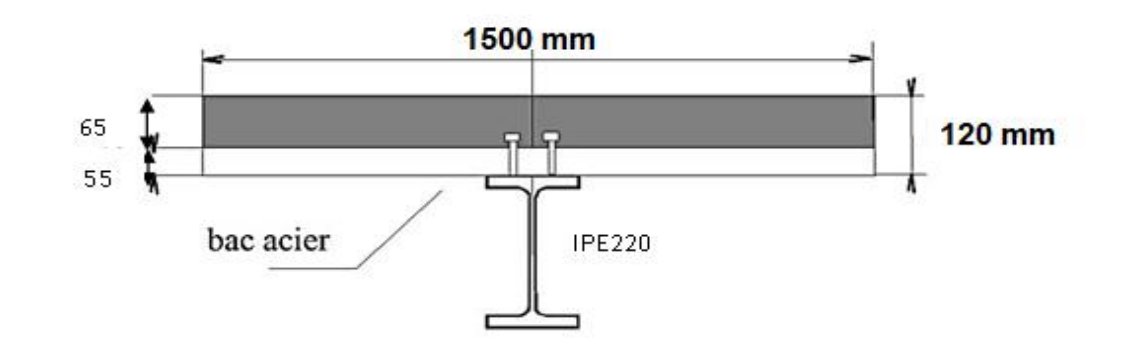

**Figure 4.3 :** La largeur participante de la dalle en béton (beff)

#### **b) Calcul de la section équivalente acier-béton :**

 $S = A + B/n$ 

**Avec :**

A : section de l'IPE220= 33,4 cm<sup>2</sup>

- $\bullet$  B : section de la dalle en béton =12x100=1200 cm<sup>2</sup>
- n : coefficient d'équivalence : n=15
- **Donc :**

S=  $33,4 + 1200 / 15 = 113,4$  cm<sup>2</sup>

 $S = 113.4$  cm<sup>2</sup>

**V.3.1.1.1 / vérifications à l'ELU :**

**q =1,35G+1,5Qq = 1446.34 daN/m**

### **4.3.2.1.4Vérification de l'effort tranchant :**

On doit vérifier la condition suivante :

### Vsd<Vpl,rd

$$
\text{Vsd} = \frac{ql}{2} = \frac{1446.34 \times 4}{2} = 2892.69 \text{ daN}
$$
\n
$$
\text{Vpl,rd} = \frac{A \times Fy}{m0\sqrt{3}} = \frac{12.39 \times 2350}{1.1 \times \sqrt{3}} = 15282.19 \text{ daN}
$$

**Vsd = 2892.69daN ≤ Vpl,rd =15282.19 daN……..……(condition vérifiée)**

**4.3.2.1.5 : Vérification du moment fléchissant :**

**Msd ≤ Mc,Rd....................(EC03 )**  $\bf{Msd} = \frac{ql^2}{2}$  $\frac{d^{2}}{8} = \frac{1446.34 \times 4^{2}}{8}$  $\frac{34 \times 4}{8}$  = 2892.69daN.m **Mpl,rd** =  $\frac{fy \times wpl y}{\gamma m0}$  =  $\frac{235x285.4}{1.1}$  $\frac{1.283.4}{1.1}$  = 60971.81**daN.m** 

**Msd =2892.69daN.m ≤ Mpl,rd= 60971.81 daN.m………(condition vérifiée)**

- **a) Calcul de la distance de l'axe neutre plastique (Z):**
- **Résistance de la section d'acier :**

$$
Fa = \frac{Aa \times Fy}{\gamma a} = \frac{33.4 \times 2350}{1.1} = 71354.54 daN
$$

**Résistance de la section du béton :**

$$
Fb = \frac{0.85hc \times bef f \times fck}{\gamma b}
$$

**Avec :**

- hc=0,95t =0,95x  $12 = 11,4$  cm
- $\blacktriangleright$  fck=25Mpa

$$
Fb = \frac{0.85 \times 11.4 \times 1 \times 250}{1.5} = 161500 \text{ } daN
$$

Fb = 161500  $daN > Fa = 71354.54daN$ 

**donc : l'axe neutre plastique se situe dans la dalle en béton.**

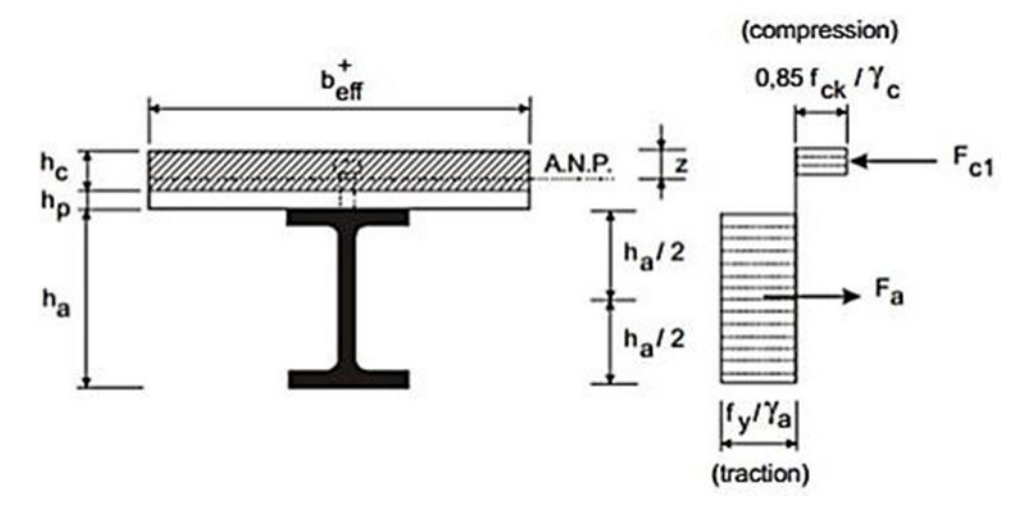

**Figure 4.4 :** Distribution plastique des contraintes normales

#### **cas de l'axe neutre plastique dans la dalle(flexion positive).**

**d'où :**

$$
Z = \frac{Aa \times Fy}{\gamma a} / \frac{0.85 \times bef f \times fck}{\gamma b}
$$

$$
Z = \frac{\frac{33.4 \times 2350}{1.1}}{\frac{0.85 \times 1 \times 250}{1.5}} = 5.03cm
$$

### **b-Vérification du moment de résistance plastique :**

Dans le cas d'une flexion positive avec un axe neutre dans la dalle Le moment de résistance plastique est donné par la formule suivante :

**Avec :**

 $H_p = 55$  mm

 $H_c = 0.95$  t = 0.95 x 120 = 114 mm

$$
Mpl. rd = Fa\left(\frac{h}{2} + hc + hp - \frac{z}{2}\right) = 71354.54\left(\frac{220}{2} + 114 + 55 - \frac{50.3}{2}\right) = 18113.34 \text{ d}aN.m
$$
  
 
$$
\checkmark \qquad \text{Msd} = 3257.18 \text{ d}aN.m < Mpl,d = 18113.34 \text{ d}aN.m
$$
 (Condition  
 
$$
\check{=}
$$

### **4.3.2.1.6 :Vérifications à l'ELS :**

$$
q = G + Qq = 1029.7daN/m
$$

**V.3.1.1.1 / Vérification de la flèche :**

$$
fmax < fadm = \frac{l}{250} = \frac{400}{250} = 1.6cm
$$

**Avec :**

L:laportéedelasolive.

I:Lemomentd'inertiedela sectionmixteparrapportàl'axeneutreélastique.

E:moduled'élasticitédel'acier.

**Calcul du moment d'inertie Iy:**

$$
Iy = I_A + Ad^2 + \frac{I_B}{n} + \frac{b_{eff} \times h_c}{n} \left(\frac{t+h}{2} - d\right)^2
$$

**Avec :**

**IA** : inertie propre de l'IPE220 ;  $I_A = 2771.8$  cm<sup>4</sup> **hc : hauteur de la dalle seul ; hc= 0,95t = 0,95x12** 

**=11,4cm**

**18** :Inertie de la section en beton ; 
$$
I_B \frac{b_{eff} \times h_c^3}{12} =
$$

 $12346.2cm<sup>4</sup>$ 

**d** : distance du centre de gravité du profilé (GA) a l'axe neutre élastique qui sera calculé en égalisons les moments statiques de la dalle en béton et le profilé par rapport à cet axe :

$$
d = \frac{\left[\frac{b_{eff} \times h_c}{n} \left(t + \frac{h}{2}\right)\right]}{\left[A_a + \frac{b_{eff} \times h_c}{n}\right]} = 16.31 \text{ cm}
$$
  
Iy = 2771.8 + 33.4 × 16.31<sup>2</sup> +  $\frac{12346.2}{15}$  +  $\frac{100 \times 11.4}{15} \left(\frac{12 + 22}{2} - 16.31\right)^2 = 12516 \text{ cm}^4$ 

$$
fmax = \frac{5ql^4}{384EI} = \frac{5 \times 10.297 \times 400^4}{384 \times 2.1 \times 10^6 \times 12516} = 0.13 \text{ cm}
$$

 $fmax = 0.13$  cm  $\lt fadm = 1.6$ cm (Condition vérifié)

# **4.4 :Calcul de la connexion Acier-béton:**

Les connecteurs repartis le long de l'interface acier-beton d'une poutre ont pour role principale de transmettre l'effort de cisaillement lomgitudinal (glissement) venant de l'inetraction entre la dalle en beton ,le pontage metallique et la poutre en acier .

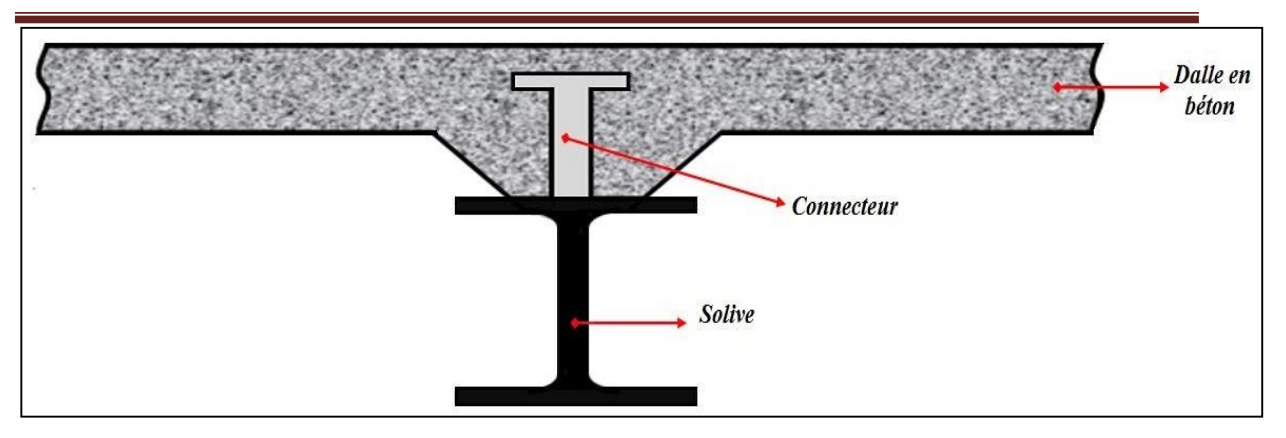

**Figure 4.5 :** La position d'un connecteur

# **4.4.1 :ChoixdesdimensionsdesconnecteurssuivantL'EUC4:**

 Il convient de choisir des goujons soudes tels que la tete de gougons soit d'un diameter (D) d'au mions 1,5d et d'une hauteur (ht)d'au moins 0,4d et de hauteur totale (h>4d ),ou d :est diameter du fut du goujon (d>16mm)

On utilize des goujons en acier de diameter d=19 mm .Et de hauteur totale H=100 mm

Don't l'acier a une resistance ultime en traction specifiee de *f=360Mpa.*

On adopte alors comme connecteurs des goujons a tetes ductiles de :

- D=1.5Xd=28.5mm
- $d=19$ mm
- $H > 4d$   $H > 4X19 = 76$  mm soit  $H = 100$  mm
- Ht=7.6

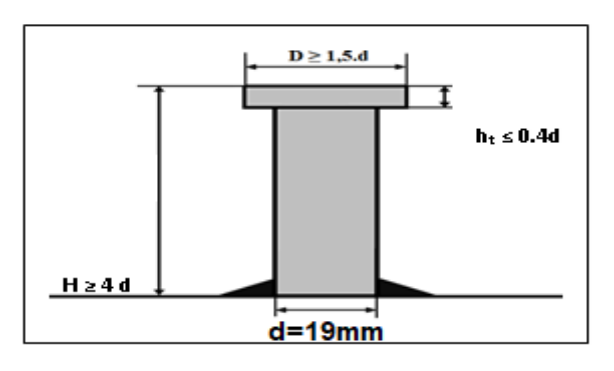

**Figure 4.6 :** Caractéristiques des connecteurs

**4.4.2 :CalculduNombredeconnecteurs(goujon):**

 Le nombre de connecteur doit être égal au moins à l'effort de cisaillement de calcul déterminé (Section 6.2 EC 4), devisé par la résistance de calcul d'un connecteur *PRd* (section 6.3 ou 6.5 EC 4) :

$$
N \ge \frac{V_l}{P_{Rd}}
$$

**Avec:**

- **Nl :**l'effortdecisaillementlongitudinal
- **PRd***:* Larésistance aucisaillementd'unconnecteur.

# **1- Calculdel'effortdecisaillementlongitudinal.**

*Vl=Fcf..........................................................* **(EC4Formule6.6).**

$$
F_{cf} = \min \left\{ \underbrace{\frac{A_a \times f_y}{\gamma a}}_{\gamma_S} + \frac{A_{se} \times F_{sk}}{\gamma_s} \right\}
$$

- Aa: aire de l'élément structural IPE200  $(28.5 \text{ cm}^2)$ 

- Ac: section efficace de béton : beff x  $t = 1300$  cm<sup>2</sup>.

fy : 235 MPa (S235)

-

- $\gamma_a$ : coefficient de sécurité pour l'acier soit 1.1
- $\gamma_b$  : coefficient de sécurité pour le béton soit 1.5
- $-\gamma_s$ : coefficient de sécurité pour le ferraillage soit 1.15
- *f*= 25*N* / *mm* 2 : la résistance caractéristique sur cylindre
- *ck* du béton à l'âge considéré

 $Ase = 0: L'$ aire de toute armature longitudinale comprimée

$$
\mathbf{F}_{cf} = \min \left\{ \underbrace{\frac{33.4 \times 235 \times 10^2}{1.1}}_{1.5} = 713545.45 \text{day} \right\}
$$
\n
$$
= 1700000 \text{day}
$$

 $Done : VI = Fcf = 713545.45daN$ 

**1- Calcul de la résistance au cisaillement d'un connecteur Prd**

$$
prd = min \left\{ \begin{matrix} 0.8 \times f_u \times \frac{\pi \times d^2}{4} \times \frac{1}{\gamma_v} \\ 0.29 \times \alpha \times d^2 \times \frac{1}{\gamma_v} \times \sqrt{F_{ck} \times E_{cm}} \end{matrix} \right\}
$$

**Avec:**

- fck : résistance caractéristique à la compression du béton (25MPa)

-fu : la contrainte résistante ultime de l'acier du goujon (360 MPa**)**

 $-E_{cm}$ :module de young instantane du beton ( $E_{cm} = 22000(\frac{F}{2})$  $\frac{r c \kappa}{10}$ <sup>0</sup> -γv : le coefficient partiel de sécurité à l'état limite ultime soit 1.25

$$
\alpha = \begin{cases}\n\alpha = 1 & \text{pour } \frac{h}{d} > 4 \\
\alpha = 0.2 \left(\frac{h}{d} + 1\right) & \text{pour } 3 \le \frac{h}{d} \le 4\n\end{cases}
$$
\nOn a :  $\frac{h}{d} = \frac{100}{19} = 5.26 > 4$   $\alpha = 1$   
\n
$$
P_{rd} = min \begin{cases}\n0.8 \times 360 \times \frac{3.14 \times 19^2}{4} \times \frac{1}{1.25} = 6529.2 \text{ dan} \\
0.29 \times 1 \times 19^2 \times \frac{1}{1.25} \times \sqrt{25 \times 31476} = 7429.42 \text{ dan}\n\end{cases}
$$

Donc :

$$
P_{rd}=6529.2\,daN
$$

### **D'où le nombre des connecteurs N est :**

 $N \geq \frac{7}{1}$ 6 Donc on prend un nombre de goujon  $N = 11$  goujon

# **4.4.3 :Calcul de l'espacement entre les goujons (EC4 6.1.3**

Le nombre de connecteur N est uniformément réparti sur une longueur critique Lcr.

Cette dernière est la longueur entre deux sections transversales critiques. Selon l'*EC4.4.1.2*, une section transversale critique comprend :

- Une section de moment fléchissant maximum.
- $\triangleright$  Une section sur appuis.
- Lemomentfléchissantmaxsetrouveau milieudessolives,

Donc : $L_{cr}=\frac{L}{2}$  $\frac{L}{2}$ Alors l'espacement des connecteurs  $S \sim 1$ 

$$
S = \frac{L_{cr}}{N} = \frac{L}{2N} = \frac{400}{2 \times 11} = 18.18 \text{ cm}
$$

**S=18.18 cm** 

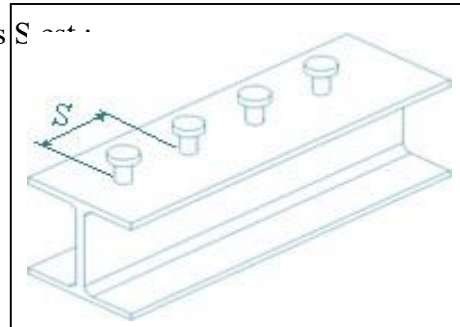

**Figure4.7:**Distanceentregoujon

# **Conclusion**

A travers cette étude nous avons calculé le plancher mixte réalisé avec une dalle en béton d'épaisseur 12 cm posée sur des solives IPE220.

La liaison entre la dalle et les solives est assurée par des connecteurs de diamètre 19 mm, espacées de 40 cm entre eux.

# **Chapitre 5: dimensionnementdescontreventement**

### **5.1 :Introduction**

Les contreventements sont des pièces qui ont pour objet d'assurer la stabilité del'ossature en s'opposant à l'action des forces horizontales : vent, freinages des ponts roulants,effet de séismes, chocs etc. ils sont généralement conçus pour garantir le cheminement deschargeshorizontales jusqu'auxfondations. Ils sont disposés en toiture, dans le plan des versants « poutres au vent », et en façade «palées de stabilité », et doivent reprendre les efforts horizontaux appliqués tant sur les pignonsquesur les longs pans.

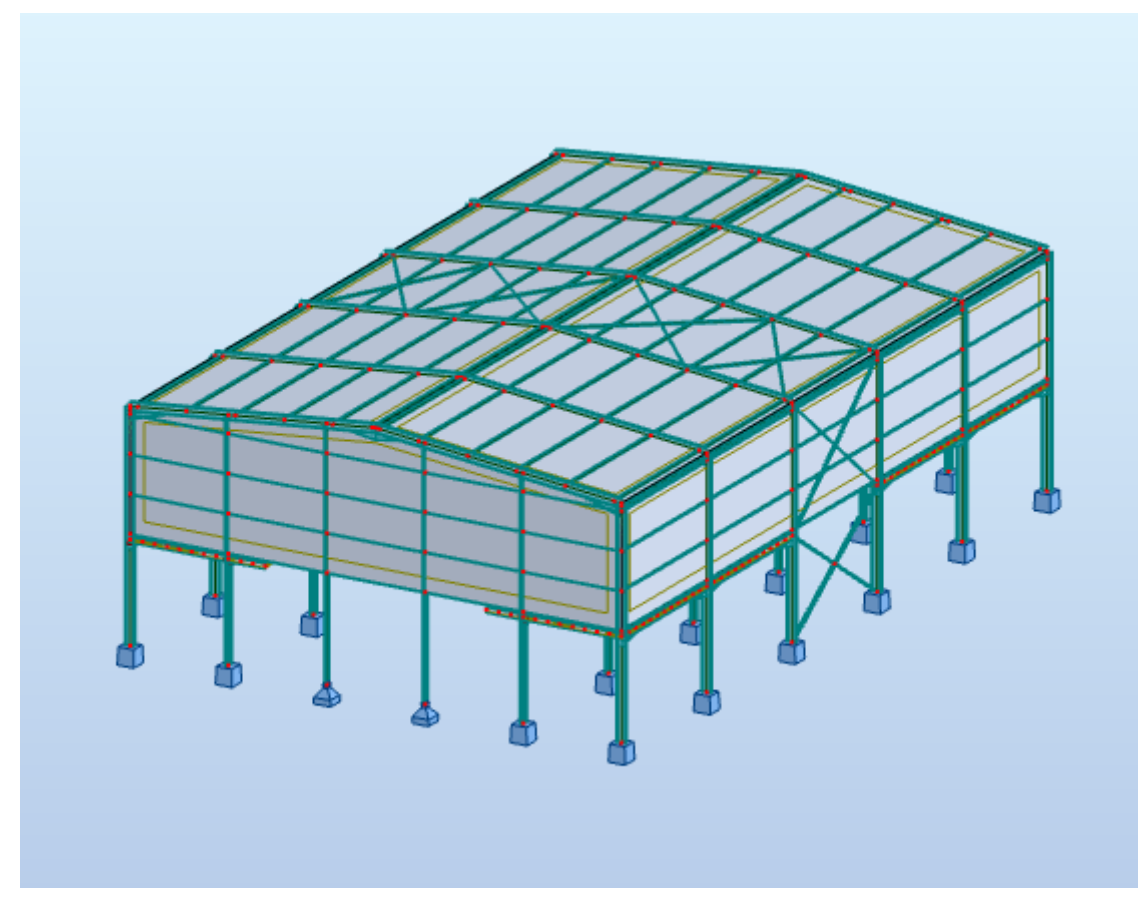

**Figure7.1:**Dispositionsdescontreventements.

#### **5.2 :Rôle dessystèmesdecontreventement**

Les contreventementsontpourfonctionsprincipalesde:

 Reprendreetdetransmettrejusqu'auxfondationsleseffortsdusa ux actionslatéralesouhorizontales causées par : le vent, le séisme, les forces de freinage de ponts roulant,

lesexplosions,leschocsdevéhicules,lapousséedesterres…

 Jouer un rôle important vis-à-vis des phénomènes d'instabilité en réduisant les risquesde flambement et de déversement. En effet, ils diminuent les longueurs de flambementdes poteaux, et ils constituent parfois des appuis latéraux intermédiaires pour lesmembrurescompriméesdepoutres etde portiques vis-à-vis dudéversement.

 Empêcher de grandes déformations (ou de limiter les déplacements horizontaux) sousl'effetdeces actions.

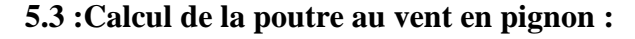

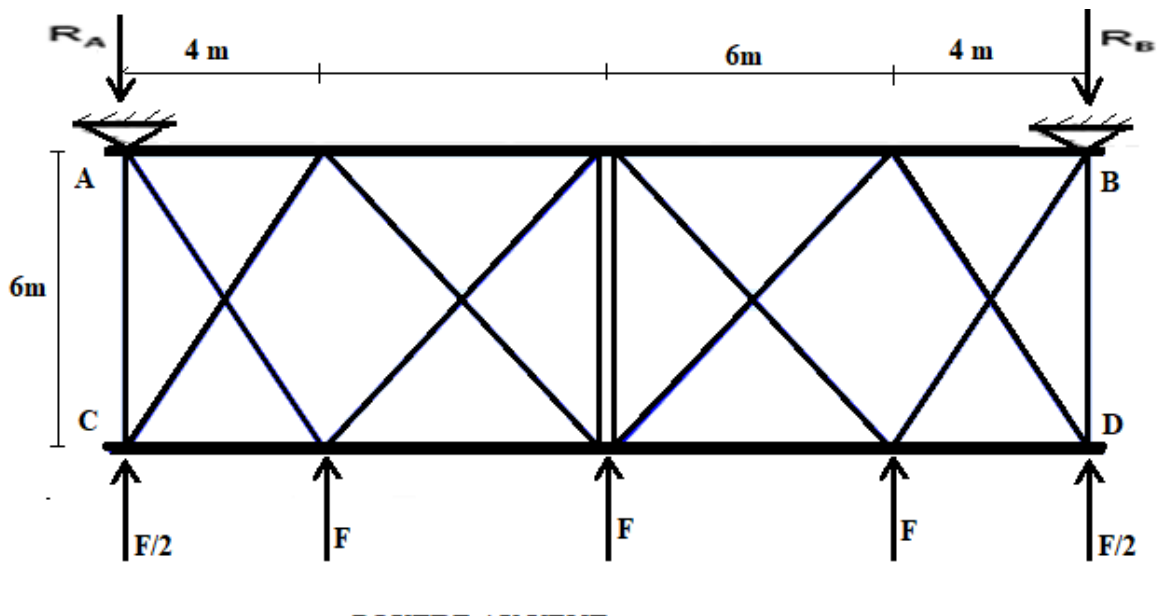

**(a) À pignon (20 m) :**

**POUTRE AU VENT** 

**Figure 7.2 :**Schéma statique des contreventements de la toiture

### **5.3.1 :Effort en tête de poteau :**

$$
F = W.Sp + F_{F Ri} \tag{Avec}
$$

 ${S_n$ : surface sollicitée par les chargeW: pression de vent sur le pignon

 *FFR* **:** force de frottement

$$
w = 55,66\,\mathrm{da}N/m^2
$$

 $Avec$   $F_{FRi} = 0$  dan

• **noeuds** (1, 6): 
$$
F_1=W_1 \times S_1 = 55,66 \times 9,2 = 512,1
$$
 daN

\n- **noeuds** (2, 5): 
$$
F_2 = W_1 \times S_2 = 55,66 \times 37,6 = 2092,82
$$
  $d \text{aN}$
\n- **noeuds** (3, 4):  $F_3 = W_1 \times S_3 = 55,66 \times 39,2 = 2181,87$   $d \text{aN}$
\n

**5.3.2 :Réactions RA1 et RB1 :**

 $R_{A1} = R_{B1} = \sum F_{1+2+3} = 4786,8$  daN

**5.4 :Calcule de la diagonale :** 

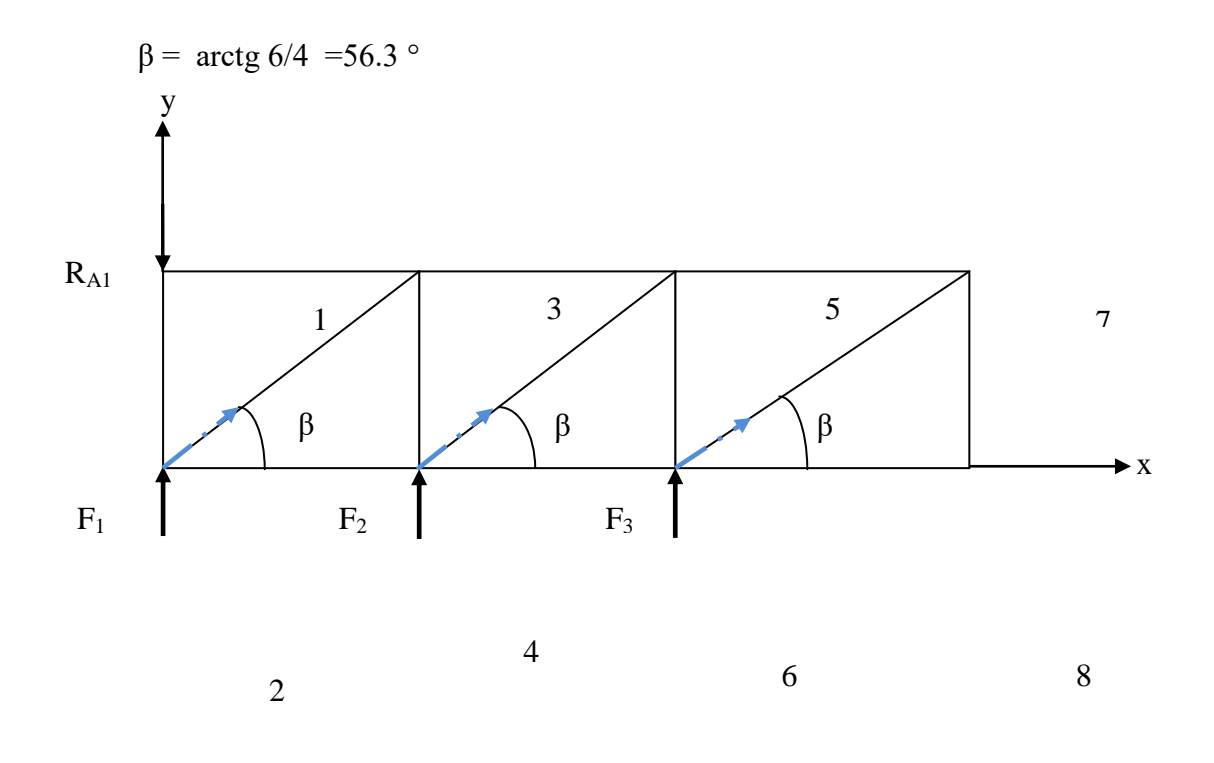

 **Nœud 1 :** 

$$
\begin{cases} / x : F_{13} = 0 \\ / y : F_{12} + R_A = 0 \Rightarrow F_{12} = -4786,8 daN \end{cases}
$$

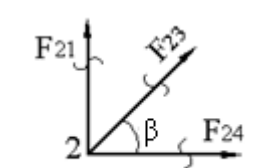

 ${\rm F}35$ 

# **Nœud 2 :**

$$
\begin{cases}\n/x: F_{24} = -F_{23} \cos \beta = -2850,86 daN \\
/y: F_{23} = \frac{-F_{21} - F_1}{\sin \beta} = 5138,14 daN\n\end{cases}
$$

 **Nœud 3 :**

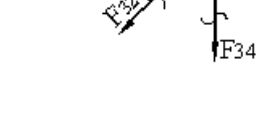

3

$$
\begin{cases}\n/x: F_{35} = F_{32} \cos \beta = 2850,86 daN \\
/y: F_{34} = -F_{32} \sin \beta = -4274,7 daN\n\end{cases}
$$

 **Nœud 4 :**

 $\epsilon$ 

$$
\left\{\gamma: F_{45} = \frac{-F_2 - F_{43}}{\sin \beta} = 2622,6daN\right\}
$$

Le diagonale le plus sollicite est *<sup>F</sup>*23 , avec : *Nsd* 5138 ,14*daN*

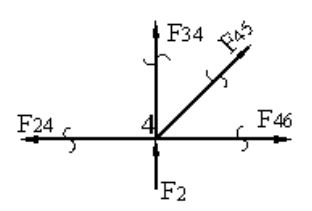

il faut vérifier que :  $\overline{\phantom{a}}$ ∤ ſ  $\geq \frac{18 d}{2} \frac{31.36}{2} = 2.2 cm^2$ 23.5  $\frac{V_{sd}}{f_v} \frac{51.38}{23.5} = 2.2cm$ *N A y sd* A= 7.79 cm<sup>2</sup>  $\geq$  2.2 cm<sup>2</sup>

Cornière **:** L× 80 ×80 ×5

$$
\begin{cases}\n\gamma_{M0} = 1 \\
\gamma_{M2} = 1.25 \\
f_y = 235 \text{ N/mm}\n\end{cases}
$$

**5.5 :Vérification les diagonales à la traction :** 

On vérifie : 
$$
N_{t, sd} \leq N_{Rd}
$$

 $N_{Rd} = min(N_{pl}; N_u; N_{net}) = N_{pl}$ par ce que les cornières sans assembler avec soudure

$$
N_{pl} = \frac{A \cdot f_y}{\gamma_{M0}}
$$

$$
N_{pl} = \frac{23.5 \times 779}{1} = 18306.5 \text{ }daN
$$

 $N_{t, sd} = d a N \le N_{Rd} = N_{pl} = 18306.5 d a N$  La Traction est vérifiée pour les diagonal **OK**

Donc la cornière L  $80 \times 80 \times 8$  conviens comme diagonale pour poutre au vent.

#### **5.6 :dimensionnement de la palée des tabilité en longpan**

Les palées de stabilité doivent reprendre les efforts de vent sur pignon transmis par le contreventement des versants (poutreauvent),on nefait travailler que les diagona les tendues,comme dans le cas de la poutreau vent.

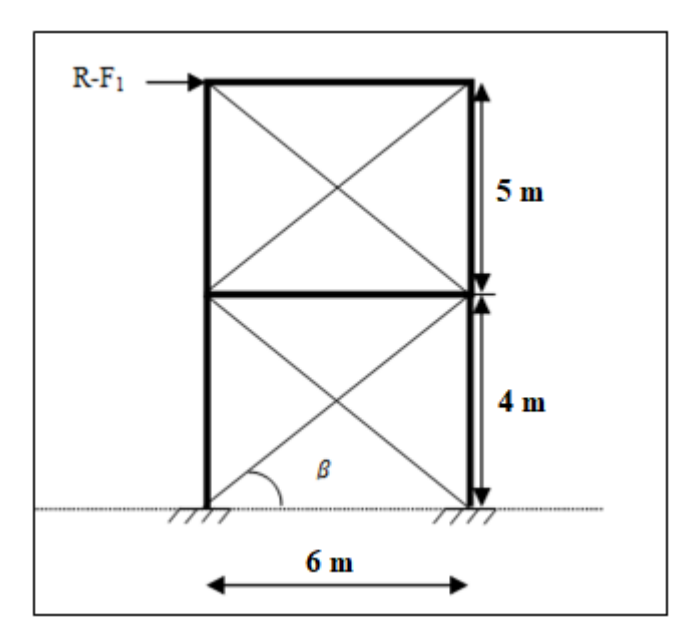

**Figure 7.3**: Schéma statiquedePaléedestabilitéen longpan

### **5.6.1 :Evaluation des efforts**

Parméthodedecoupure,onobtient:

R-F1=N.
$$
cosβN = \frac{R-F}{cosβ}
$$
  
Avec:  
R<sub>B</sub> = 4786,8 daN  
 $togβ = \frac{4}{6}$  Arctngβ = 33.69°  
D'où:  $N = \frac{4786.8 - 1403.45}{cos23.69°} = 4066.2$ 

$$
a^2 \sin^2 M = \frac{4786.8 - 1403.45}{\cos 33.69^\circ} = 4066.27 \text{ d}aN
$$

# **Sectiondela diagonale:**

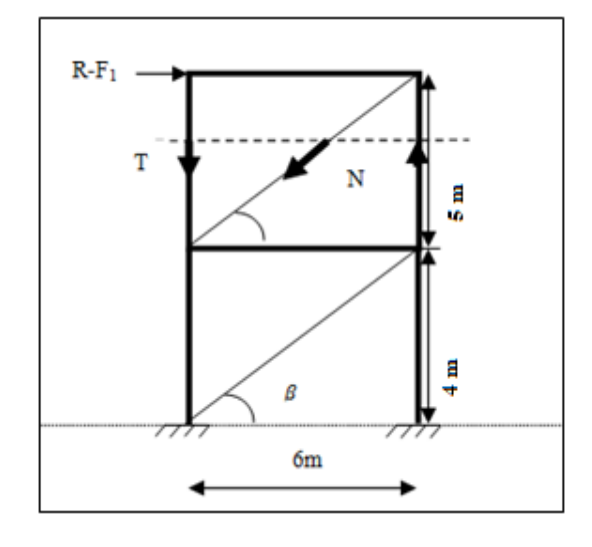

On a :  $N_{sd} \leq N_{nl,rd} = \frac{A}{A}$  $\frac{F(7)}{VMO}$ **Figure 7.4 :** Effort de traction dans la diagonale tendue

Avec :  $N_{sd} = 1.5 \times N = 6099.41 \text{ } daN = 60.99 \text{ KN}$ Donc:  $A > \frac{N}{A}$  $\frac{y \times \gamma M0}{f y} = \frac{6}{ }$  $\frac{1333111}{23.5} =$ 

Donc on opte une barre de cornière égale :  $L80x80x8$  (A = 19cm<sup>2</sup>) avec un boulon de 12 mmet trousde
# **Chapitre 6 :Etude sismique**

#### **6.1 -Introduction**

L'étude sismique à pour but de déterminer les sollicitations engendrées par un éventuelséisme à chaque niveau de notre structure afin d'assurer une protection acceptable des vieshumaines et de la construction vis-à-vis des effets de l'action sismique par une conception et un dimensionnement appropriés. Cette étude s'appuie sur les règles parasismiques algériennes RPA /2003.

#### **6.2 Notionsdesismologie**

Un séisme correspond à une vibration du sol provoquée par une libération soudained'énergie de déformation.

L'activité sismique est due principalement à la nature géologique de la région maghrébine et à ses caractéristiques tectoniques à la frontière des plaque .

Les éismesemanif est eparunesérie des ecousses bruta les et violentes quiébranlent le sol,leurs effets sont souvent catastrophiques. Ces secousses sismiques imposent aux constructions de saccélé rations particulières, il en résulte des efforts pouvant s'exercer suivant des directions quelconques.

#### **6.3 Classification de notre ouvrage selon l'RPA99version2003**

#### **6.3.1 Classification de la zone sismique**

Le territoire national est divisé en quatre (04) zones

Deséism icitécrois sante,définies sur la carte des zones de séismicité et le tableau associé qui précise cette répartition par wilaya et par commune et d'après ce tableau notre ouvrage et implantée dans la wilaya de TIZI OUZOU commune de IFLISSEN donc en **zoneIIa.**

#### **6.3.2 Classificationdenotre ouvrageselon sonimportance(Art3.2RPA99 version2003)**

Notre ouvrage est fait pour usage commerciale dont la hauteur est inferieur à 48 m, maisil peut recevoir plus 300 personne se qui fait qu'il est classé dans le **groupe 1B** : ouvrages de grande importance

#### **6.3.3 Classificationdusite (Art3.3 RPA99version2003)**

Selon le rapport géotechnique relatif à notre ouvrage, on est en présence d'un sol meuble de catégorie S3.

Dans la catégorie **S3 (sitemeuble),**on retrouve les dépôtsépais de sables et graviers moyennement de nses ou d'argile moyennement raide caractérisé par une vitesse de l'onde de cisaillement*VS* **200 m/s**àpartirde10m de profondeur.

# **6.3.4 :Classification des systèmes de contreventement (Art. 8-4-2 RPA99 version2003) :**

Notre structure est contreventée par un système de palée triangulé en X.

L'objet de la classification des systèmes structuraux se traduit,dans les règleset méthodes de calcul,par l'attribution pour chacune des catégories de cette classification, d'une valeurnumérique du coefficient de comportement *R*

Dans ce type de palée, il est admis de considérer que seules les barres tendues, pour un sens donné de l'action sismique , interviennent avec efficacité dans la résistance dissipative de l'ossature.Pour ce type de palées de contreventement, il est prisune valeur du coefficient R=4.

#### **6.3.5 :Classification de l'ouvrage selon sa configuration (Art3.5RPA99version2003)**

La régularité en plan est vérifier (les 4 conditions de l'RPA a1, a2, a3, a4 sont vérifié) maisla régularité en élévation n'est pas vérifié car la condition b2n'est pas vérifié car la masse du notre ouvrage diminue d'une façon brusque du bas au sommet),ce quifait que notre ouvrage est classé comme étant ouvrage irrégulier.

#### **6.4 :Méthodes de calcul**

Lerèglement **RPA99 (version 2003)** propose trois méthodes différentes de calcul:

- $\triangleright$  Méthode statique équivalente.
- Méthode d'analyse modale spectrale.
- Méthode d'analyse dynamique par accélérographes.

La structure ne répond pas aux conditions exigées par RPA99 version2003 pour pouvoir utiliser la méthode statique équivalente (conditions de régularité en élévation n'est pas vérifiercar la masse du notre ouvrage diminue d'une façon brusque du bas au sommet), alors le calcul sismique se fera par la méthode dynamique spectrale (peut être utilisée dans tous les cas et en particulier dans le cas où la méthode statique équivalente n'est pas permise).

#### **6.4.1 :Principe de la méthode**

Par cette méthode, il est recherché pour chaque mode de vibration, le maximum

des effets engendrés dans la structure par les forces sismiques représentées par un spectre de réponse de calcul.Ce seffets sont par la suite combinés pour obtenir la réponse de la structure.

#### **6.4.2 :Modélisation:**

Le modèle de bâtiment à utiliser doit représenter au mieux les distributions des rigidités et demasse de façon à prendre en compte tous les modes de déformations significatifs dans le calculdes forces d'inerties sismiques. Pour les structures irrégulières en plan, sujettes à la torsion et comportant des planchers rigides,elles sont représentées par un modèletri dimensionnel,encastré à la base et ou les masses sont concentrées au niveau des centres de gravités des planchers avectrois (03) DDL(02 translations horizontal eet une rotation d'axe vertical).

#### **6.4.3 :Nombredes modes considérer (RPA99/2003) :**

D'après le RPA99/2003 (article 4.3.4 [2]) : pour les structures représentées par des modèles plans dans deux directions orthogonale, le nombre de modes de vibration à retenir danschacune des deux directions l'excitation doit êtretel que

 La somme des masses modales effectives pour les modesretenussoitéga le à 90% a umoins de la masse totale de la structure.

 Ou que tous les modes ayant une masse modale effective supérieure à 5% de la masse totalede structure soient retenus pour la détermination de la réponse totale de la structure. Le minimum de modes àretenirest de trois dans chaque direction considérée.

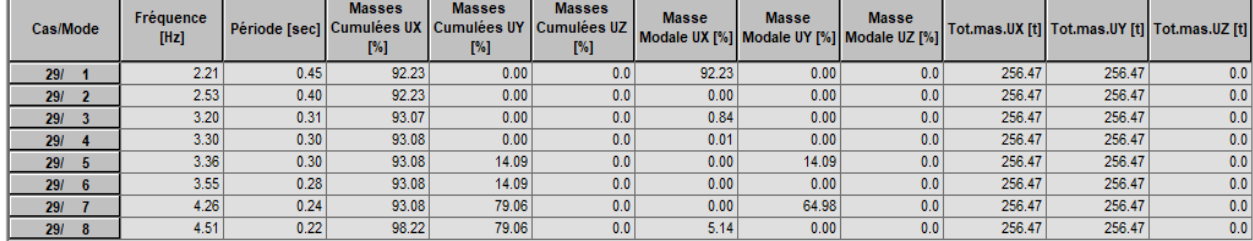

**Tableau 5.1**Nombredes modes considérer (RPA99/2003)

Le nombre de mode à prendre en considération et de 8 modes, car c'est à ce mode que le 90%de mobilisation de masse modale effective dans les deux direction sont atteinte (Art 4.3.4 duRPA 2003)

$$
\frac{s_a}{g} = \begin{cases}\n1.25A \left(1 + \frac{T}{T_1} \left(2.5n \frac{Q}{R} - 1\right)\right) & 0 \le T \le T1 \\
2.25n(1.25A) \left(\frac{Q}{R}\right) & T1 \le T \le T2 \\
2.5n(1.25A) \left(\frac{Q}{R}\right) \left(\frac{T2}{T}\right)^{\frac{2}{3}} & T2 \le T \le 3.0s \\
2.5n(1.25A) \left(\frac{T2}{3}\right)^{\frac{2}{3}} \left(\frac{3}{T}\right)^{\frac{5}{3}} \left(\frac{Q}{R}\right) & T \le 3.0s\n\end{cases}
$$
\n(4.13)

Avec:- A:Coefficient d'accélération de zone.

- η:Coefficient de correction d'amortissement.
- Q: Facteur dequalité.
- T1,T2:Périodes caractéristique sassociées à la catégorie du site.
- R:Coefficient de comportement globale de la structur

$$
- \qquad n = \sqrt{\frac{7}{2 + \zeta}} \geq 0.7
$$

- δ :Pourcentage d'amortissement critique donnée par le tableau 4.2 (RPA99/version2003)

Dans notre cas,on a un portique en acier et un remplissage ligner donc: $\xi = 4^0/0$ 

 $\rightarrow$ n=1.08…………………...Vérifié

A =0.15 (tableau 4.1 RPA99/version2003).

R=4 (ossature contreventé par palées triangulées en X - tableau 4.3 RPA99/version2003).La structure à étudier est implantée dans un site de catégorie S3 (site meuble).

T1=0.15secondeetT2=0.40seconde(tableau 4.7RPA99/version 2003)

#### **6.5 :Calcul delaforce sismique totale**

L'effort sismique total appliqué à la base de la structure est donné par la formule suivante.(Voir RPA99/2003, §4.2.3).

$$
V = \frac{A \times D \times Q}{R} \times W
$$

Avec :

- V:Effort tranchant à la base du bâtiment.
- A:coefficient d'accélération des zones.
- D:facteur d'amplification dynamique moyen.
- > Q:facteur de qualité.
- R:coefficient de comportement global de la structure.
- W:poids dela structure.

# **1. Coefficient d'accélération de zone A**

Le coefficient **"A"** dépend du groupe d'usage de l'ouvrage et de la zone sismique, où ilseraimplanté.

- Groupe d'usagedel'ouvrage:*groupe2.*
- Zone sismique: *ZoneII.*

D'après le tableau 4.1 de RPA 99

version 2003On obtient $A = 0.15$ 

#### **2.Facteur d'amplification dynamique moyen D**

Le facteur d'amplification dynamique moyen est donné en fonction de la catégorie du site, du facteur de correction d'amortissement  $(\eta)$ et de la période fondamentale de lastructure(T).

$$
D = \begin{cases} 2.5\eta & 0 \le T \le T2 \\ 2.5\eta(\frac{T2}{T})^{\frac{2}{3}} & T2 \le T \le 3.0 s \\ 2.5\eta(\frac{T2}{3.0})^{\frac{2}{3}}(\frac{3.0}{T})^{\frac{5}{3}} & T \ge 3.0 \end{cases}
$$

Avec :

 T2:Période caractéristique,associée à la catégorie du site  $S_2$ :site fermme d'après le tableau 4-7…….. $T_2=0.4$ 

#### **:facteur decorrection d'amortissement**

donné parla formulen= $\sqrt{7/(2+\xi)} \ge 0.7$ 

Avec :

 $\xi$ (%) est le pourcentage d'amortissement critique fonction du matériau constitutif, du type de structure et de l'importance des remplissages. (tableau 4.2)

On a un portique en acier donc :  $=4\% \eta =1.08$ ....... Vérifié

**Donc :**  $\eta = \sqrt{7/(2+4)} = 1.08$  ≥0.7

On a T = 0.40 s ( Tanalytique donné par le logiciel Robot).

Calcul de la periode fondamentale à l'aide des formules empirique :

$$
T = min \left\{ \begin{array}{c} Ct \times h^{\frac{3}{4}} \\ 0.09 \times h/\sqrt{Lx} \end{array} \right\}
$$

D'après le RPA 2003 pour l'estimation de la période fondamentale de la structure,postuleque: <<les valeurs deT calculées àpartir des formules de Rayleighou des méthodes numérique PourmieuxinterprétercetarticleTaleb[]àproposéàcequelechoixdelaperiodedecalculd el'effort tranchant à la base soit limité comme suite:

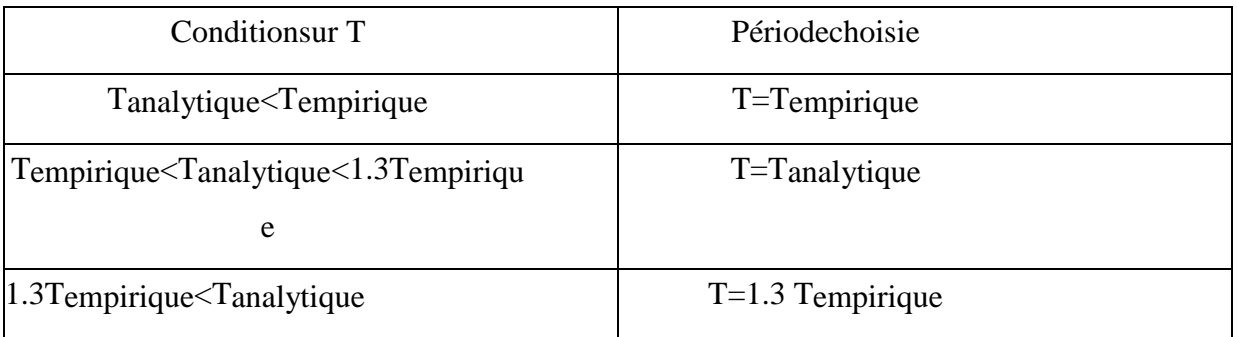

CalculdeTempiriqu

$$
T = min \begin{Bmatrix} Ct \times h^{\frac{3}{4}} \\ 0.09 \times h/\sqrt{Lx} \end{Bmatrix}
$$

AvecCT=0.085(Portiques autostables en acier sans remplissage en

maçonnerie)Eth =10m, $L_x$ =20 m et  $L_y$  =30 m.

$$
\text{T} = \min \left\{ \begin{matrix} 0.085 \times 10^{\frac{3}{4}} = 0.47 \\ 0.09 \times \frac{10}{\sqrt{20}} = 0.20 \, ; \, 0.09 \times \frac{10}{\sqrt{20}} = 0.16 \end{matrix} \right\}
$$

Donc: T<sub>empir</sub>=0.16s

On a :  $1.3T_{\text{empir}}=1.3x0.16 = 0.208s < T_{\text{analytic}}=0.4s$  donc : T= 0.208 s

 $0 < T < T_2$  D=2.5 $\eta$  = 2.5 $x$  1.08 = 2.7

# **1.FacteurdequalitéQ**

D'après le tableau 4.4 de l'RPAon déduit la valeur du facteur de qualité comme suite :

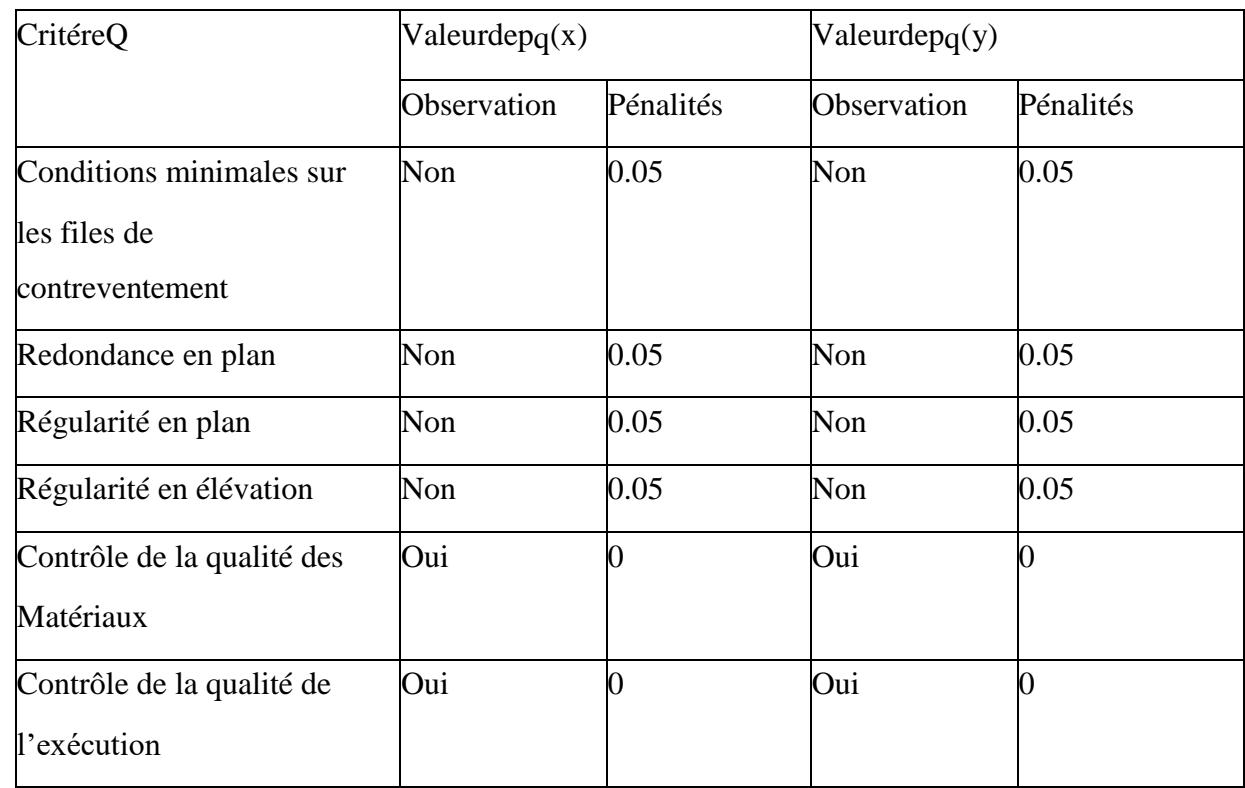

Donc: Qx=Qy=1+0.2=1.2

#### **1.Coefficient de comportement global de la structure R.**

**R=4**(ossature contreventé par palées triangulées en X-tableau 4.3

RPA99/version2003).Et (Art. 8-4-2 RPA99 version2003)

#### **2.Lepoids dela structureW.**

OnaW<sub>i</sub>=  $\sum W_i$ avec W<sub>i</sub>= W<sub>Gi</sub>= βW<sub>Oi</sub>

Avecβ=0.4(cas 2 restaurant du tableu 4.5du RPA2003)

A l'aide de logiciel robot on peut déterminer directement le poids de la structure:

# **W= 1698.20KN**

 $Vx = \frac{A}{A}$  $\frac{D\times Q_x}{R}\times W=\frac{0}{R}$  $\frac{2.7 \times 1.2}{4}$  × 1698.20 = 206.33KN

80%Vx= 165.06KN

$$
Vy = \frac{A \times D \times Q_y}{R} \times W = \frac{0.15 \times 2.7 \times 1.2}{4} \times 1698.20 = 206.33 \text{KN}
$$

80%Vy=165.06 KN

Les valeurs de Vxdans le sens x et Vy dans le sens y obtenue par le logiciel comme suit :Vx=219.74 KNet Vy=207.28 KN

Donc on aVx=223.40KN >80%V=165.06KN**……… condition vérifié** Vy=208.19KN>80%V=165.06KN **……… condition vérifié**

# **6.6 :Comparaison entre l'effort sismique et laforce dueauvent**

Afin de déterminer l'effort le plus défavorable qui sollicite notre ouvrage en compare entre l'effort sismique et la force du vent au niveau du plancher et en tête des poteau dans les deux direction suivant X et Y.

#### **5.6.1 :Distribution le l'effort sismique**

On a la formule(4-11) del'article 4.2.5del'RPA99version 2003

$$
F_{i=\frac{(V-F_i)Wh_i}{\sum_{i=1}^n w_j h_j}(\mathbf{4}-\mathbf{11})}
$$

Ona: si  $T \le 0.7$  Ft=0 (L'article 4.2.5 del'RPA99 version 2003)

 $T>0.7$   $\rightarrow$  Ft=0.07TV

OnaT =  $0.34 < 0.7$   $\rightarrow$  Ft=0

Eton au niveau du plancher

W1=177482.96Kg

au niveau de la toiture

 $W2 = 29369$  Kg

**1. Suivant le sens X**

$$
F1_X = \frac{223.4 \times 177482.96 \times 4}{177482.96 \times 4 + 29369 \times 9} = 162.79 \text{ KN}
$$

$$
F_{2x} = \frac{223.4 \times 29369 \times 9}{177482.96 \times 4 + 29369 \times 9} = 60.61 \text{ KN}
$$

#### **1.Suivant le sens Y**

Au niveau du plancher

$$
F1_v = \frac{223.4 \times 177482.96 \times 4}{177482.96 \times 4 + 29369 \times 9} = 162.79 \text{ KN}
$$

En tête du poteau (poteau)

$$
F_{2v} = \frac{223.4 \times 29369 \times 9}{177482.96 \times 4 + 29369 \times 9} = 60.61 \text{ KN}
$$

#### **6.6.2 :Distribution de la force du vent**

**2.Suivant le sens X (face pignon)**

 $\triangleright$  Au niveau du plancher

La surface d'influence

 $S1 = 20x4 = 80m^2$ 

V1x=121.94 x80=97.55 KN

 $\triangleright$  En tête de poteau(poteau)

La surface d'influence

 $S_2 = 20.08x20x2 = 80.3$  m<sup>2</sup>

V2x=121.94 x83.24=101.5 KN

**3. Suivant le sensY (face long pan)**

Au niveau du plancher

La surface d'influence

 $S1 = 30x4 = 120m^2$ 

V1y=121.94 x120 =146.32 KN

Entêtedepoteau

La surface d'influence $S2 = 30x2 + 301.30 = 361.3 \text{ m}^2$ 

V2y=121.94 x361.3=440.56 KN

#### **Conclusion**

En comparons la distribution verticale de la force de la force sismique et la force equivalente du vent au niveau du plancher et en tête du poteau (toiture) suivant X et Y onconstatequel'effort du vent domine l'effort sismique. Pour cela on introduit les forces due au vent sur le logiciel ROBOT et les combinaisons àl'ELU et l'ELS pourla vérification deséléments.

### **D'apre robot structure:**

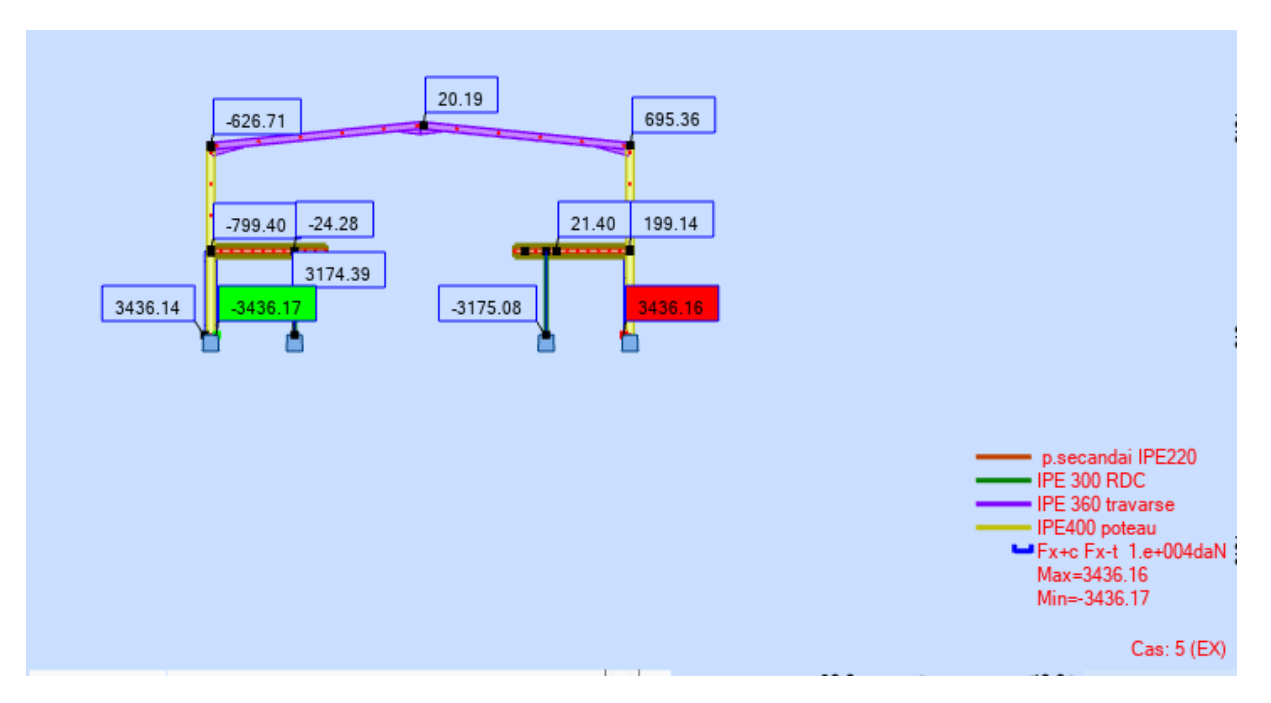

**Figure6.1 :**Distribution des forces sismique par portique mixte (sens

transversal).

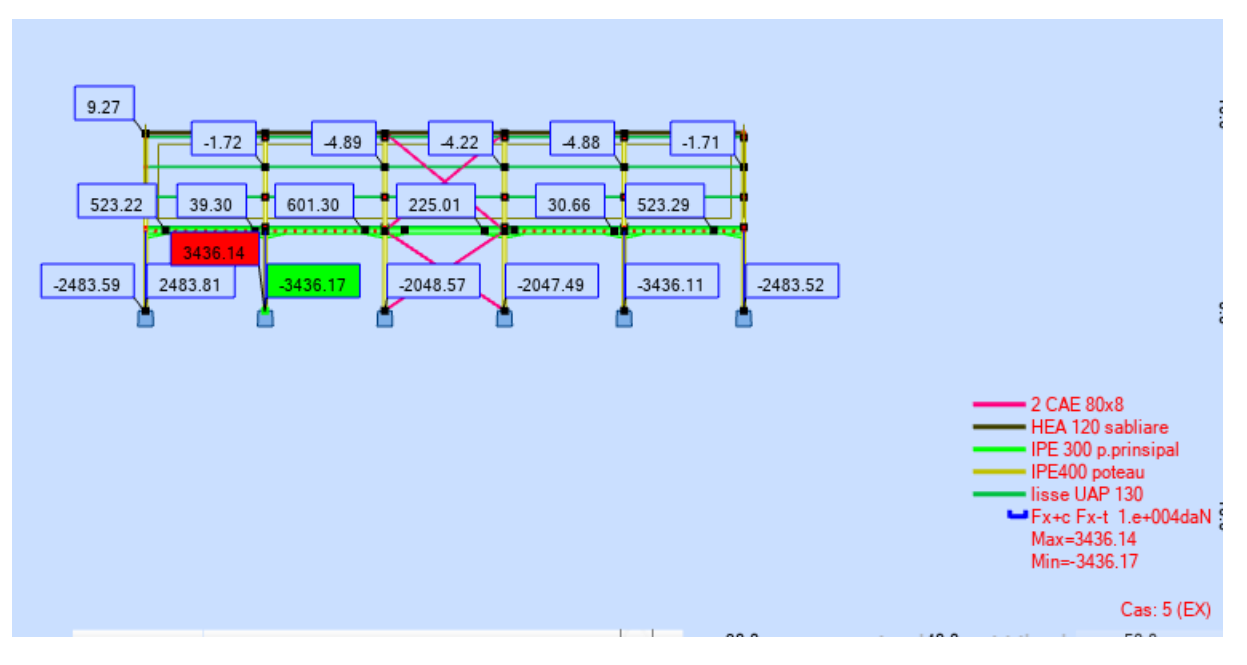

**Figure 6.2 :** Distribution des forces sismique par files (sens longitudinale).

 $\checkmark$  Réaction à la base selon la combinaison la plus défavorable :

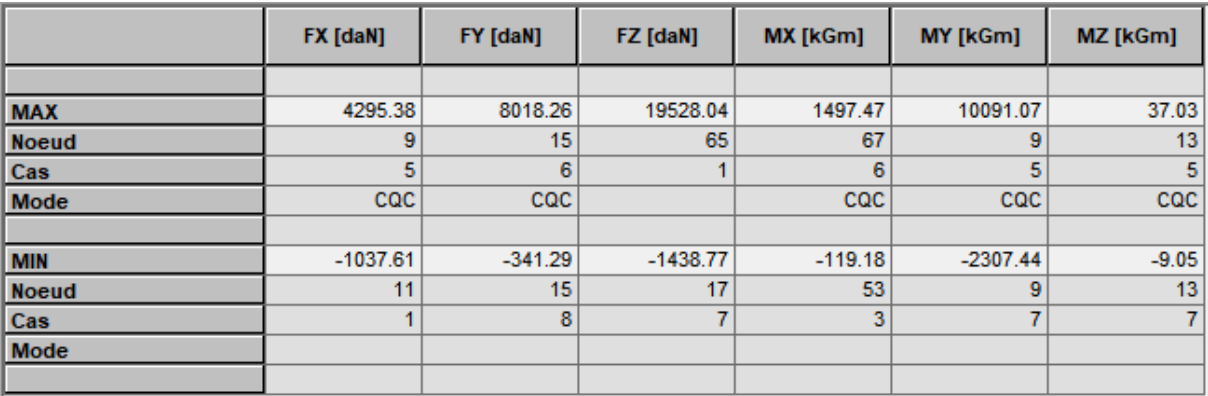

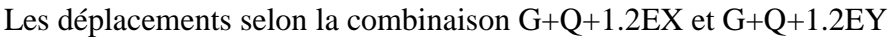

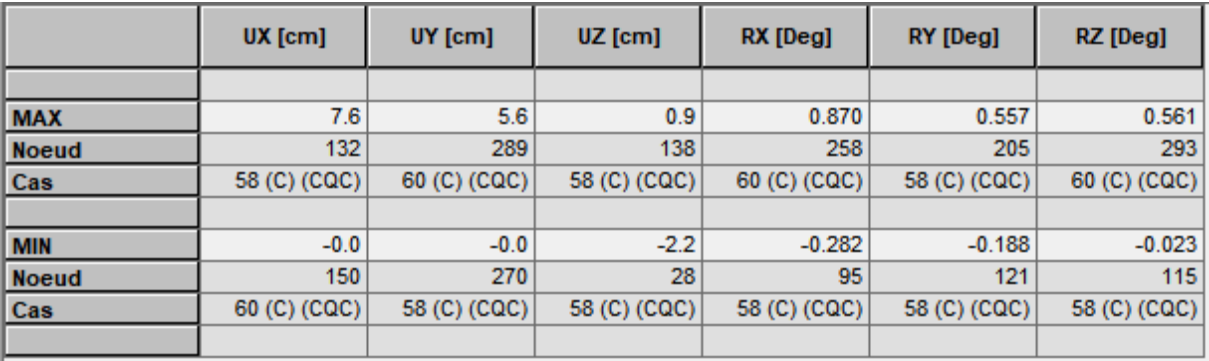

# **Chapitre 7 : dimensionnement des éléments structuraux**

# **7.1 :Introduction**

Les élémentsprincipaux

quiconstituentnotrestructuresontlespoutresprincipales,lespoutres secondaires et les poteaux et le but de ce chapitre est de pré dimensionné ces élémentd'une manière a assuré la stabilité de notre ouvrage et cela ce fait a partir des conditions ssuivantes :

Conditiondeflèchepour déterminer letypedeprofiléadéquat.

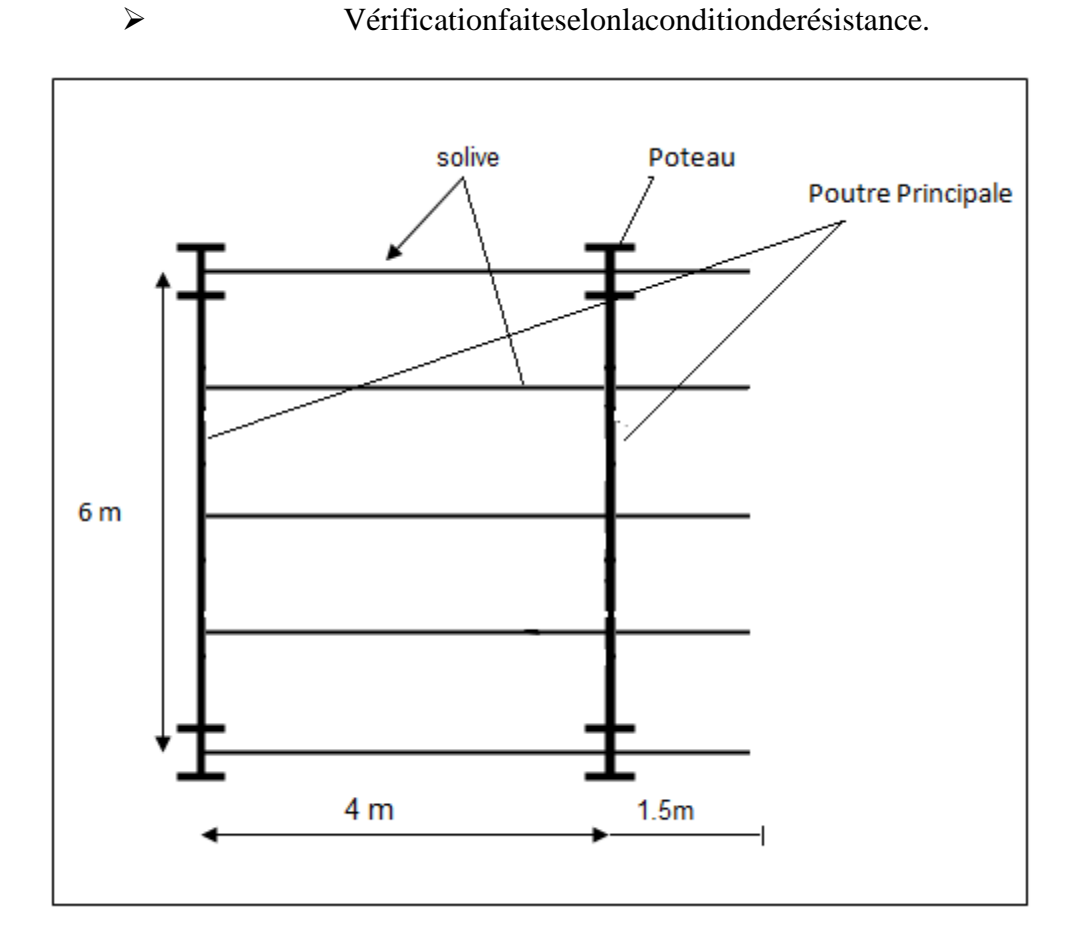

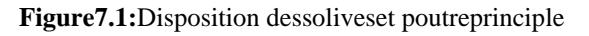

# **7.2 :dimensionnement des poutres principales du plancher intermédiaire**

# **7.2.1:Evaluation des charges et surcharges**

- **Charges permanentes**
	- Poids propre du plancher: Gp=419x 3.5 =1466.5 daN/ml

Poids proper de la solive:  $G_s = 26.2$  daN/ml  $G_T = 1492.7$  daN/m

**Charges variables**

Surcharged'exploitation:**P= 250daN/m2**(DTR tableau7.2.4)

 $Q = p$  xd = 250 x 3.5=875 daN/ml

#### **7.2.2:Combinaisons de charges**

 *ELS:*  $q = Gt + Q = (1492.7 + 875) = 2367.7d$ aN/m

#### **q=2367.7daN/m**

*ELU:*

q=1,35.Gt+1,5.Q=1,35  $\times$ 1492.7+1,5 $\times$ 875 =3327.64 daN/m

#### **q= 3327.64 daN/m**

#### **7.2.3:Condition delaflèche**

La vérification de la flèches efait sousles charges non pondérées: q=2682.7daN/ml

 $fmax <$  $\boldsymbol{l}$  $\frac{1}{250}$  = 600  $\frac{1250}{250}$  = 2.4cm f  $5ql^4$ 3 5 3  $=$ 

# $fmax = 0.227$  cm  $\langle fadm = 2.4cm$  (Condition vérifié)

On choisit la section du profilé dans les tableaux ayant une valeur de Iy supérieure ou égale à la valeur trouvée.

Onopteun **IPE300**

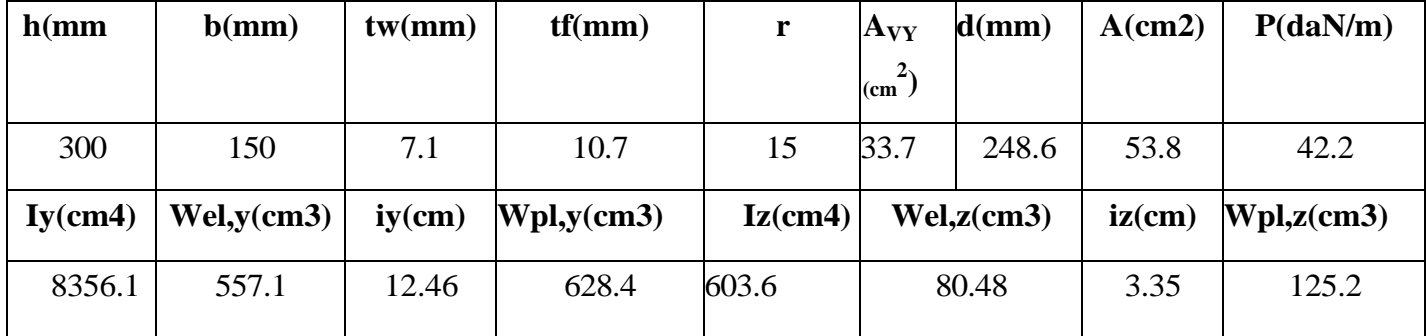

**Tableau7.1:**Dimensionet caractér istiquedel'IPE300

#### **7.2.4 :Vérification à l'ELU Classification de la section**

# **Semelle comprimée**

 $C = (b / 2)$ - $((r + tw) / 2) = 63.75$ mm C / tf = 63.75 / 10.7 = 5.95

5,95<9ε=9 donc la semelle est de classe 1.

#### **Ame fléchi**

d / tw =248.6 / 7.1 = 35.01 < 72ε =72 donc l'âme est de classe 1.

La section globale étant de **classe1** le calcul peut amener à la plasticité.

# **Vérificationdela sectionà larésistance:**

$$
Msd \le Mc, Rd.................(EC03)
$$
  
\n
$$
Msd = \frac{ql^2}{8} = \frac{2367.7 \times 6^2}{8} = 10654.65 daN.m
$$
  
\n
$$
Mpl, rd = \frac{fy \times wpl, y}{\gamma m0} = \frac{235 \times 628.4}{1.1} = 134249.09 daN.m
$$

**Msd = daN.m ≤ Mpl,rd=** 134249.09 **daN.m………(condition vérifiée)**

**Vérification de la section à l'effort tranchant On doit vérifier la condition suivante :**

$$
Vsd < Vpl, rd
$$
  
\n
$$
Vsd = \frac{ql}{2} = \frac{2367.7 \times 6}{2} = 10654.65 \text{ dan}
$$
  
\n
$$
Vpl, rd = \frac{Av \times Fy}{m0\sqrt{3}} = \frac{17.73x2350}{1.1 \times \sqrt{3}} = 21868.71 \text{ dan}
$$
  
\n
$$
Avec:
$$

Ay=A -[2bxtf+(tw+2r)xtf]=17.73cm<sup>2</sup>

# $Vsd = 10654.65daN \leq Vpl,rd = 21868.71daN...$ ..............(condition vérifiée)

**Conclusion**

L'IPE300 convient comme poutre principale pour le planché.

#### **7.3 :dimensionnement des poutres secondaire**

 Les poutres secondaires sont sollicitées de la même façon que les solives, donc on utilise la même section doncon utilise l'IPE220

#### **7.3.1 :dimensionnement des poteaux**

Les poteaux sont des éléments verticaux soumis à la compression qui supportent les charges et les transmettent aux fondations

Pour le dimensionnement on choisit celui de milieu parce que c'est le plus sollicité et on suppose un IPE 300.

| $S_1$                         | $\mathbf{p}.\mathbf{s}$ | $S_2$                         | S |
|-------------------------------|-------------------------|-------------------------------|---|
| $\mathbf{p} \cdot \mathbf{p}$ |                         | $\mathbf{p} \cdot \mathbf{p}$ |   |
| $\mathbf{S}_3$                | $\mathbf{p}.\mathbf{s}$ | $S_4$                         | ສ |
|                               | 6 m                     |                               |   |

**Figure7.2:** Surface reprise par le poteau le plus sollicité

#### **7.3.1.1 :Les charges reprises par le poteau.**

- Poids propre de la poutre principale  $Gp.p = 42.2 \times 6m = 253.2 \text{ kg}$
- Poids propre de la poutre secondaire Gp.s =  $26.2 \times 3.5$ m = 91.7 kg
- Poids propre du plancher

Calcul des surface S1, S2, S3 et S4 :

$$
S_1 = S_2 = 3X1.5 = 4.5 \text{ m}^2 \qquad ; \qquad S_3 = S_4 = 2X3 = 6 \text{ m}^2
$$

 $S=12+9=21$  m<sup>2</sup>

Gplancher= 
$$
21m^2x419kg/m^2 = 8799kg
$$

Donc:

Gtotal=253.2+91.7+8799= 9071.9 kg

 $\triangleright$  Surcharge d'exploitation du plancher

 $Q_{\text{planet}} = 21 \text{ m}^2 \text{ x} 250 \text{ kg/m}^2 = 250 \text{ kg}$ 

# **7.3.1.2:Calculdu moment sollicitant**

Nsdy=1.35G+1.5Q

$$
Nsdy=1.35x9071.9+1.5 x5250
$$

Nsdy=20122.06 daN=201.22 KN

# **7.3.1.3:Condition de résistance**

Nsdy≤ Ncrdy

Avec:Ncrdy=  $\chi$ .β. A. fy/ γM1avecβ=1pour classe1,2et3

On a:

$$
\chi=\frac{1}{\varphi+\sqrt{\varphi2-\lambda2}}\varepsilon=\sqrt{235/fy}=1
$$

 $\lambda$ 1 = 93.9 $\varepsilon$  = 93.9

$$
\lambda_{\rm b} = \frac{\lambda}{\lambda 1} = \frac{16.62}{93.9} = 0.176
$$
\n
$$
\lambda = \frac{\rm Lf}{\rm i}
$$
\n
$$
\rm Lf = 0.7L = 0.7 \times 4 = 2.8 \text{ m (encastre} - \text{article) et } i = 0.1684
$$
\n
$$
\text{Donc: } \lambda = \frac{2.8}{0.1684} = 16.62
$$
\n
$$
\text{H/B} = 390/300 = 1.3 > 1.2
$$
\n
$$
\text{Courbe de flambement a}
$$
\n
$$
\text{t f} = 19 \text{ mm} < 40 \text{ mm}
$$

donc on utilisant la courbe de flambement a on déduit  $χ = 0.9978$ 

$$
N_{crdy} = \frac{0.9978 \times 10^{-1} \times 53.8 \times 235}{1.1} = 1146.835 \text{ KN}
$$

**Nsdy=201.22 KN<Ncrdy= KN.......... condition vérifier**

# **conclusion**

LeprofiléIPE300 convient pour les poteaux.

### **7.4:dimensionnement du portique:**

#### **7.4.1:Introduction**

Les portiques qui constituent l'ossature principale des bâtiments, sont supposés composé de traverses qui supportent les pannes, et des poteaux qui supportent les traverses,cette ossature a pour fonction première de supporter les charges et les actions agissants sur la structure et les transmettreaux fondations .Elle doit en suite permettre lafixation des éléments d'enveloppe (toitureet façade)et de séparation intérieure.

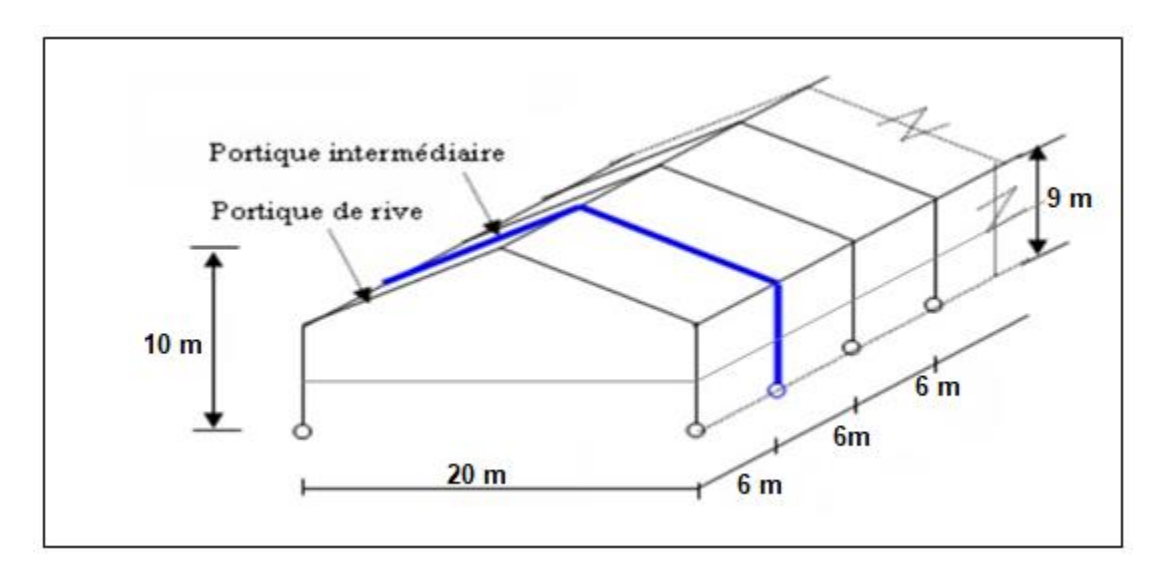

 **Figure 7.3 :** Vue du portique en 3D

# **7.4.2 :Evaluation des charges**

# **1. Les charges permanentes revenant à la traverse de la toiture.**

- $\triangleright$  Couverture en panneaux sandwichs TL75 **G = 14.2 daN/m2**
- Accessoires de poses  $G = 5$  daN/m<sup>2</sup>
- Poids propre de la panne (IPE 140) **G = 12.9 daN/ml**
- Poids propre de la traverse estimé (IPE 360) **G = 57.1 daN/m**

$$
G = \left(14.2 + 5 + \frac{12.9}{1}\right) \times 6 + 57.1 = 249.7 \text{ daN/ml}
$$

**G=249.7 daN/ml.**

# **2. Les charges revenant à la poutre principale du plancher intermédiaire**

#### **Charges permanentes**

- Poids propre du plancher :  $Gp = 419 \times 6 = 2514$  daN/ml
- Poids propre de la solive : Gs = 26.2 daN/ml

#### **Charges variables**

- Surcharge d'exploitation : **P = 250 daN/m2** (DTR tableau 7.2.4)
	- $\triangleright$  Q = p x d = 250 x 6 = 1500 daN/ml

## **3. Effet de la neige**

Les résultats sont obtenus d'après le **chapitre (II-3)**

 $N = 37,7$  daN/m<sup>2</sup> (par projection horizontale)

 $N = 37.7$  x 6 = 226.2 daN/ml

$$
N = 226.2 \text{ daN/ml}
$$

# **4. Effet du vent**

Les résultats sont obtenus d'âpres le **chapitre (II-2-4)**

- Pour la face long pan le portique intermédiaire se trouve dans la zone B pour la paroi verticale et la zone H pour le versant de toiture.
- Pour la face pignon le portique intermédiaire se trouve dans la zone B pour la paroi verticale et la zone I pour le versant de toiture.

Et d'après les résultats de l'étude au vent on constate que le vent qui frappe la face pignon est le plus défavorable.

# ❖**Vent perpendiculaire au long-pan (Sens V1) :**

# **Parois verticales :**

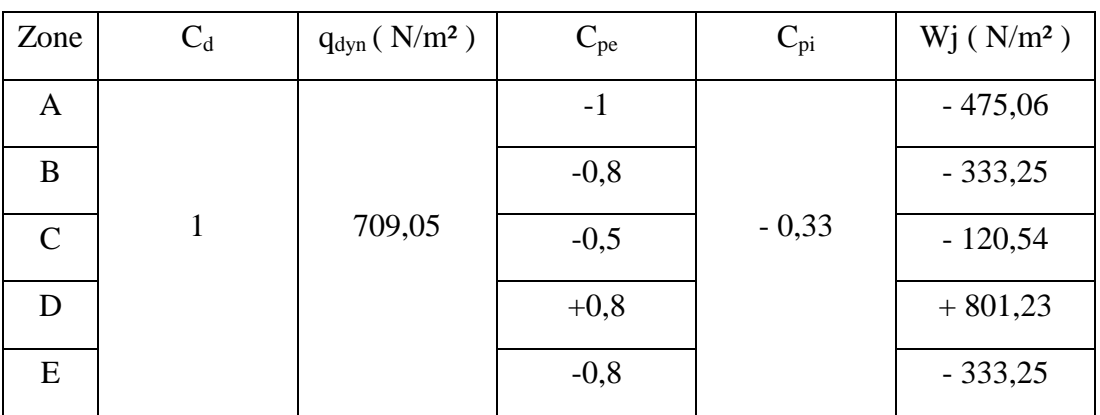

Tableau 2.9: Valeurs pression sur les parois verticales pour le **Sens V1**

# **c) Toitures :**

Le tableau 2.10 donne les valeurs de pression *qj*sur la toiture pour le **sens V1**

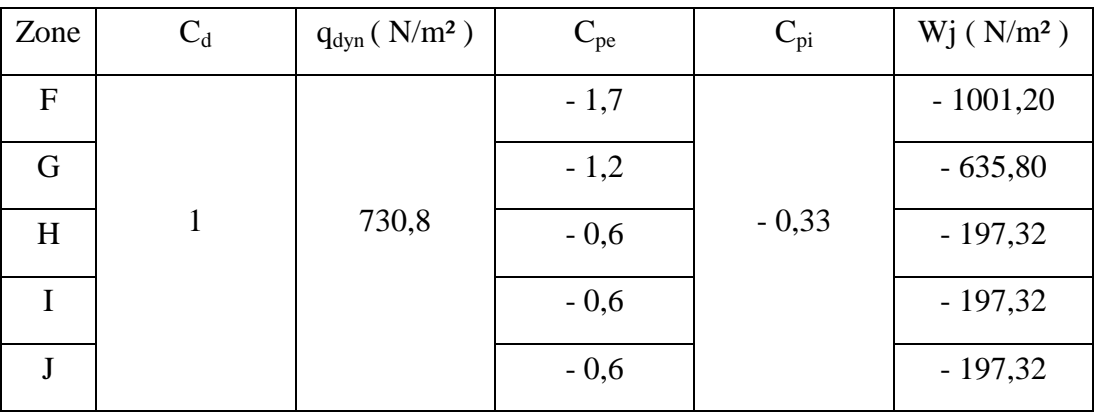

Tableau 2.10: Valeurs de pression sur les parois verticales pour le **Sens V1**

## ❖ **Vent perpendiculaire au pignon (sens V2) :**

#### **a)-Parois verticales :**

Le tableau 2.11 donne les valeurs de pression *qj*sur les parois verticales pour le sens V2:

| Zone          | $C_d$ | $q_{dyn} ( N/m^2 )$ | $C_{pe}$ | $C_{pi}$ | $Wj(N/m^2)$ |
|---------------|-------|---------------------|----------|----------|-------------|
| A             |       |                     | $-1$     |          | $-719,69$   |
| B             |       | 709,05              | $-0,8$   |          | $-577,88$   |
| $\mathcal{C}$ |       |                     | $-0,5$   | $+0,015$ | $-365,16$   |
| D             |       |                     | $+0,8$   |          | $+556,60$   |
| ${\bf E}$     |       |                     | $-0,3$   |          | $-223,35$   |

Tableau 2.11: Valeurs pression sur les parois verticales pour le **Sens V2**

#### **b)- Toiture :**

Le tableau 2.12 donne les valeurs de pression *Wj*sur la toiture pour le **sens V2**

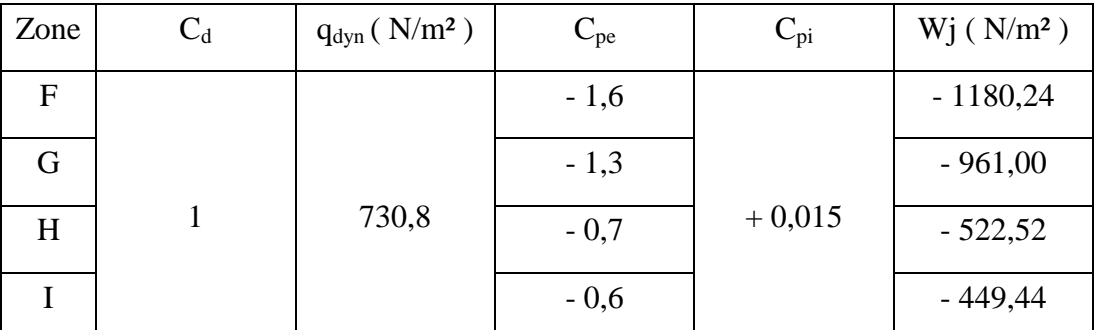

Tableau 2.12: Valeurs de pression sur les parois verticales pour le **Sens V2**

Le portique intermédiaire est le plus chargé vis-à-vis de la charge du vent car la surface tributaire du portique intermédiaire est le double de celle du portique de rive.

Pour simplifier les calculs, on transforme la charge du vent sur la toiture en une charge équivalente uniformément réparti.

 $\Rightarrow$  (+) pression ; action du vent vers la paroi

 $\Rightarrow$  (-) dépression ; action du vent hors de la paroi

- Wj[daN/ml] = Wj[daN/m**2**] ×entraxe

avec l'entraxe  $= 6$  m

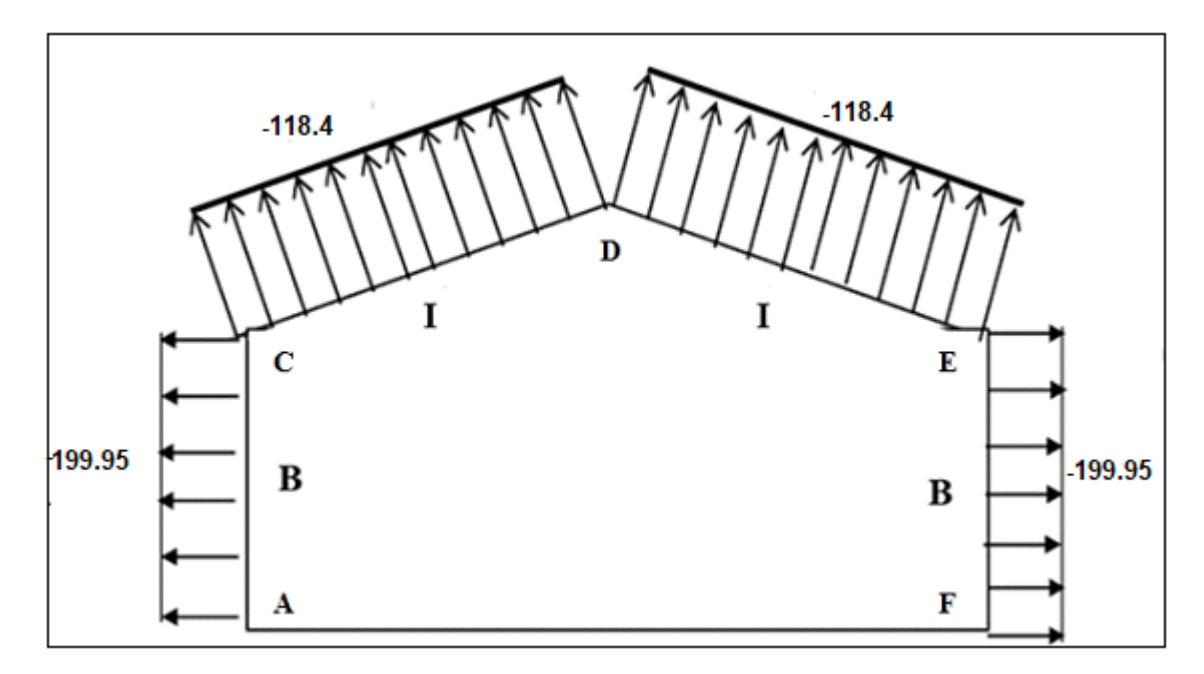

**Figure 6.4:** La répartition descharges du vent sur le portique le plus sollicité en daN/ml(dépression).

#### **Remarque:**

Etant donné que les actions du vent sur les deux versants sont identiques, on retiendradirectement la charge agissant sur la **zone II** comme charge équivalente sur les deux versants detoiture.

Charge équivalente du vent :**V =-118.4 daN/ml**

# **1. Surcharge d'entretien**

Dans le cas des toitures inaccessible on considéré uniquement dans les calculs une charge d'entretien qui est égale au poids d'un ouvrier et des onassistantetquiest équivalente à deux charges concentrées de 100Kg chacune située à 1/3 et 2/3 de la portée des porté. **(D'après le DTRBC 2.2 article 7.3.1).**

 $M$ max  $=$  $\frac{PL}{3}$  $=$  $\frac{P}{2}$  $\mathbf{1}$  $\text{Peq} = \frac{12}{3} \times \frac{P}{L}$  $\frac{P}{L} = \frac{1}{3}$  $\frac{12}{3} \times \frac{1}{3}$  $\frac{00}{3} \leftrightarrow$  Peq =133.33 daN/ml

### **7.4.3:Combinaison des charges à l'ELU**

 $\geq 1.35G + 1.5S$  $\geq 1.35G+1.5S+1.5V$  $\triangleright$  G+1.5V

# **7.5 :Calcul des sollicitations à l'aide de logiciel AUTODESK ROBOOT**

Ils'agit de déterminer:

- Les réaction d'appuis HA,VA,HJ,VJ
- Les moments maximaux MA, MB, MC,MD,ME, MF,MJ

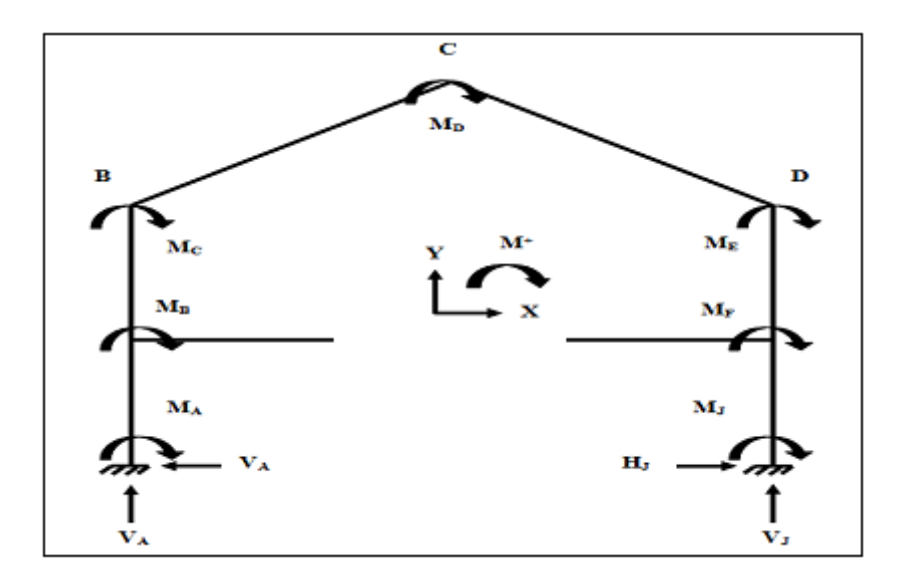

**Figure6.5:**Les efforts agissants sur le portique

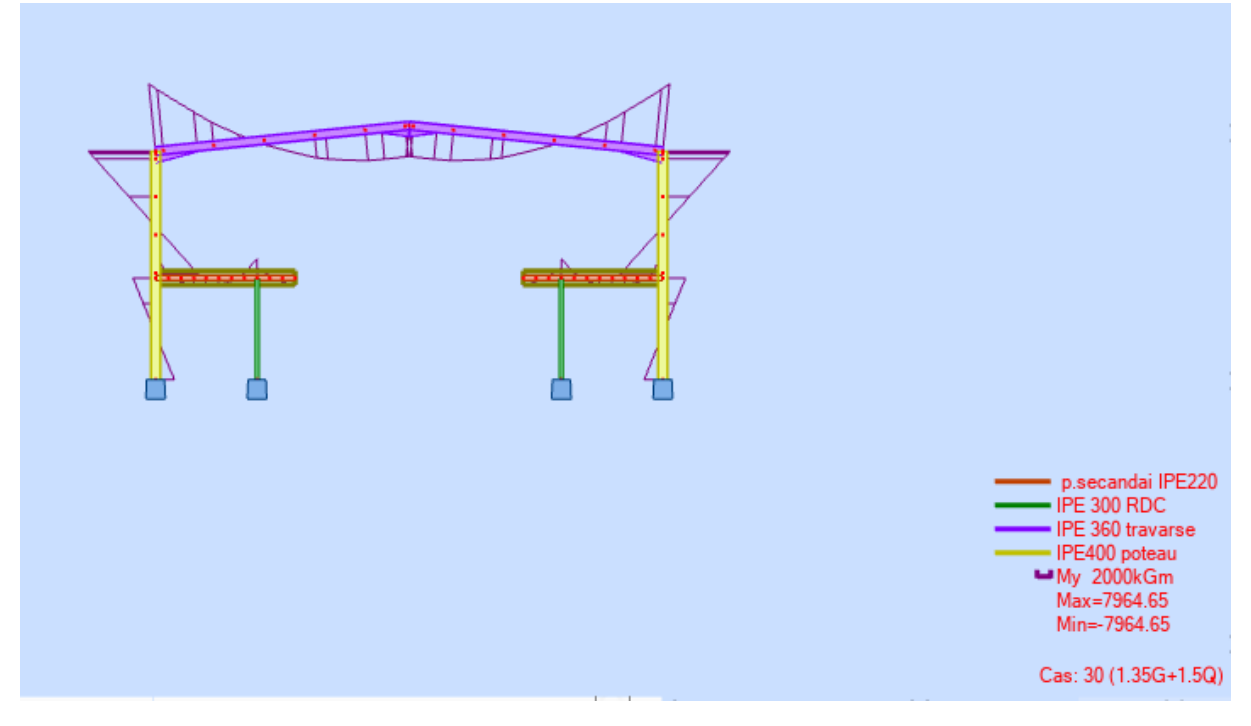

**Figure 6.5.b:** Diagramme des moments .

|                   | Réactions d'appuis (daN) |        |             |          |  |  |
|-------------------|--------------------------|--------|-------------|----------|--|--|
| Combinaisons      | $H_A$                    | $H_J$  | $\rm V_{A}$ | V1       |  |  |
|                   |                          |        |             |          |  |  |
| $1.35G+1.5S$      | $-2060$                  | 2060   | 20508       | 20168.48 |  |  |
| $1.35G+1.5S+1.5V$ | 2726.5                   | 943.93 | 25271       | 22168    |  |  |
| $G+1.5V$          | 1244                     | 538.76 | 12221       | 9357.4   |  |  |

**Tableau7.2:**Combinaisonsa l'ELU pour les réactions d'appuis

**Tableau7.3:**Combinaisons à l'ELU pour les moments

|                     | Moments (daN.m) |         |          |         |            |         |           |
|---------------------|-----------------|---------|----------|---------|------------|---------|-----------|
| Combinaisons        | $M_A$           | $M_B$   | $M_{C}$  | $M_D$   | $M_{E}$    | $M_F$   | $M_{J}$   |
| $1.35G+1.5S$        | $+4348.6$       | 7339    | $-15899$ | $+8769$ | $-15599$   | $-7658$ | 4936.29   |
| $1.35G+1.35S+1.35V$ | $-5716$         | $-5017$ | $-13766$ | $+7796$ | $-15670$   | $-8980$ | $+2192.6$ |
| $G+1.5V$            | $-3857$         | 6491    | $-14186$ | 7825    | $-13955.7$ | $-6735$ | 4307      |

# **7.6 :Dimensionnement des traverses**

Les traverses sont des éléments porteurs horizontaux ou parfois inclinés, constituant la partie des cadres du halle supportant la toiture. En cas de nœuds traverses poteaux rigides, les traverses transmettent également les forces horizontaux due au vent. Dans cette partie nousallons faire l'étude et le dimensionnement de la traverse d'un portique encastré en pied dans le plan du portique et articulé en pied dans le plan du longpan.

Notre portique se compose d'une traverse de porté de 20.40m. L'espacement entre les portiquesest de5.6m.

### **Calculselon l'EC3**

Les moments maximaux sollicitant à la traverse sont:

 $\triangleright$  Au faitage : M<sub>D</sub>=4920 daN.m

 $\triangleright$  Aux appuis : Mc=-15141daN.m

Les module necessaires :

$$
M \le M_{pl} = \frac{W_{pl} \cdot fy}{\gamma M 1}
$$

$$
W_{pl} \ge \frac{M \gamma M 1}{f y}
$$

Donc :

 $\triangleright$  au faitage :

 $W_{pl}$ 

 $\triangleright$  aux appouis :

$$
W_{pl}
$$

# **7.6.1 :Vérification de la flèche de la traverse (EC3art6.3.4)**

Le calcul de la flèche est réalisé au faitage de la traverse, en D, sous

l'action combinéenonpondérée:G+S

Le moment dans une section(S)vaut:

$$
M_x = M_c + \left(q \times \frac{l}{2}\right)x
$$

$$
-\left(\frac{q}{2}\right)x^2
$$

Enintégrant l'equation de la déformé :

$$
\frac{d^2y}{d^2x} - \frac{M}{EI}
$$

Onobtient:

$$
y_{max} = \frac{1}{384EI} (5ql^4 - 48M_c
$$

$$
- 48M_c
$$

$$
\times l^2)
$$

Avec :

- $\blacktriangleright$  E=2.1x10<sup>6</sup>daN/cm<sup>2</sup>
- $\blacktriangleright$  I=16265.6cm<sup>4</sup>(IPE360 aux appouis)
- $\triangleright$  q =G +1.5V=249.7+ 118.4=368.1 daN/m
- $\geq$  L=20m
- $\triangleright$  M<sub>C</sub>=-14186daN.m

 $A. N: Y_{max}$ 

$$
= \frac{1}{384 \times 2.1 \times 10^{6 \times} 16265.6} (5 \times 2.874 \times 2000^4 - 48 \times 15899
$$
  
× 2000<sup>2</sup>)

ymax=5.74 cm > L/200 = 10.2cm ....................**Vérifier.**

#### **7.6.2 :Vérification de la traverse au déversement (EC 3 art 6.3.5)**

 La semelle supérieure de la traverse ne peut pas déverser, car elle est immobilisée latéralement, bloquée par les pannes.

 En revanche, la semelle inférieure peut déverser, sous moment négatif dû au vent (soulèvement de la toiture).

On doit vérifier que :

$$
Mf \leq M \quad \text{avec : } M_{dev} = \chi LT. \beta W. \frac{W_{pl}f y}{\gamma m_1}
$$

Où: βw=1et γM1=1.1 pour les classes 1et2 avec :

$$
\chi LT = \frac{1}{\varphi LT + [\varphi LT^2 + \lambda LT^2]^{0.5}}
$$

$$
avec: \qquad \qquad \varphi LT=0.5[1 + \alpha LT(\lambda LT - 0.2) + \lambda LT^2]
$$

on a un profilé IPE360 de classe1

\n- ► 
$$
Bw=1
$$
\n- ▶  $Wpl, y=1019 \text{ cm}^3$
\n- ▶  $i_Z=3.79 \text{ cm}$
\n- ▶  $h = 360 \text{ mm}$
\n- ▶  $t = 12.7 \text{ mm}$
\n- ▶  $L = 10.42 \text{ m}$
\n- ▶  $\alpha \text{LT} = 0.21$
\n- ▶  $C1 = 1.132 \text{ (charge uniformément répartie)}$
\n

Donc:

 $λ_{LT}$ =175.17etλ1=93.9

 $\rightarrow \lambda_{LT}$ =1.87 doncil yaunrisqueded éversement

#### $\phi$ LT=2.42  $\rightarrow \chi$ <sub>LT</sub>=0.25

Donc:  $M_{dev} = \chi LT.\beta W.\frac{W}{v}$  $\frac{W_{pl}fy}{\gamma m_1} = 0.25.1.\frac{1}{2}$  $\frac{52233}{1.1}$  ==5442.38daN.m

Lelogiciel ROBOT nous donne un moment de fléchissant

Mf=7658daN.msous la combinaison du vent de soulèvement.

```
Doncon a: Mf=7658daN.m >Mdev=5442.38daN.m.....................Condition nonvérifié
```
Danscecas : on change le profilé et onopte un**IPE 400**

onale profilé IPE 400 de classe1

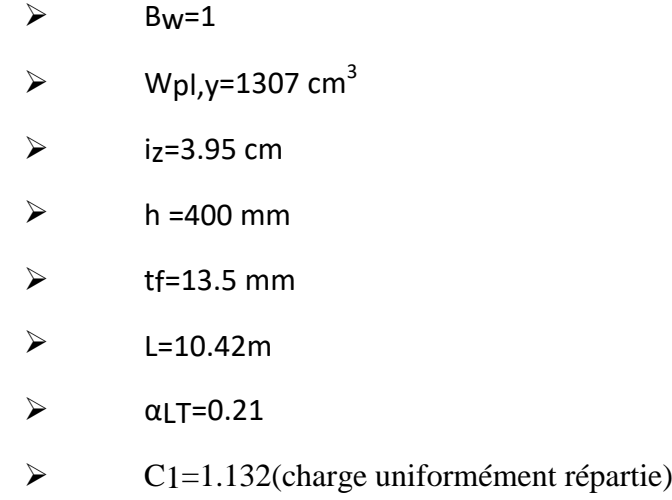

Donc:λ<sub>LT</sub>=174.02etλ1=93.9

 $\rightarrow \lambda_{LT}$ =1.85 donc il ya un risque de déversement

 $\phi$ LT=1.88  $\rightarrow$   $\chi$ <sub>LT</sub>=0.45

Donc:  $M_{dev} = \chi LT. \beta W. \frac{W}{\lambda}$  $\frac{V_{pl}fy}{\gamma m_1} = 0.45.1.\frac{1}{2}$  $\frac{1}{1.1}$  ==12565.02daN.m

Doncon a: Mf=7658daN.m <Mdev=12565.02 daN.m....................**Condition vérifié**

# **Conclusion**

L'IPE400 est convenable pour la travers

D'apre le robot :

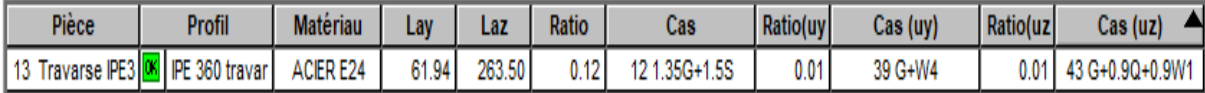

### **7.7:Dimensionnement des poteaux :**

# **7.7.1 :Calcul des sollicitations :**

# **1.Charge permanente revenants au poteau du portique intermédiaire**

 $\triangleright$  Couverture en panneaux sandwichs TL75 et accessoires de poses

# **G= (14.2 + 5)x 6x 10.04 = 1156.60 daN**

 $\triangleright$  Poids propre de la panne (IPE 140)

# **G = 12.9 x 6 x 11 = 851.4 daN**

 $\triangleright$  Poidspropredela

traverse(IPE400)

# **G= 66.3 x 10.04= 665.65 daN**

 $\triangleright$  Poids propre de la poutre principale

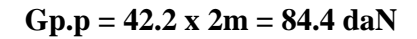

Poidspropredelapoutre

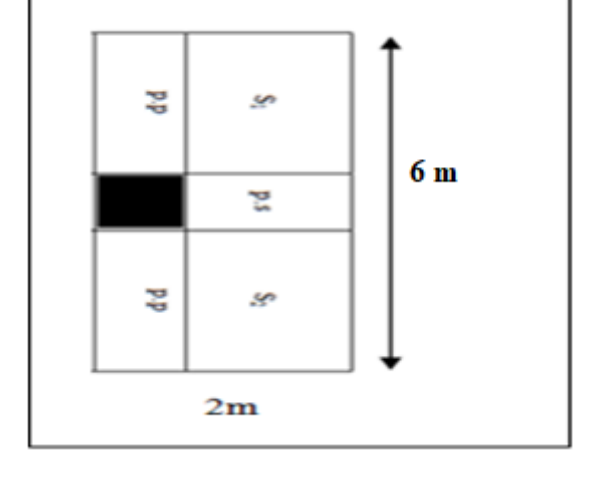

secondaire

**Gp.s= 26.2 x 1.5x6m= 235.8 daNFigure 7.7 :** Surface reprise par lepoteaudu portique.

# Poidspropreduplancher

Calcul des surfaces

 $S=2x6=12$  m<sup>2</sup>

**Gplancher=12m<sup>2</sup> x419kg/m<sup>2</sup> =5028daN**

 $\triangleright$  Poidspropredubardage (LL35)

**G= 10.9 x 6 x5 = 327 daN**

Poidspropredes lissesdebardage

$$
G = 13.74 \times 6 \times 4 = 329.76 \text{ dan}
$$

# **2.Les charges d'exploitations revenantes au poteau du portique intermédiaire**

La charge d'entretient E

**Q =100 x 6 x 10 = 6000 daN**

La charged'exploitation sur lasurface d'influence du plancher

**Q= 250 x 12= 3000 daN**

**Donc: Q = 9000 daN**

#### **3.Les charges climatiques**

 $\blacktriangleright$  Le tableau de sollicitation ci-dessus

#### **7.7.2 :dimensionnement du poteau selonl'EC3**

Le moment le plus défavorable revient à la

combinaison :  $G + 1.5V$ .

Ma=42372 daN.m

On doit vérifier que :

$$
M_a \le M_{pl} = \frac{W_{pl} \times f_y}{\gamma m 1}
$$
  
Donc :  

$$
W_{pl} = \frac{Ma \times \gamma m 1}{f y}
$$

$$
= \frac{3857 \times 1.1 \times 10^4}{235}
$$

$$
= 180540.42 \text{ mm}^3
$$

$$
= 180.540 \text{ cm}^3
$$

Donc on opte unIPE360 ( $W_{pl}$ =1019.1 cm<sup>3</sup>)

Les vérifications au flambement et au déversement serafaitea l'aide de logiciel ROBOT

# **Conclusion**

Après avoir terminé le pré dimensionnement des élément structureaux et avoir fait toutes les vérifications nécessaires,nous avant adopté pour les élémentétudier les profils suivants:

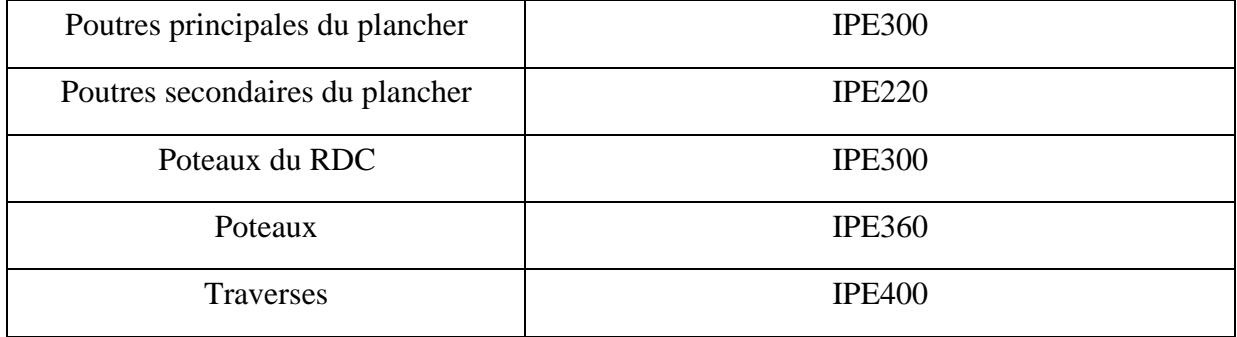

# **Chapitre 8:Vérification des éléments**

#### **8.1 :Introduction**

Le but de tous calculs de structures est de vérifier tous les éléments aux sollicitations afin d'assurer la stabilité globale del'ossature.

La vérification de l'ossaturenéces site au préalable l'évaluation de toutes les charges (permanentes, d'exploitations, séismiques et climatiques) qui lui seraient appliquées. Le calcul ce fait sous les combinaisons d'actions les plus défavorables aux quelles ils pour raient être soumis durant toute leur période d'exploitation de l'ouvrage.

Les sollicitations obtenues servent à la vérification des éléments (poteaux, poutres,…), elles servent également au calcul des assemblages,ainsi qu'àcelui de l'infra structure.

# **8.2 : Méthode de travail**

Après avoir pré dimensionné les éléments structuraux et secondaires de notre ouvrage, on passeàla vérification de ceséléments à l'aide delogiciel ROBOT.

On modélise notre structure sur ROBOT en utilisant les profilé déjà pré dimensionné puis on introduit les charge permanente, les surcharge d'exploitation et les combinaisons d'action puisonlance le calcul et on vérifier les éléments.

L'organigrame ci-des sous résume les étapes de travail:

#### **8.3| :Etapesde modilisation**

#### **8.3.1 :Materiauxutilisé**

#### **a.Acier**

- > Lalimiteélastiquedetraction,fy=235Mpa.
- ModuledeYOUNG(moduled'élasticitélongitudinal)E=210000Mpa.
- Moduled'élasticitétransversalG=81000Mpa.
- $\geq$  Lamassevolumiquedel'acier :ρ=7850Kg/m3
- $\triangleright$  Coefficientdepoissonv=0.3

# **b. Béton**

- $\triangleright$  résistance àlacompression à28joursfc28=25 Mpa
- > La résistance caractéristique à la traction

ft28 : donné par la formulesuivante:

ft28=0.606fc28 donc(BAEL/A2.1,12)+0.

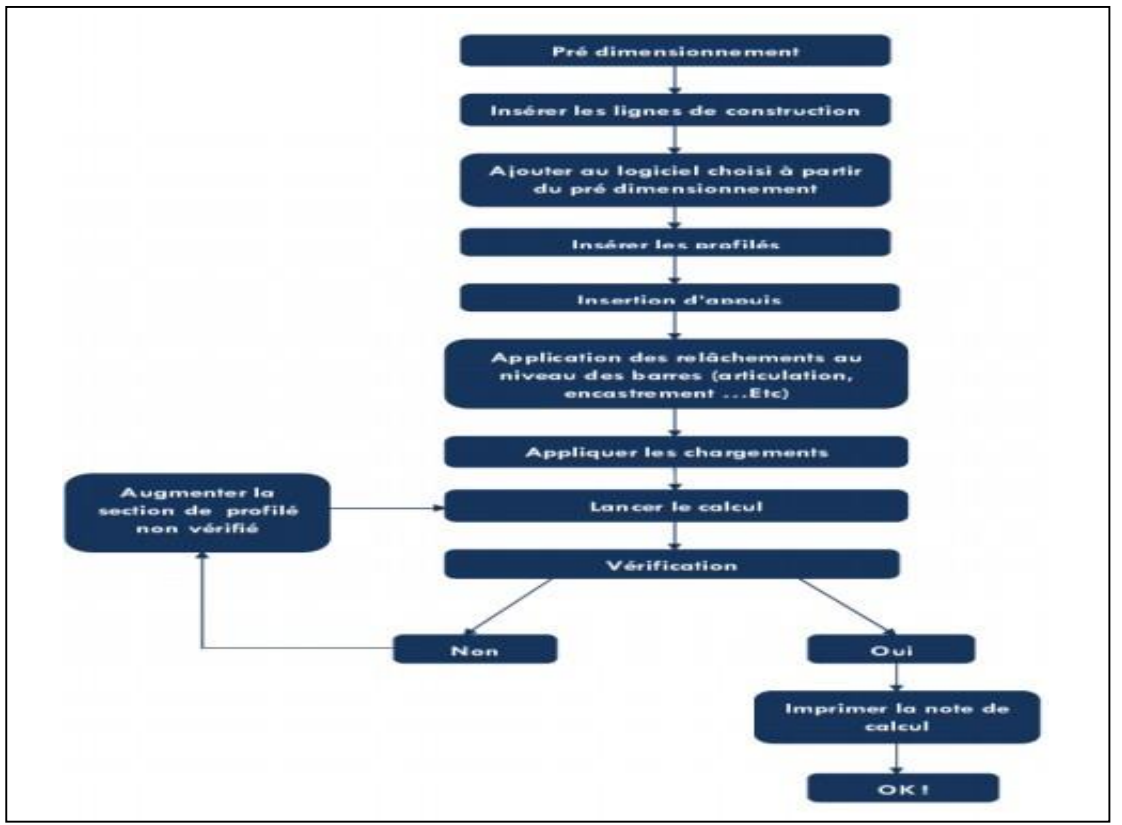

 **Figure8-1:**Etape de modélisation à l'aide de logiciel ROBOT

Ft28=0.6+0.06x25=2.1Mpa

- $\blacktriangleright$  Lamassevolumique:  $p=2500$ Kg/m3.
- Lemoduled'élasticitélongitudinaleE=32164.2Mpa.
- Coefficientdepoisson υ=0àl'ELU

υ=0.2àl'ELS

**2. Profilé**

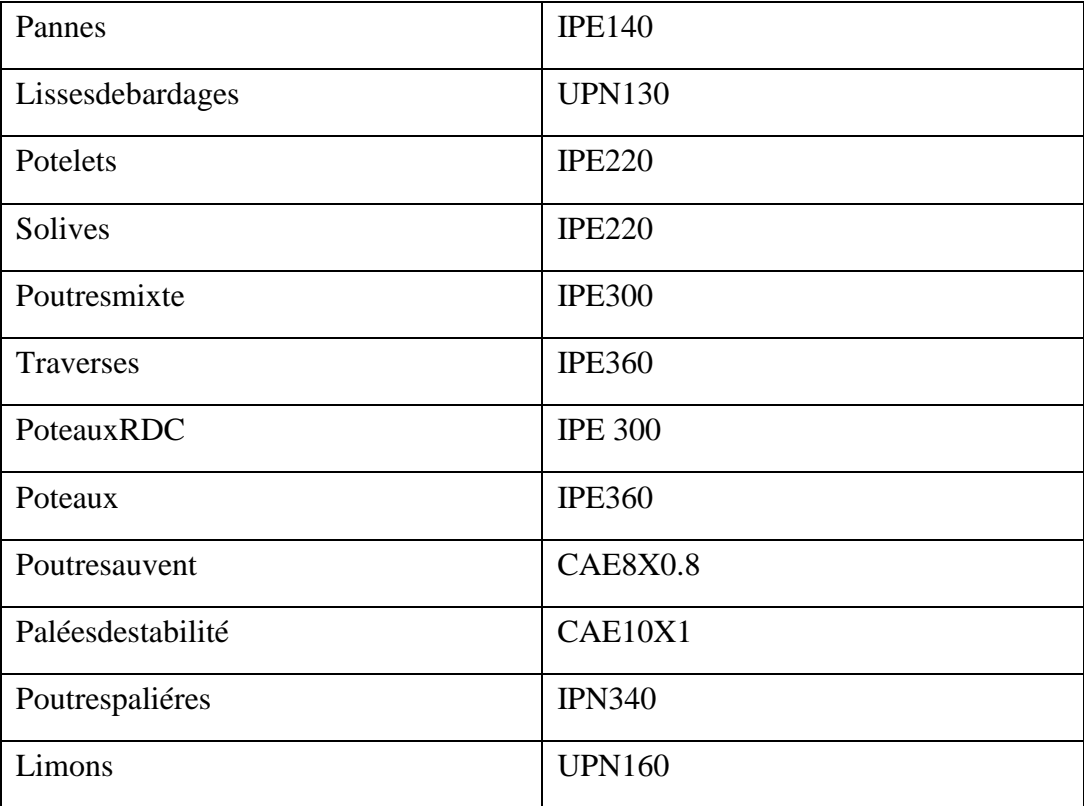

# **Modélisation géométrique**

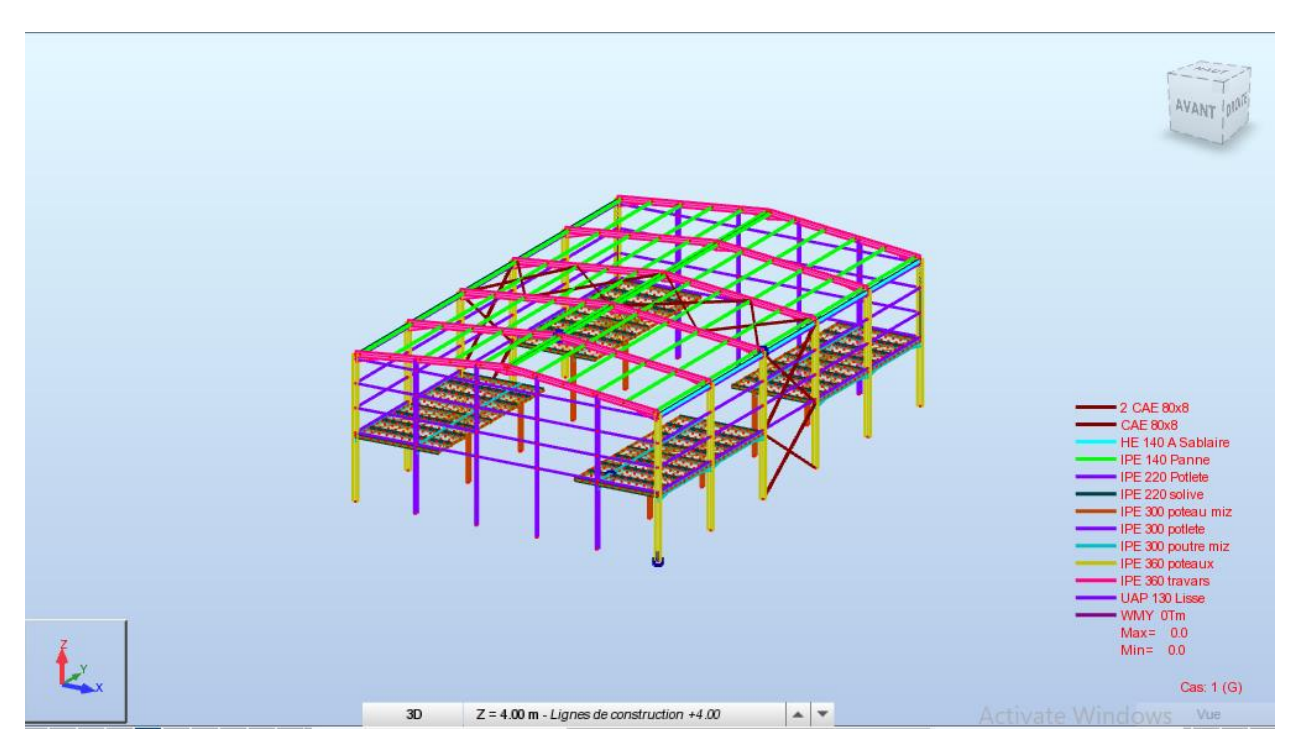

**Figure 8-2 :** Vue en 3D de la structure

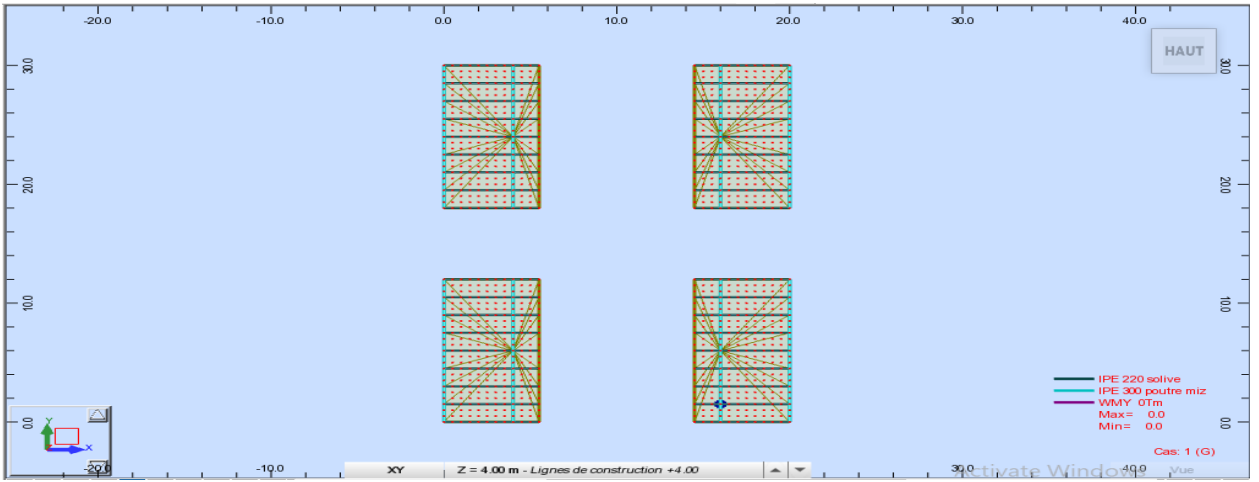

# Vue en plan du plancher

Figure 8-3 : Vue en plan du plancher

Vue en élévation de la face long pan :

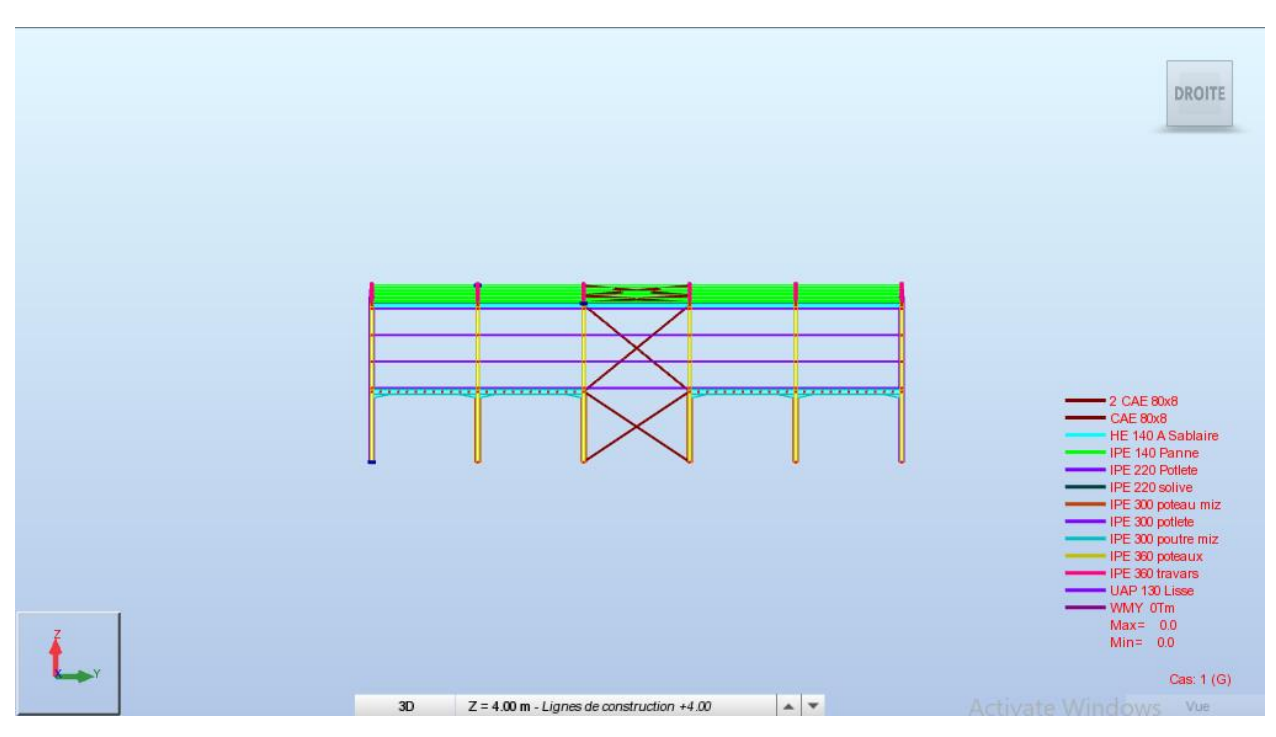

**Figure8-4 :**Vue en élévation de la face long pan

Vue en élévation de la face pignon :

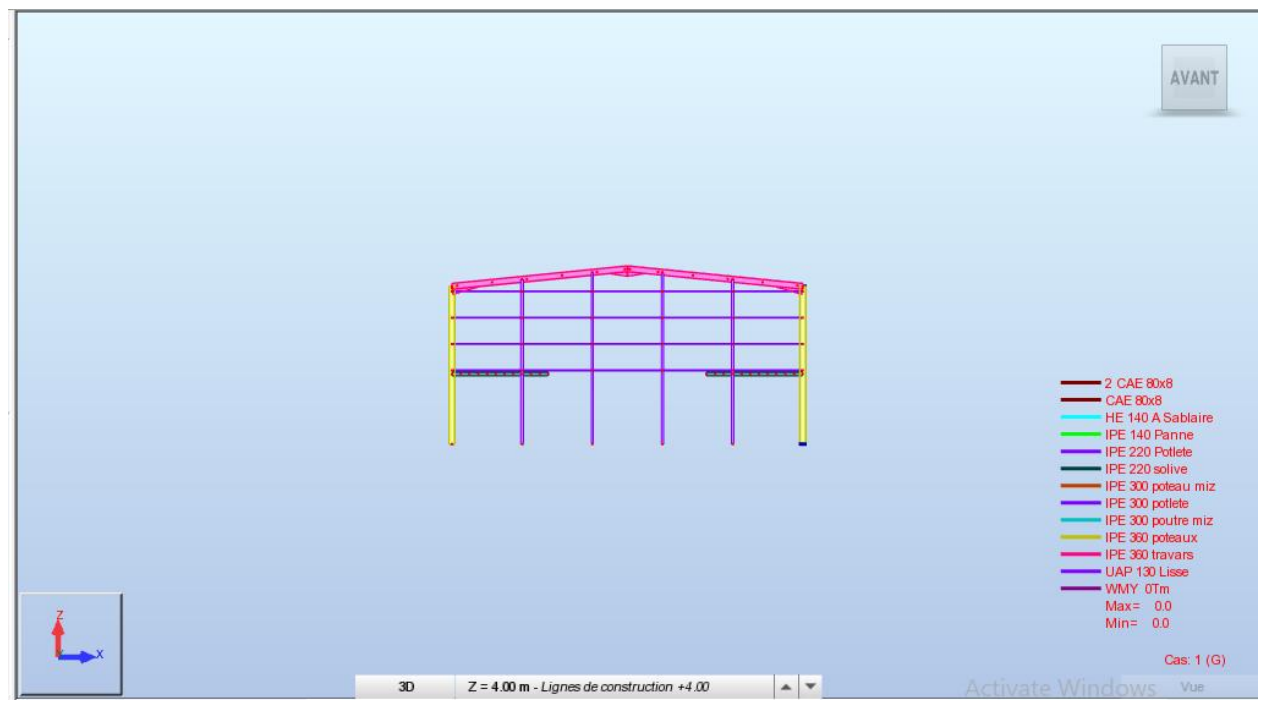

**Figure8-5 :**Vue enélévation de la face pignon

# **8.3.1.1 :Chargements :**

# **pourla toiture**

La surcharge d'entretient Q=1KN/m<sup>2</sup>

# **pour le plancher**

la charge permante dues aux revêtement  $G = 1.52 \text{ KN/m}^2 \text{ (TN40)}$ et dalle en BA est priseen considération lors de la modélisation du plancher).

La surcharge d'exploitation  $Q=5$  KN/m<sup>2</sup>

# **pour l'escalier**

la surcharge d'exploitation Q=2.5 KN/m<sup>2</sup>

# **8.3.1.2 :Combinaison d'action :**

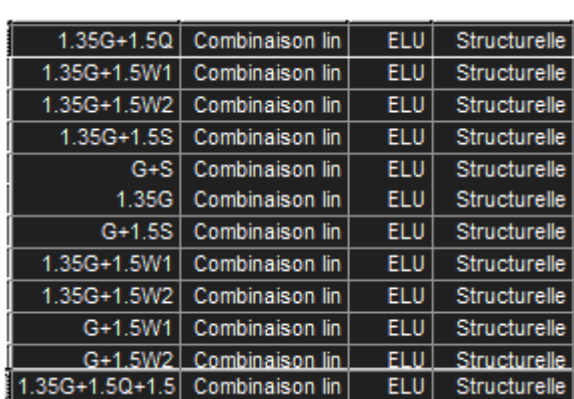

# **1. Al'ELU :**

# **1. Al'ELS :**

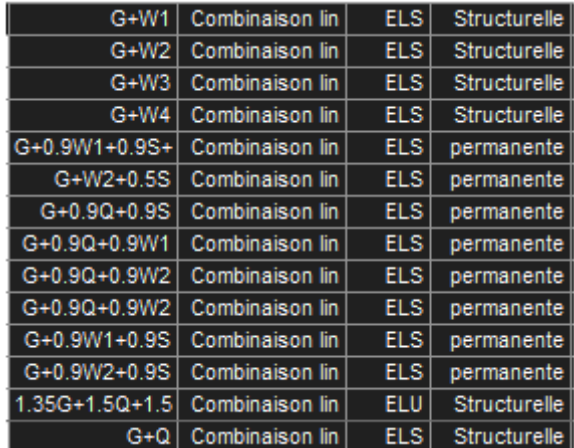

# *8.9 :Vérification des poteaux RDC :*

# CALCUL DES STRUCTURES ACIER

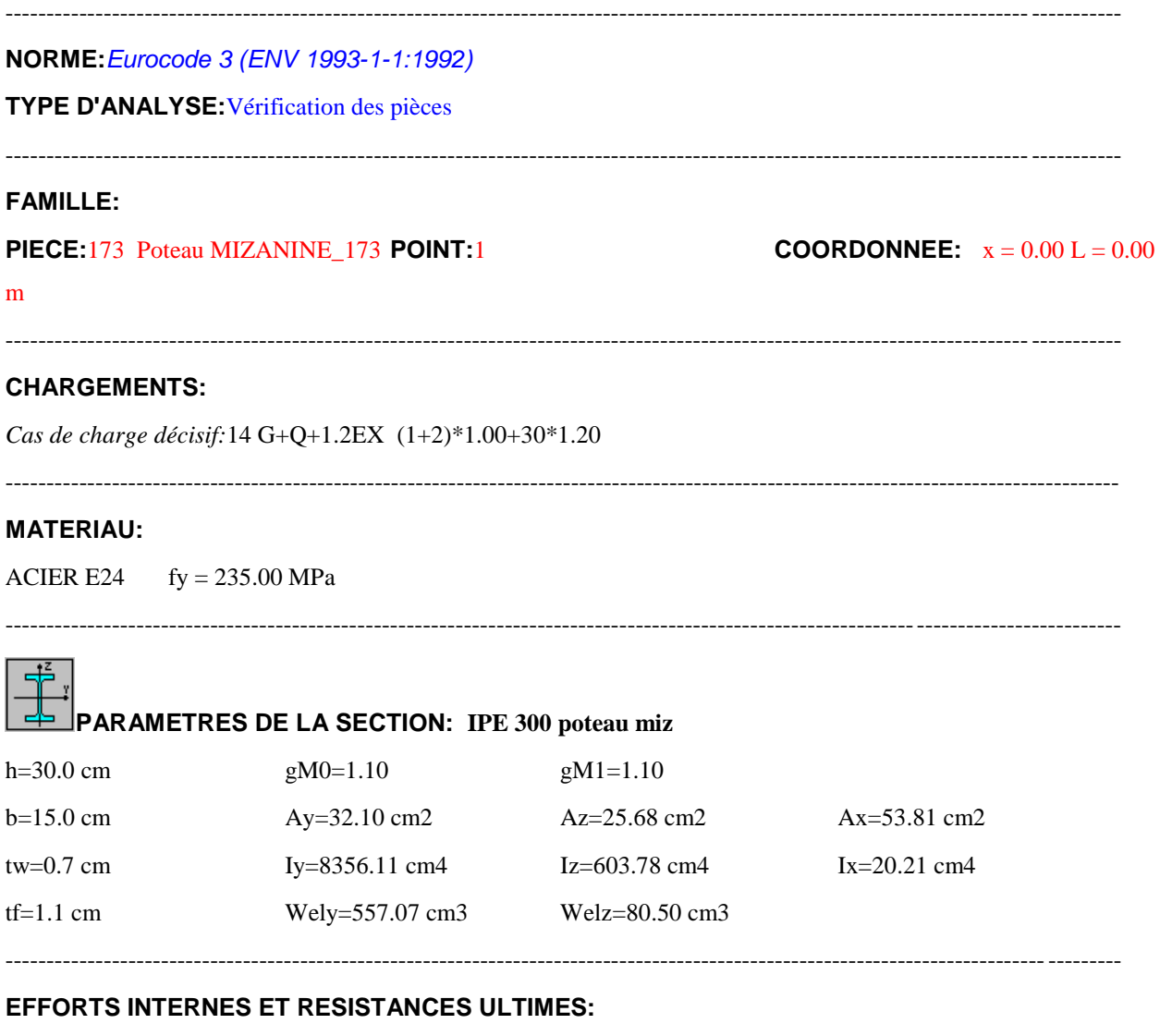

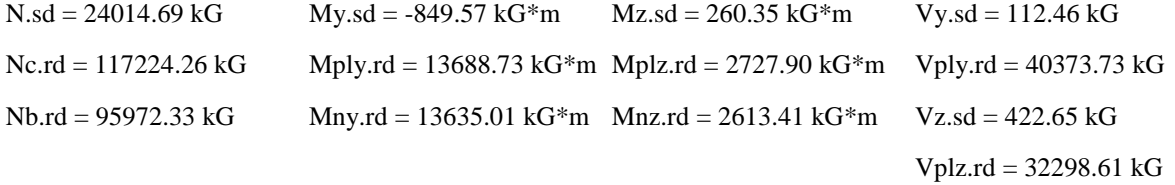

Classe de la section = 2

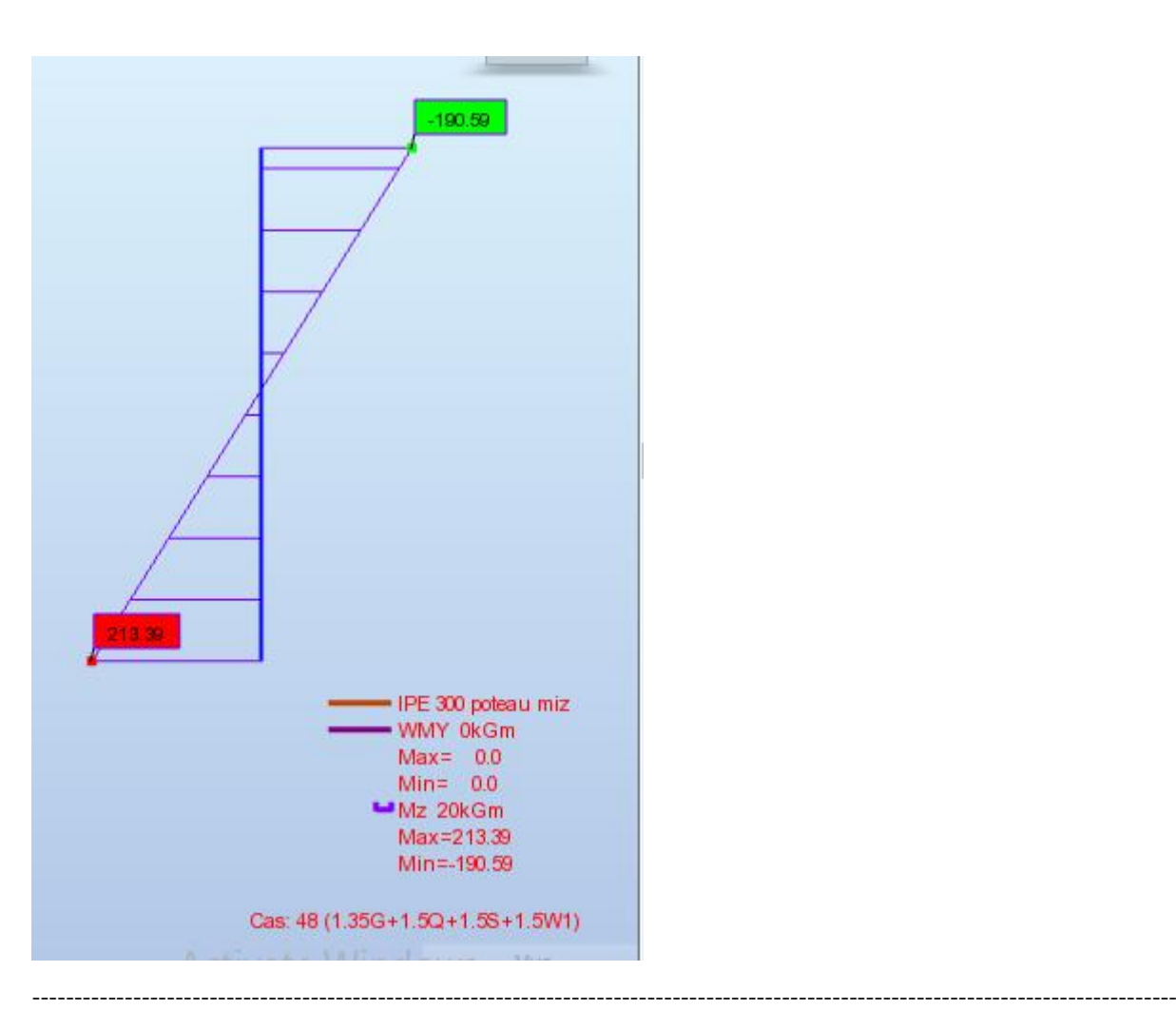

# **PARAMETRES DE DEVERSEMENT:**

----------------------------------------------------------------------------------------------------------------------------------------

# **PARAMETRES DE FLAMBEMENT:**

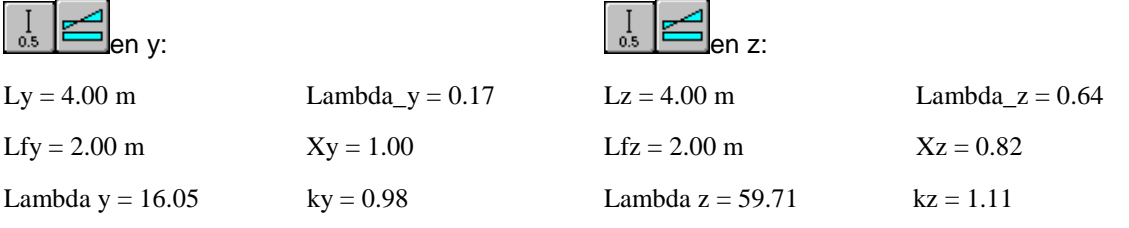

#### **FORMULES DE VERIFICATION:**

Nsd/Nc.rd = 24014.69/117224.26 =0.20 < 1.00 (5.16)

Nsd/(Xmin\*A\*fy/gM1)+ky\*My.sd/(Wply\*fy/gM1)+kz\*Mz.sd/(Wplz\*fy/gM1) = 0.42 < 1.00 (5.51)

Vy.sd/Vply.rd =  $0.00 < 1.00$  Vz.sd/Vplz.rd =  $0.01 < 1.00$  (5.20)

----------------------------------------------------------------------------------------------------------------------------------------

----------------------------------------------------------------------------------------------------------------------------------------

# **DEPLACEMENTS LIMITES**

*Flèches (REPERE LOCAL): Non analysé*

#### $\overline{I}$ *Déplacements (REPERE GLOBAL):*

 $vx = 0.4$  cm  $\lt$  vx max = L/150.00 = 2.7 cm Vérifié *Cas de charge décisif:*42 G+0.9Q+0.9S 1\*1.00+(2+3)\*0.90  $vy = 0.2$  cm  $\lt$  vy max = L/150.00 = 2.7 cm Vérifié *Cas de charge décisif:*45 G+0.9Q+0.9W2+0.9S 1\*1.00+(2+3+5)\*0.90

# *Profil correct !!!*

*8.10 :Vérification des poutres mixte :*

# CALCUL DES STRUCTURES ACIER

----------------------------------------------------------------------------------------------------------------------------------------

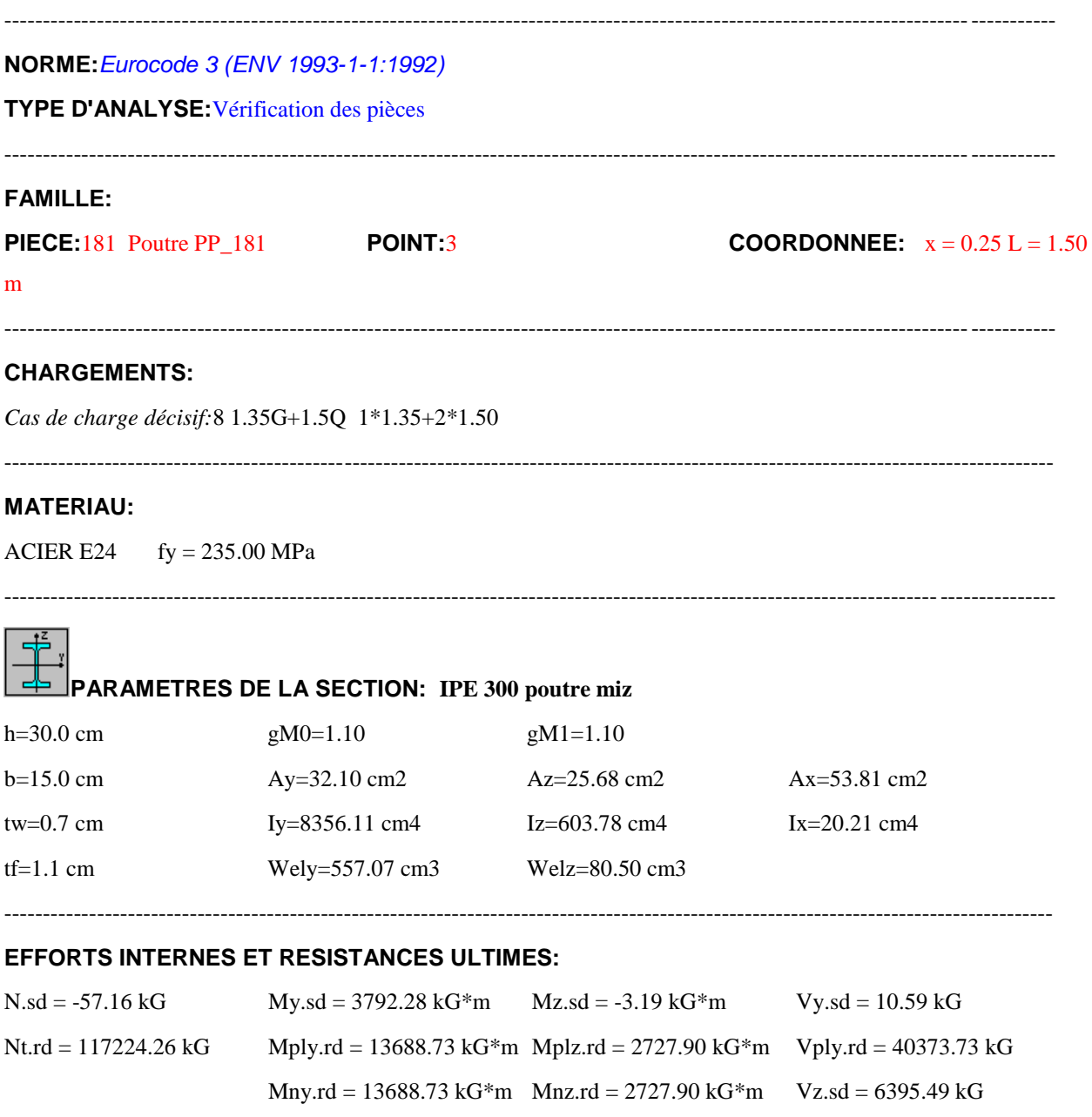

Vplz.rd = 32298.61 kG
$Mb.rd = 8964.08 kG*m$ 

Classe de la section = 1

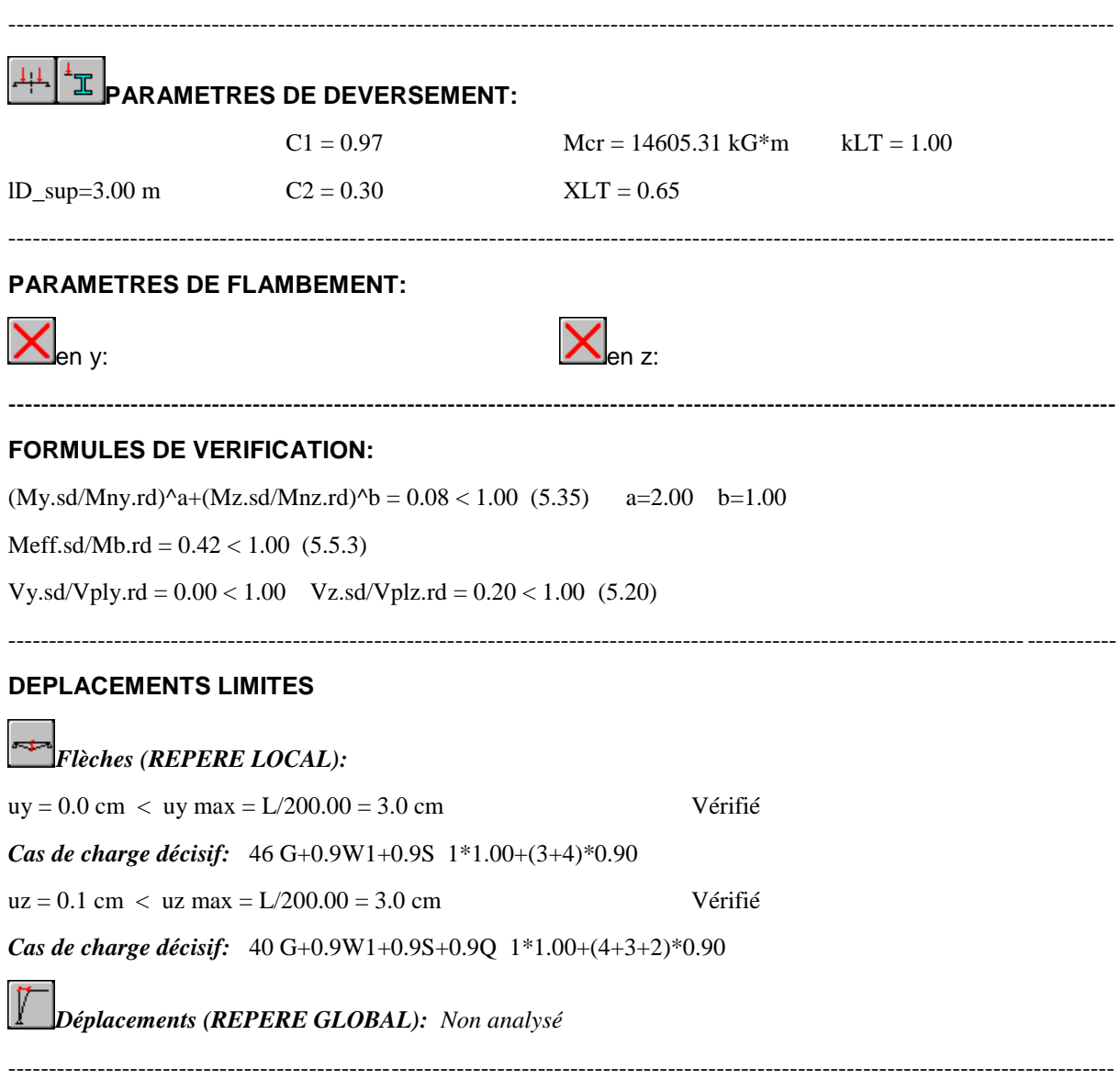

## *Profil correct !!!*

## *8.11 :Vérification des traverses*

# CALCUL DES STRUCTURES ACIER

----------------------------------------------------------------------------------------------------------------------------------------

**NORME:***Eurocode 3 (ENV 1993-1-1:1992)*

**TYPE D'ANALYSE:**Vérification des pièces

**FAMILLE:**

----------------------------------------------------------------------------------------------------------------------------------------

**PIECE:**13 Travarse IPE330\_13 **POINT:**3 **COORDONNEE:** x = 0.99 L = 9.90

#### m

----------------------------------------------------------------------------------------------------------------------------------------

----------------------------------------------------------------------------------------------------------------------------------------

----------------------------------------------------------------------------------------------------------------------------------------

#### **CHARGEMENTS:**

*Cas de charge décisif:*12 1.35G+1.5S 1\*1.35+3\*1.50

#### **MATERIAU:**

ACIER E24  $fy = 235.00 \text{ MPa}$ 

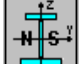

### **PARAMETRES DE LA SECTION: IPE 360 travars**

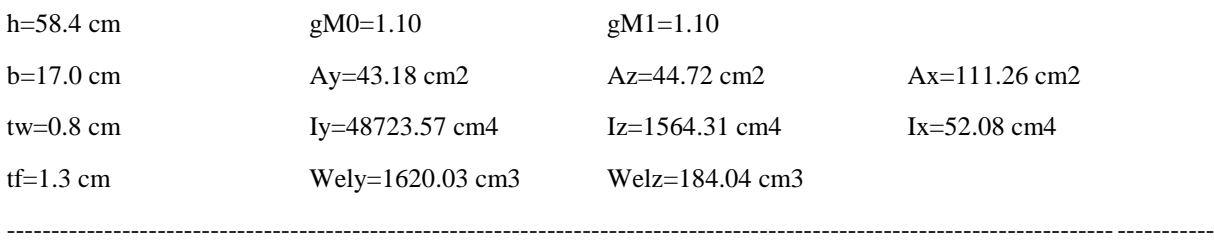

#### **EFFORTS INTERNES ET RESISTANCES ULTIMES:**

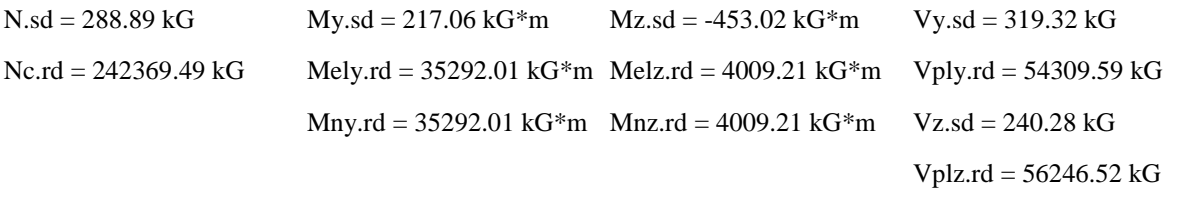

 $Mb.rd = 35292.01 kG*m$ 

Classe de la section  $=$  3

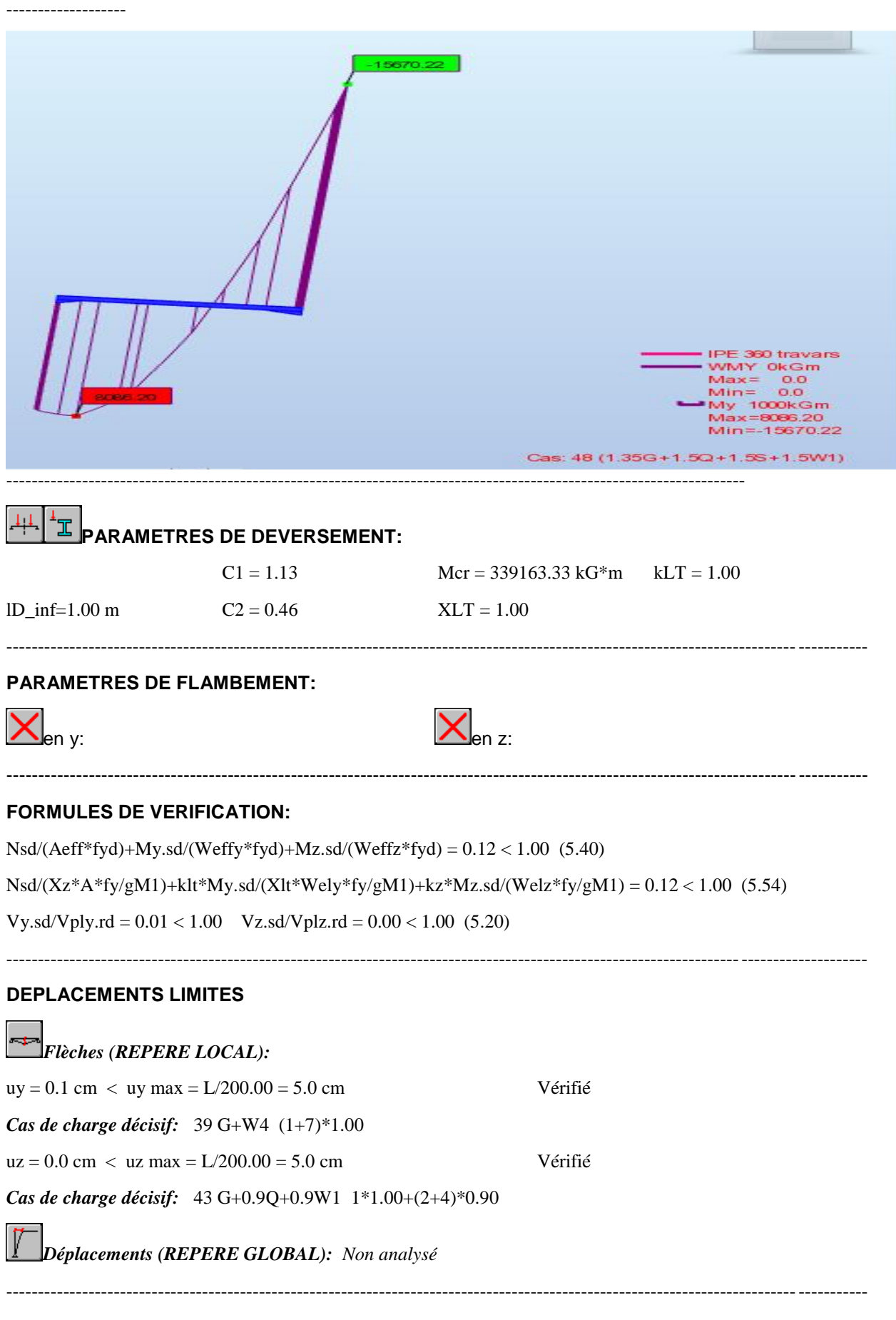

## *Profil correct !!!*

## *8.12 :Vérification des poteaux IPE360 :*

# CALCUL DES STRUCTURES ACIER

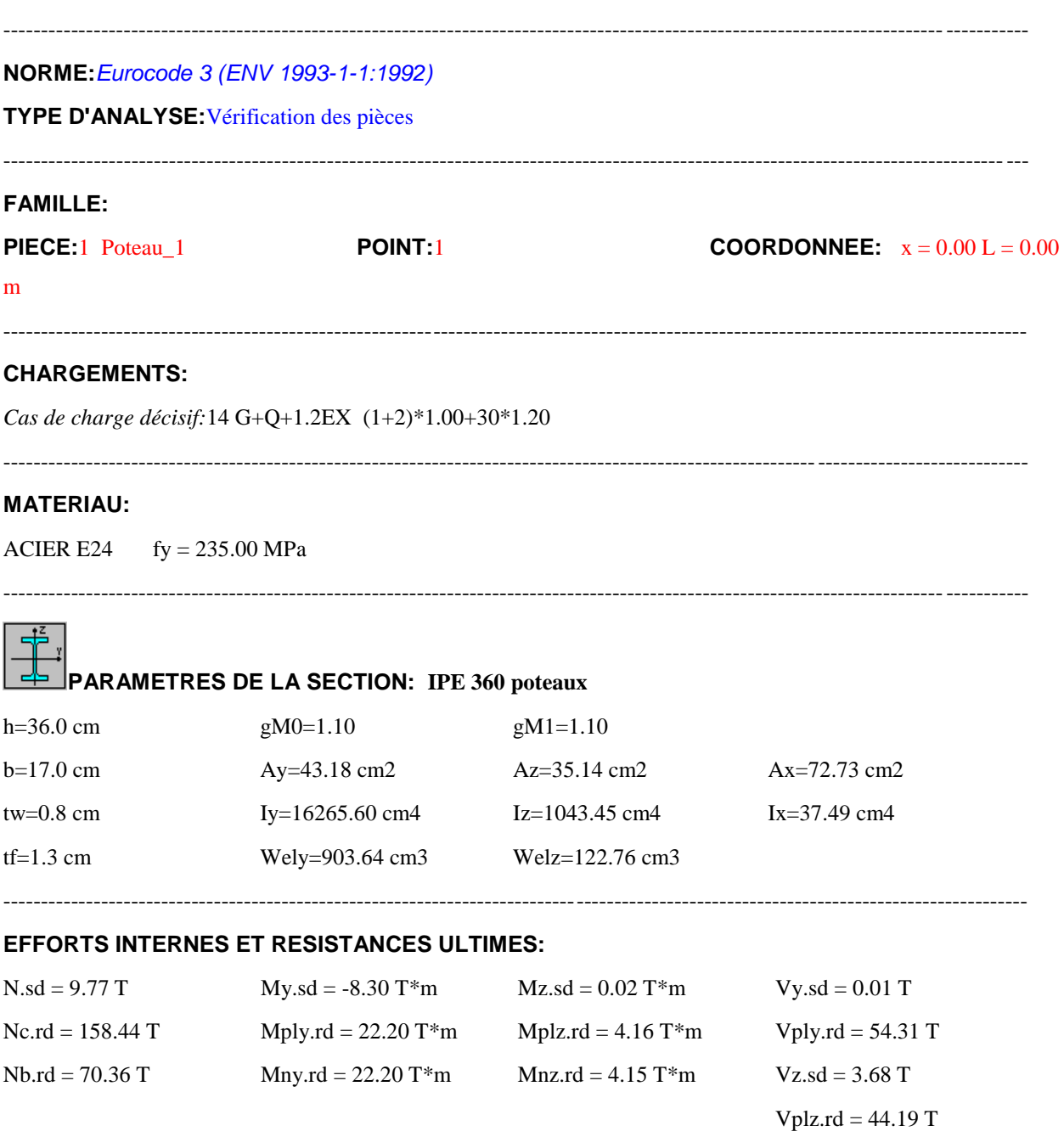

Classe de la section = 1

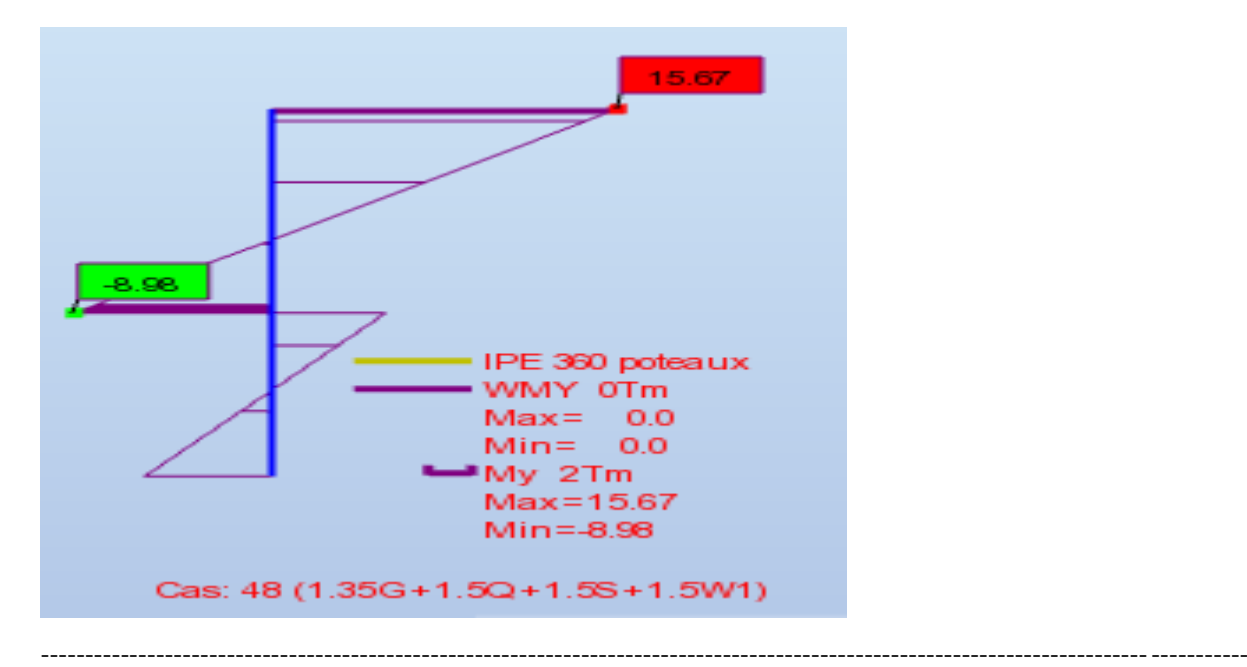

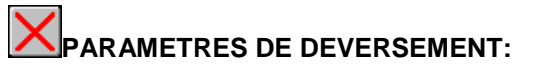

----------------------------------------------------------------------------------------------------------------------------------------

#### **PARAMETRES DE FLAMBEMENT:**

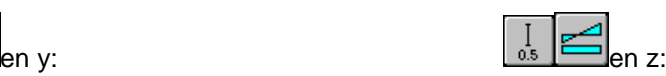

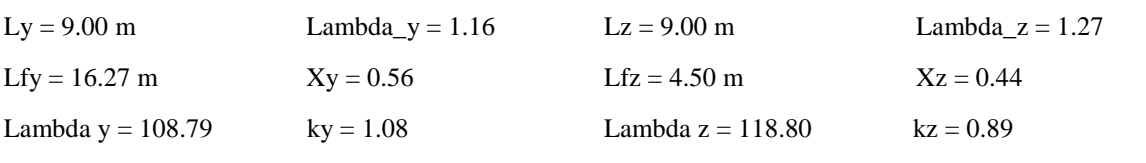

----------------------------------------------------------------------------------------------------------------------------------------

----------------------------------------------------------------------------------------------------------------------------------------

### **FORMULES DE VERIFICATION:**

 $(My sd/Mny.rd)^a+(Mz sd/Mnz.rd)^b = 0.14 < 1.00$  (5.35) a=2.00 b=1.00 Nsd/(Xmin\*A\*fy/gM1)+ky\*My.sd/(Wply\*fy/gM1)+kz\*Mz.sd/(Wplz\*fy/gM1) = 0.54 < 1.00 (5.51) Vy.sd/Vply.rd = 0.00 < 1.00 Vz.sd/Vplz.rd = 0.08 < 1.00 (5.20)

### **DEPLACEMENTS LIMITES**

 $\overline{ }$ 

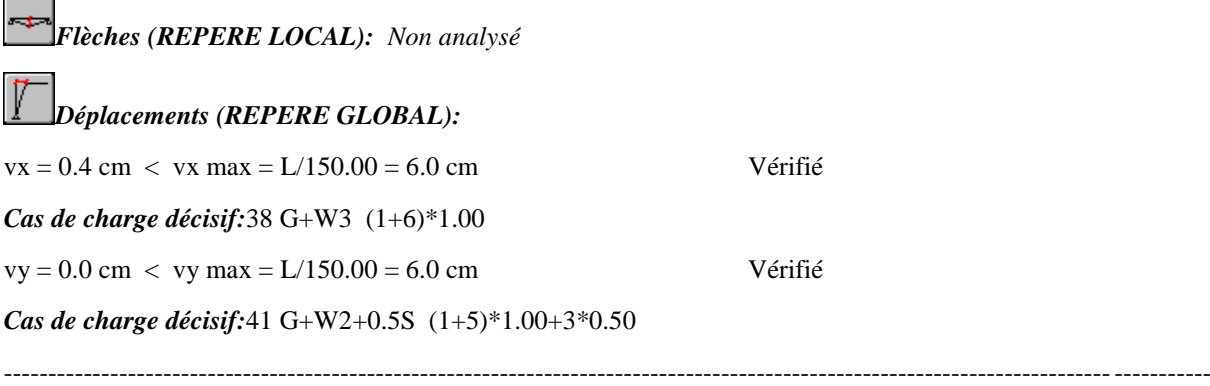

## *Profil correct !!!*

# **8.13:***Vérification de palier de stabilite :*

# CALCUL DES STRUCTURES ACIER

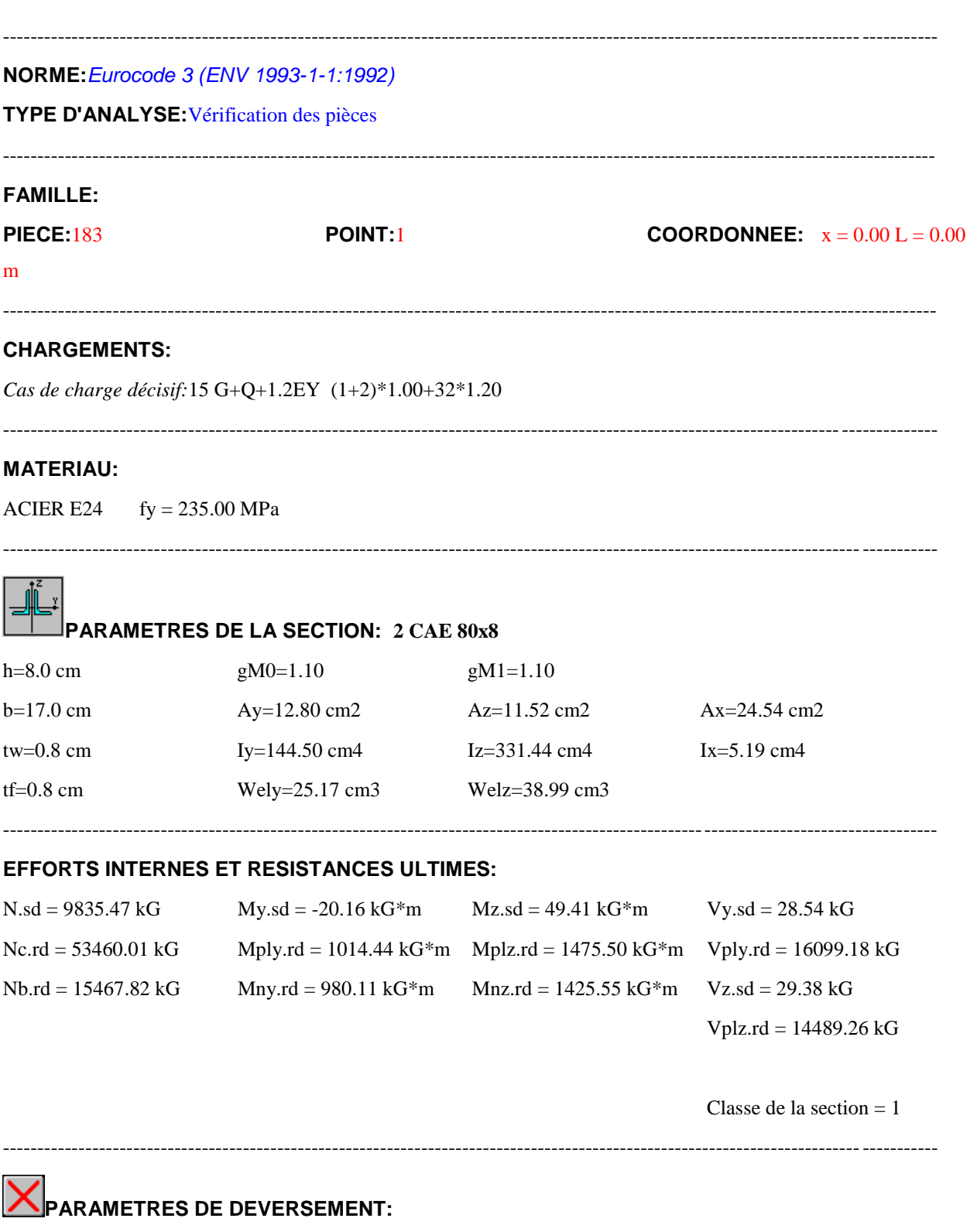

----------------------------------------------------------------------------------------------------------------------------------------

#### **PARAMETRES DE FLAMBEMENT:**

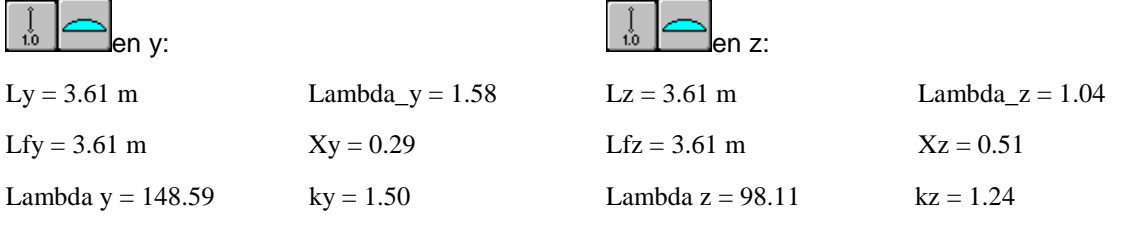

----------------------------------------------------------------------------------------------------------------------------------------

----------------------------------------------------------------------------------------------------------------------------------------

#### **FORMULES DE VERIFICATION:**

Nsd/Nc.rd = 9835.47/53460.01 =0.18 < 1.00 (5.16)  $Nsd/(Xmin^*A^*fy/gM1)+ky^*My sd/(Wply^*fy/gM1)+kz^*Mz sd/(Wplz^*fy/gM1)=0.71<1.00\;\;(5.51)$ Vy.sd/Vply.rd =  $0.00 < 1.00$  Vz.sd/Vplz.rd =  $0.00 < 1.00$  (5.20)

*Profil correct !!!*

## **Chapitre 9:Calcul des assemblages**

### **9.1 :Introduction**

Un assemblage est un dispositif qui permet de réunir et de solidariser plusieurs pièces entre elles,enassurant la transmission et la répartition des diverses sollicitations entre les pièces,sans générer des sollicitations parasites notamment de torsions.

La conception et le calcul des assemblages revêtent en construction métallique , une importance équivalente à celle du dimensionnement des pièces pour la sécurité finale de la construction ,les ossatures ne présentent généralement pas de redondances importantes et les assemblages constituent donc le point de passage obligé pour les sollicitations régnant dans les différents composants structurels, en cas de défaillance d'un assemblage, c'est bien le fonctionnement global dela structure qui est encause.

Il existe plusieurs modes d'assemblages fondamentales utilisés dans la construction métallique,dont les principaux modes sont :

- Le rivetage
- Le boulonnage
- Les oudage
- Le collage

Nous dans notrecas on utilise de assemblages par boulonnage

Le logiciel ROBOT nous permet de calculé automatiquement les different assemblages et les résultats des calculs sont commesuites :

#### **9.2 :Assemblage poteau poutre mixte :**

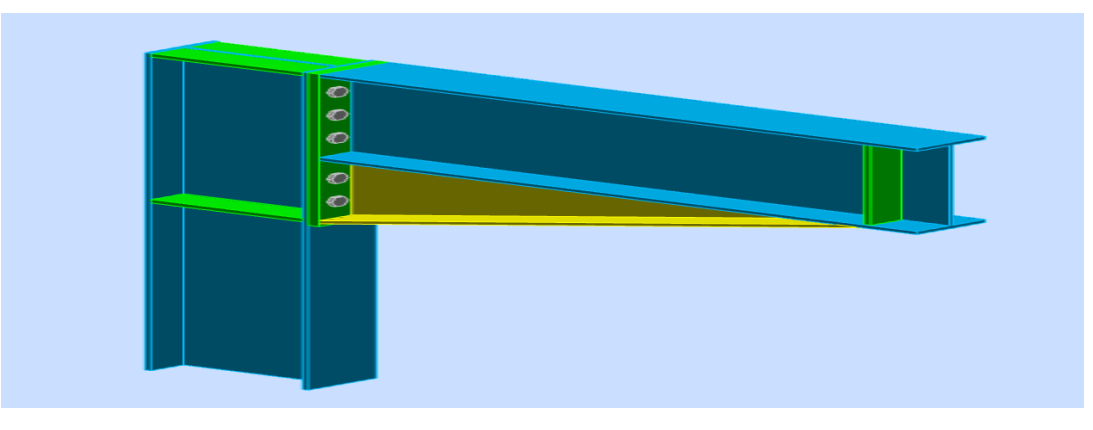

**Figure 9.2 :**Assemblage poteau poutre mixte

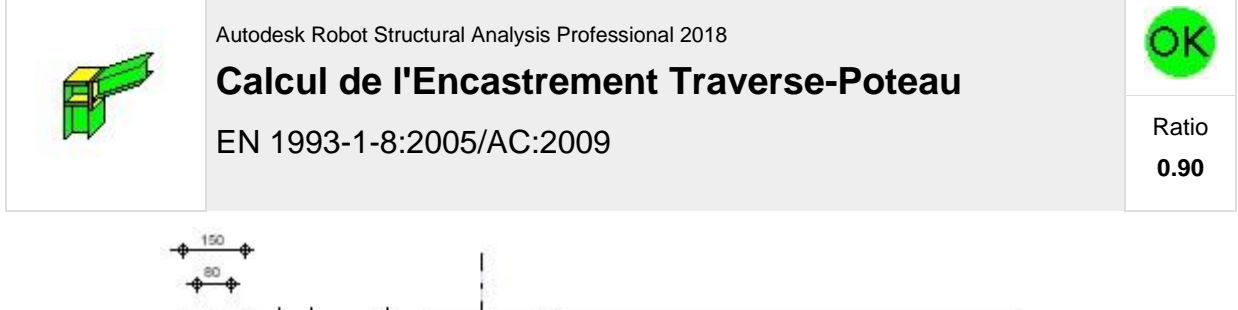

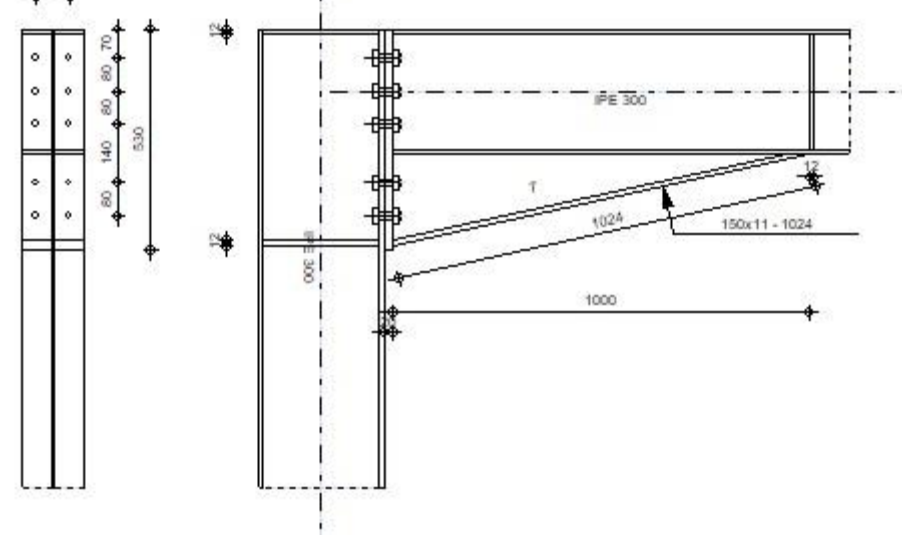

## Géométrie

### Poteau

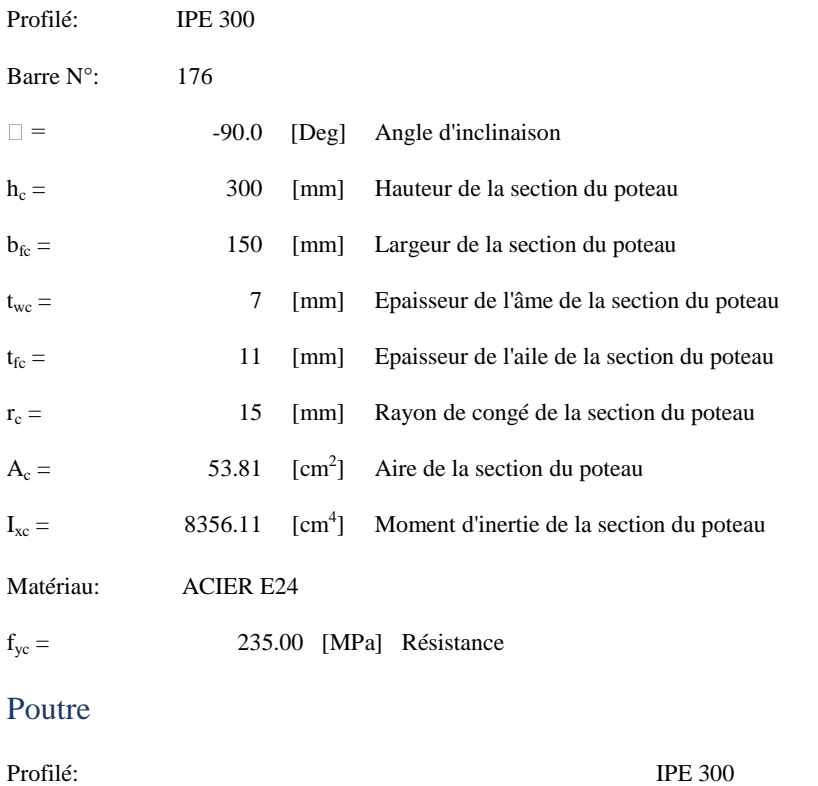

### Poutre

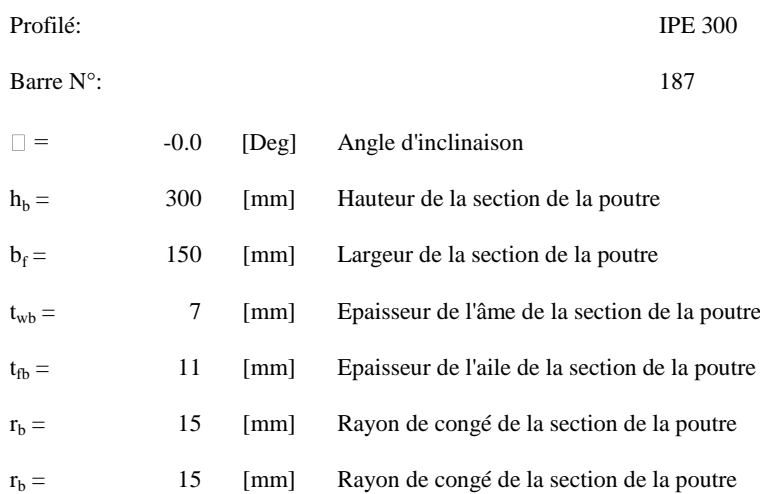

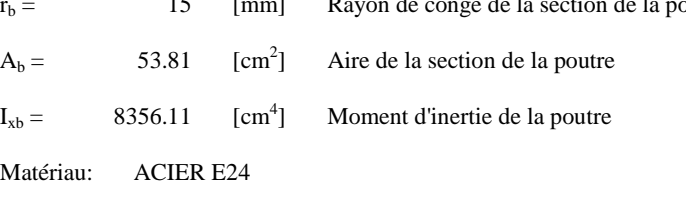

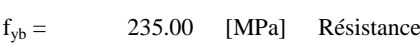

### Boulons

Le plan de cisaillement passe par la partie NON FILETÉE du boulon

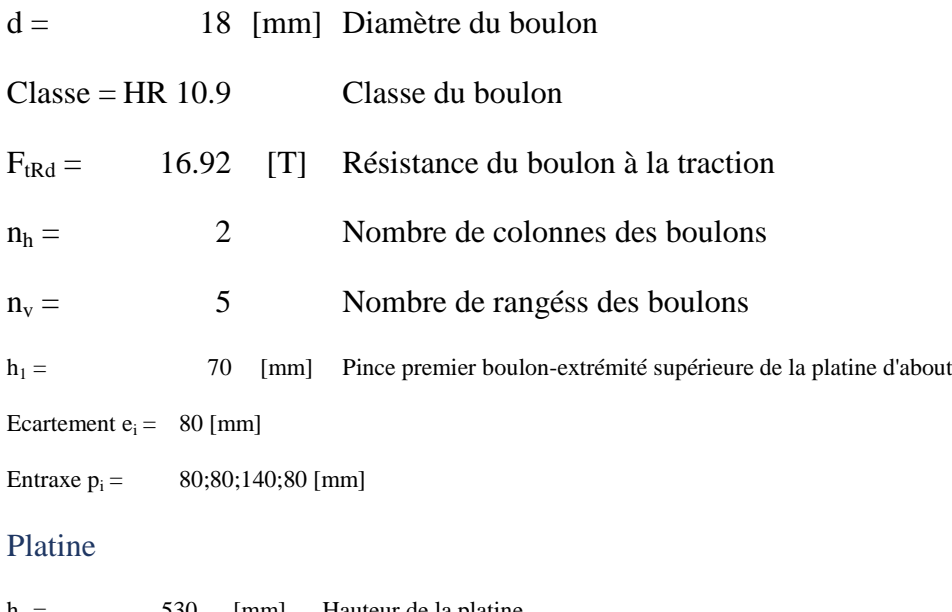

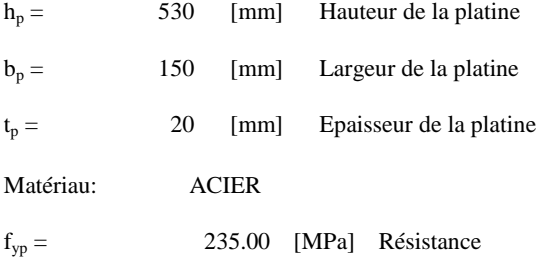

### Jarret inférieur

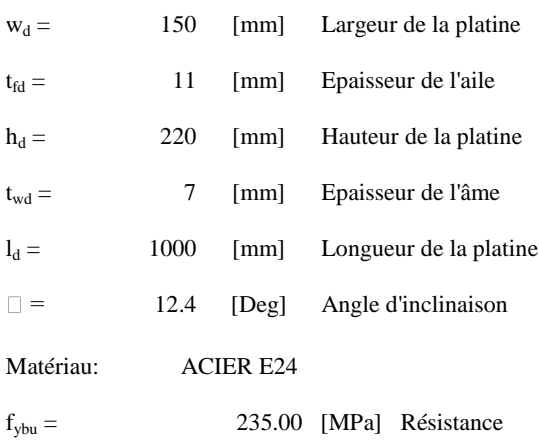

## Raidisseur poteau

#### **Supérieur**

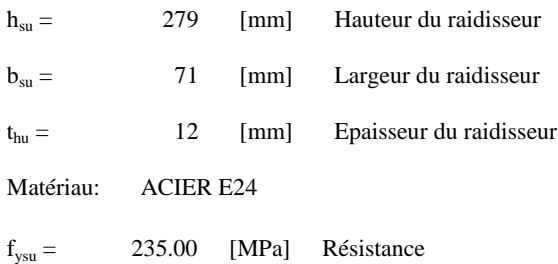

#### **Inférieur**

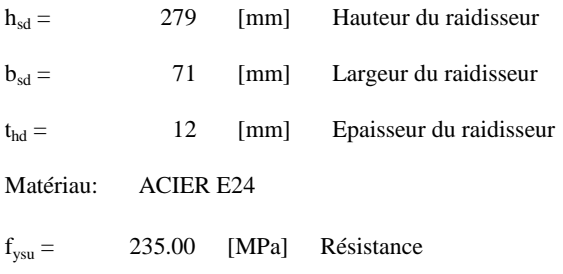

## Soudures d'angle

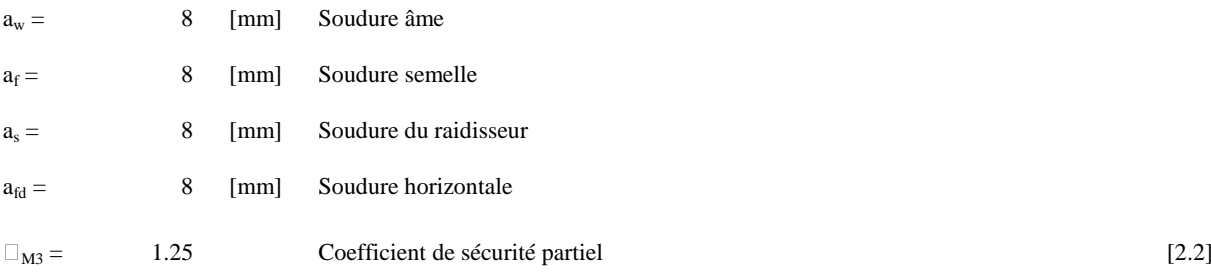

## **Efforts**

#### **Etat limite: ultime**

Cas: 8: 1.35G+1.5Q 1\*1.35+2\*1.50

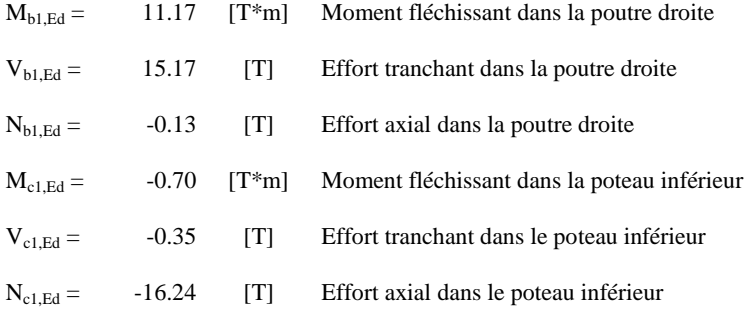

## Résultats

# Résistances de la poutre

## **COMPRESSION**

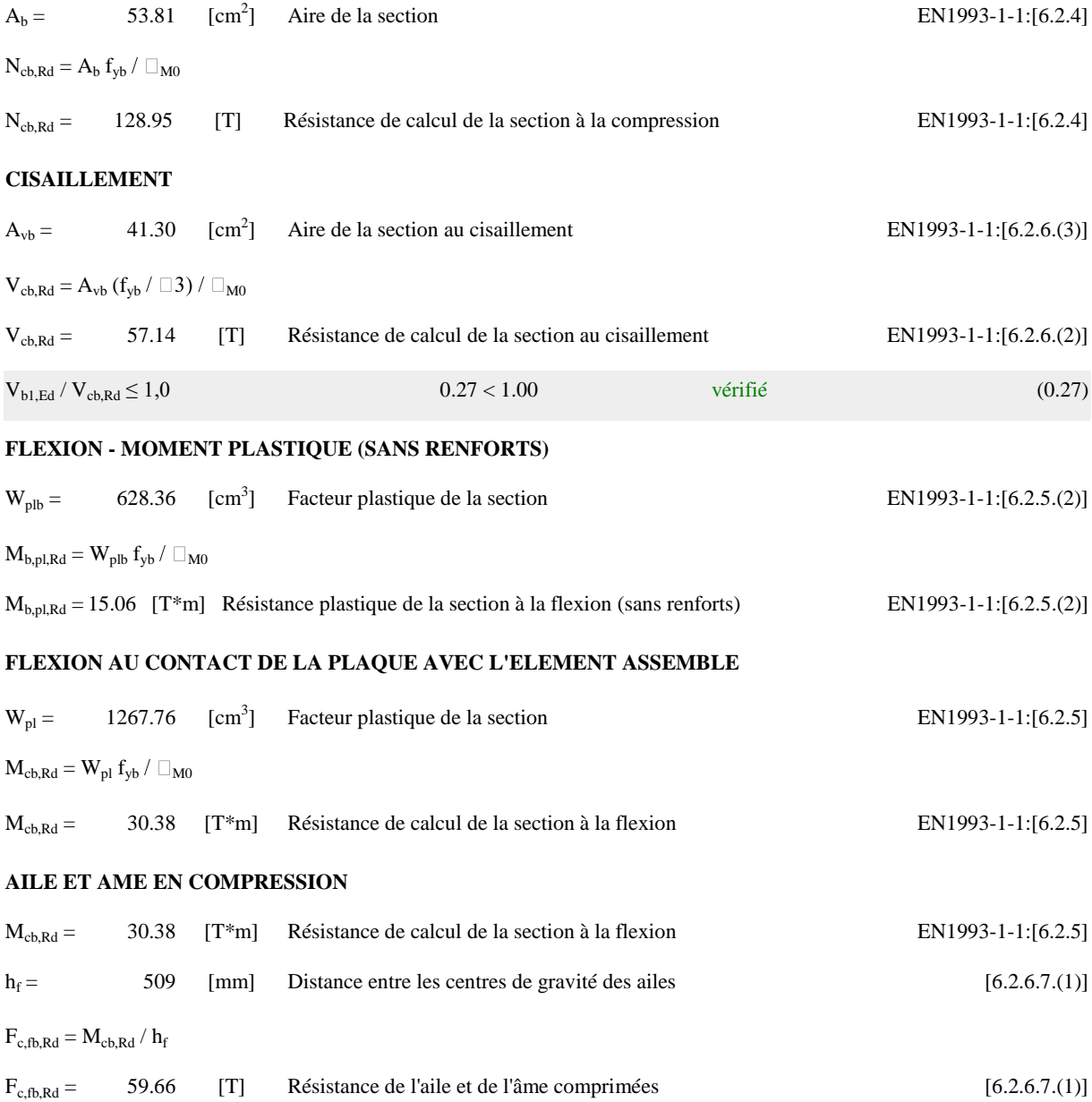

#### Flambement:

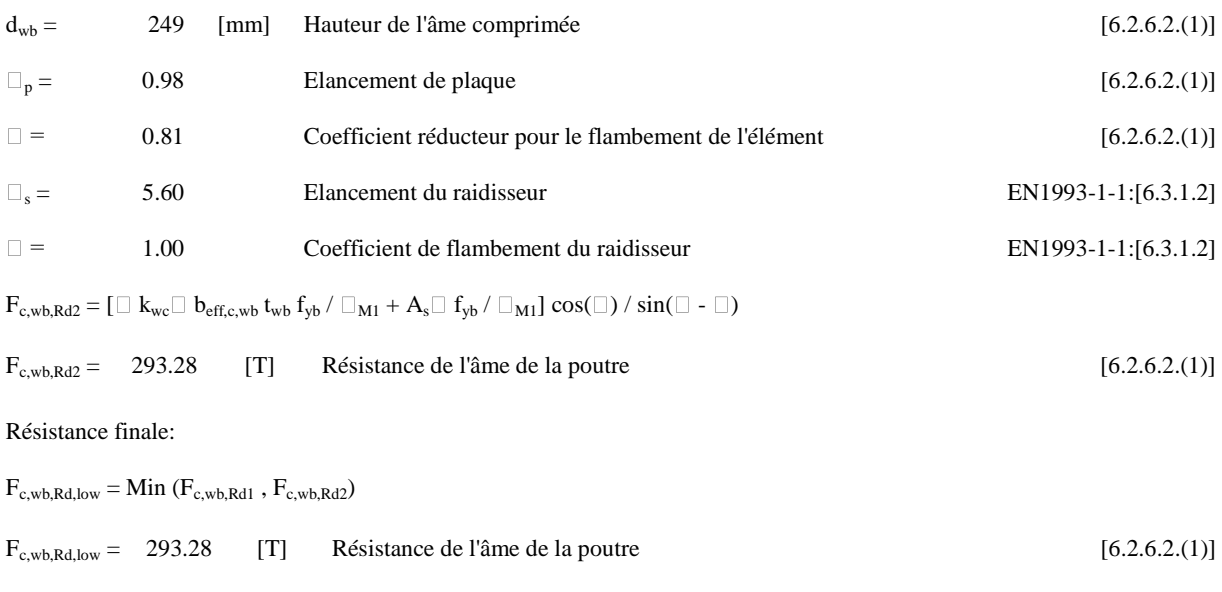

## Résistances du poteau

#### **PANNEAU D'AME EN CISAILLEMENT**

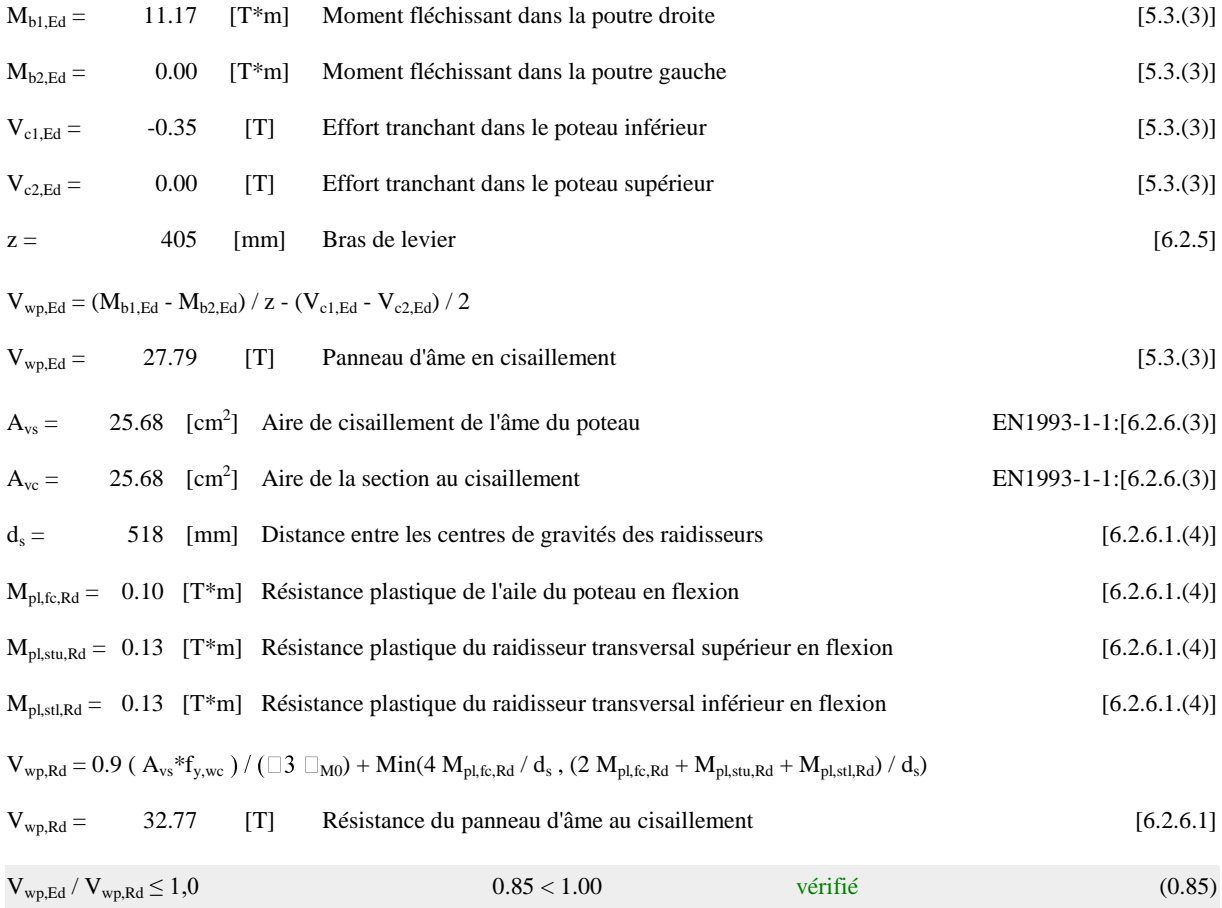

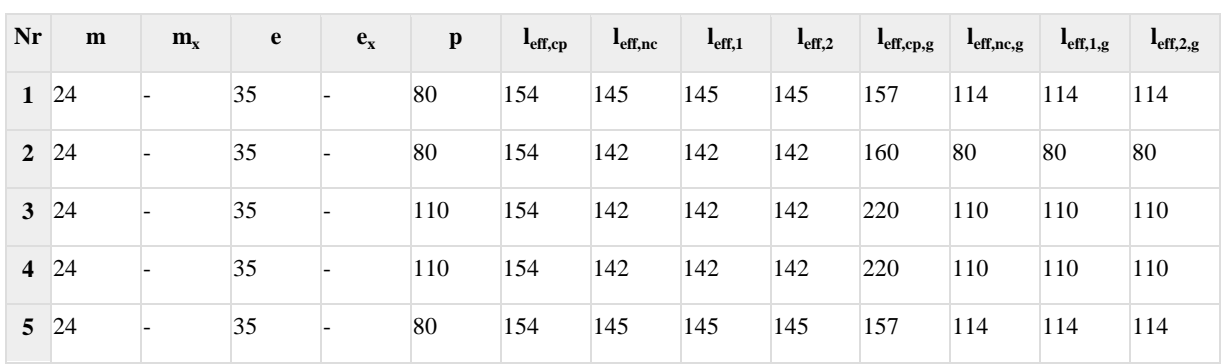

### **LONGUEURS EFFICACES ET PARAMETRES - SEMELLE DU POTEAU**

### **LONGUEURS EFFICACES ET PARAMETRES - PLATINE D'ABOUT**

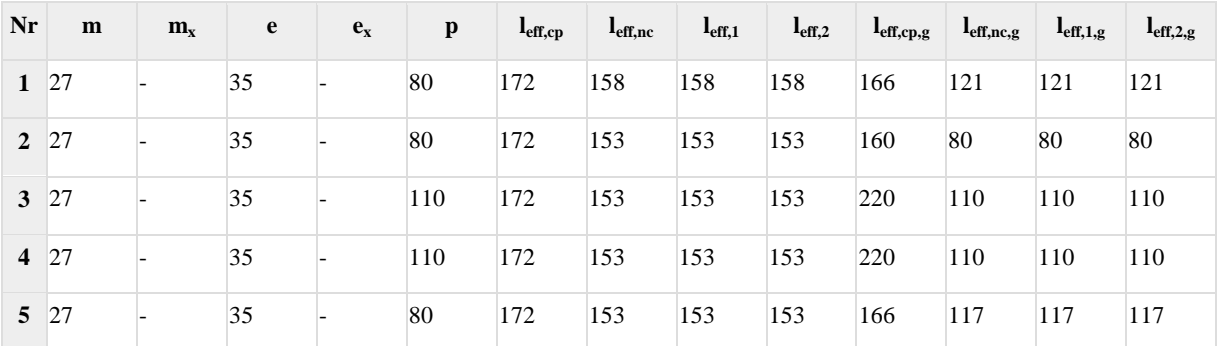

## Résistance de l'assemblage à la compression

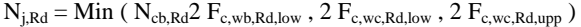

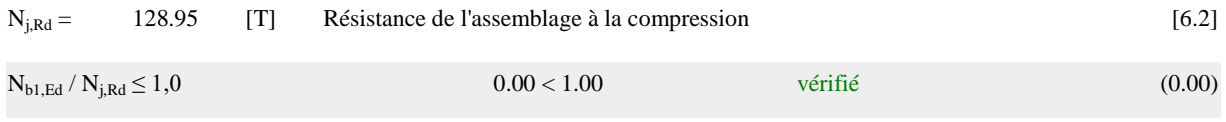

## Résistance de l'assemblage à la flexion

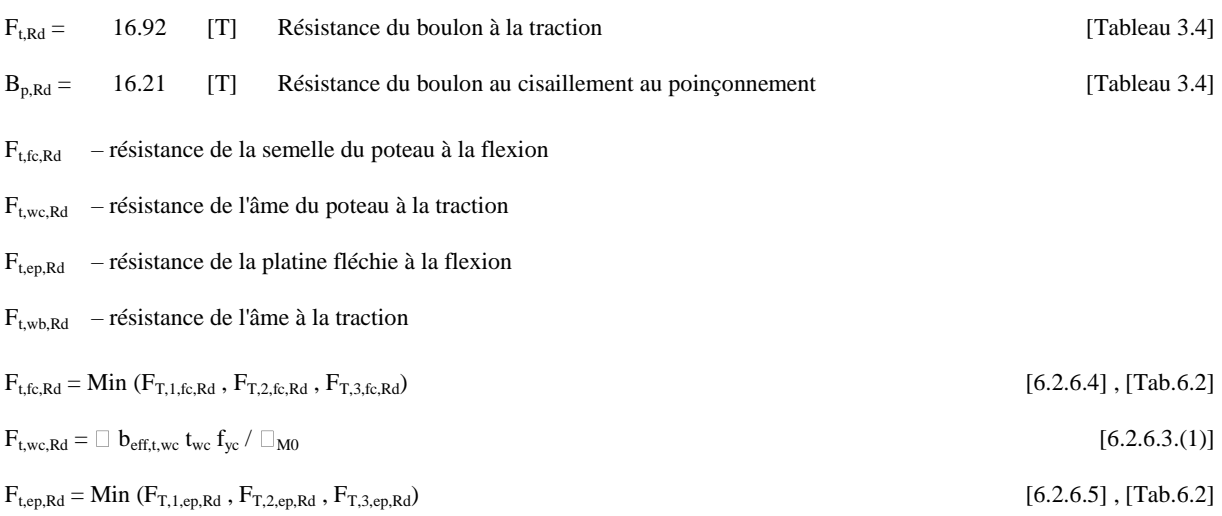

 $F_{t,wb,Rd} = b_{eff,t,wb} t_{wb} f_{yb} / \Box_{M0}$  [6.2.6.8.(1)]

#### **TABLEAU RECAPITULATIF DES EFFORTS**

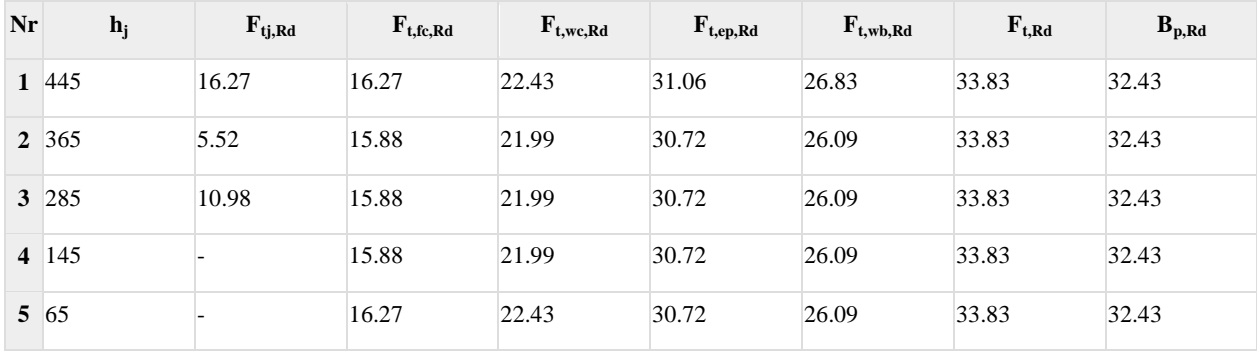

### **RESISTANCE DE L'ASSEMBLAGE A LA FLEXION Mj,Rd**

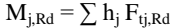

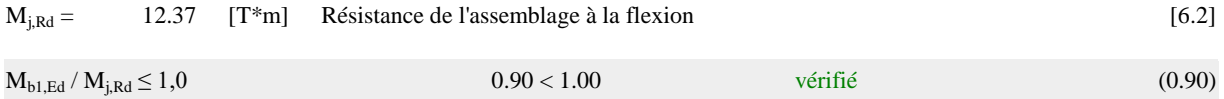

## Résistance de l'assemblage au cisaillement

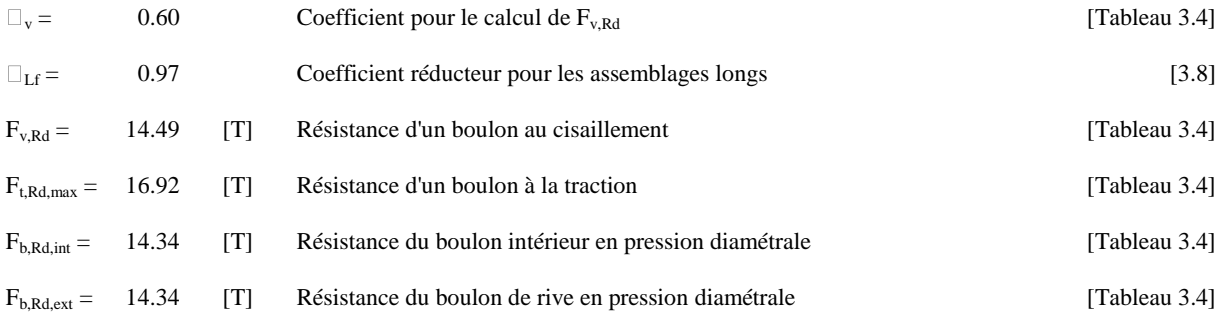

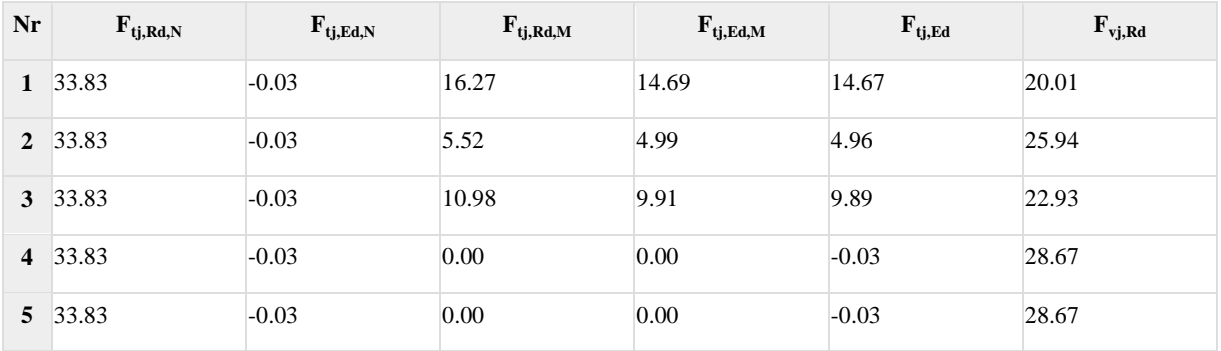

 $F_{tj,Ed,N} = N_{j,Ed} F_{tj,Rd,N} / N_{j,Rd}$ 

 $F_{tj,Ed,M} = M_{j,Ed} \; F_{tj,Rd,M} \; / \; M_{j,Rd}$ 

 $F_{tj,Ed} = F_{tj,Ed,N} + F_{tj,Ed,M}$ 

 $F_{vj,Rd} = Min (n_h F_{v,Ed} (1 - F_{tj,Ed} / (1.4 n_h F_{t,Rd,max}), n_h F_{v,Rd}, n_h F_{b,Rd}))$ 

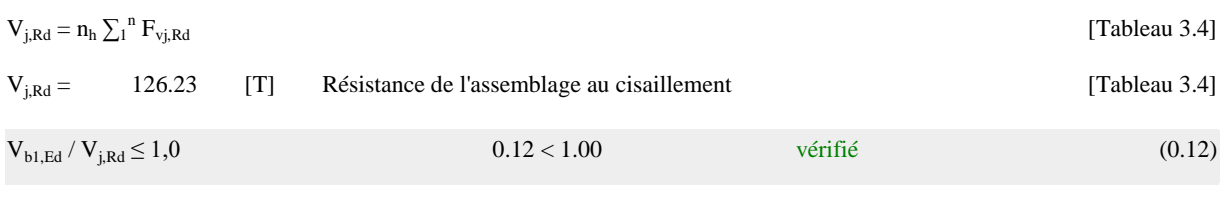

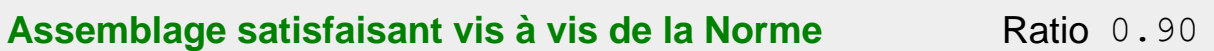

## **9.3 :Assemblage poteau traverse :**

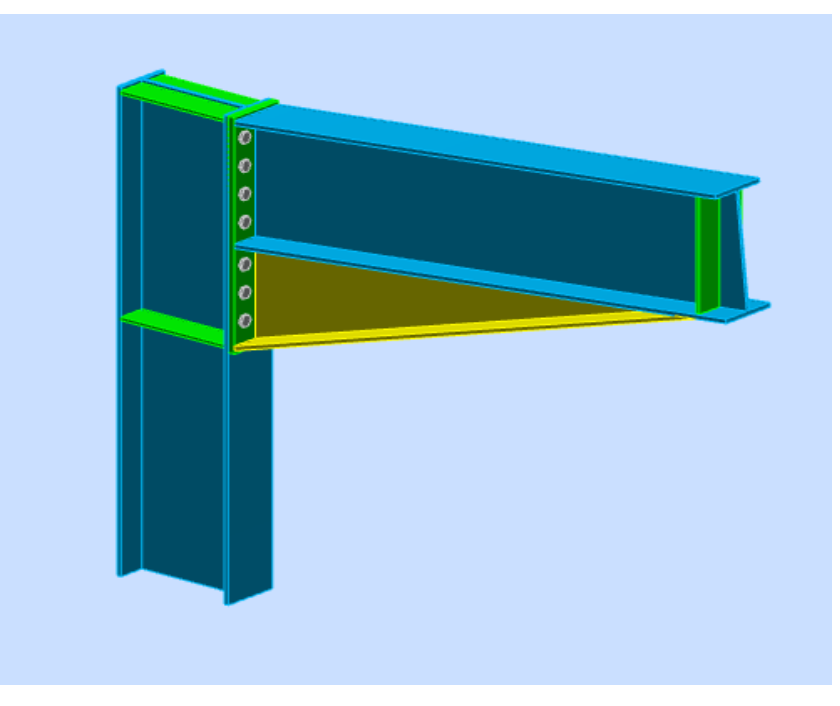

**Figure9.3:**Vue3D de l'assemblage poteau poutre de rive

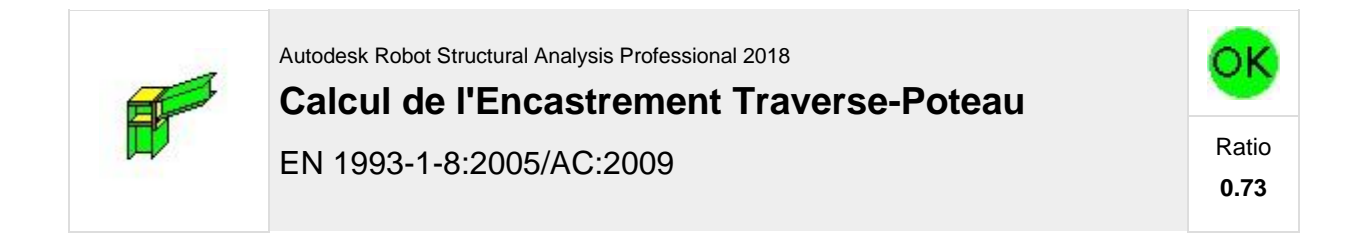

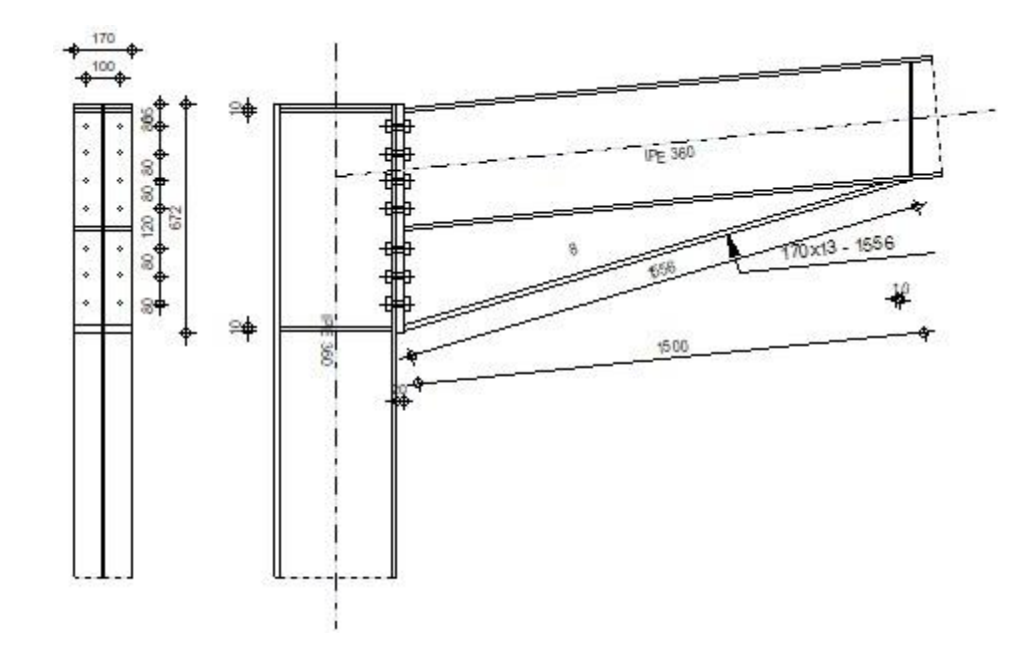

# Géométrie

## Poteau

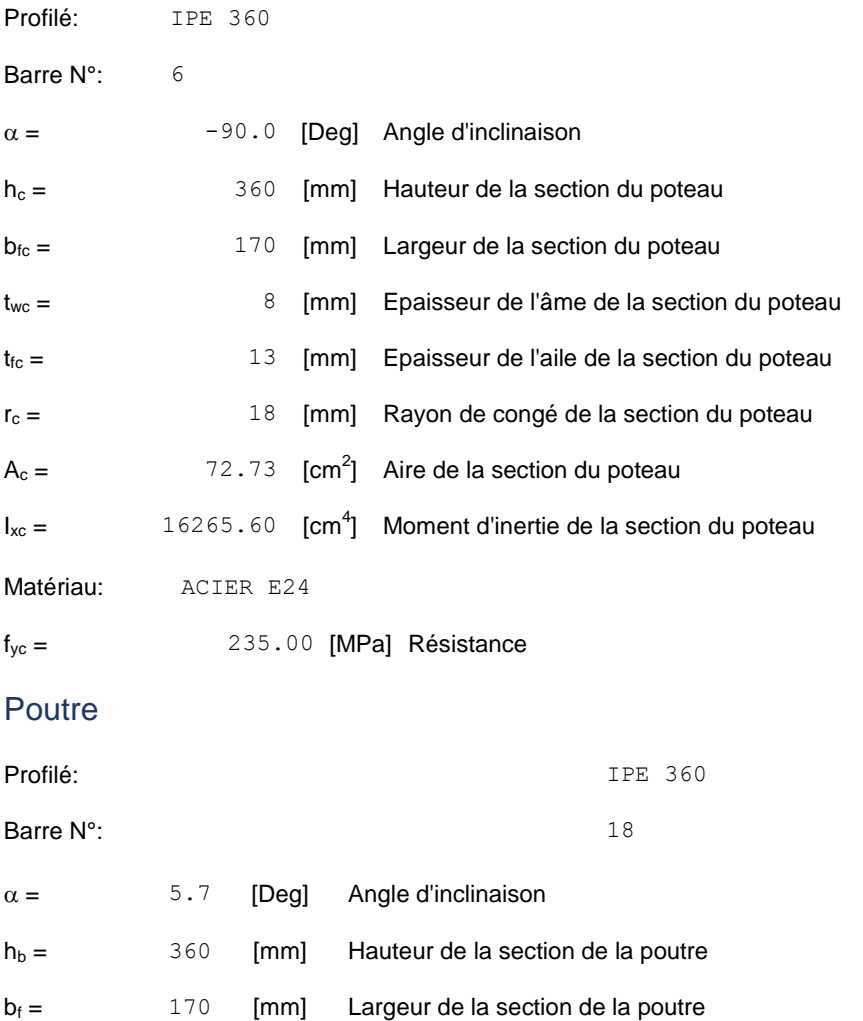

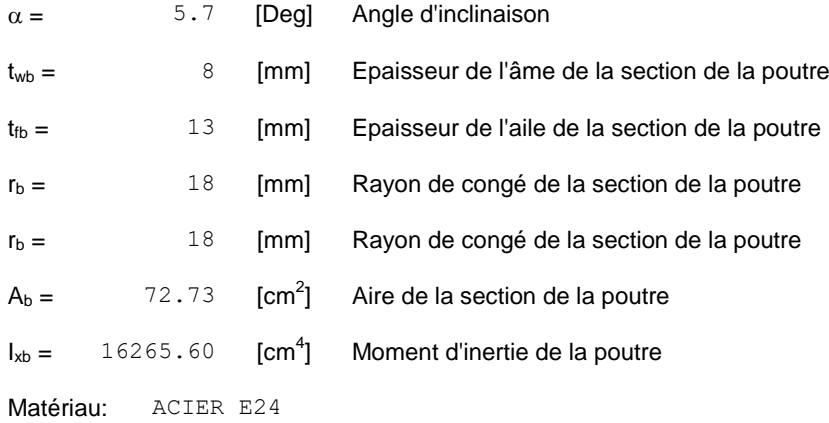

 $f_{yb} = 235.00$  [MPa] Résistance

#### Boulons

Le plan de cisaillement passe par la partie NON FILETÉE du boulon

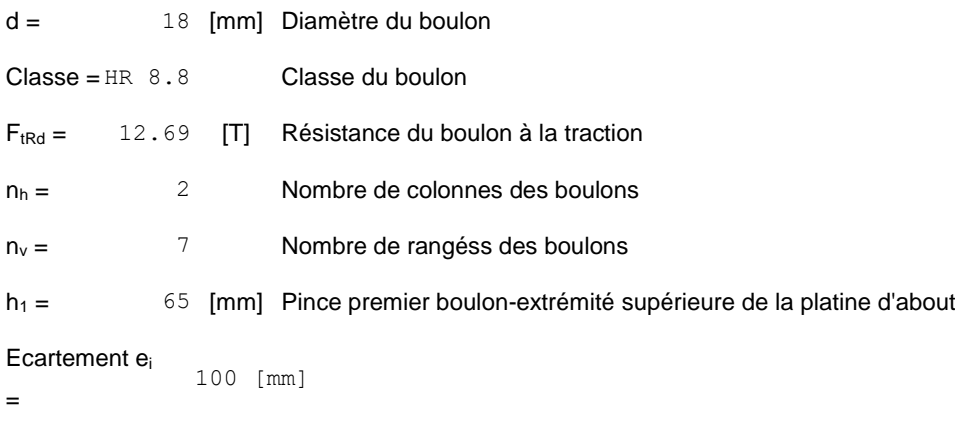

**Entraxe**  $p_i = 80;80;80;120;80;80$  [mm]

## Platine

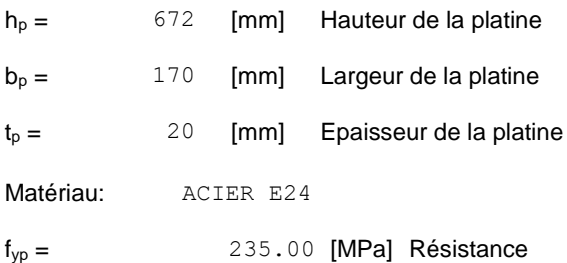

## Jarret inférieur

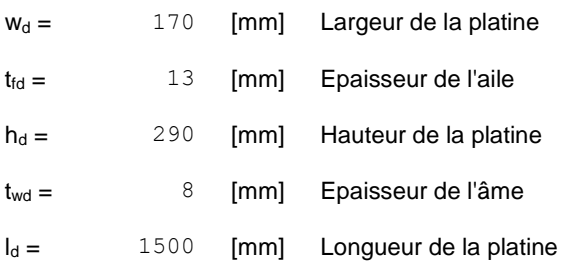

## Jarret inférieur

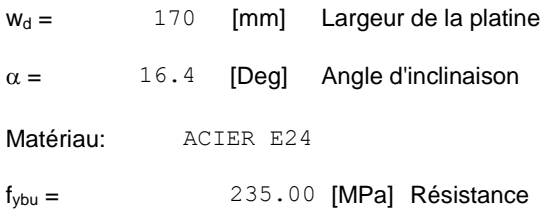

## Raidisseur poteau

## **Supérieur**

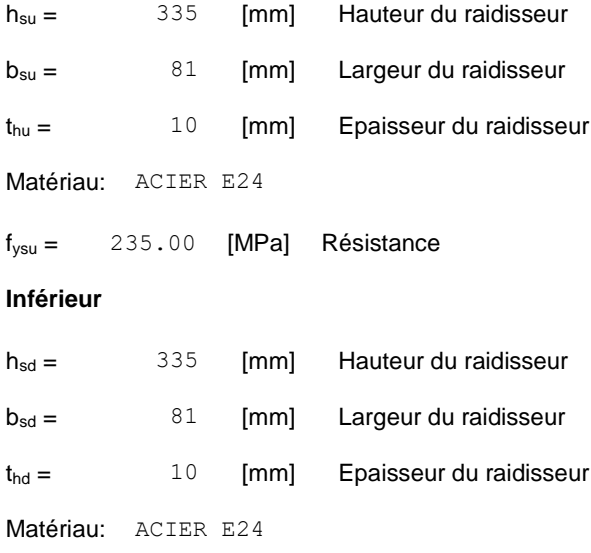

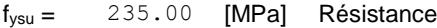

# Soudures d'angle

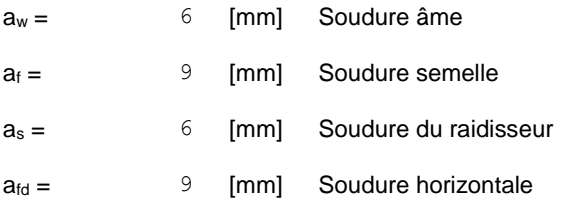

# **Efforts**

#### **Etat limite: ultime**

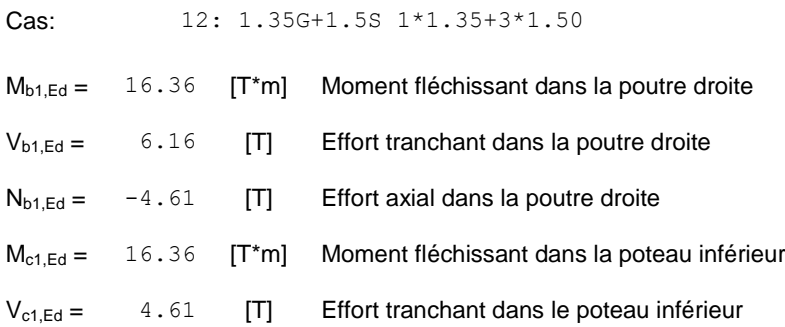

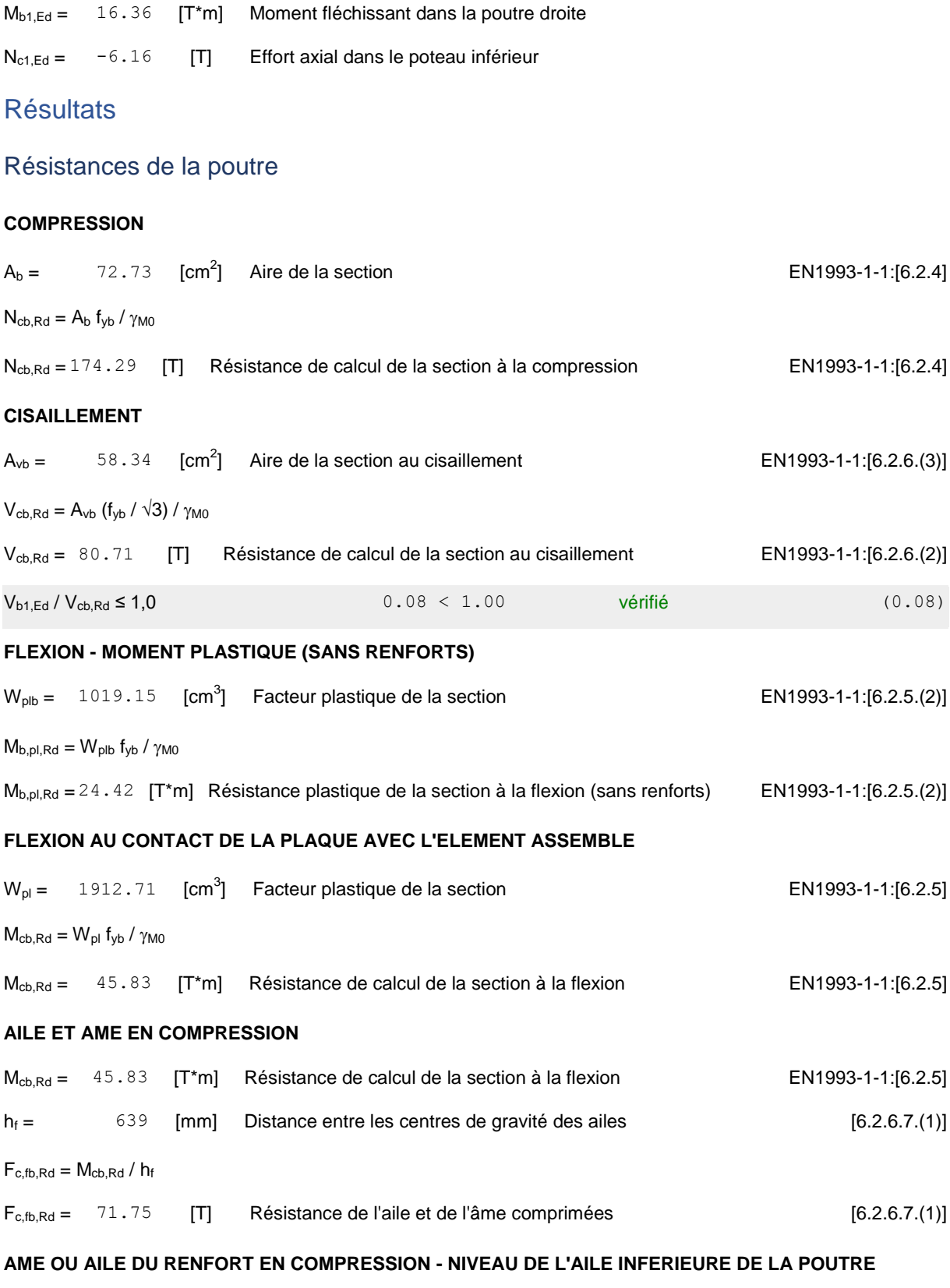

Pression diamétrale:

- $\beta = 5.7$  [Deg] Angle entre la platine d'about et la poutre
- $\gamma = 16.4$  [Deg] Angle d'inclinaison du renfort

Pression diamétrale:

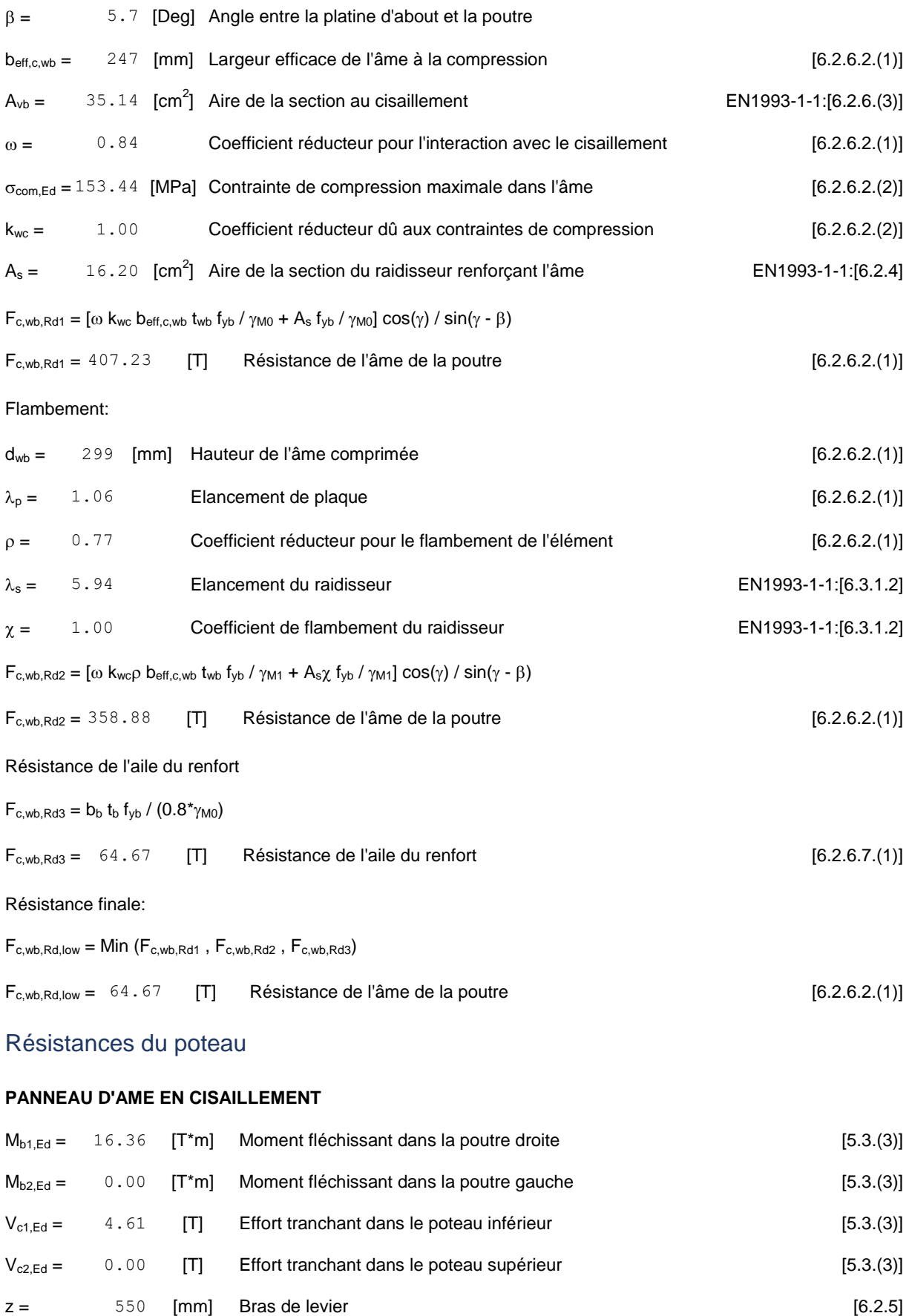

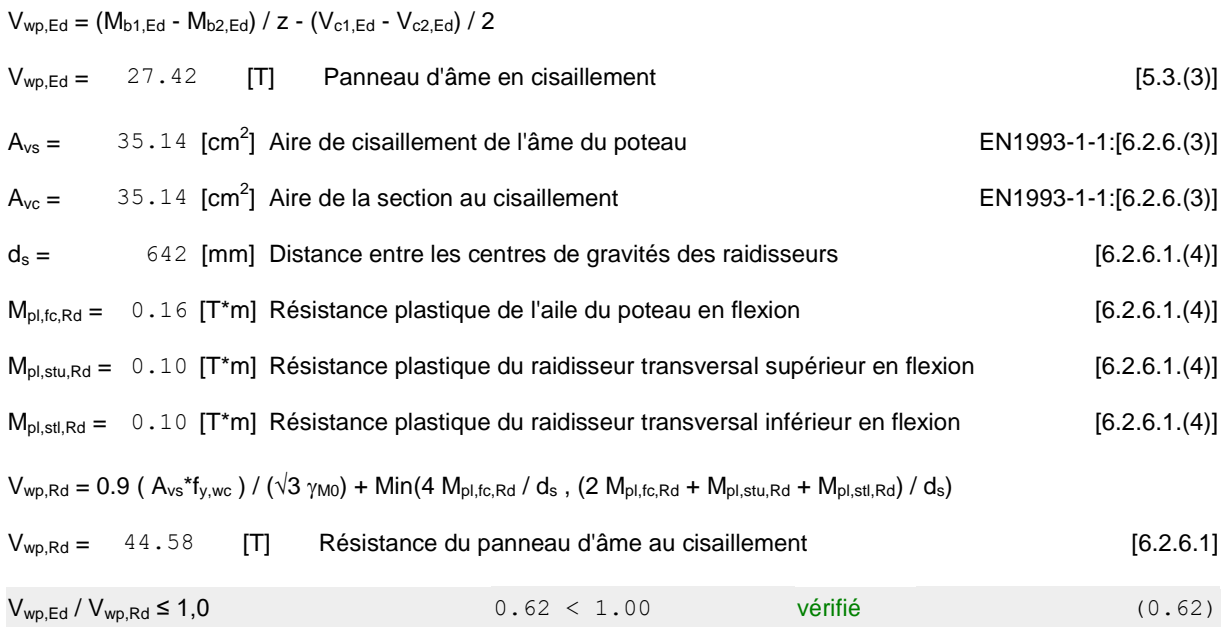

# Paramètres géométriques de l'assemblage

### **LONGUEURS EFFICACES ET PARAMETRES - SEMELLE DU POTEAU**

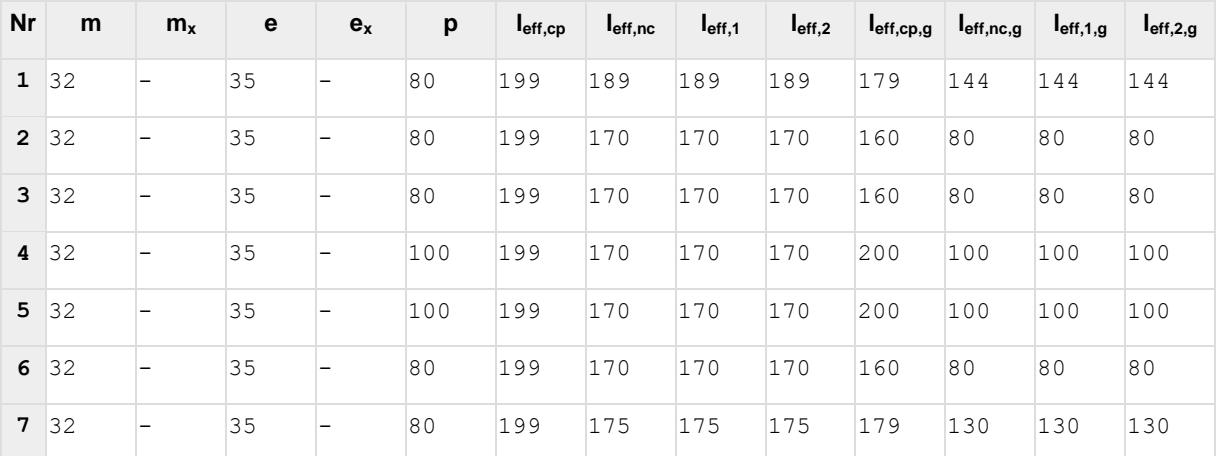

**LONGUEURS EFFICACES ET PARAMETRES - PLATINE D'ABOUT**

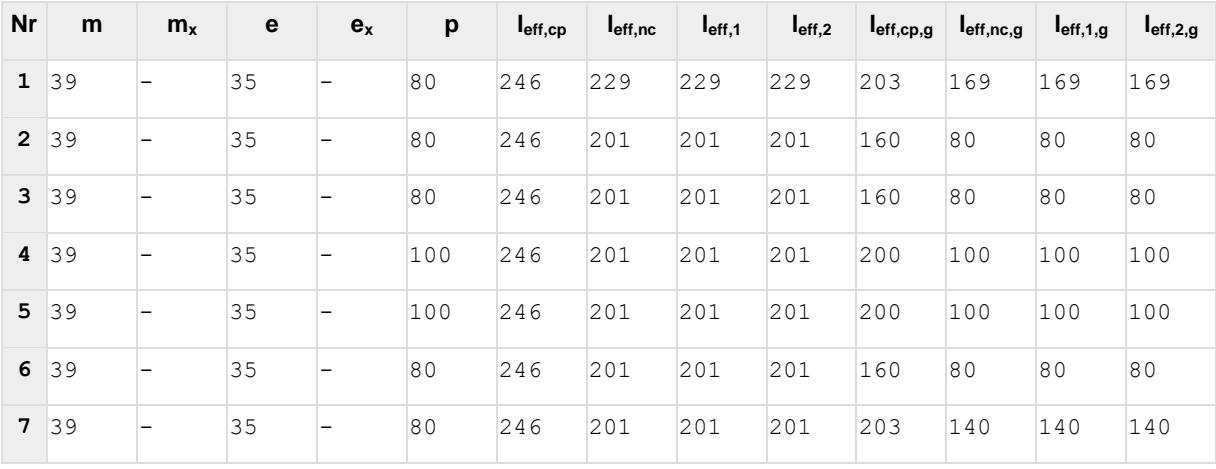

## Résistance de l'assemblage à la compression

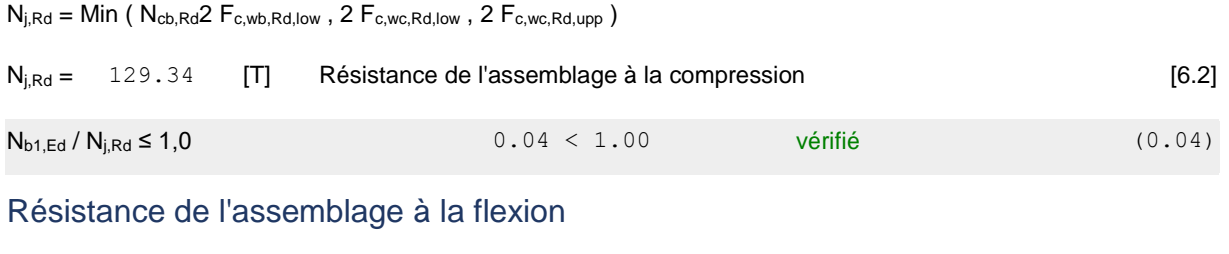

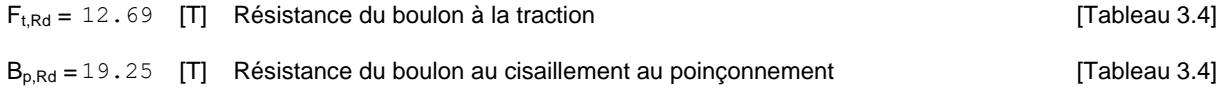

#### **TABLEAU RECAPITULATIF DES EFFORTS**

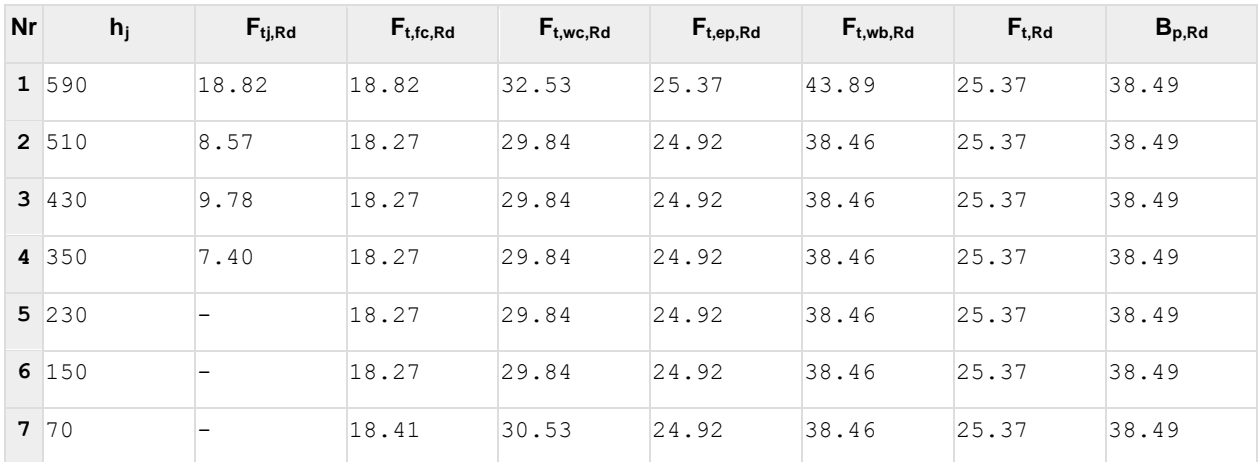

## **RESISTANCE DE L'ASSEMBLAGE A LA FLEXION Mj,Rd**

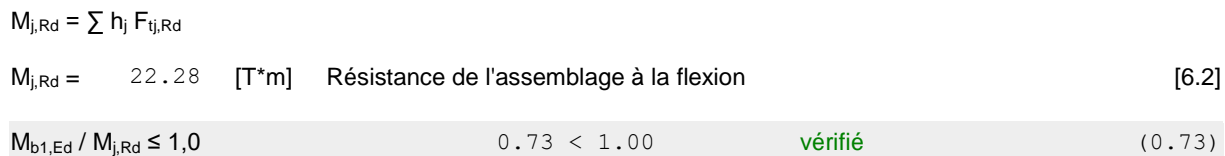

## Résistance de l'assemblage au cisaillement

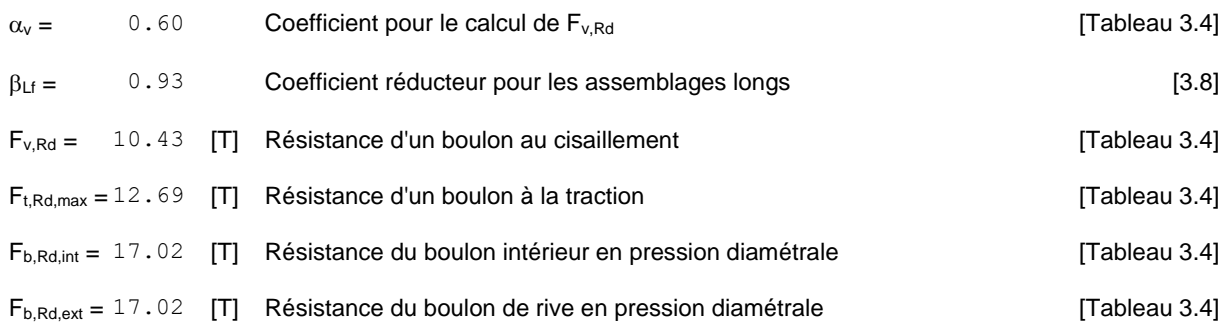

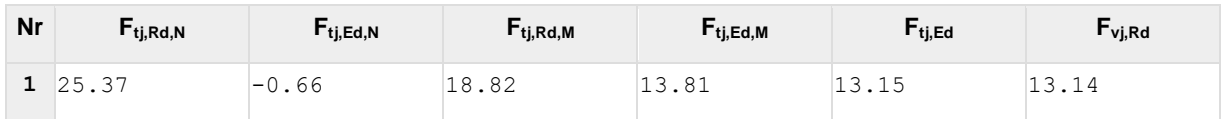

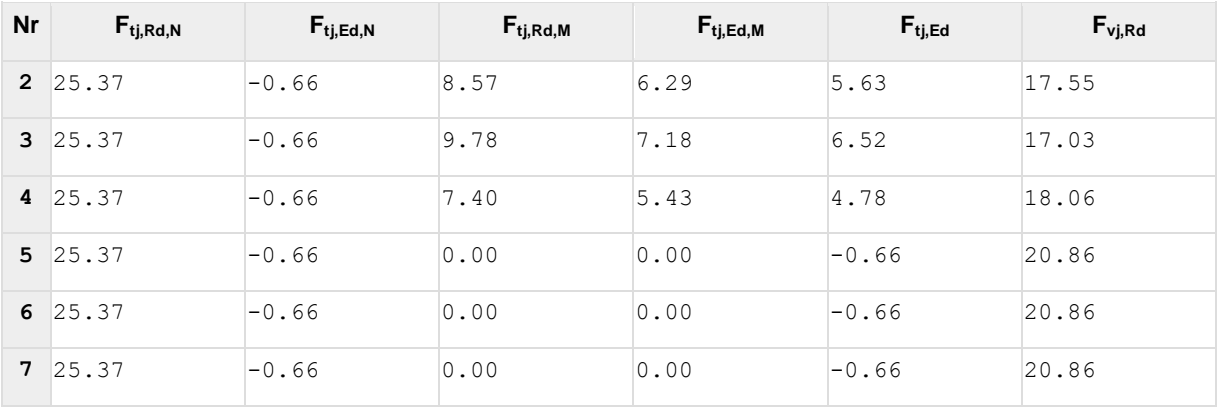

# Assemblage satisfaisant vis à vis de la Norme Ratio 0.73

# **9.4 : Assemblage de traverse– traverse IPE360 :**

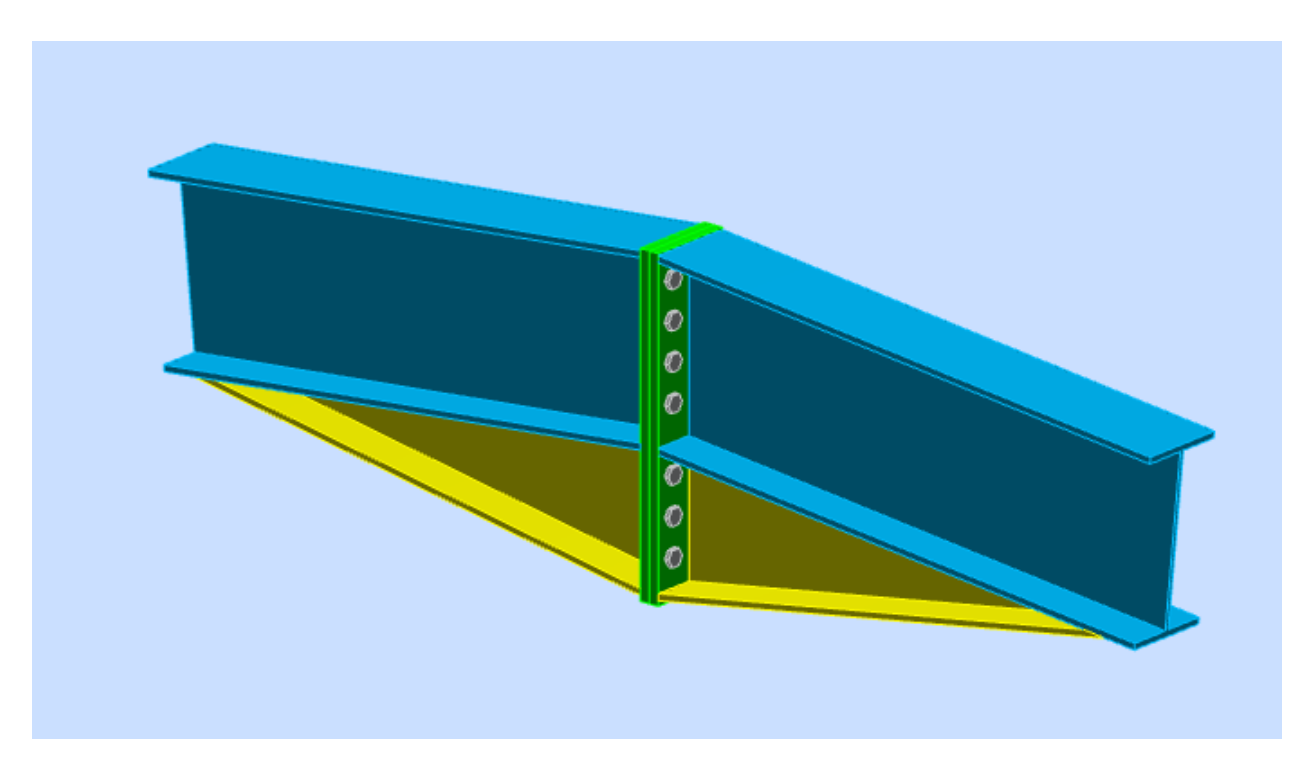

### **Figure9.4:**Vue3D de l'assemblage traverse – traverse

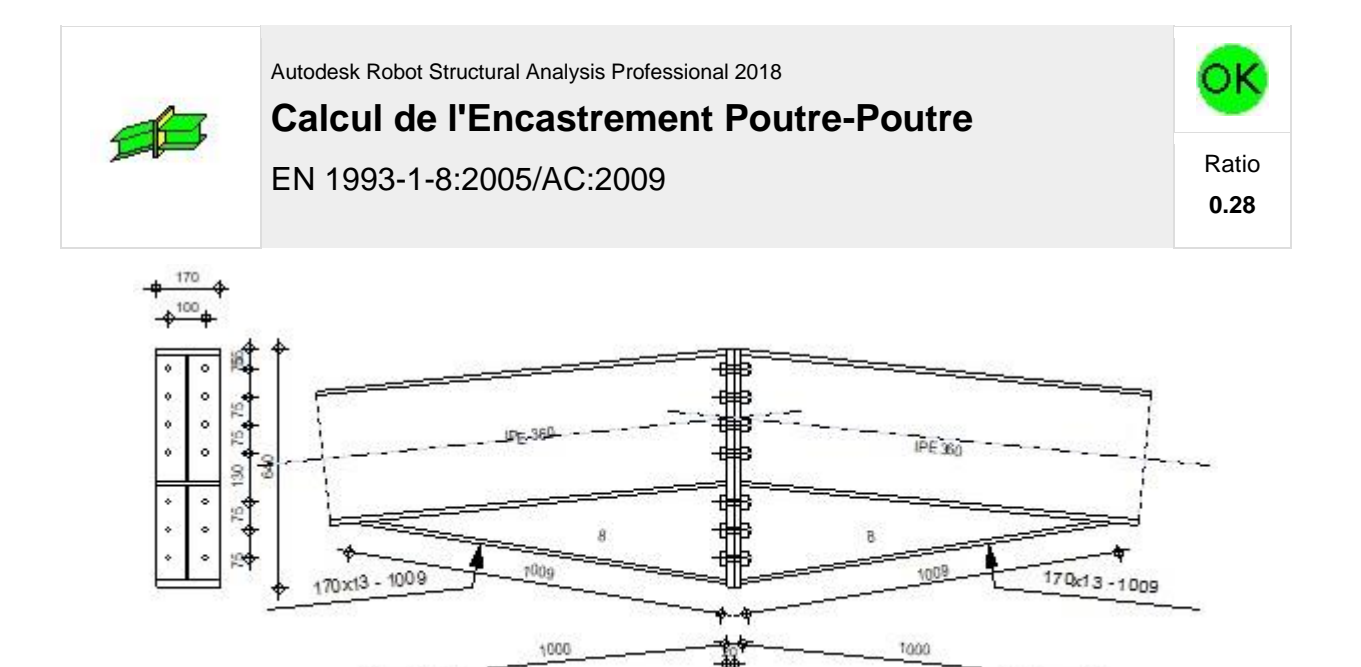

## Géométrie

### **Gauche**

## Poutre

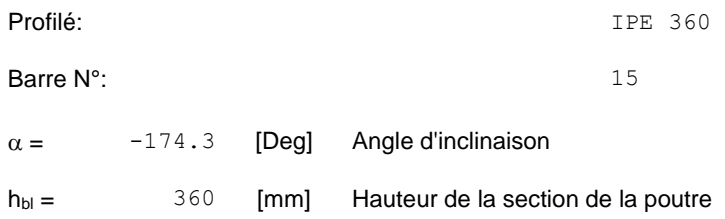

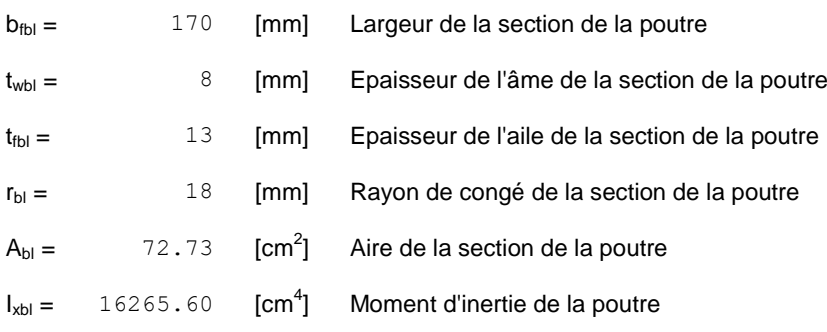

Matériau: ACIER E24

 $f_{yb} = 235.00$  [MPa] Résistance

## Droite

### Poutre

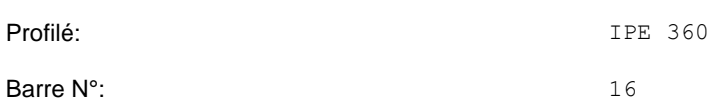

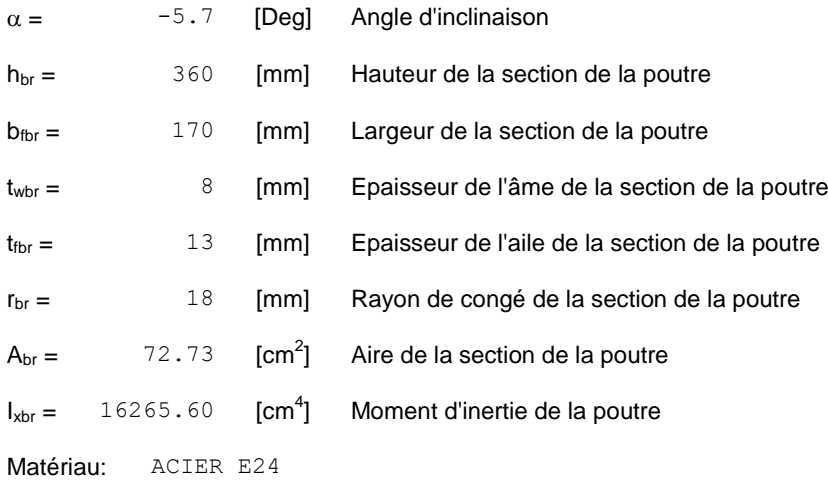

 $f_{yb} = 235.00$  [MPa] Résistance

### Boulons

Le plan de cisaillement passe par la partie NON FILETÉE du boulon

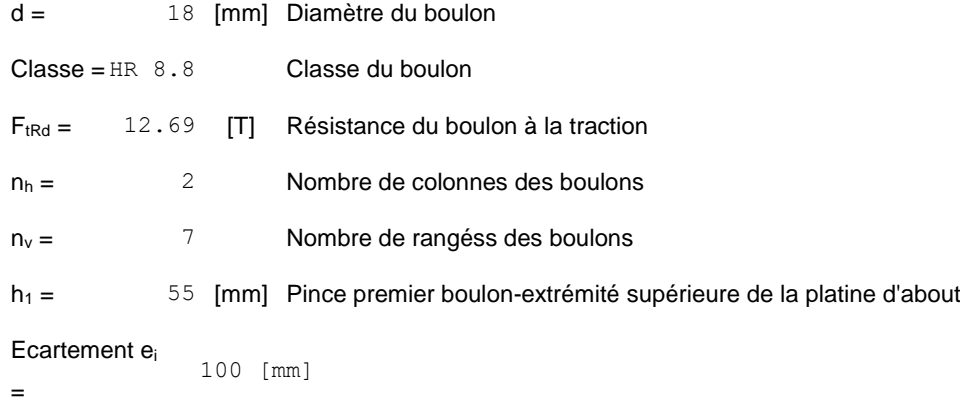

**Entraxe**  $p_i = 75; 75; 75; 130; 75; 75$  [mm]

## Platine

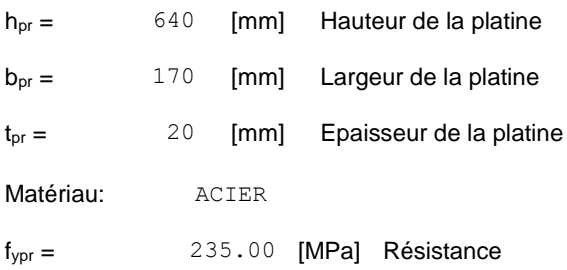

## Jarret inférieur

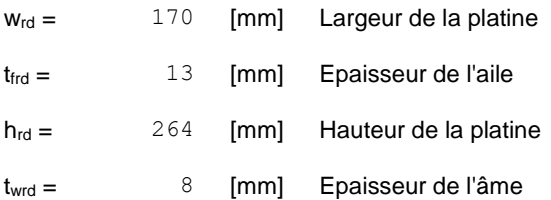

## Jarret inférieur

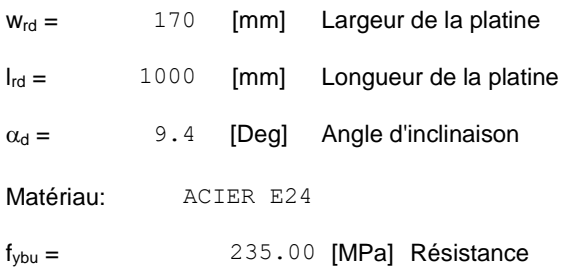

## Soudures d'angle

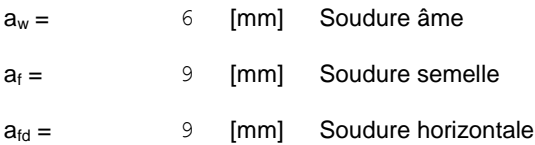

## **Efforts**

#### **Etat limite: ultime**

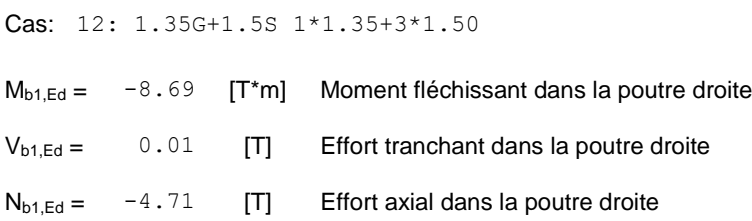

## **Résultats**

## Résistances de la poutre

### **COMPRESSION**

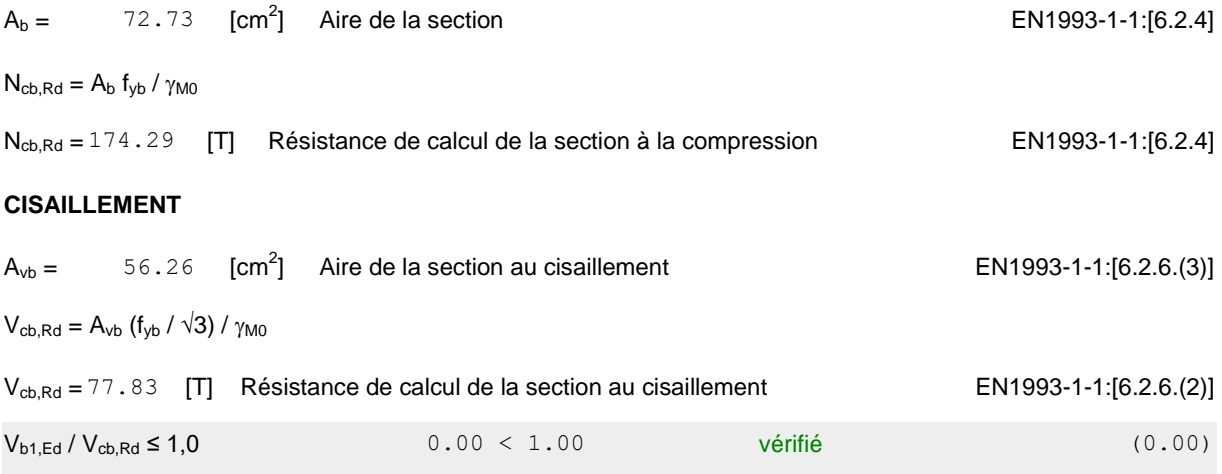

#### **FLEXION - MOMENT PLASTIQUE (SANS RENFORTS)**

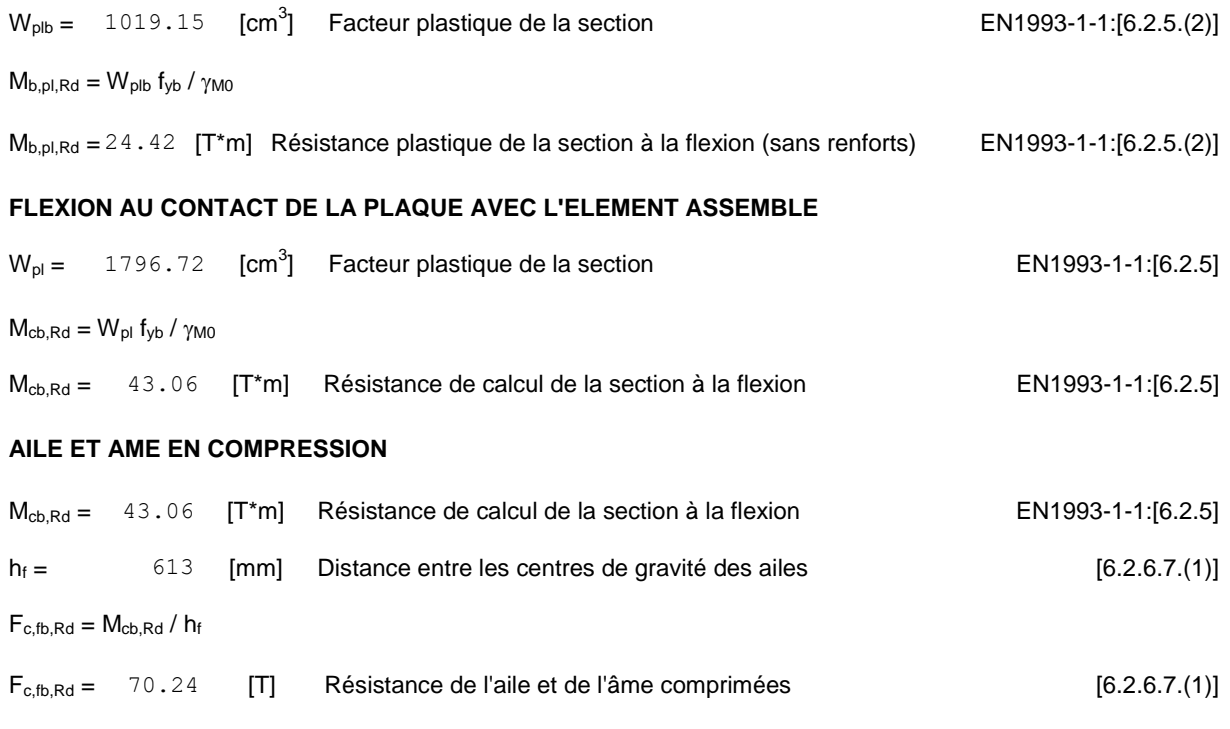

## Paramètres géométriques de l'assemblage

### **LONGUEURS EFFICACES ET PARAMETRES - PLATINE D'ABOUT**

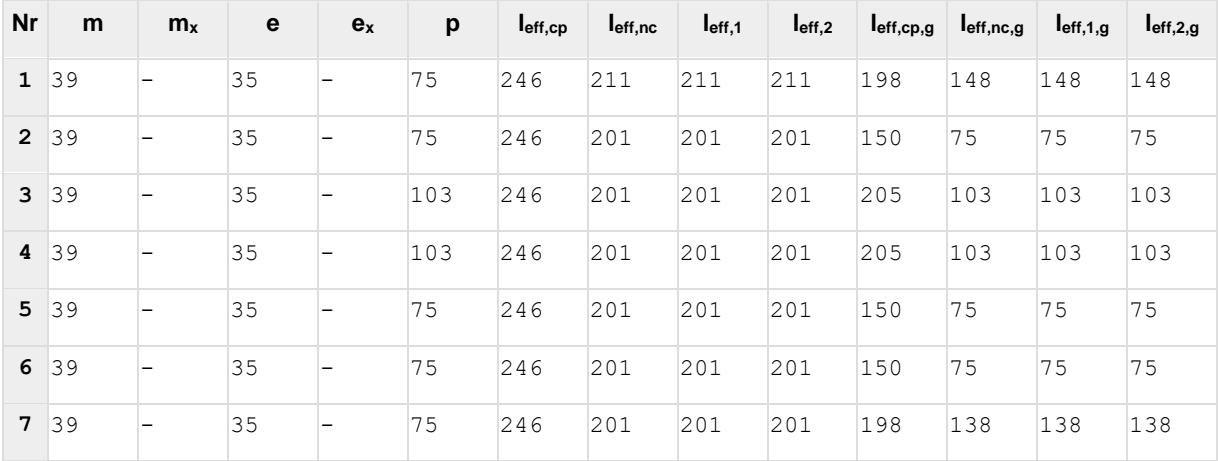

## Résistance de l'assemblage à la compression

## $N_{j,Rd} = Min \ (\ N_{cb,Rd} 2 \ F_{c,wb,Rd,low} \ )$

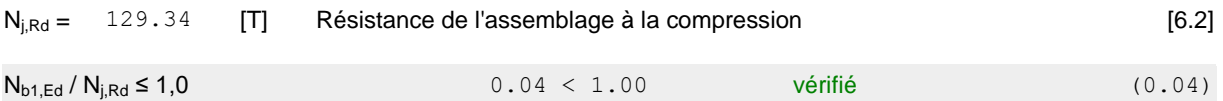

# Résistance de l'assemblage à la flexion

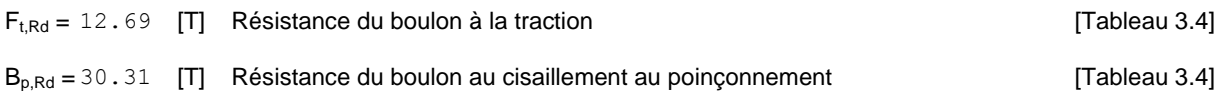

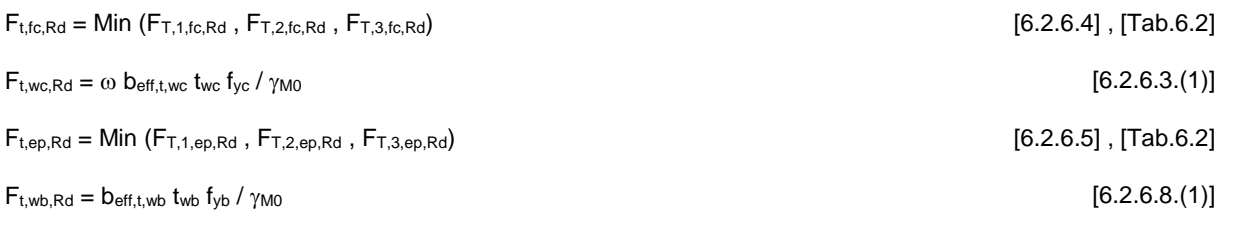

#### **TABLEAU RECAPITULATIF DES EFFORTS**

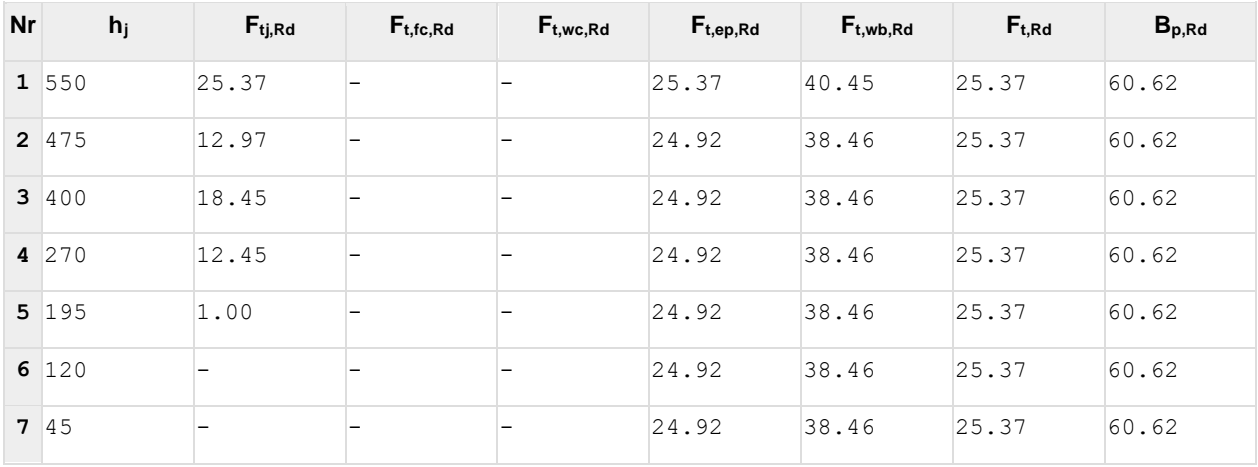

#### **RESISTANCE DE L'ASSEMBLAGE A LA FLEXION Mj,Rd**

#### $M_{j,Rd} = \sum h_j F_{tj,Rd}$

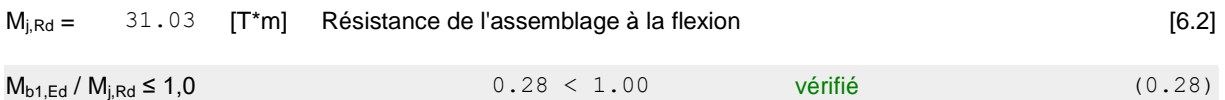

# Résistance de l'assemblage au cisaillement

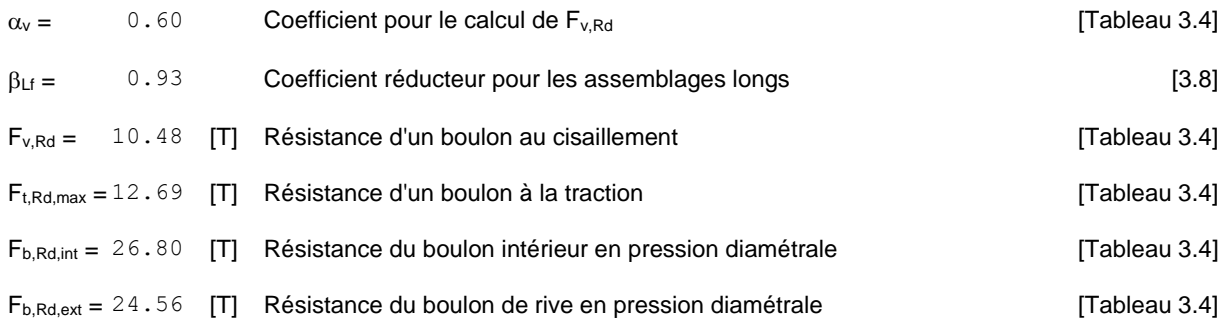

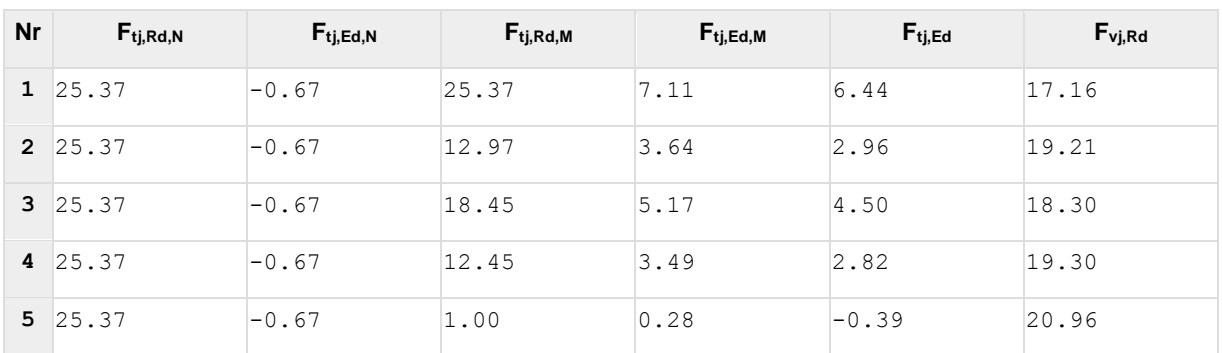

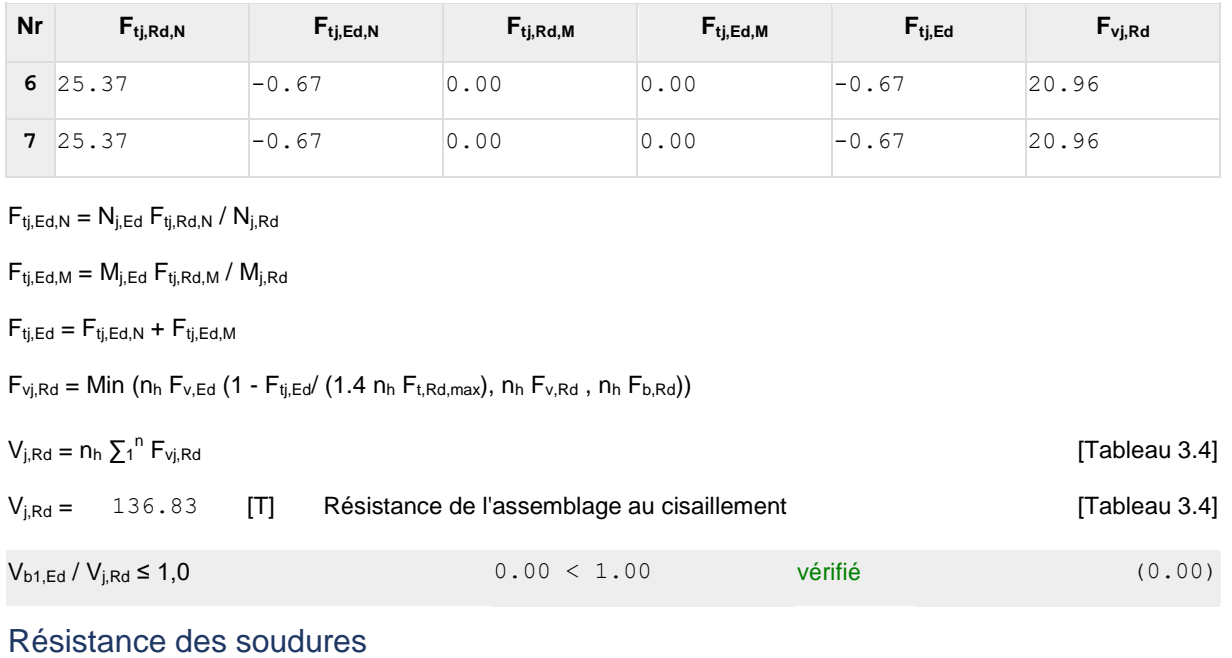

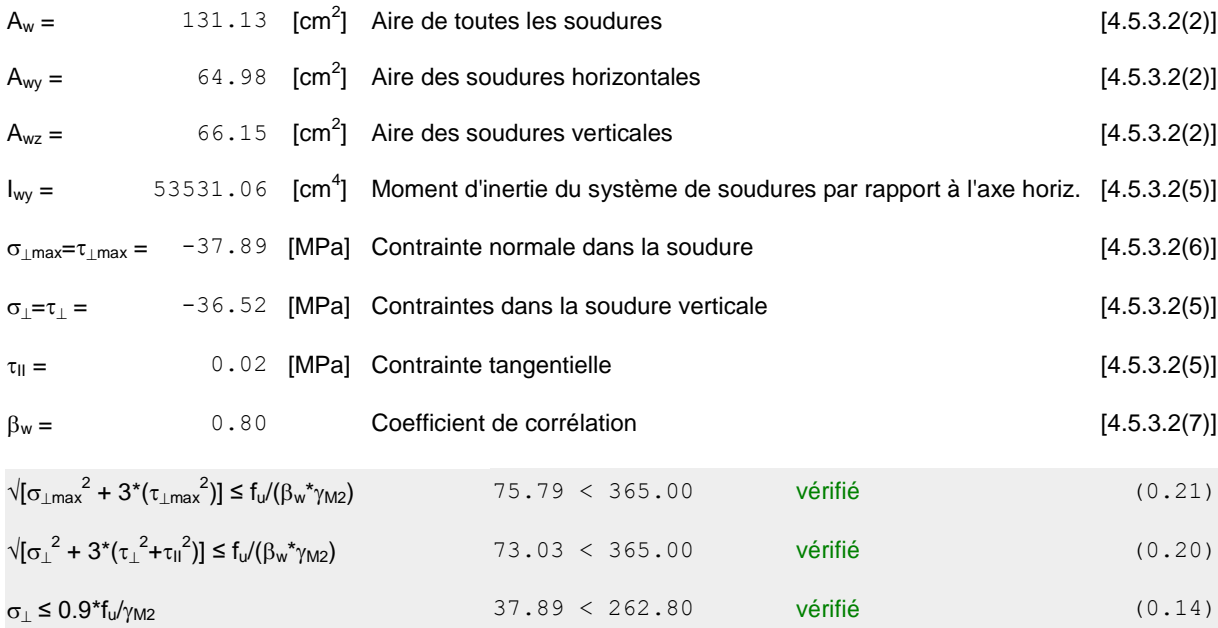

# Rigidité de l'assemblage

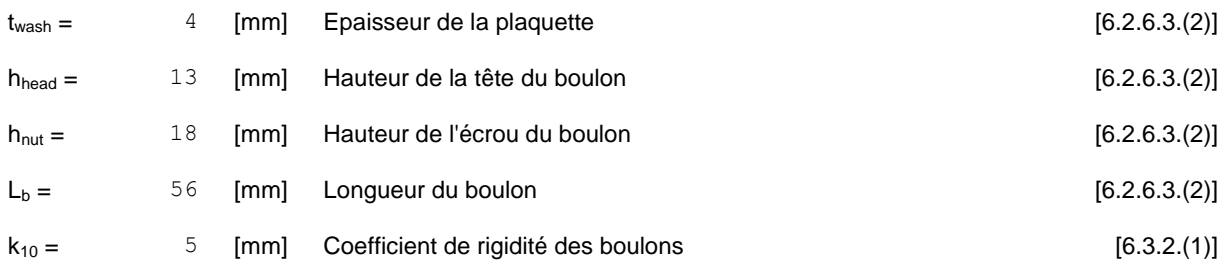

#### **RIGIDITES DES RANGEES DE BOULONS**

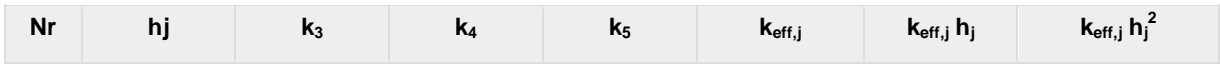

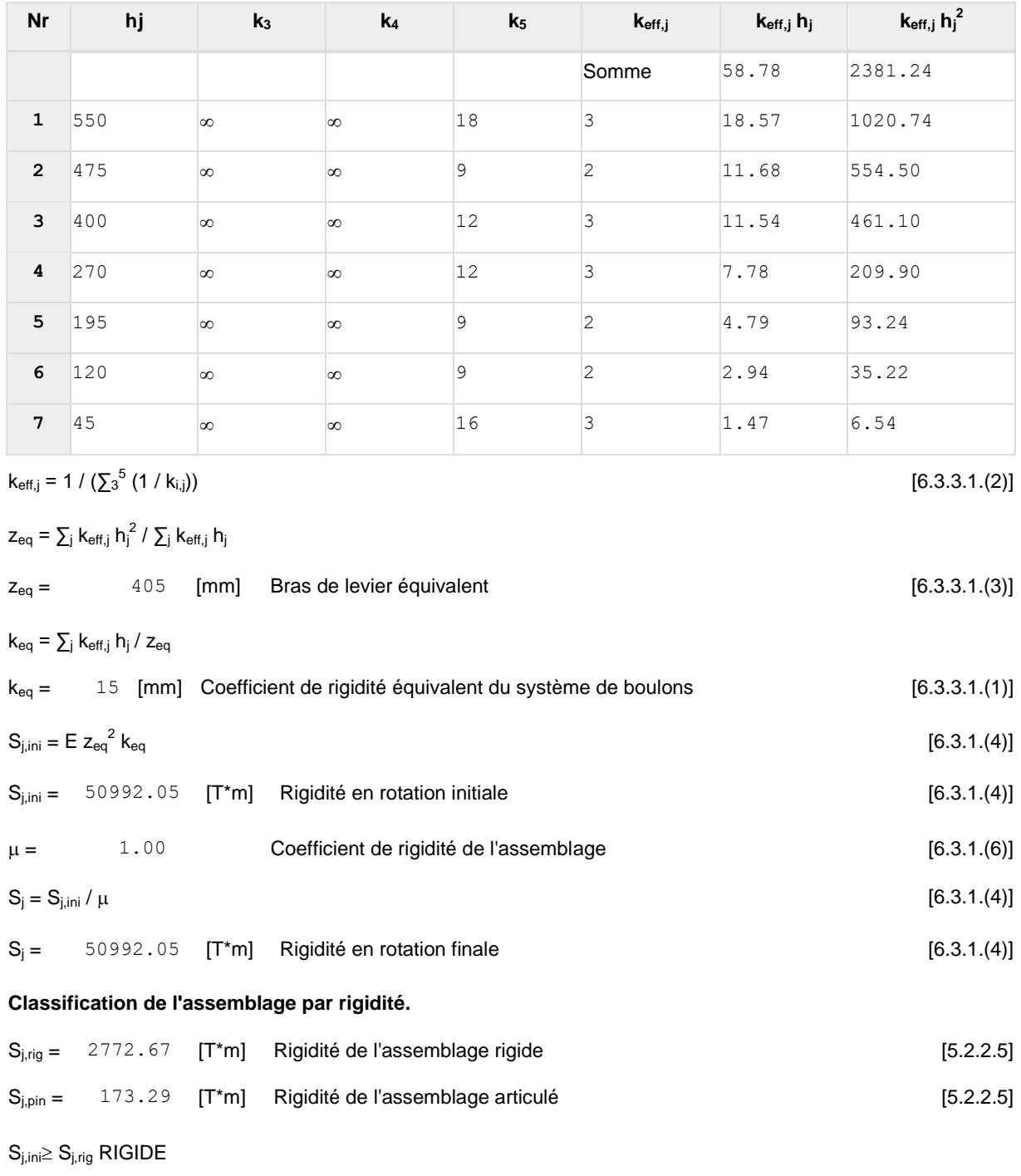

Composant le plus faible:

AILE ET AME DE LA POUTRE EN COMPRESSION

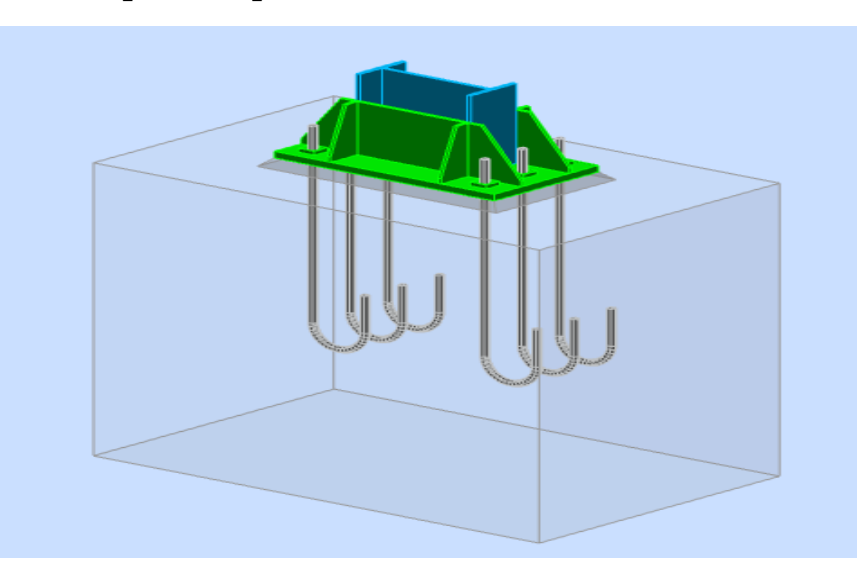

# **9.5 :Encastrement en pieds de poteau**

**Figur9.5 :** Vue 3D de l'assemblage au niveau de pied de poteau

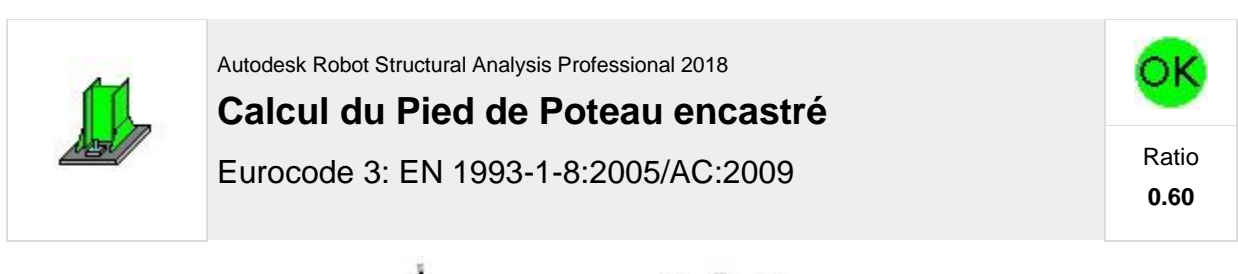

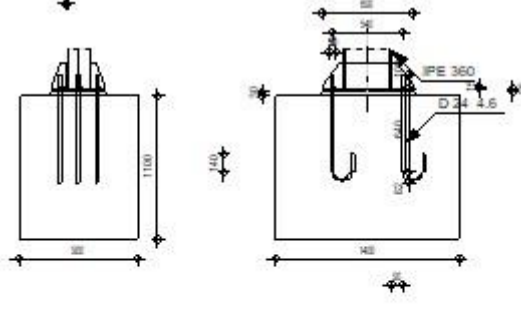

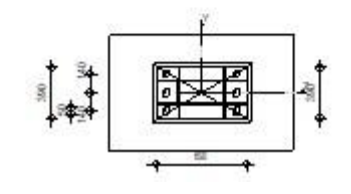

## Géométrie

#### Poteau

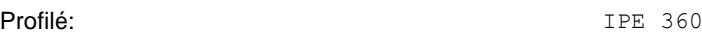

### Barre N°: 2

 $L_c = 9.00$  [m] Longueur du poteau  $\alpha = 0.0$  [Deg] Angle d'inclinaison  $h_c =$  360 [mm] Hauteur de la section du poteau  $b_{\text{fc}} =$  170 [mm] Largeur de la section du poteau  $t_{wc} =$  8 [mm] Epaisseur de l'âme de la section du poteau  $t_{fc} =$  13 [mm] Epaisseur de l'aile de la section du poteau  $r_c =$  18 [mm] Rayon de congé de la section du poteau  $A_c = 72.73$  [cm<sup>2</sup>] Aire de la section du poteau  $I_{yc} = 16265.60$  [cm<sup>4</sup>] Moment d'inertie de la section du poteau Matériau: ACIER E24  $f_{yc} = 235.00$  [MPa] Résistance  $f_{\text{uc}} = 365.00$  [MPa] Résistance ultime du matériau

### Platine de prescellement

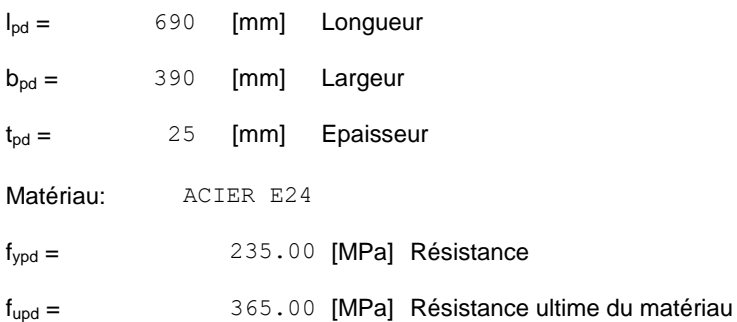

### Ancrage

Le plan de cisaillement passe par la partie NON FILETÉE du boulon

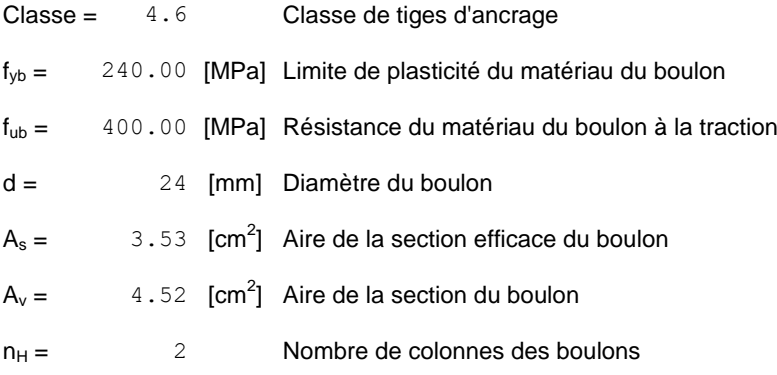

## Le plan de cisaillement passe par la partie NON FILETÉE du boulon

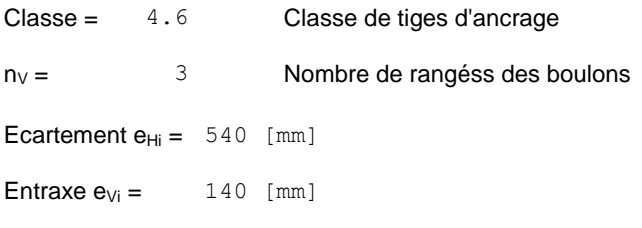

#### **Dimensions des tiges d'ancrage**

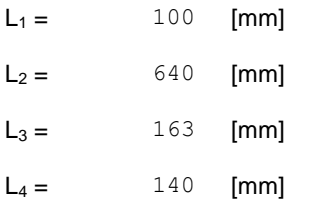

#### **Platine**

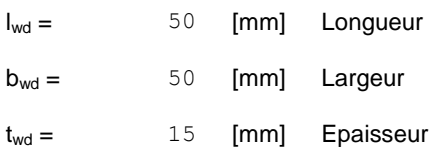

## Raidisseur

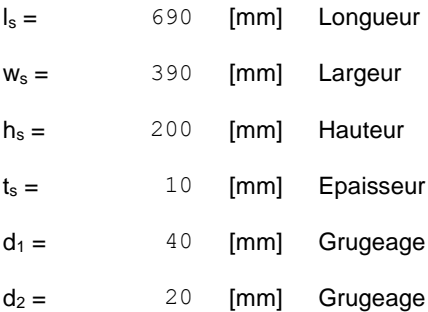

## Coefficients de matériau

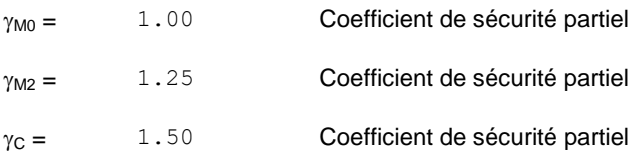

## Semelle isolée

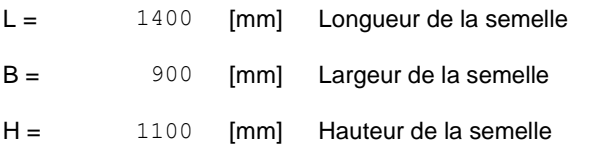

#### **Béton**

Classe BETON25

 $f_{ck} = 25.00$  [MPa] Résistance caractéristique à la compression

#### **Mortier de calage**

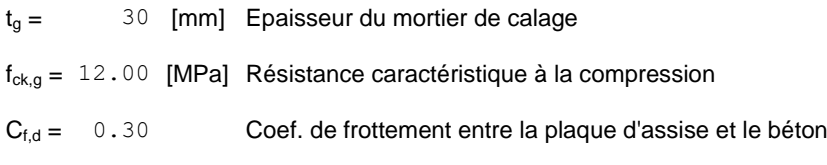

## Soudures

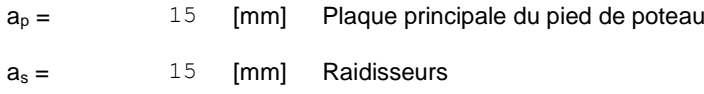

## **Efforts**

Cas:  $16: G+Q-1.2EX (1+2)*1.00+30*-1.20$ 

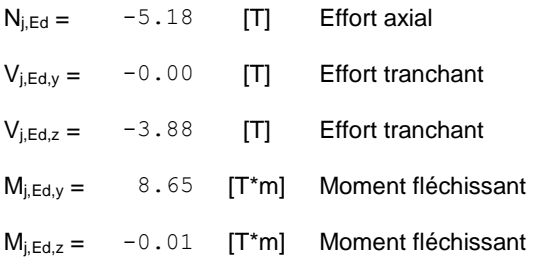

## **Résultats**

## Zone comprimée

#### **COMPRESSION DU BETON**

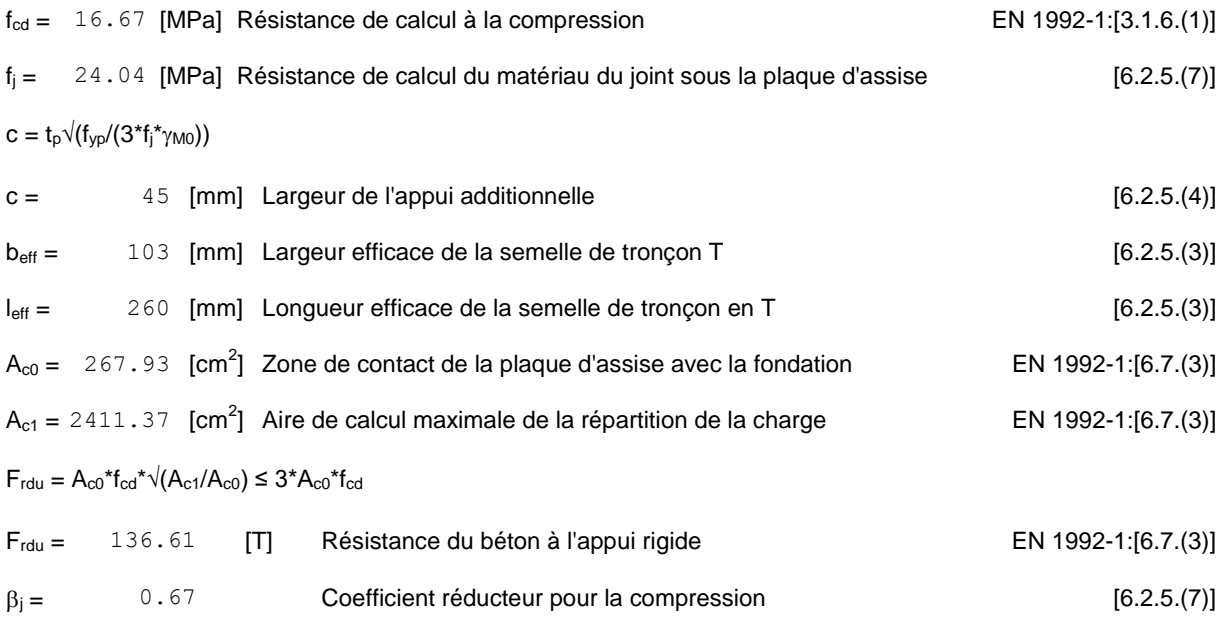

 $f_{\text{jd}} = \beta_i^* F_{\text{rdu}} / (b_{\text{eff}}^* I_{\text{eff}})$ 

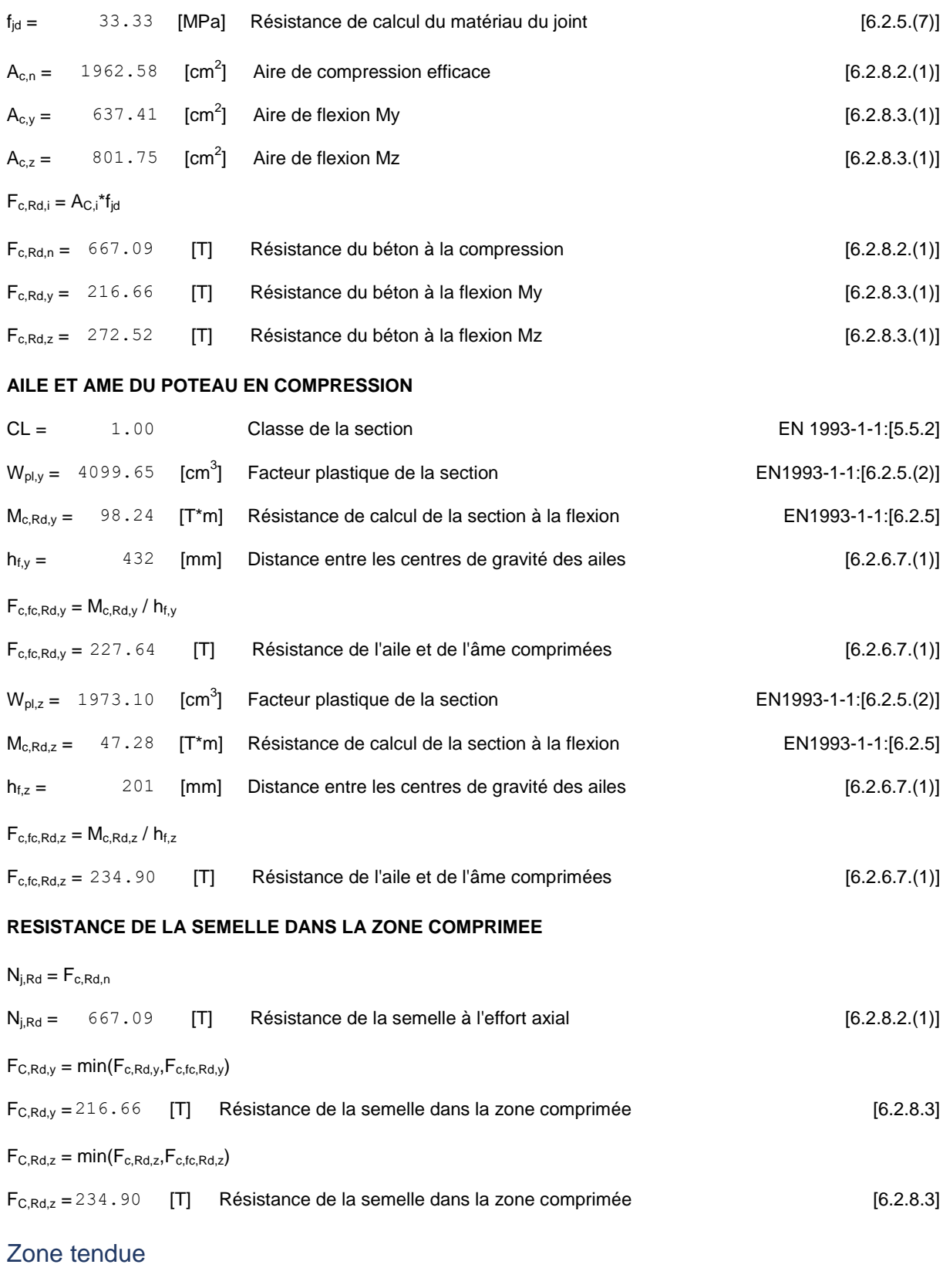

### **RUPTURE DU BOULON D'ANCRAGE**

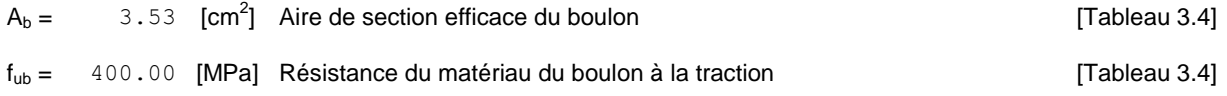
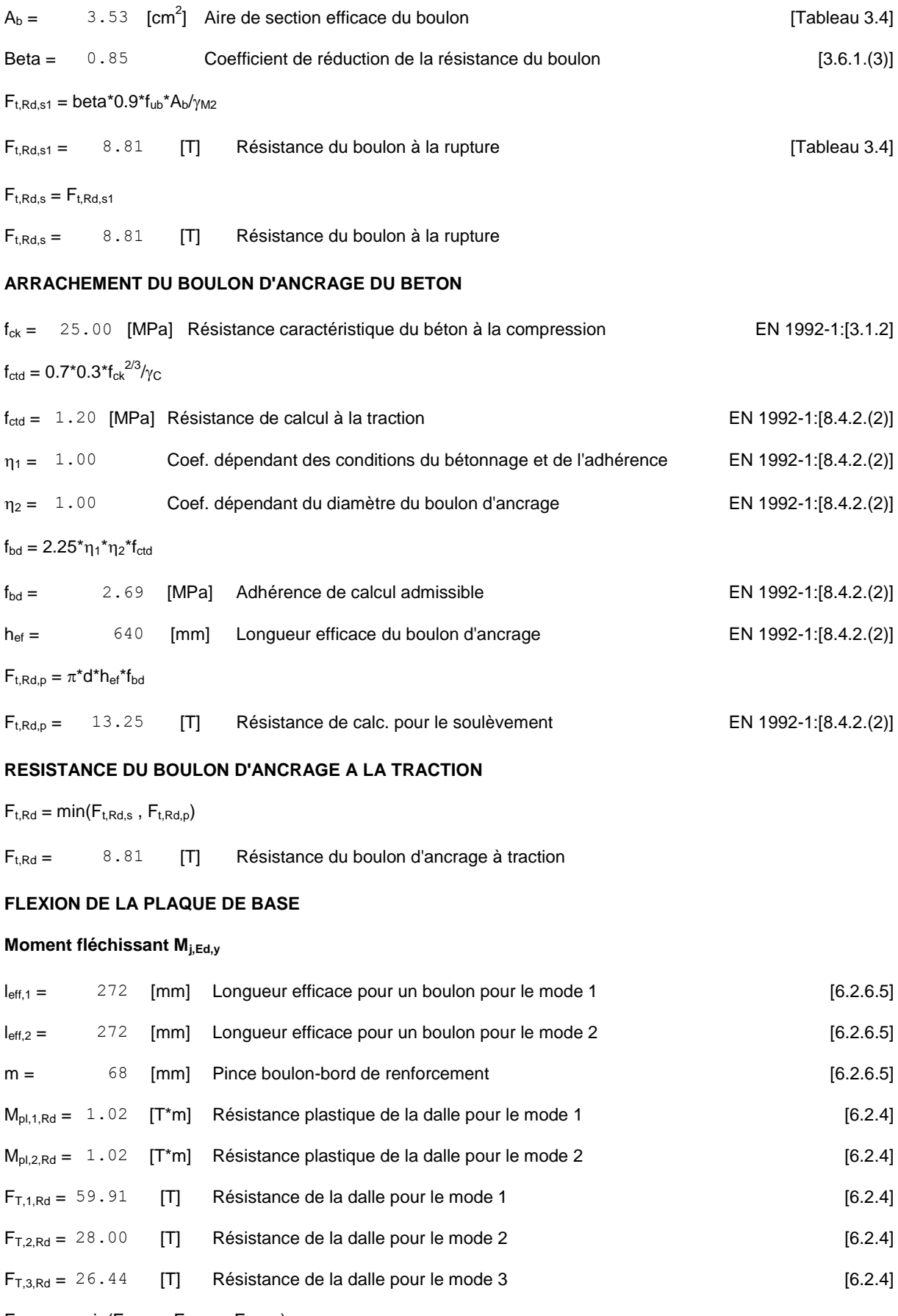

 $\mathsf{F}_{\mathsf{t},\mathsf{pl},\mathsf{Rd},\mathsf{y}}=\mathsf{min}(\mathsf{F}_{\mathsf{T},\mathsf{1},\mathsf{Rd}}$  ,  $\mathsf{F}_{\mathsf{T},\mathsf{2},\mathsf{Rd}}$  ,  $\mathsf{F}_{\mathsf{T},\mathsf{3},\mathsf{Rd}})$ 

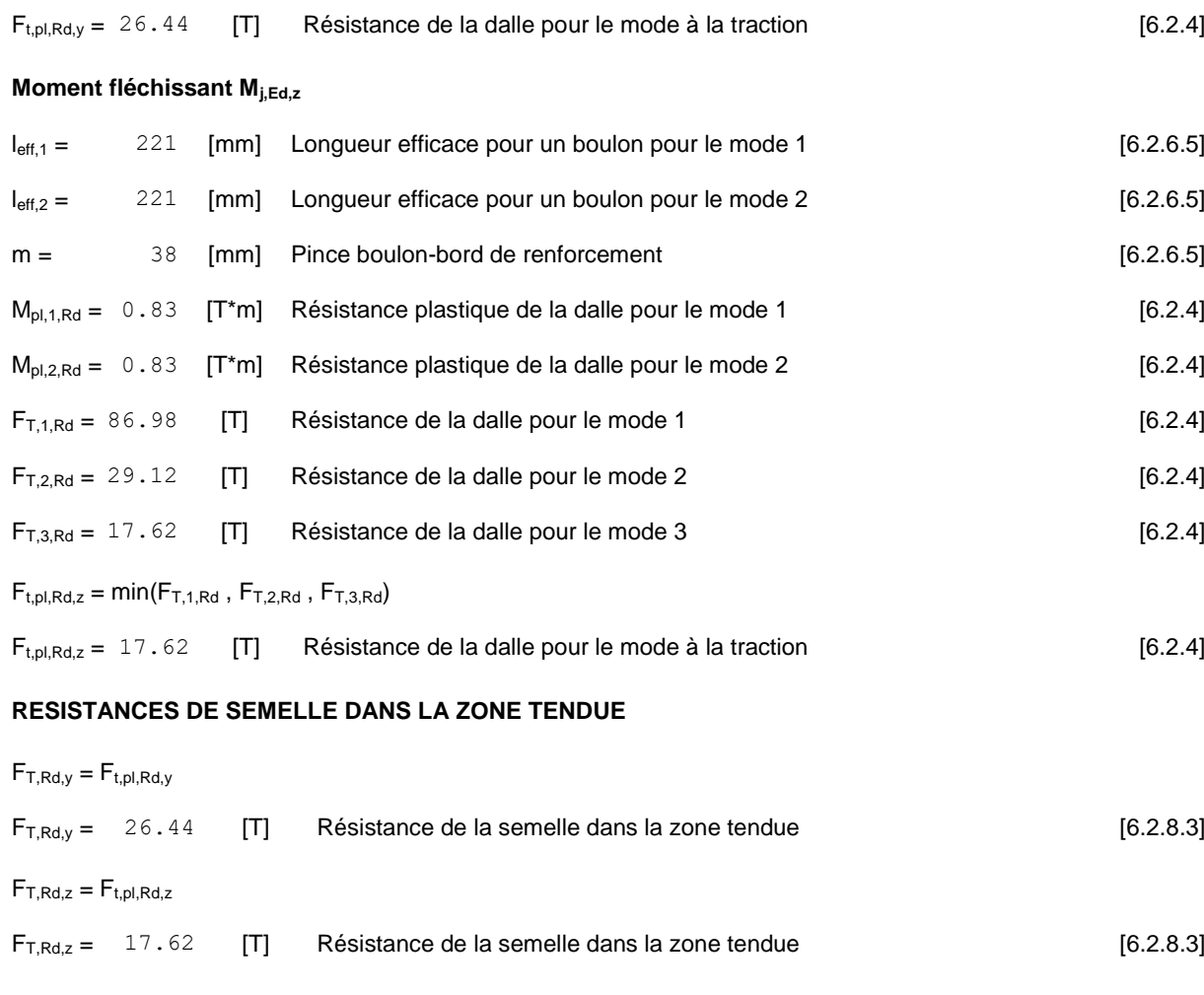

## Contrôle de la résistance de l'assemblage

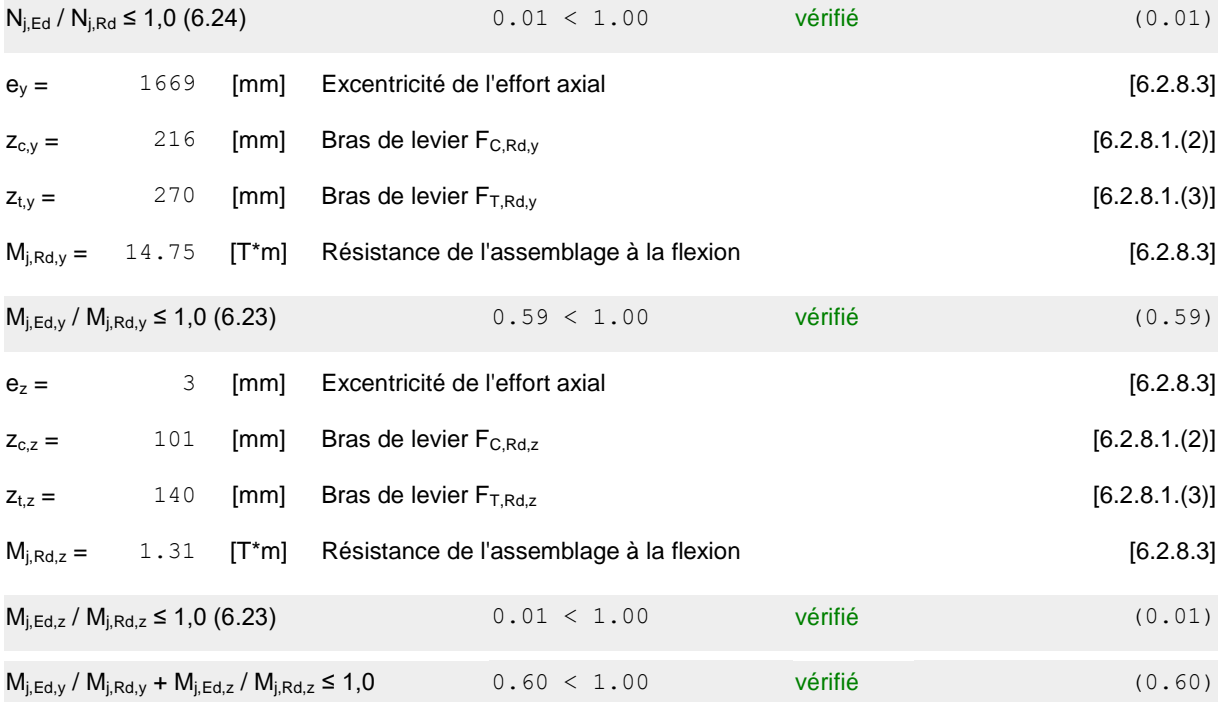

## **Cisaillement**

#### **PRESSION DU BOULON D'ANCRAGE SUR LA PLAQUE D'ASSISE**

## **Cisaillement par l'effort Vj,Ed,y**

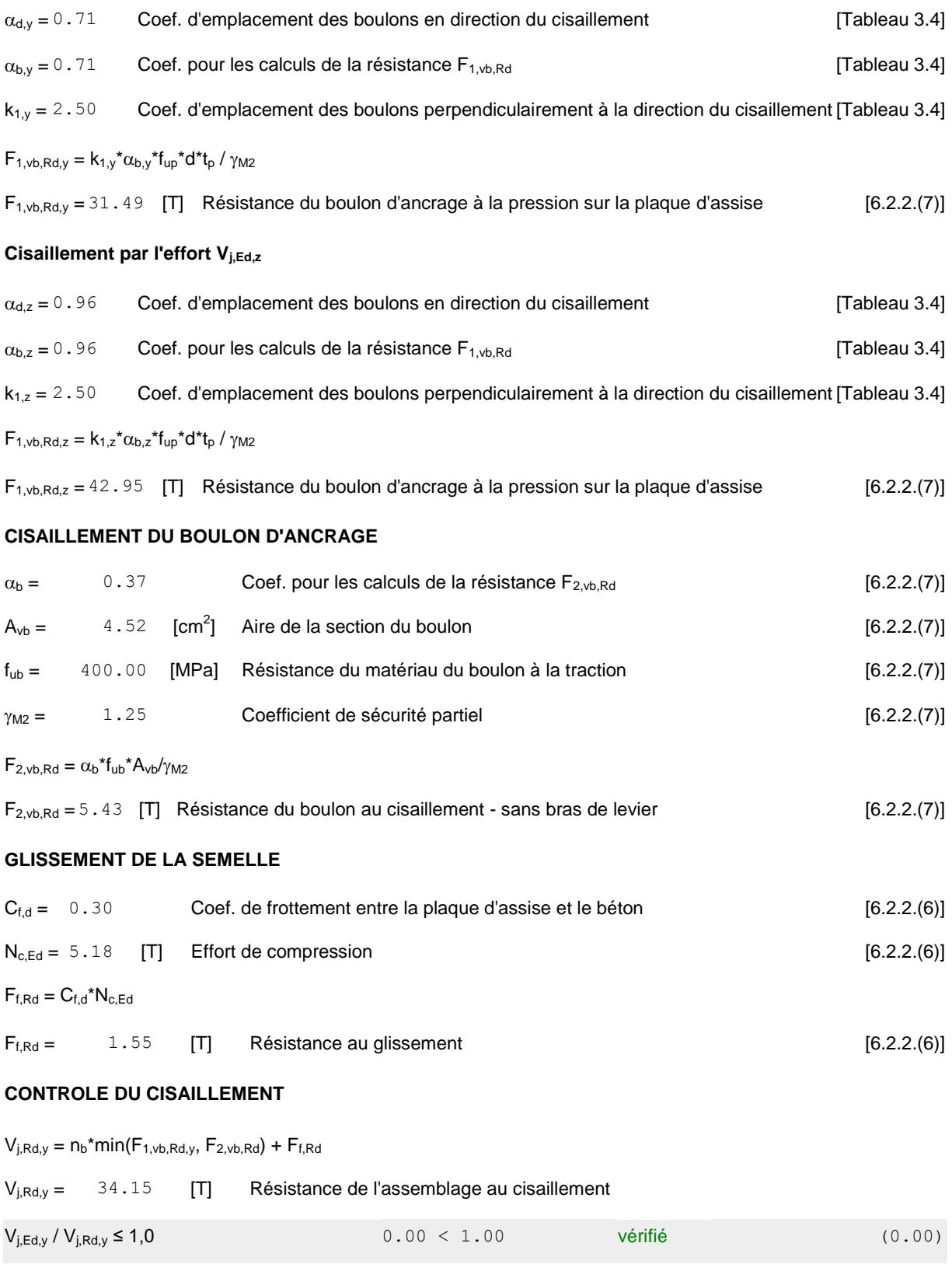

## $V_{j,Rd,z} = n_b*min(F_{1,vb,Rd,z}, F_{2,vb,Rd}) + F_{f,Rd}$

#### $V_{i,Rd,z} = 34.15$  [T] Résistance de l'assemblage au cisaillement

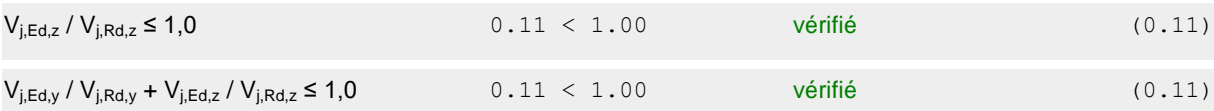

## Contrôle des raidisseurs

#### **Plaque trapézoïdale parallèle à l'âme du poteau**

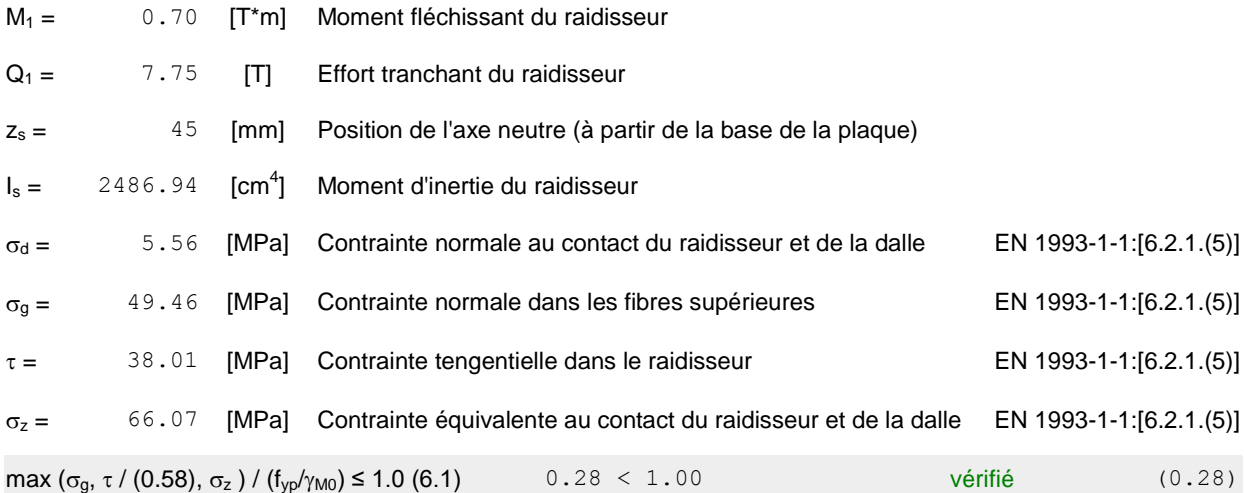

#### **Raidisseur perpendiculaire à l'âme (sur le prolongement des ailes du poteau)**

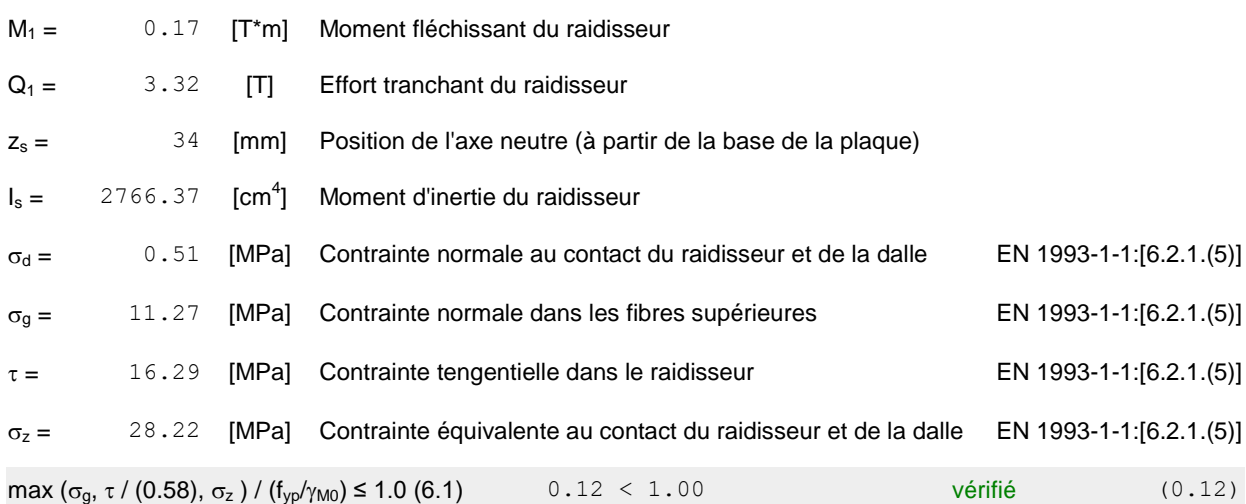

## Soudures entre le poteau et la plaque d'assise

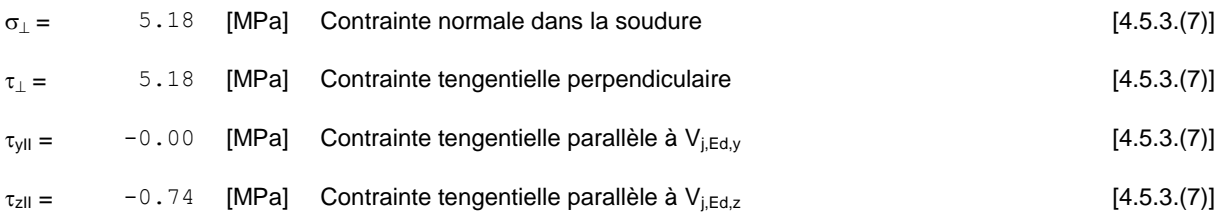

## Soudures entre le poteau et la plaque d'assise

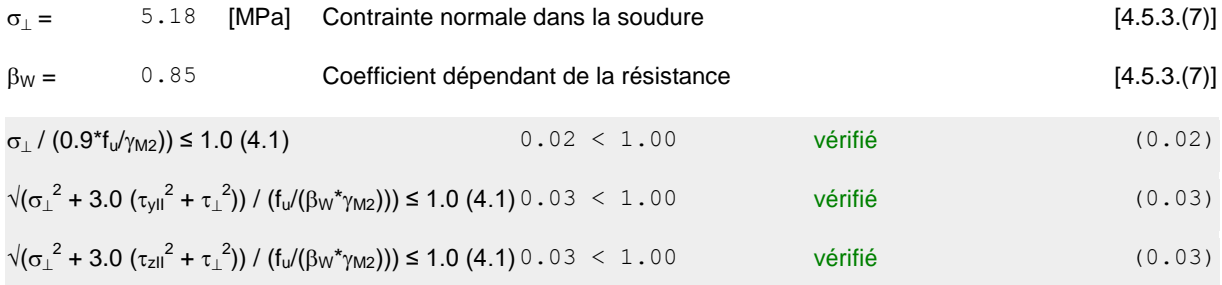

#### Soudures verticales des raidisseurs

#### **Plaque trapézoïdale parallèle à l'âme du poteau**

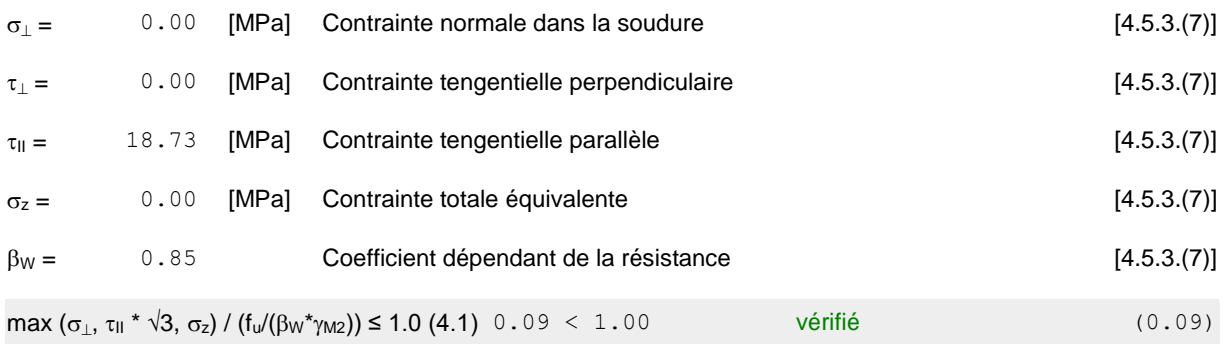

#### **Raidisseur perpendiculaire à l'âme (sur le prolongement des ailes du poteau)**

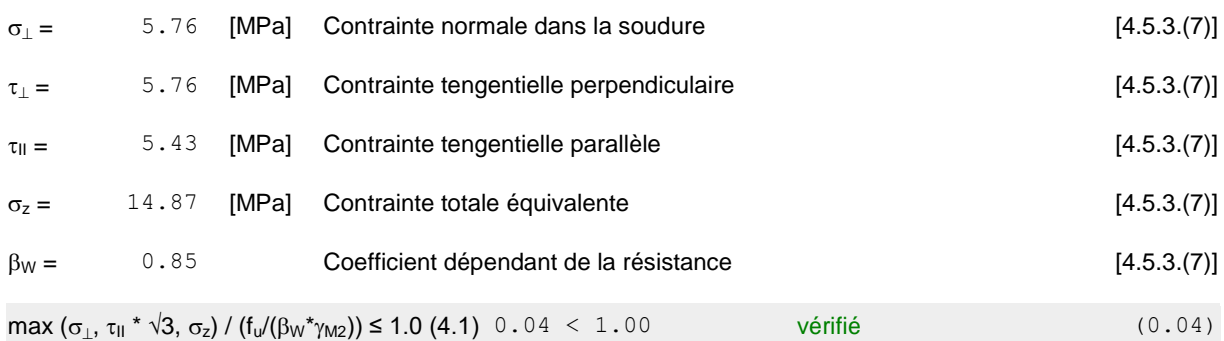

### Soudures horizontales des raidisseurs

#### **Plaque trapézoïdale parallèle à l'âme du poteau**

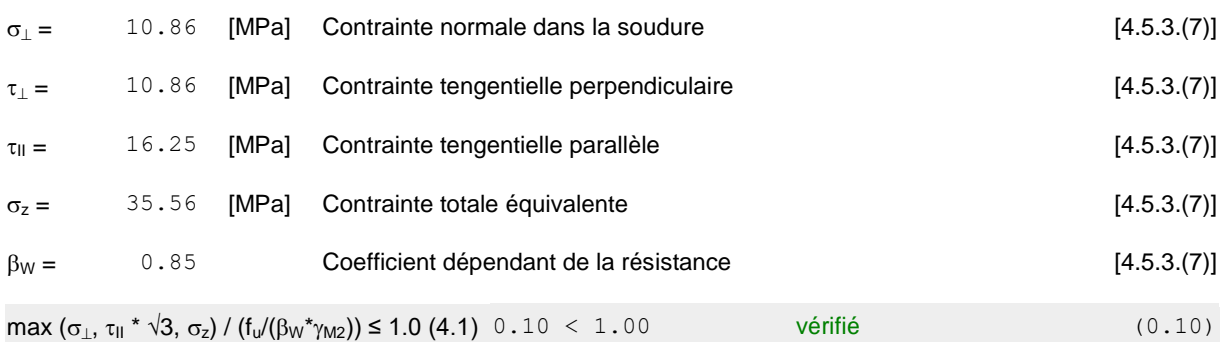

#### **Raidisseur perpendiculaire à l'âme (sur le prolongement des ailes du poteau)**

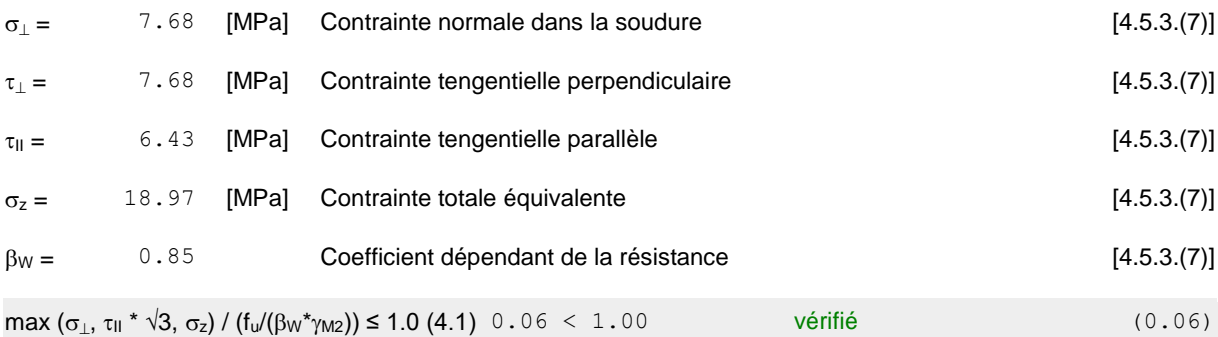

# Rigidité de l'assemblage

#### **Moment fléchissant Mj,Ed,y**

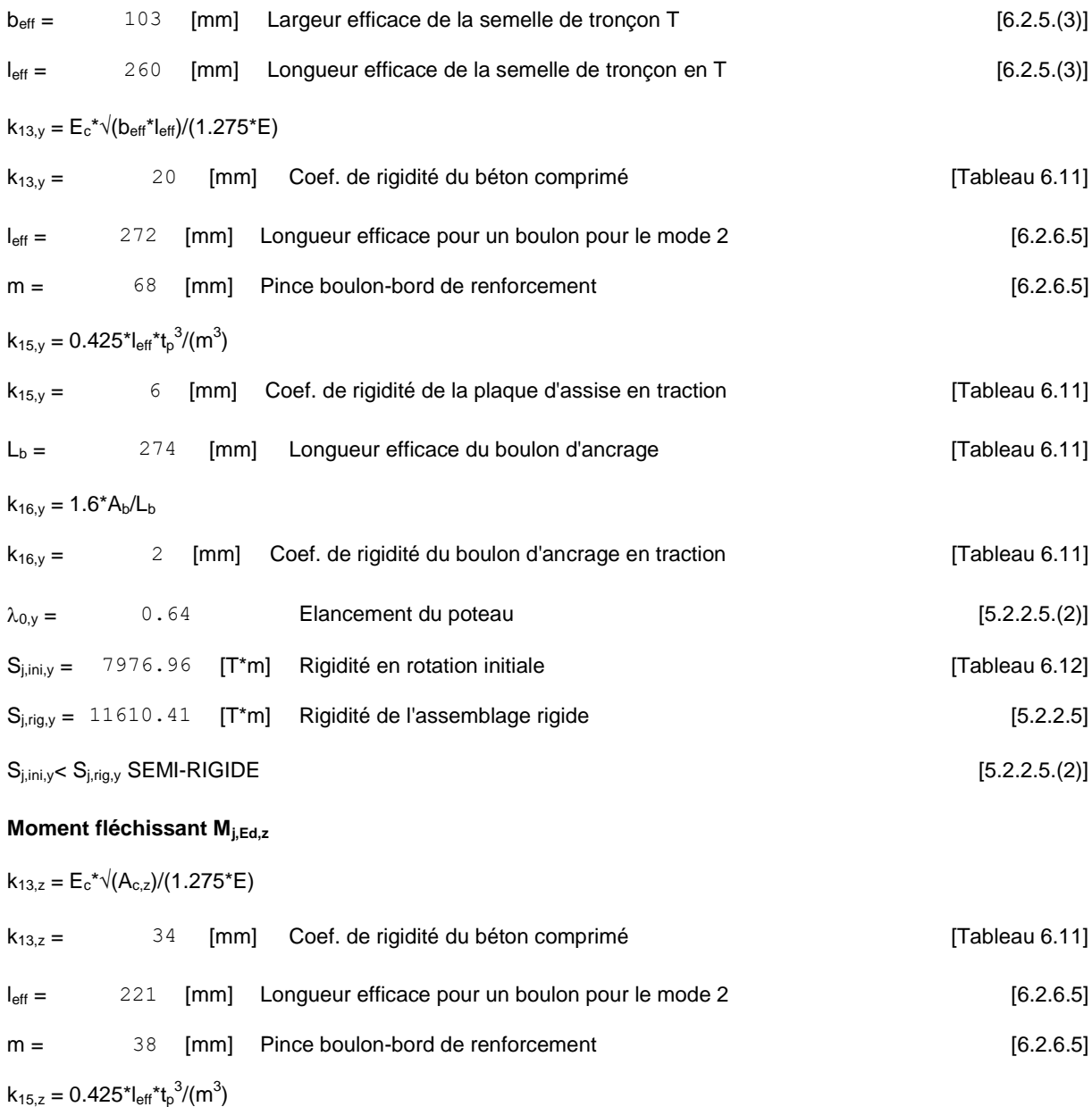

 $k_{15,z} =$  27 [mm] Coef. de rigidité de la plaque d'assise en traction [Tableau 6.11]

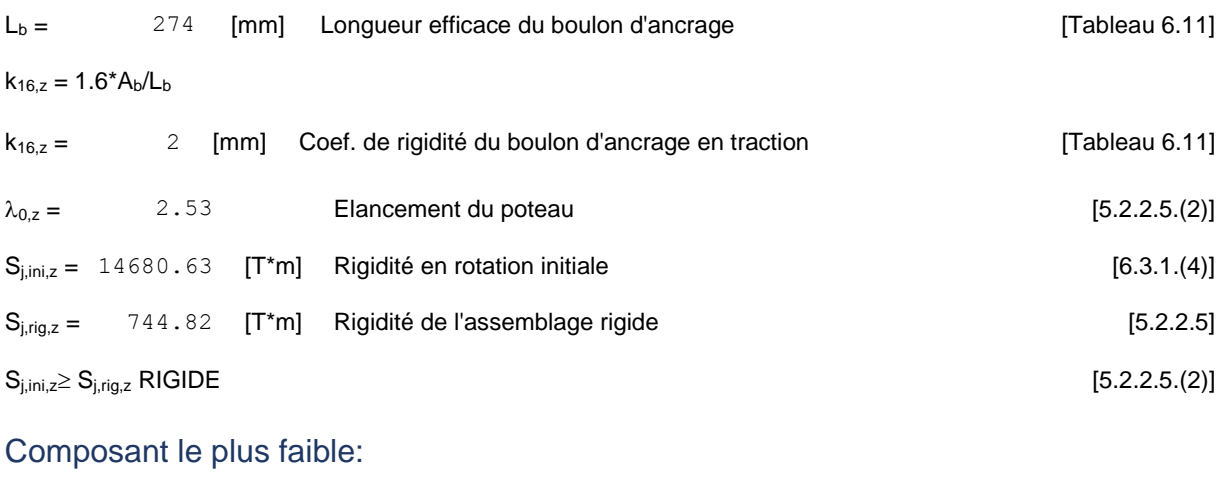

BOULON D'ANCRAGE A LA RUPTURE

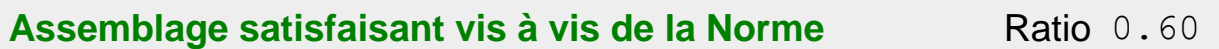

## **9.6 :Assemblage solive-poutre mixte.**

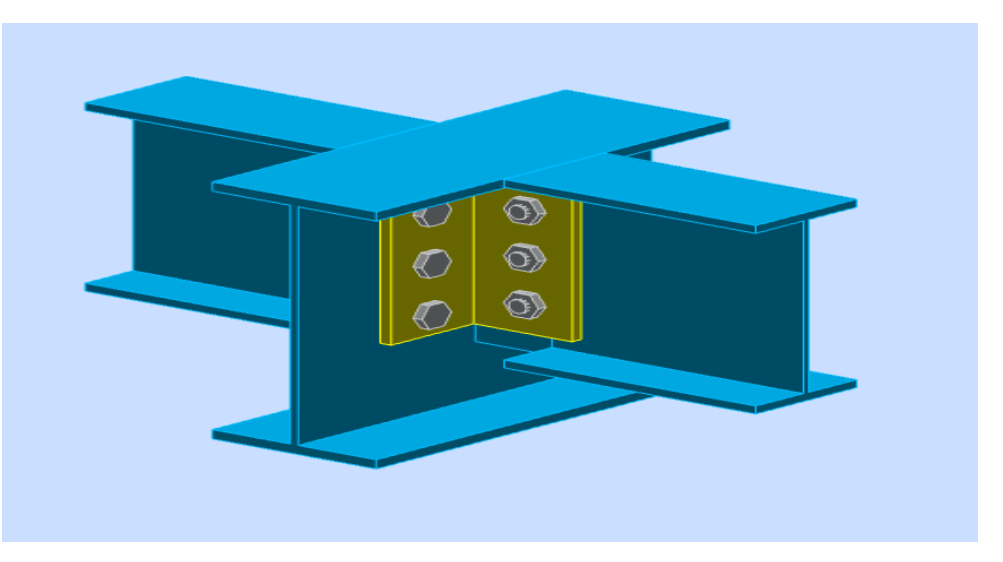

**Figure 9.6 :** Vue en 3D de l'assemblage solive-poutre mixte

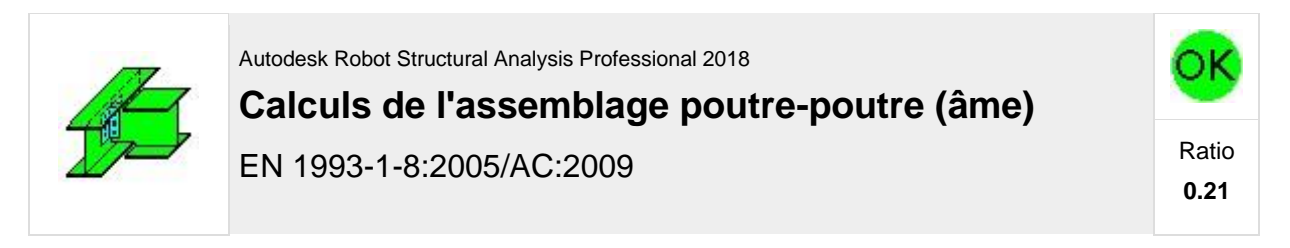

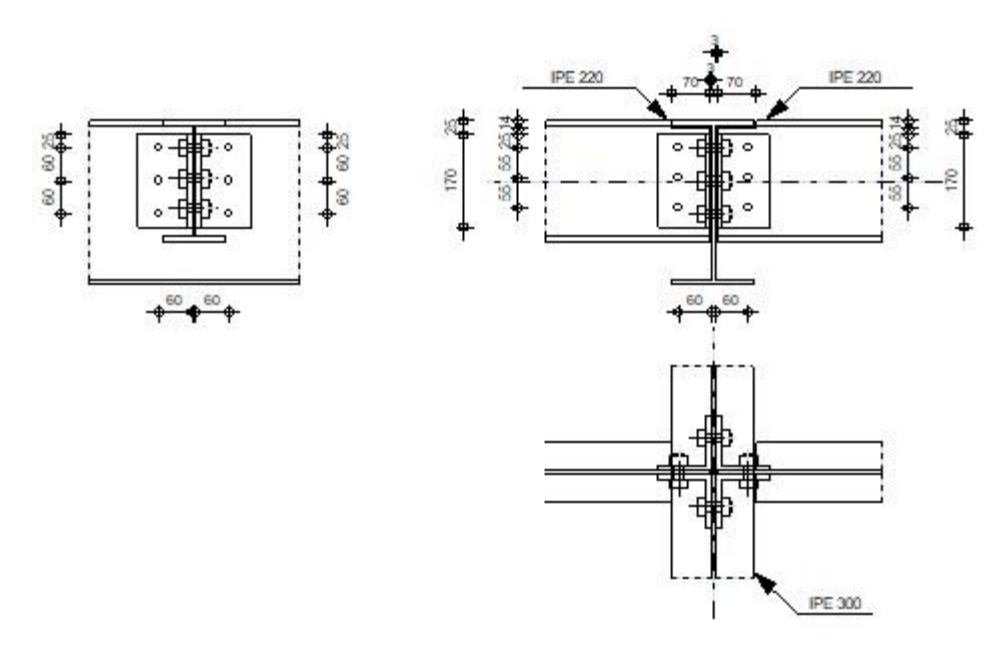

## Géométrie

## Poutre principale

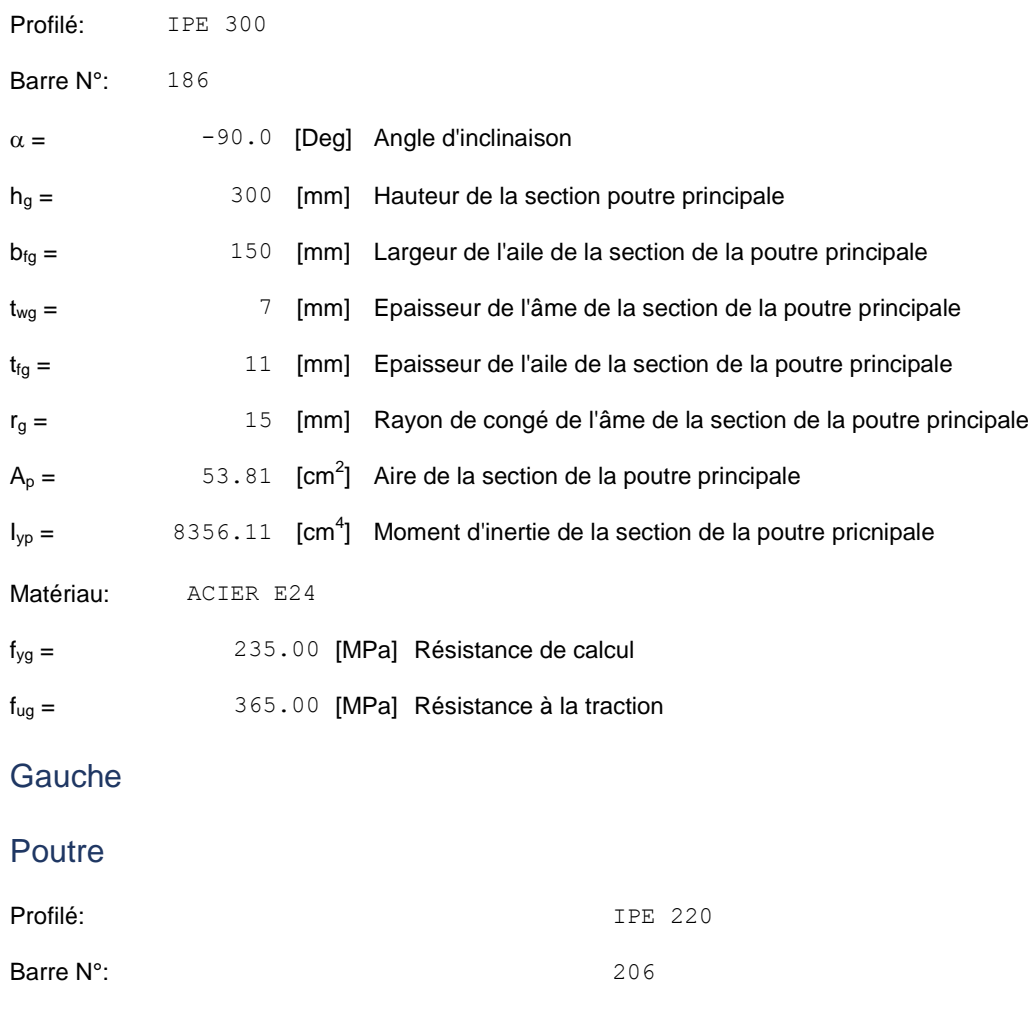

 $\alpha = 0.0$  [Deg] Angle d'inclinaison

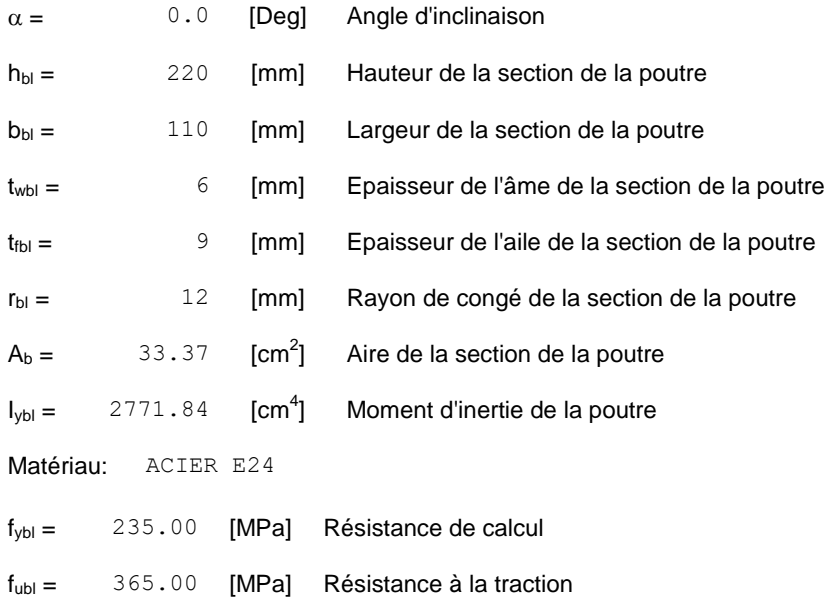

# Encoche de la poutre

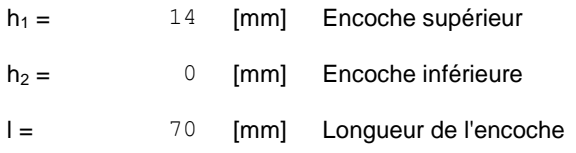

## Cornière

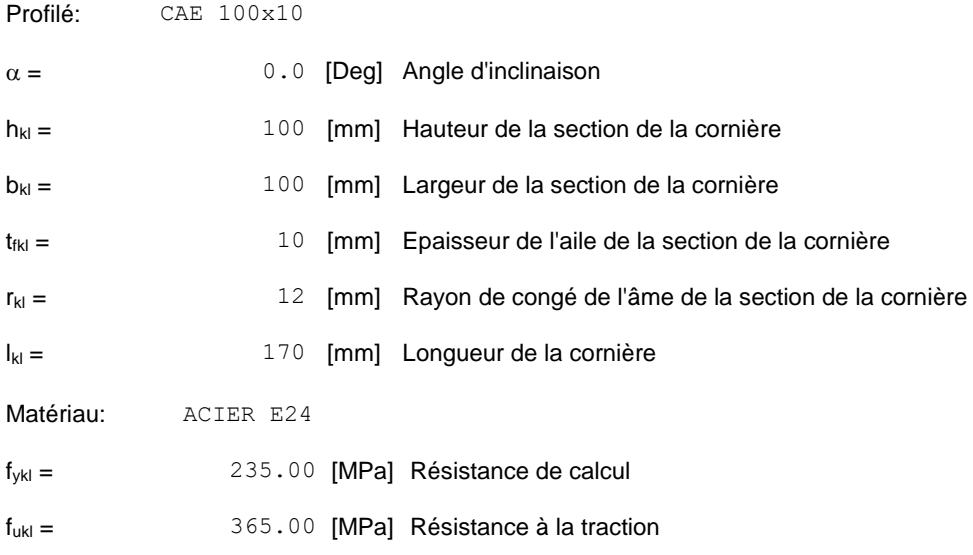

## Boulons

### **BOULONS ASSEMBLANT LA CORNIERE A LA POUTRE**

Le plan de cisaillement passe par la partie NON FILETÉE du boulon

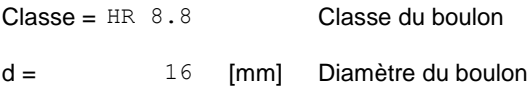

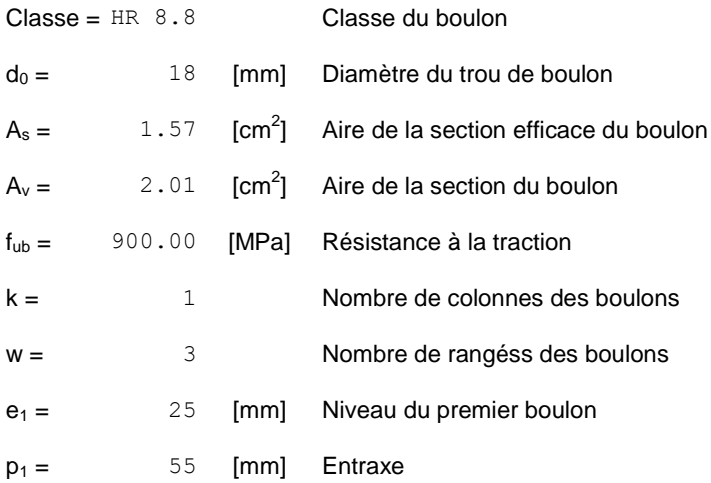

## **Droite**

## Poutre

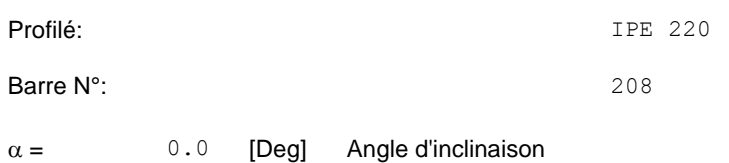

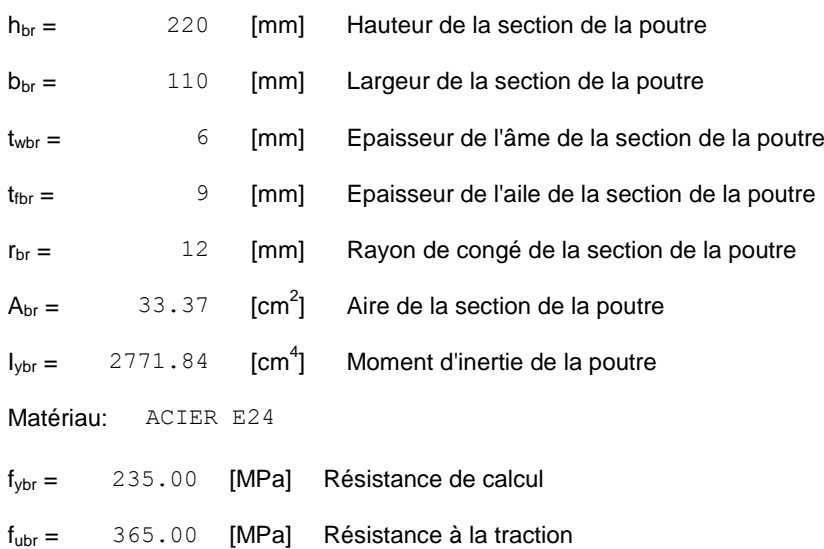

## Encoche de la poutre

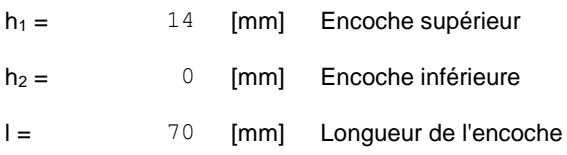

## Cornière

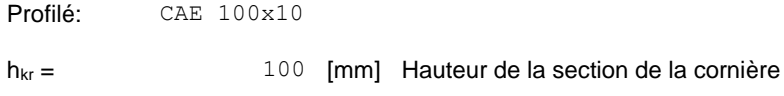

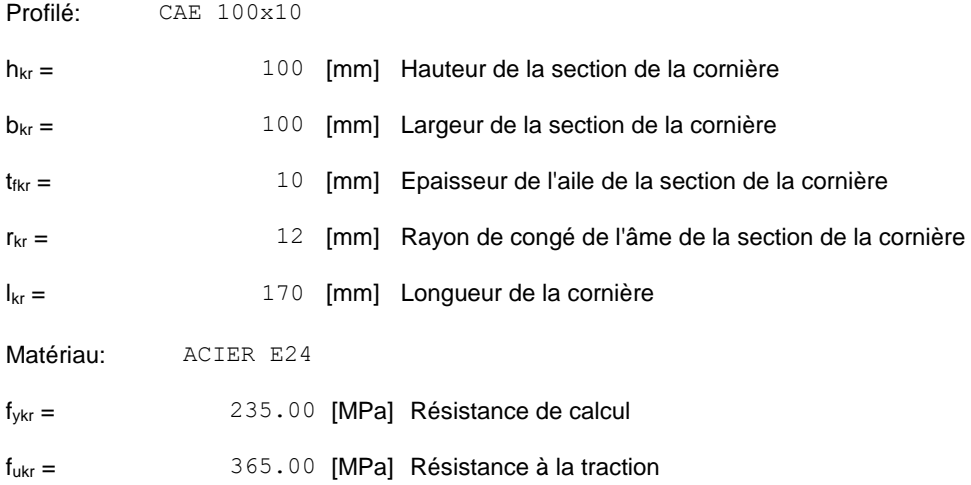

### Boulons

### **BOULONS ASSEMBLANT LA CORNIERE A LA POUTRE PRINCIPALE**

Le plan de cisaillement passe par la partie NON FILETÉE du boulon

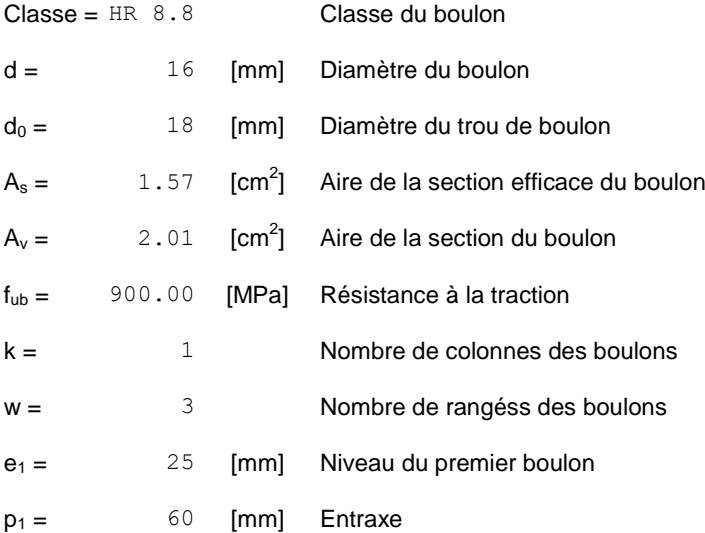

#### **BOULONS ASSEMBLANT LA CORNIERE A LA POUTRE**

Le plan de cisaillement passe par la partie NON FILETÉE du boulon

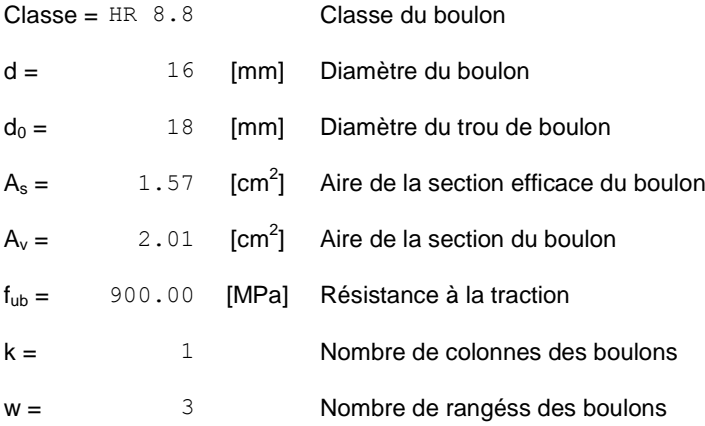

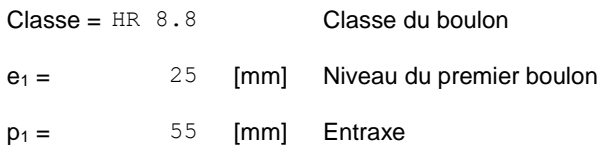

## **Efforts**

Cas: 16:  $G+Q-1.2EX (1+2)*1.00+30*-1.20$ 

## Gauche

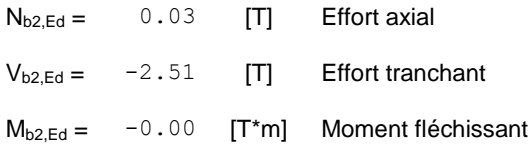

## **Droite**

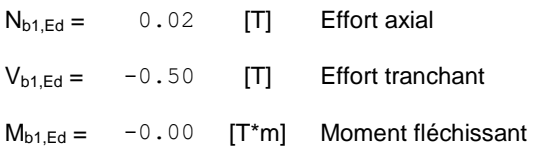

## **Résultats**

### Gauche

## Boulons assemblant la cornière à la poutre principale

#### **RÉSISTANCE DES BOULONS**

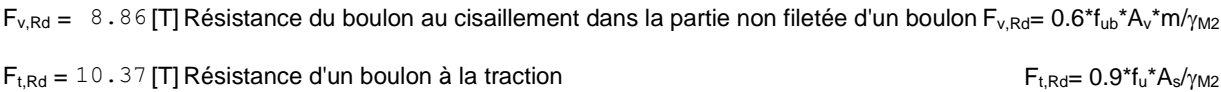

#### **Pression du boulon sur la cornière**

#### Direction x

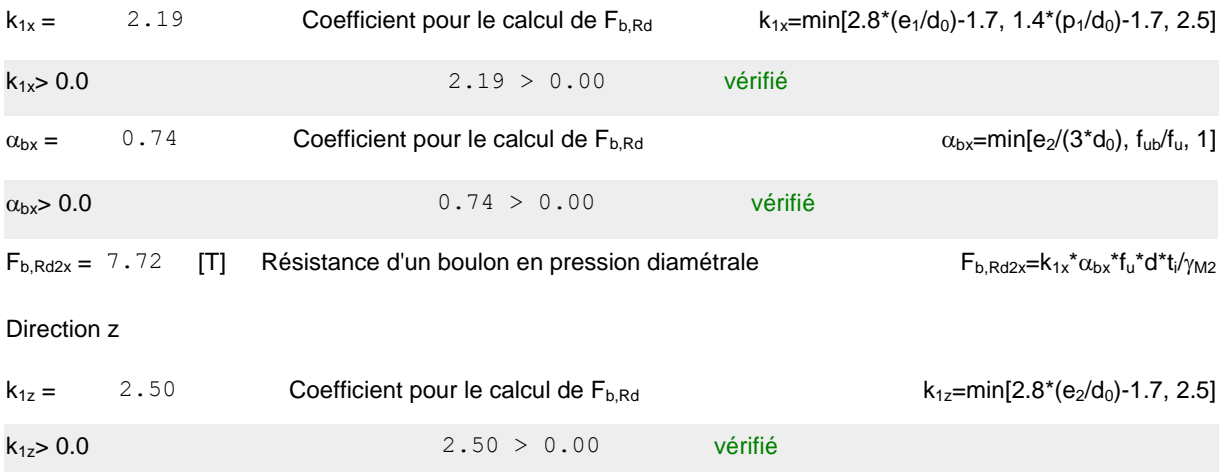

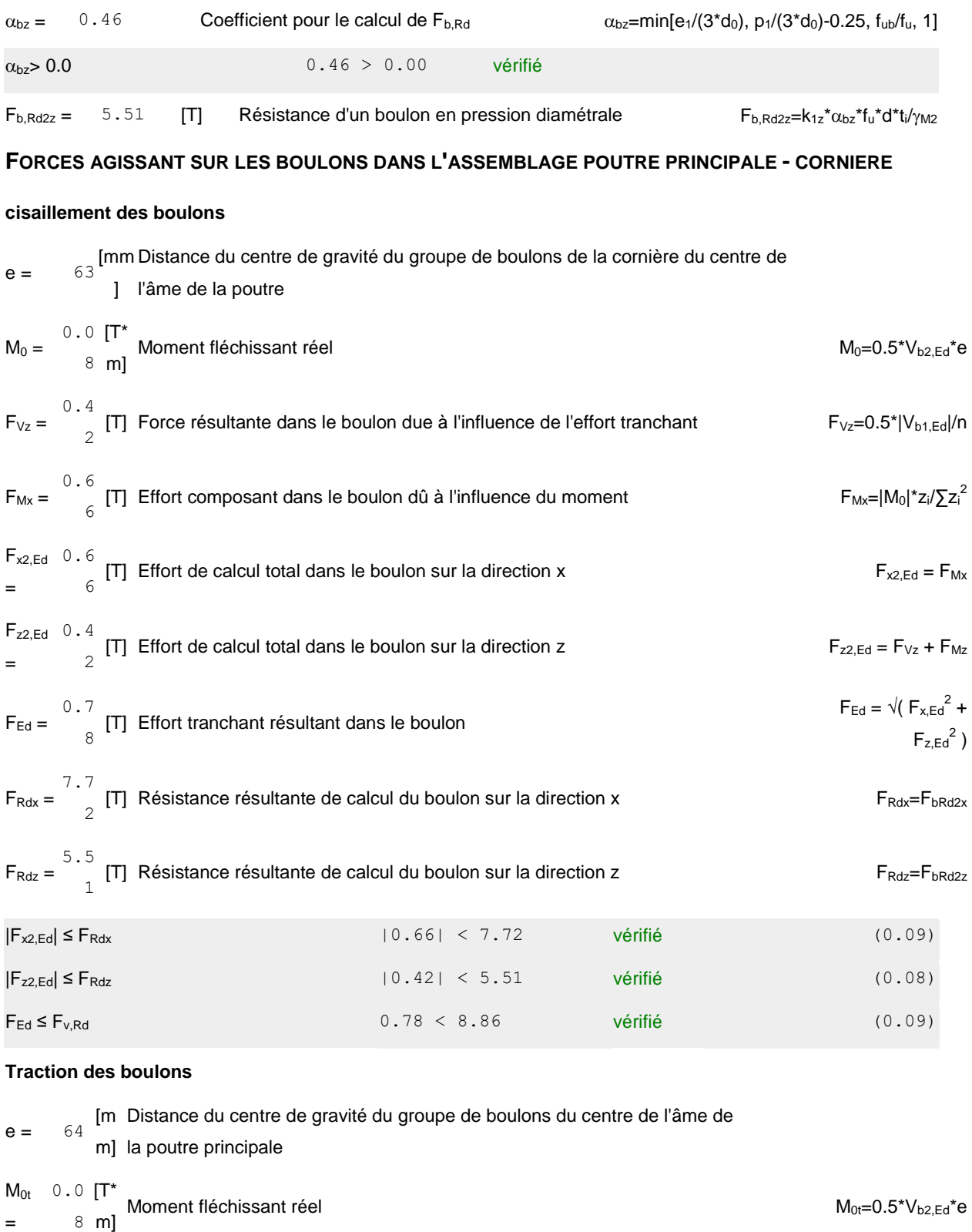

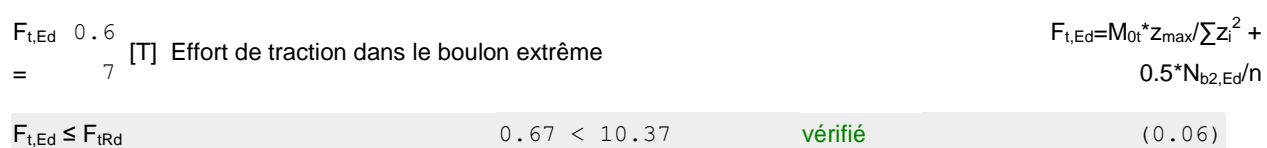

**Action simultanée de l'effort de traction et de cisaillement dans le boulon**

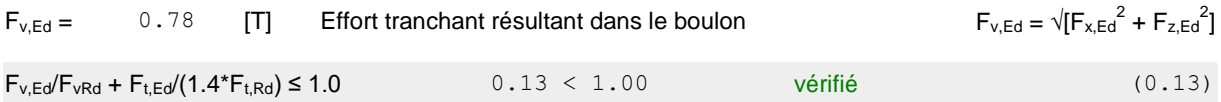

## Boulons assemblant la cornière à la poutre

## **RÉSISTANCE DES BOULONS**

 $F_{v,Rd} = 17.71$  [T] Résistance du boulon au cisaillement dans la partie non filetée d'un boulon  $F_{v,Rd} = 0.6*f_{ub}*A_v*m/\gamma_{M2}$ 

#### **Pression du boulon sur la poutre**

#### Direction x

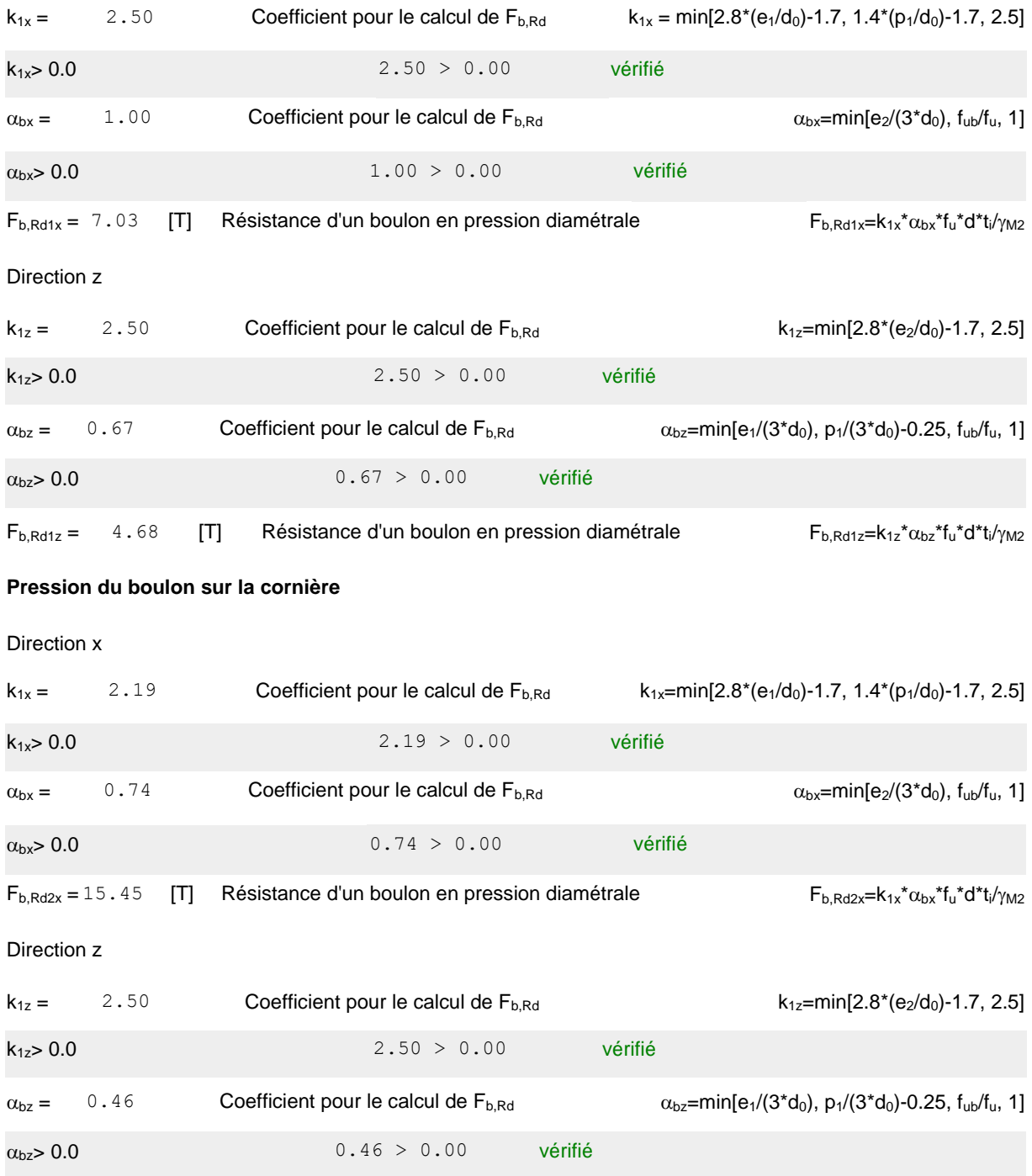

 $F_{b,Rd2z} = 11.03$  [T] Résistance d'un boulon en pression diamétrale  $F_{b,Rd2z} = k_{1z} \alpha_{bz} t_{u} d t_{u} / \gamma_{M2}$ 

#### **FORCES AGISSANT SUR LES BOULONS DANS L'ASSEMBLAGE CORNIERE - POUTRE**

#### **cisaillement des boulons**

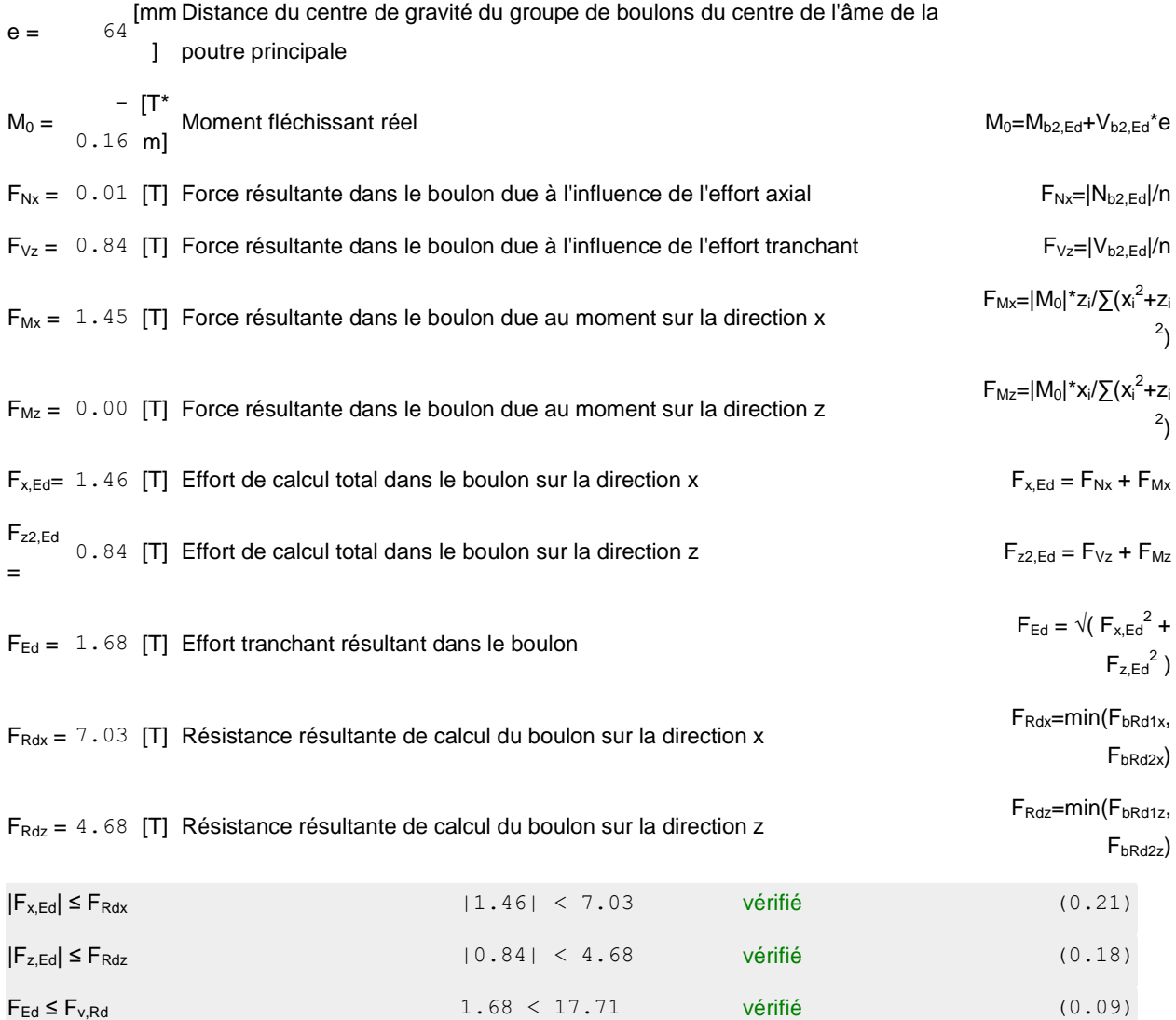

Vérification de la section pour le cisaillement de bloc (effort axial)

### **CORNIÈRE**

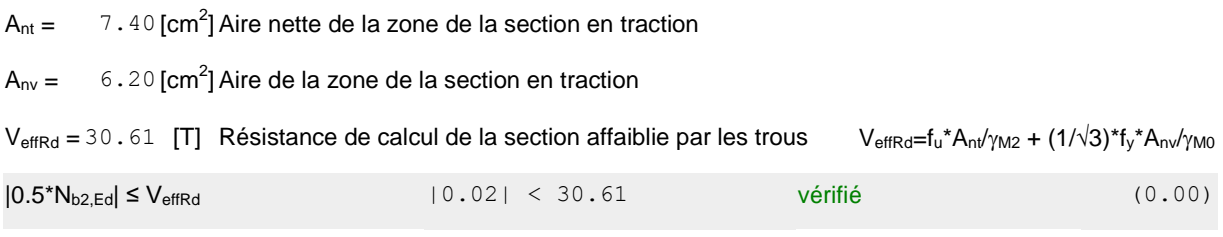

#### **POUTRE**

 $A_{nt} = 4.37$  [cm<sup>2</sup>] Aire nette de la zone de la section en traction

### **POUTRE**

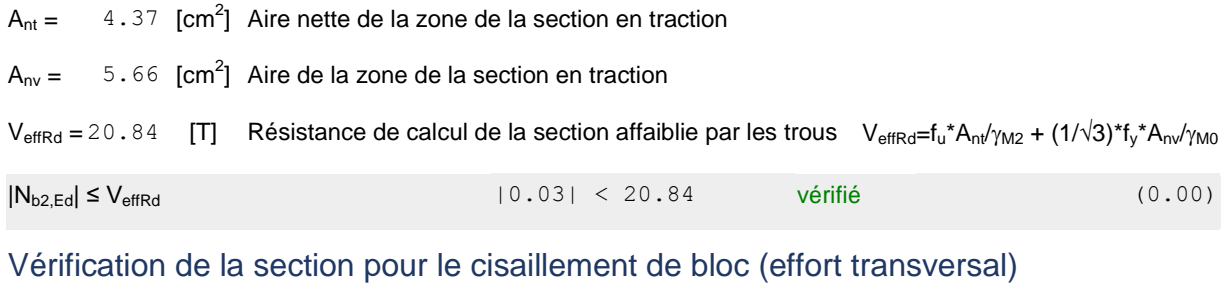

#### **CORNIÈRE**

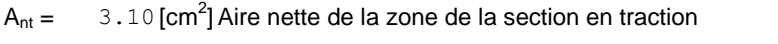

 $A_{\text{nv}} = 9.00$  [cm<sup>2</sup>] Aire de la zone de la section en traction

 $V_{\text{effRd}} = 17.07$  [T] Résistance de calcul de la section affaiblie par les trous  $V_{\text{effRd}} = 0.5 \text{*} f_u \text{*} A_{\text{nl}} / \gamma_{\text{M2}} + (1/\sqrt{3}) \text{*} f_v \text{*} A_{\text{nl}} / \gamma_{\text{M0}}$ 

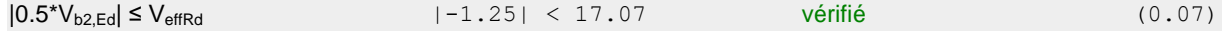

#### **POUTRE**

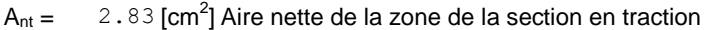

 $A_{\text{nv}} = 7.37$  [cm<sup>2</sup>] Aire de la zone de la section en traction

 $V_{\text{effRd}} = 14.42$  [T] Résistance de calcul de la section affaiblie par les trous  $V_{\text{effRd}} = 0.5 \text{m}^* A_{\text{nl}} / \gamma_{\text{M2}} + (1/\sqrt{3}) \text{m}^* A_{\text{nl}} / \gamma_{\text{M0}}$ 

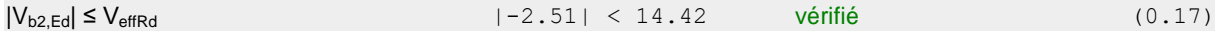

## Vérification de la résistance de la section de la cornière affaiblie par les trous

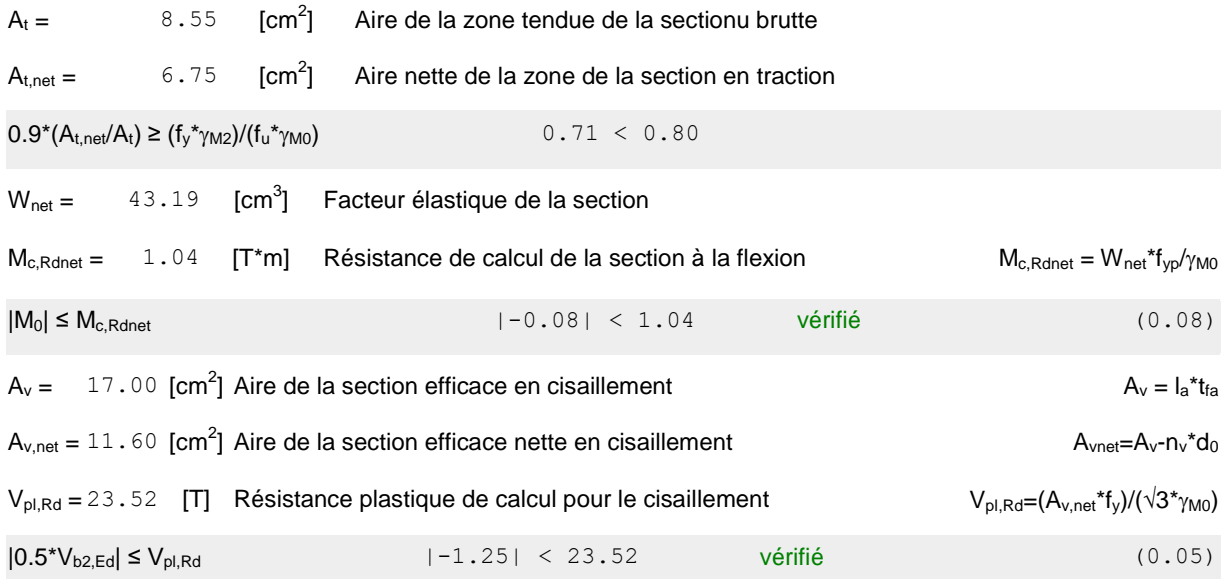

## Vérification de la résistance de la section de la poutre affaiblie par les trous

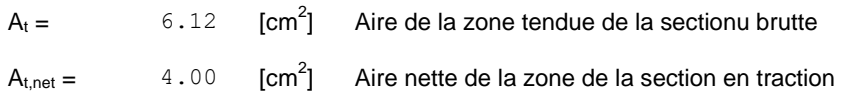

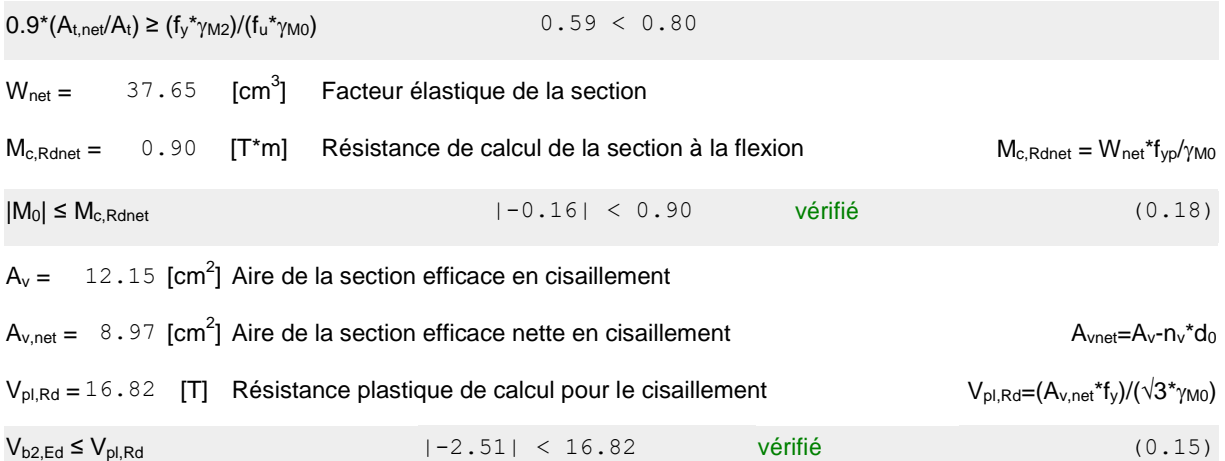

#### **Droite**

## Boulons assemblant la cornière à la poutre principale

#### **RÉSISTANCE DES BOULONS**

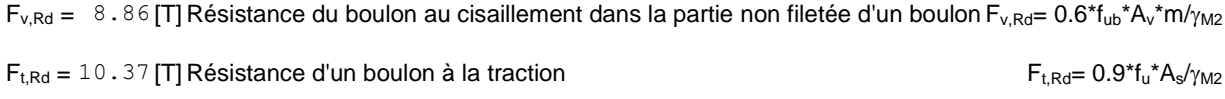

#### **Pression du boulon sur la cornière**

#### Direction x

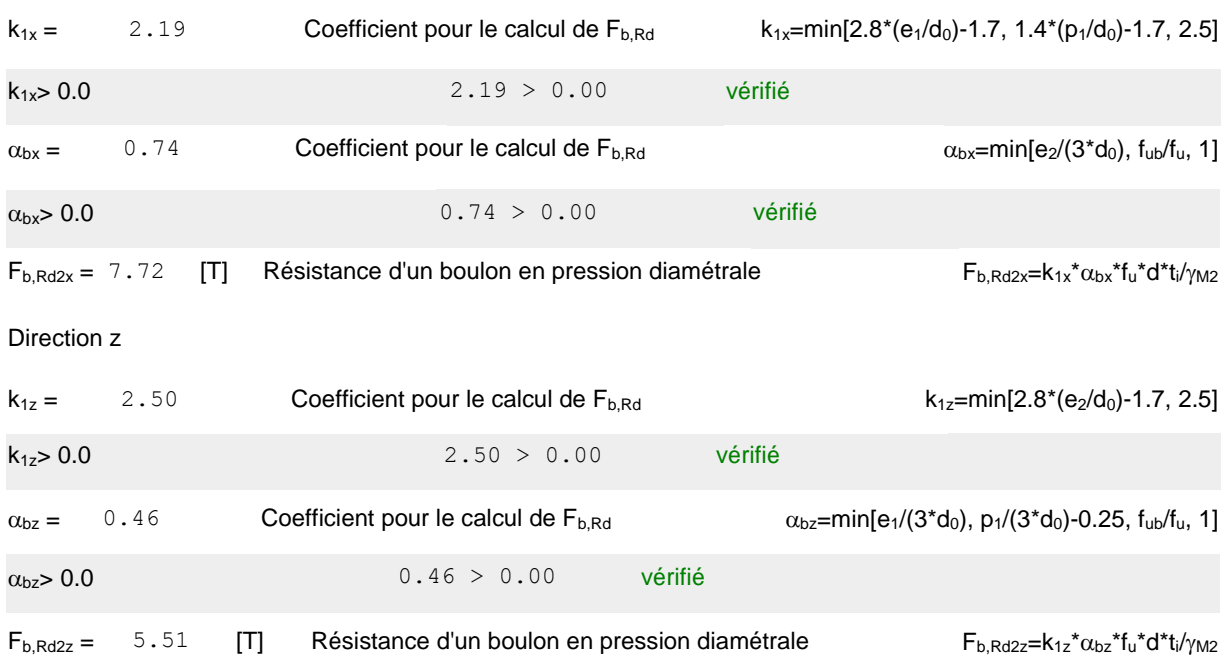

#### **FORCES AGISSANT SUR LES BOULONS DANS L'ASSEMBLAGE POUTRE PRINCIPALE - CORNIERE**

#### **cisaillement des boulons**

 $e =$ [mm Distance du centre de gravité du groupe de boulons de la cornière du centre de

] l'âme de la poutre

#### **cisaillement des boulons**

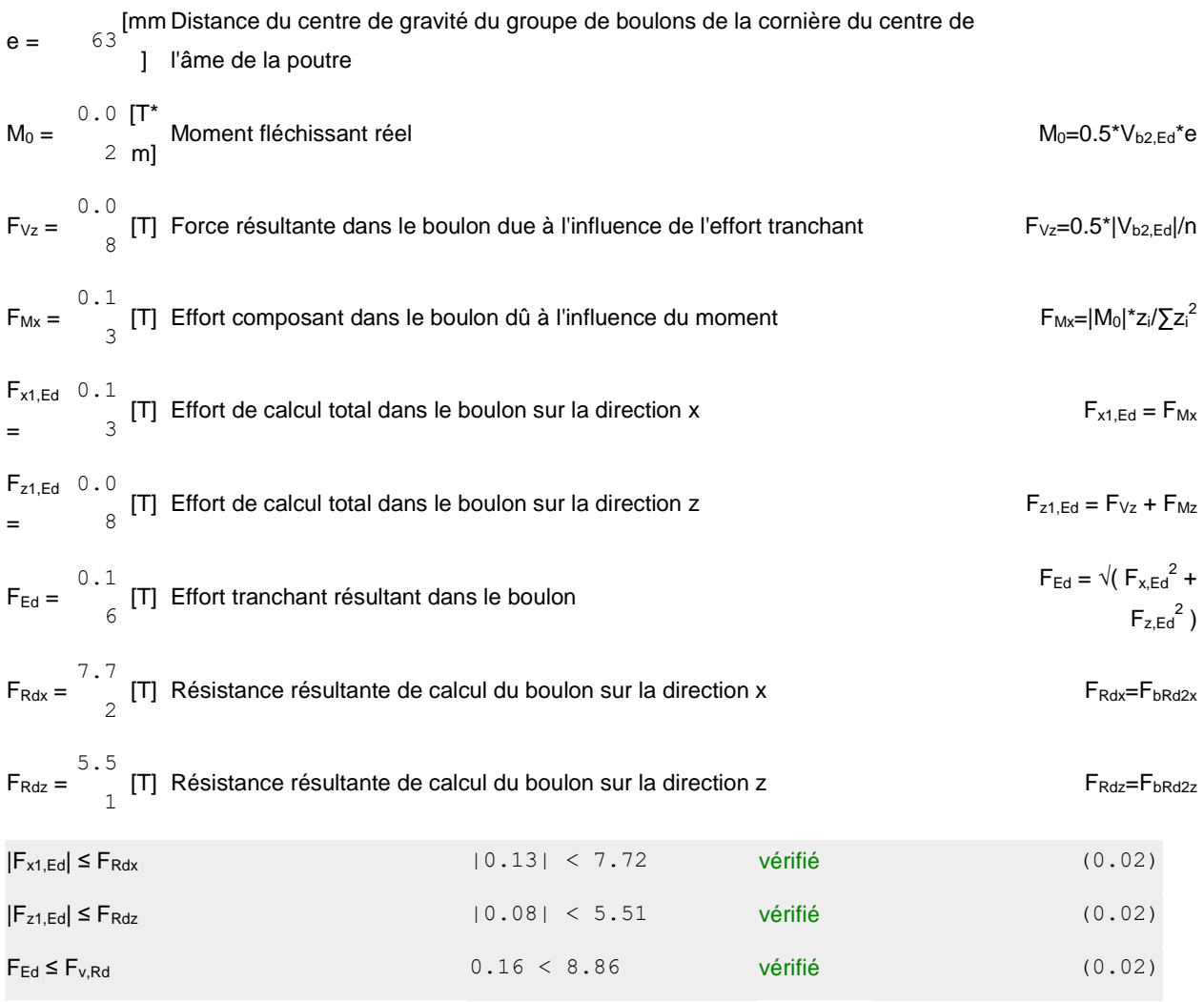

#### **Traction des boulons**

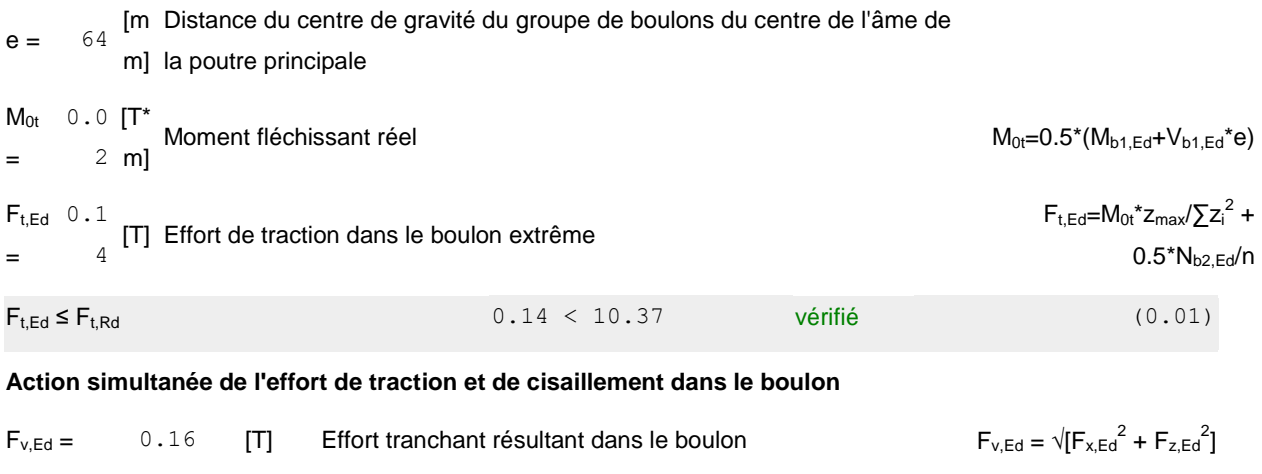

 $F_{v,Ed}/F_{v,Rd} + F_{t,Ed}/(1.4*F_{t,Rd}) \le 1.0$  0.03 < 1.00 vérifié (0.03)

Boulons assemblant la cornière à la poutre

#### **RÉSISTANCE DES BOULONS**

 $F_{v,Rd} = 17.71$  [T] Résistance du boulon au cisaillement dans la partie non filetée d'un boulon  $F_{v,Rd} = 0.6*f_{ub}*A_v*m/\gamma_{M2}$ 

#### **Pression du boulon sur la poutre**

Direction x

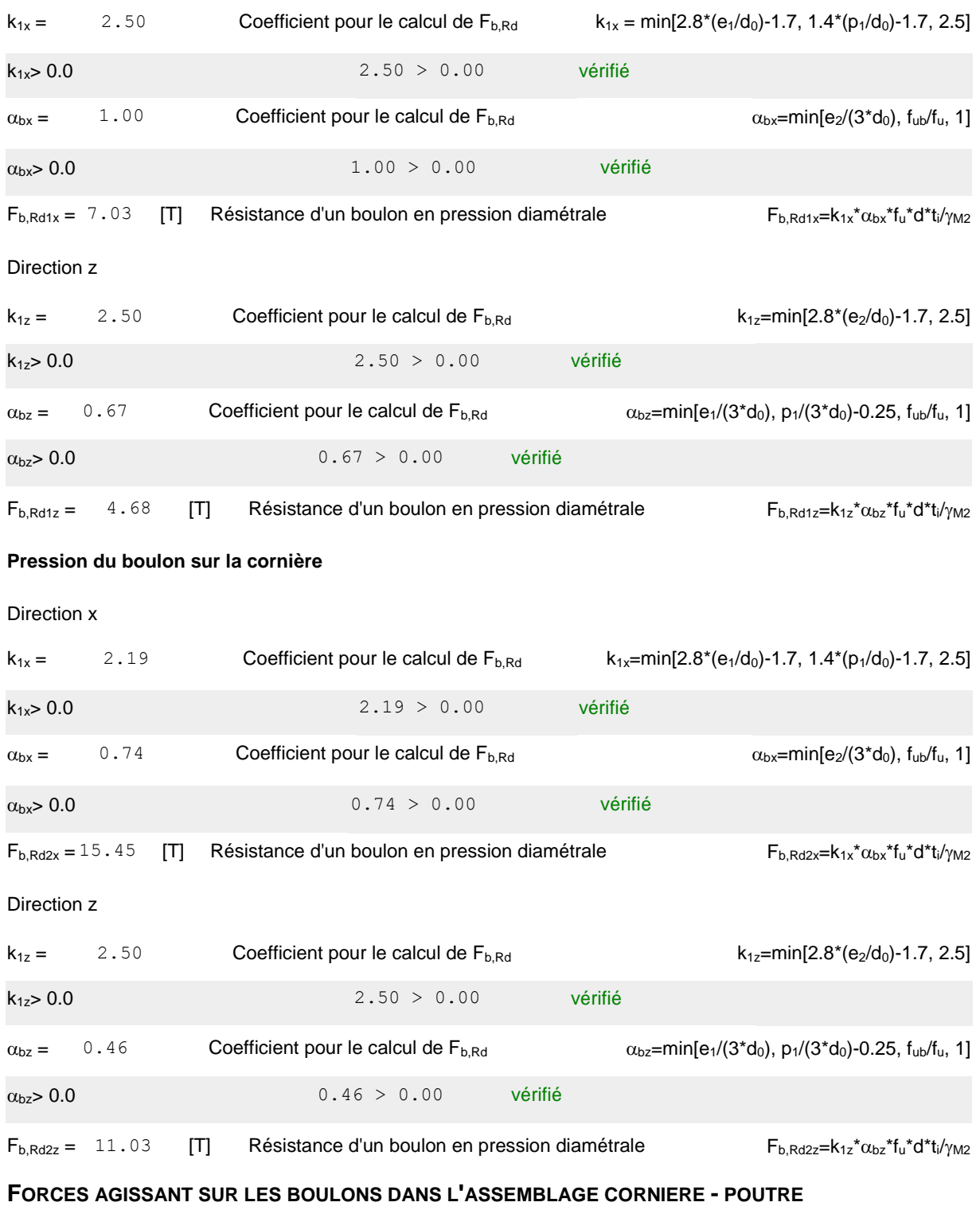

**cisaillement des boulons**

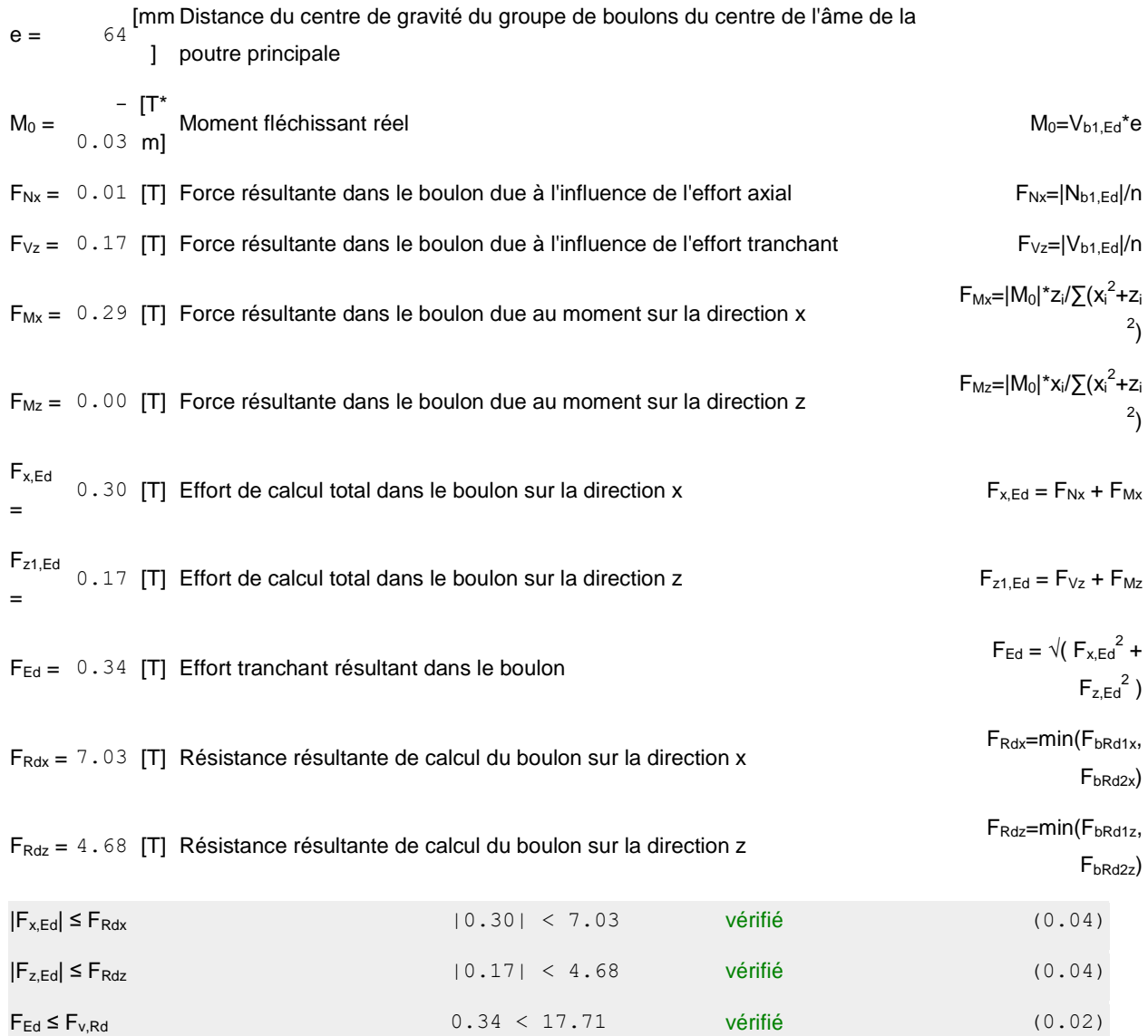

## Vérification de la section pour le cisaillement de bloc (effort axial)

## **CORNIÈRE**

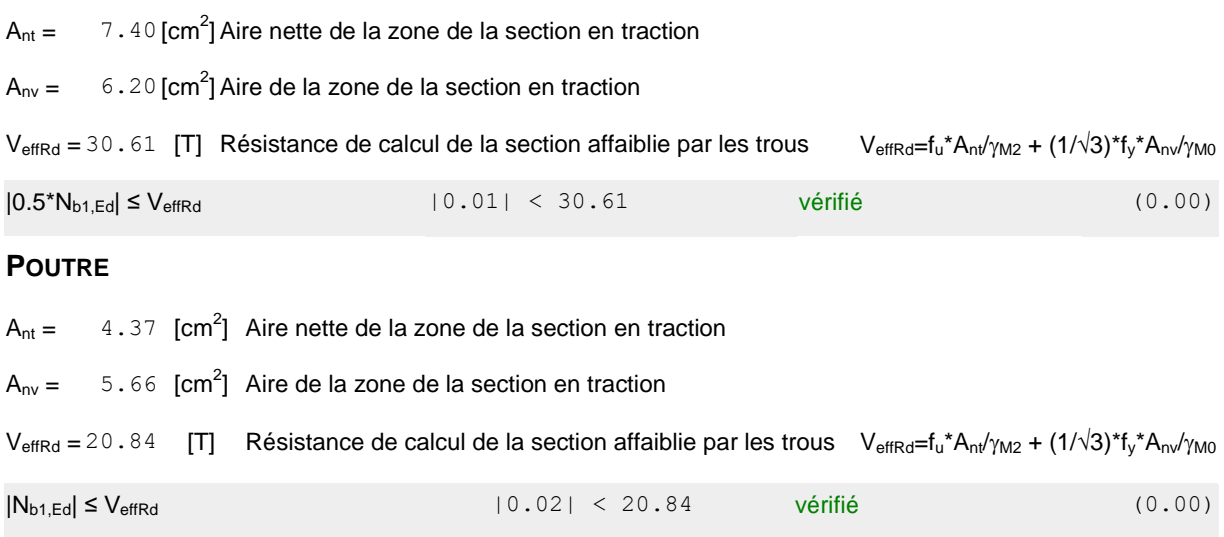

### Vérification de la section pour le cisaillement de bloc (effort transversal)

#### **CORNIÈRE**

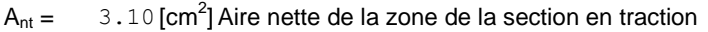

 $A_{\text{nv}} = 9.00$  [cm<sup>2</sup>] Aire de la zone de la section en traction

 $V_{\text{effRd}} = 17.07$  [T] Résistance de calcul de la section affaiblie par les trous  $V_{\text{effRd}} = 0.5 * f_u * A_{nt}/\gamma_{M2} + (1/\sqrt{3}) * f_y * A_{nt}/\gamma_{M0}$ 

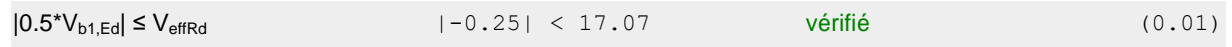

#### **POUTRE**

- $A<sub>nt</sub> = 2.83$  [cm<sup>2</sup>] Aire nette de la zone de la section en traction
- $A_{\text{nv}} = 7.37$  [cm<sup>2</sup>] Aire de la zone de la section en traction

 $V_{\text{effRd}} = 14.42$  [T] Résistance de calcul de la section affaiblie par les trous  $V_{\text{effRd}} = 0.5 * f_u * A_{\text{nd}} / \gamma_{\text{M2}} + (1/\sqrt{3}) * f_v * A_{\text{nd}} / \gamma_{\text{M0}}$ 

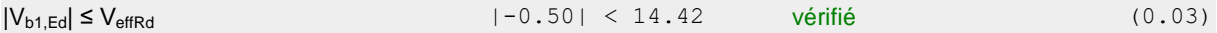

### Vérification de la résistance de la section de la cornière affaiblie par les trous

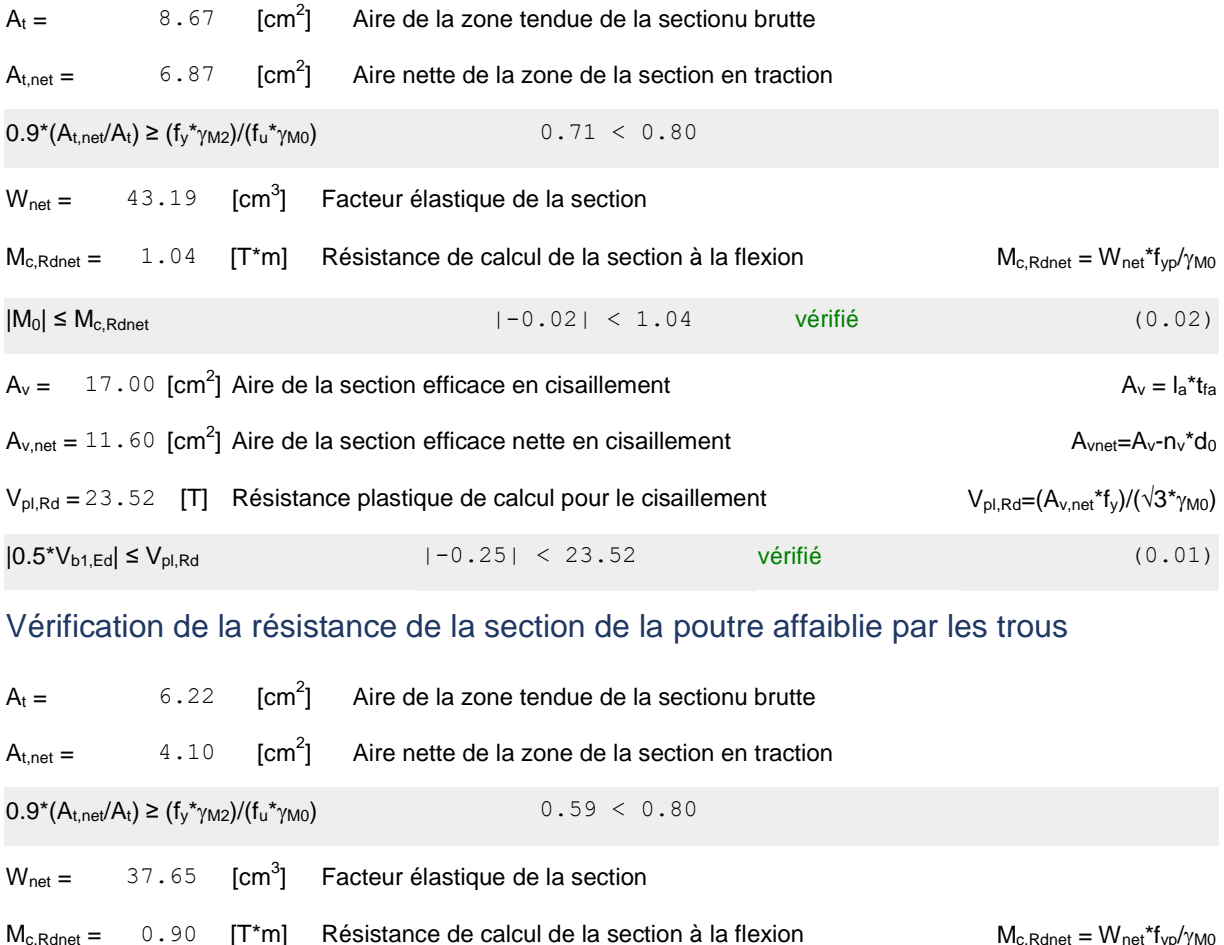

 $A_v = 12.15$  [cm<sup>2</sup>] Aire de la section efficace en cisaillement

 $|M_0|$  ≤  $M_c$ <sub>Rdnet</sub> (0.04)  $|-0.03|$  < 0.90 vérifié (0.04)

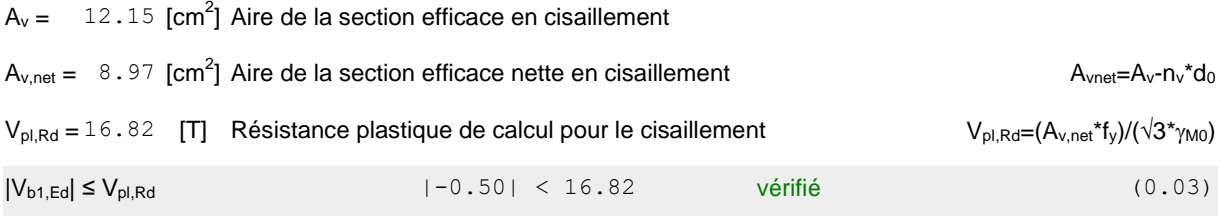

## Vérification de la poutre principale

## Pression du boulon sur l'âme de la poutre principale

Direction x

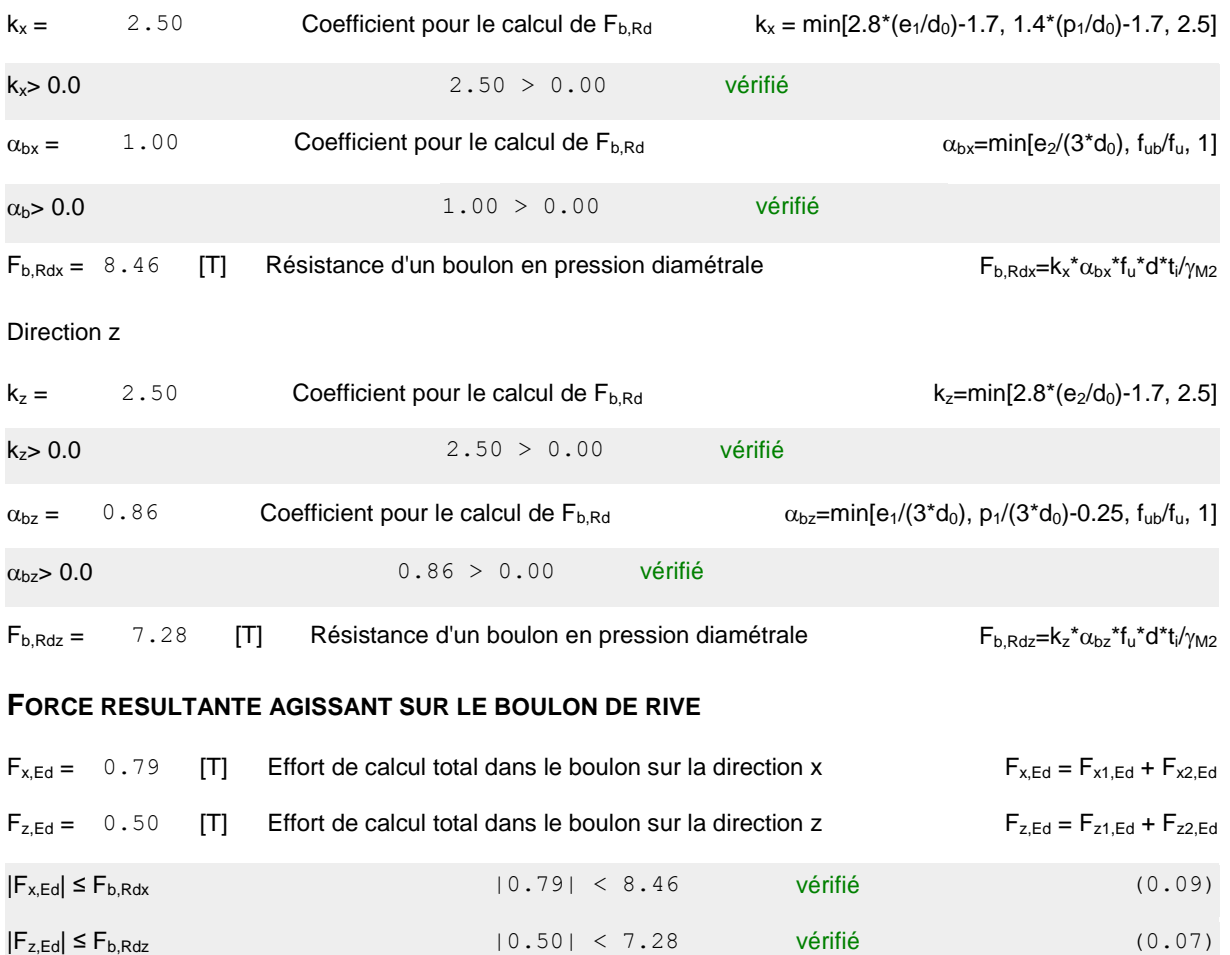

**Assemblage satisfaisant vis à vis de la Norme** Ratio 0.21

## **Chapitre**81**:Dimensionnement des fondations**

### **10.1 : Introduction :**

Les Fondation sont les éléments plus résistant de la structure, tel qu'elles transmettent les charges de la super structure.

Les éléments de fondation transmettent les charges au sol, soit directement (cas des semelles reposant sur les olou cas des radiers) ; soit par l'intermédiaire d'autres organes (cas des semelles sur pieux par exemple).

Le choix du type de fondation dépendes sentiellement:

- La valeur de la contrainte admissible du sol.
- $\triangleright$  La distance entre axes des poutres.
- $\triangleright$  La charge transmise au sol.
- La raison économique.

D'après le rapport géotechnique,ona les résultats suivants :

La contrainte admissible du sol est estimée à 2 bars.

#### **10.2 :Choix du mode de fondation :**

On choisit des semelles isolées comme type de fondationet l'étude seras comme suite :

#### **10.3 :Etude des semelles isolees:**

Les résultats des sollicitations concernant les semelles isolées sont résumés dans le tableau suivant :

**Tableau10.1:** Lesdifférentssollicitationsdessemellesisolées.

|            | Nsd(KN) | Msd(KN.m) |
|------------|---------|-----------|
| <b>ELS</b> | 210.60  | 38.30     |
| ELU        | 292.00  | 52.30     |

#### **10.3.1 :caractéristique des matériaux :**

**10.3.1.1 :Béton :**

### **10.3.1.1.1 :Contrainte limite du béton :**

**A) L'ELU :**

$$
f_{bu}=0.85\frac{f_{C28}}{\theta\gamma b}f_{bu}=0.85\frac{25}{1\times1.5}=14.16 MPa
$$

**Acec :**

 $\gamma b = 1,5$  situation courante

 $\gamma b = 1,15$  situation accidentelle

 **=1** si:la durée d'exploitation est supérieure à 24h **=0,9** si:laduréed'exploitationentre1het24h

**=0,85**si::la durée d'exploitation est inférieure à 24h

B) L'ELS:  
\n• 
$$
\sigma b=0.6fc28 \Rightarrow \sigma b=0.6x25=15MPa
$$

### **10.3.1.2 :Acier:**

**10.3.1.2.1 :Contraint elimite de l'acier:**

$$
A) \qquad L'ELU:
$$

$$
\sigma_{st} = \frac{f_e}{\gamma_s} \sigma_{st} = \frac{400}{1.15} = 347.83 MPa
$$

 $\gamma b = 1,15$  situation courante.

 $v\mathbf{b} = 1$  situation accidentelle

**B) L'ELS:**

$$
\sigma_{st}=f\epsilon
$$

 $\sigma_{st} = fe$  si: la fissuration est peunuisible

$$
\sigma_{st} = min\left\{\frac{2}{3}fe = \frac{2}{3} \times 400
$$
  
= 267 MPa ; 110 $\sqrt{n \times f_{tj}}$  si: la fissuration est prejudiciable.  $\right\}$ 

$$
\sigma_{st} = min \left\{ \frac{1}{2} fe = \frac{1}{2} \times 400
$$
  
= 200 MPa ; 90  $\sqrt{n \times f_{tj}}$  si: la fissuration est très prejudiciable.

**Ona**:fissuration Préjudiciable **donc**:

$$
\sigma_{st} = min\Big\{\frac{2}{3}fe = \frac{2}{3} \times 400 = 267 MPa ; 110\sqrt{n \times f_{tj}} = 201.63 MPa\Big\}
$$

#### **10.4:Etude d'ancrage**

L'encastrement d'un pied de poteau sur un massif en béton est réalisé au moyen d'une platine a puyée sur le massif, etancrée par des tiges de scellement. Pour le dimensionnement de l'encastrement c'est-à-dire la détermination des efforts dans les tiges d'ancrage et dans la platine,ainsi que le moment et l'effort normal exercé sur la base du poteau sont équilibrés par la traction des tiges d'ancrages et la compression du béton. La liaison des poteaux à leur extrémité est considérée comme encastré dans les deux sens longitudinal et transversal. Le béton des poteaux est dosé a 350kg/m3 ; = 25 MPa.

#### **10.5:Dimensionnement des fondations:**

- Pour le dimensionnement des fondations,On choisit une semelle qui se trouvesous le poteau (A) , les autres poteaux doivent être calculés de la même manière.

#### **10.5.1:Sollicitations maximales (selonlogiciel Robot2018)**

- **=**292.00 KN
- $Vsd = 24.30KN$
- $Msd = 52.30$ KN.m
- $\bullet$   $\sigma$ *sol*=2bars
- $\bullet \qquad \sigma_{Sol} = \frac{N}{4N}$  $\frac{N_S}{A \times B}$ D'où: B  $\times$  A  $\geq \frac{N}{\sigma_S}$  $\frac{Ns}{\sigma_{Sol}} = \frac{2}{2}$  $rac{292}{200}$  =  $\Rightarrow \sigma_{Sol} = \frac{N}{4N}$  $\frac{1.5}{A \times B} \le$

$$
A \times B \ge 1.6 \, m^2
$$

#### **On prend des semelles isolées (2mx1.6m)**

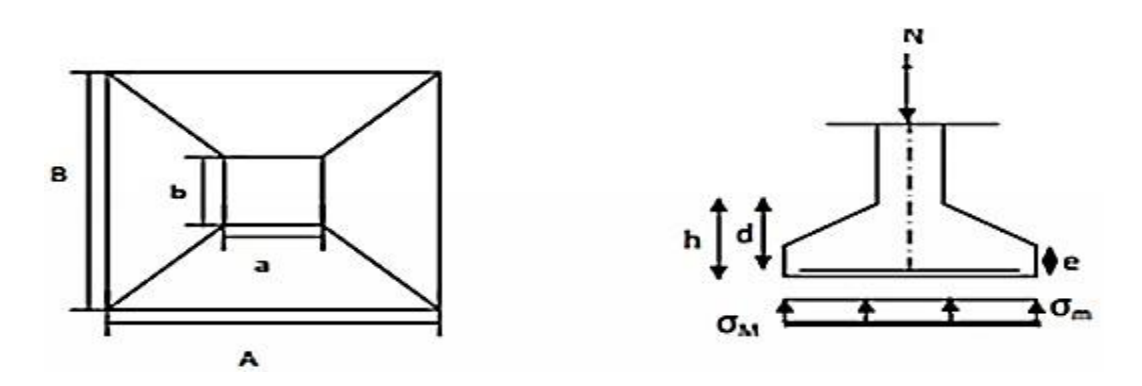

**Figure9.1:**Diagramme des contraintes agissant sur les fondations

### **10.5.2:Détermination de la hauteur de la semelle:**

- Nous avons:
- Poteaux IPE360
- $a=170$ mm=0.17m
- $\bullet$  b=360mm=0.36m
	- **Avec:h=d+5cm**

$$
d \ge \max\left(\frac{B-b}{4}, \frac{A-a}{4}\right)
$$

d =0.41 m $d \geq 41$ cm

$$
d=45\;cm
$$

 $\rightarrow$ **Donc:** h=45+5=50cm

#### **10.5.3 :Vérification des contraintes:**

La vérification de contraintes doit satisfaire la condition suivante :

$$
\sigma_{\text{moy}=\frac{(3\sigma_2+\sigma_1)}{4}}
$$
\n
$$
\sigma \quad \text{Avec:}
$$

**Poid propre de la emelle**=2×1.6×0,5×25=40KN

**Le poids propre de l'amorce Poteau** :1.4×0.9×1.1×25=34.65KN

 $P_{total} = 210.6 + 40 + 34.65 = 284.25$ KN

 o o ( ) o ( ) ( ) ( ) =54.18 ( ) ( ) ⇒ 

### **10.5.4 :vérification elastabilité:**

Quel que soitle type de fondation on doit vérifier que l'excentrement

de la résultante des forces verticales gravitaireet des forces sismique srestea l'intérieurdela moitiécentrale de la base des éléments de fondations résistant au renversement.

#### **Telque:**

- e:excentricité.
- $e=(Msd/Nsd)=(52.30/292)=0.18$
- $\bullet$  6e=6×0.18=1.08

$$
\sigma_{max} = \frac{N}{A \times B} \left[ 1 + \frac{6 \times e_0}{B} \right]
$$

 $=\frac{2}{2}$  $\frac{292}{2\times1.6}$  $\left[1+\frac{6}{1}\right]$  $\left[\frac{0.13}{2}\right]$  = 126.83 < 1.5x $\sigma$ sol = 300M

$$
D'où: 126.83KN/m2<300KN/m2................. \Rightarrow condition vérifié
$$

#### **10.5.5:Calcul du ferraillage:**

**A) L'ELS:**

$$
A_u = \frac{\text{Nux}(A - a)}{8 \text{xdx} \sigma \text{st}} \text{Avec:} \ \sigma \text{st} = \frac{F_e}{\gamma s} = \frac{400}{1.15} = 347,83 \text{MPa}
$$
\n
$$
A_u = \frac{292 \text{x} (1.6 - 0.17) \times 10^{-3}}{8 \text{x} 0.45 \text{x} 347,83 \text{x} 10^{-2}} = 3.3 \text{ cm}^2
$$

$$
A_s = \frac{Ns \; x \; (A - a)}{8 \; x \; d \; x \; \sigma_{sol}} \text{Avec: } \sigma_{sol} = \min\{\frac{2}{3}Fe; 110\sqrt{n \times f_{t28}}\} = 201.63 MPa
$$
\n
$$
A_s = \frac{210.6 \; x \; (1.6 - 0.17) \times 10^{-3}}{8 \; x \; 0.45x \; 201.63 \times 10^{-2}} = 4.14 cm^2
$$

On prend :  $10T14$  avec :  $A_{st}$ =15.39 cm<sup>2</sup>

#### **Verification de condition de non-fragilite:**

$$
Ast > 0.23 \times b \times d \times \frac{ft}{fe} \text{ avec: } A_{st} = 15.39 \text{ cm}^2
$$

$$
0.23 \times 2 \times 0.45 \times \frac{2.1}{400} = 10.86 \text{ cm}^2 < A_{st}
$$

$$
= 15.39 \text{ cm}^2 \qquad \text{Condition } \text{Verifier}
$$

#### **Calcul de l'espacement:**

 $S_t \le \min(15\Phi_{min}; 40cm) = \min(21; 40cm)$  (A.8.1,3/BAEL91).

On prend:  $S_t = 20$  cm

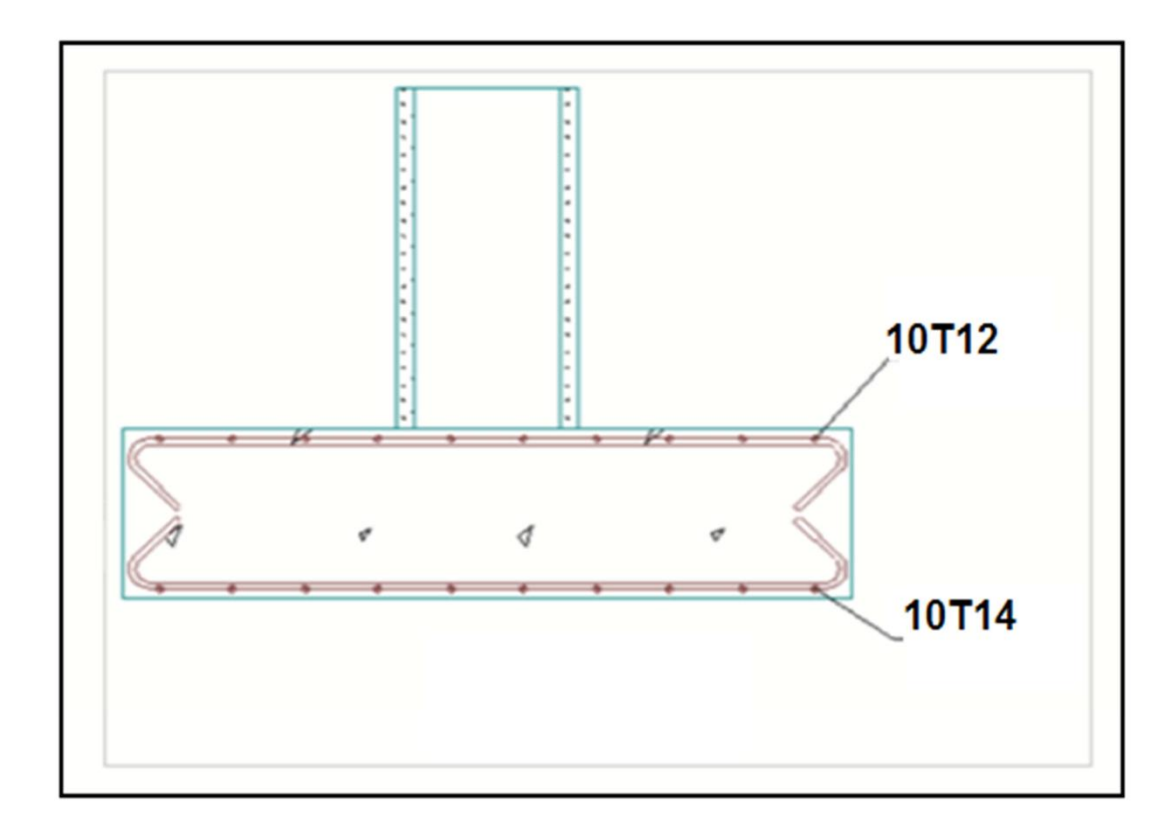

**Figure10.2:**Vue en élévation du ferraillage.

## **10.6 :Dimensionnement des fûts**

Ce type de fondations est utilisé lorsque la Couche de mauvaisso la une épaisseur inférieure à 5m ou dans lecas des sols gonflants.

Les fondations sont ancrées à A=2m ; l'assemblage platine massif doit être au-des sous du sol.Donc on prévoit un poteau en BA(fut)de dimension (140×90)cm².

### **Calcul ferraillage**

D'après le RPA99/Version2003(article7.4.2.1) la sectionminimale d'armateur longitudinale est :Amin=0,8% B Alors: $A_{min}=0.8\% \times (140 \times 90)=100,8$ cm<sup>2</sup>

On prend:32T20

avec:

 $A=100.53$  cm<sup>2</sup>.

Avec des Cadres

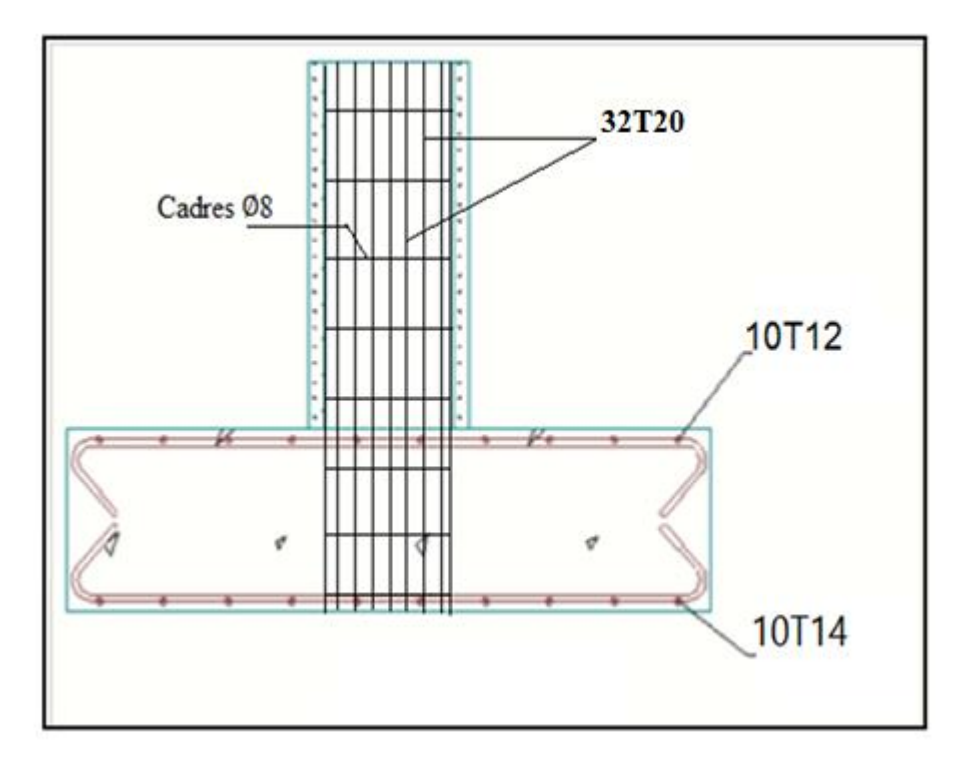

**Figure10.3:**Ferraillage de la semelle.

### **10.7 :Calcul des longrines:**

Les longrine sont pour rôle de relier les semelles entre elles, elles sont soumises à un effort de traction. Une longrine est posée directement sur un béton de propreté pour empêcher la pollution du béton frais dela longrine parle sol support lors du coulage béton. Le béton de propreté offre également un support uniforme à la longrine.

### **10.7.1 :Pré-dimensionnement des longrines:**

Suivant **l'RPA99 version2003art10.1.1** pour un sol de type S3 les dimensions minimales de la section transversale des longrines sont :

- $h \geq 30cm$
- $b \geq 20$ *cm*

Onoptepour :  $h=40cm$  $b=30$  cm

 $\blacktriangleright$ 

On calcule le ferraillage des Longrines parlare la tion suivante

$$
F = \frac{N_{sd}}{\alpha} \le 20 \text{ KN(RPA99version2003}. \text{Article.10.1.1.b})
$$

Telque:

: Coefficient fonction de la zone sismique et de la catégorie de site considérée  $\alpha$ =12 (site S3, zone IIa).

N:égale à la valeur maximale des charges verticales de gravité apportées par les points d'appui solidarisés (N=123.30 KN). (calculée par ROBOT sous le combinaison 0,8G+ Ex).

$$
F = \frac{123.3}{12} = 10.27KN \le 20KN
$$
 (condition non verifiee)

Le RPA99/V2003 exige une section minimale:

A<sub>min</sub>=0,6%B=0,6% $\times$ (30×40)cm<sup>2</sup>=5,4cm<sup>2</sup>

Donc :on prend 6T14avec: A<sub>st</sub>=9,24cm<sup>2</sup>

#### **Vérification de condition de non-fragilité**

$$
A_{st} = 0.23 \times b \times d \times \frac{f_{t28}}{f_e}
$$

Avec:

 $A_{st} = 9,24$  cm<sup>2</sup>

 $f_{t28} = 2,1MPa$ 

$$
0.23 \times 0.30 \times 0.40 \times \frac{2.1}{400} = 1.449 \text{ cm}^2 \le A_{st}
$$
 (condition *verifice*)

Calcul des armatures transversales

$$
\Phi_{\min} \le \min\left(\frac{h}{35} : \Phi_{\min}; \frac{b}{10}\right) = \min(11.4; 14; 30) = 11.4 \text{ mm}
$$

On prend :  $\phi_t = 8$  mm

## **Calcul d'espacement des cadres**

Le RPA99/V2003 exige des cadres dont l'espacement ne doit pas dépasser:

 $S_t$  < min(20cm ;15 $\phi_t$ ) = min(20cm ;12cm ) → onprend:  $S_t$  = 10 cm.

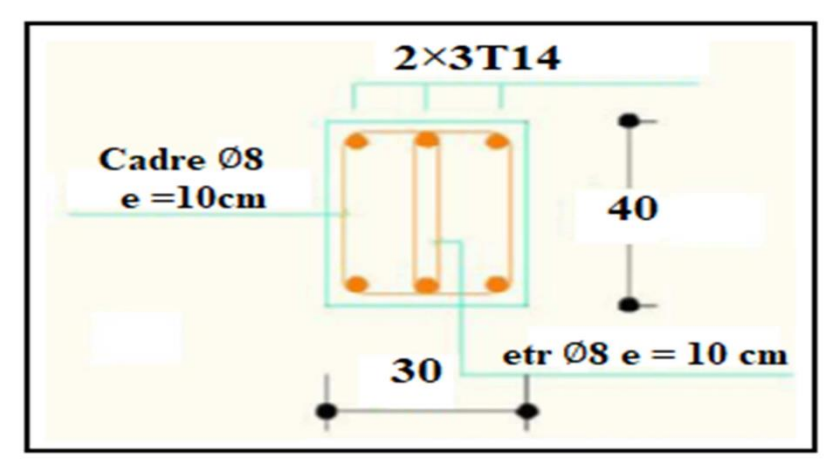

**Figure10.4:**Coupe transversale de la longrine.

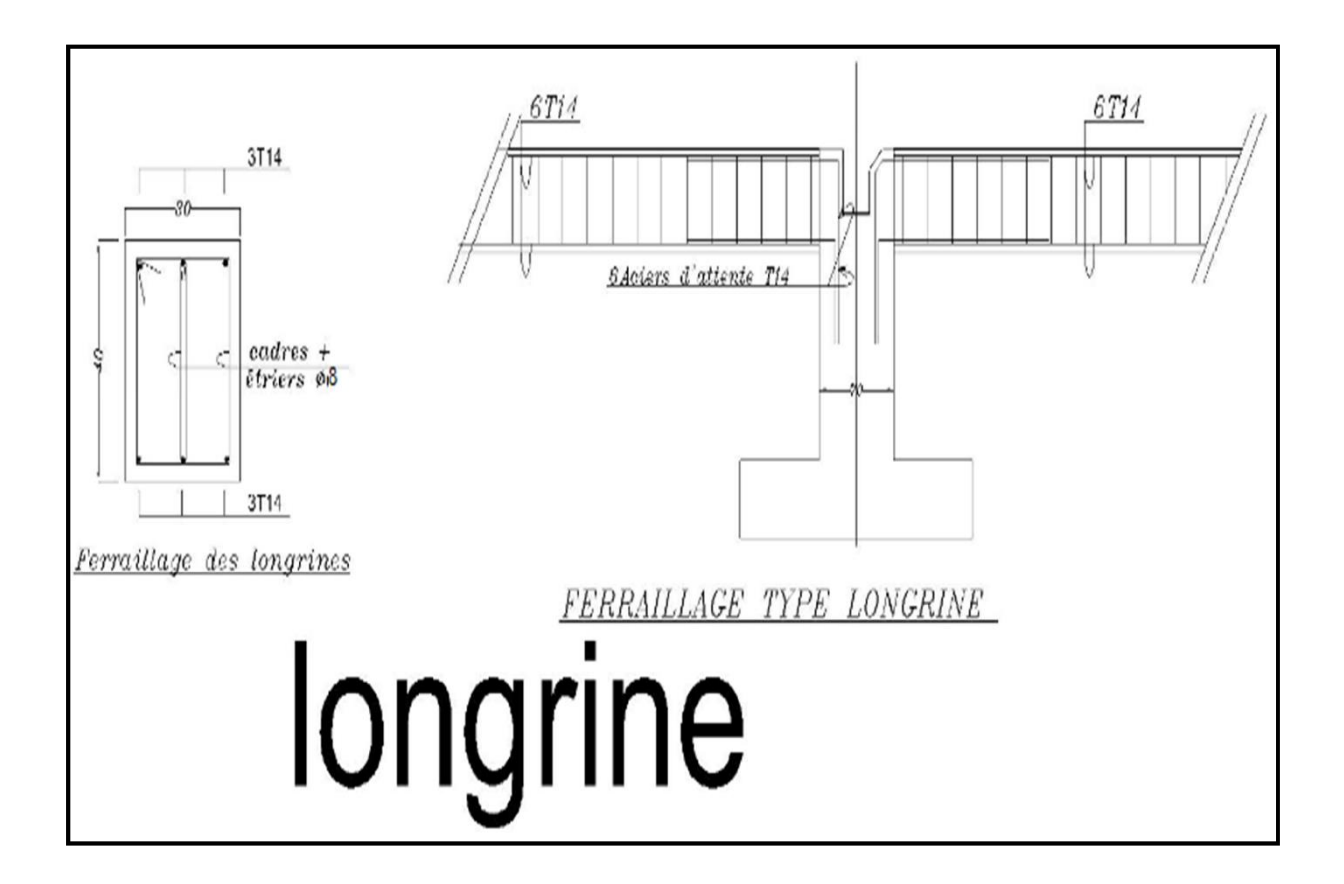

**Figure 9.5:**Ferraillage de la longrine.

# **CONCLUSION**

Grâce à ce projet, nous avons pu élargir et enrichir nos connaissances, de mettre en pratique l'enseignement théorique reçu au cours de notre cursus universitaire ainsi que de nous familiariser avec les différentes normes et règlements mener dans le domaine de construction métallique tel que les Eurocode , le CCM97 ,le RNV2013 , le RPA2003…….etc. Et ainsi que les différents logiciels de calcul et dessin (robot en malgré que nous avions rencontré quelques difficultés dans les calculs.

Au cours de cette étude nous sommes parvenues à un certain nombre de conclusions dont les plus importantes sont :

-La vérification des ossatures vis-à-vis des instabilités est une étape nécessaire pour un dimensionnement adéquat.

- La disposition de contreventement joue un rôle très important dans le comportement global de la structure.

La bonne conception des assemblages est essentielle pour la stabilité des structures métalliques.

# **Références Bibliographique**

[1] Règlement neige et vent version 2013.

[2] Calcul des éléments de construction Métallique deLahlouDAHMANI.Selonl'Eurocode3,UniversitéMouloudMamm erideTizi-Ouzou,2012.

[3] Eurocode3, les normes Européennes de conception, dedimensionnementetdejustificationdesstructuresdebâtimentetdegén iecivil.

[4] Calcul des constructions mixtes acier-béton d'après l'Eurocode04.

[5] Manuel de calcul des poutres et dalles mixtes qui c'est inspire del'Eurocode1994-1-1.

[6] MELLAK Hachemi, DTR B.C.2.2

[7] Charges permanentes et chargesd'exploitations,Éditions:CGS,Alger,2004.

[8] DocumenttechniqueréglementaireDTRB.C.2.44.

[9] Centre national de recherche appliquée en génie parasismiqueC.G.S.<< Document technique réglementaire DTR B.C. 2.48-RéglesparasismiquealgeriennesRPA99/version

2003>>.Alger

*[10]JeanPierreMougin,Bétonarmé«BAEL91Modifié99»,EditionsEyro lles,Paris,Deuxième tirage2002.*

[11] JeanMorel,«CalculDes Structures MétalliquesSelonl'Eurocode3 »,Edition Eyrolles,Paris,Sixième tirage2005.

[12] Rafik. TALEB.<< Régles parasismiques algeriennes RPA 99 version2003pourlesstructuresenbétonArmé:Interprétationsetpropositio n>>.Journalofmaterielsand Engineeringstructures.2017,p.140-3

## **Annexes**

## **Annexe:catégoriesdeterrain**

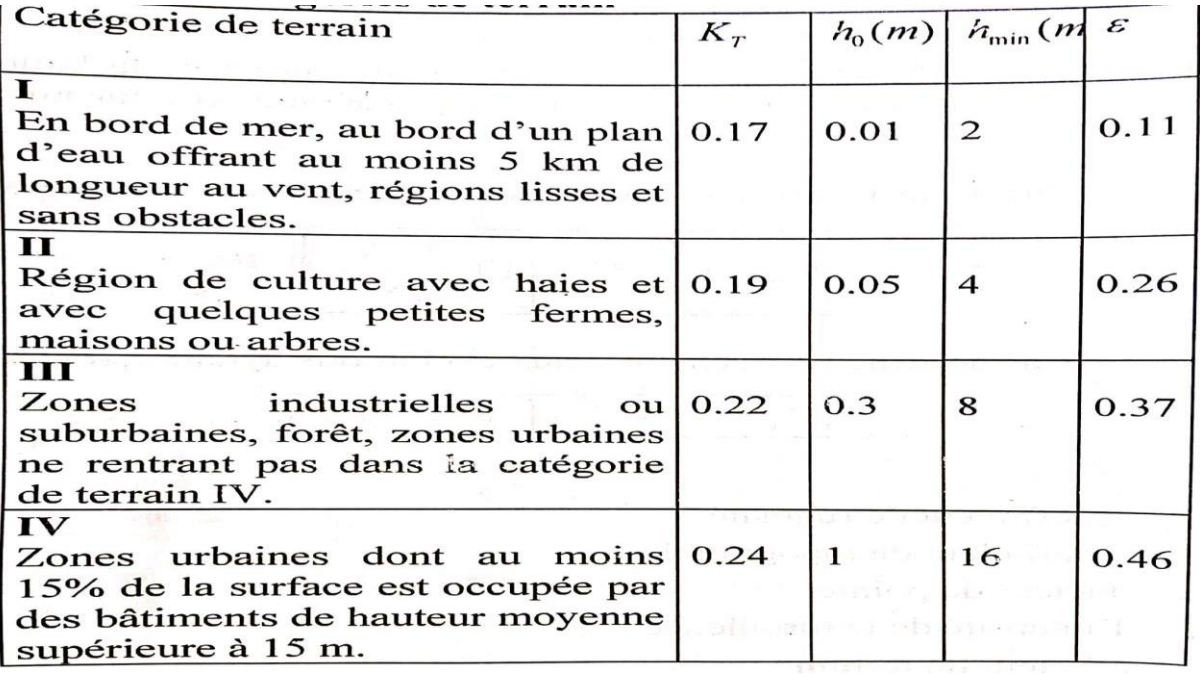

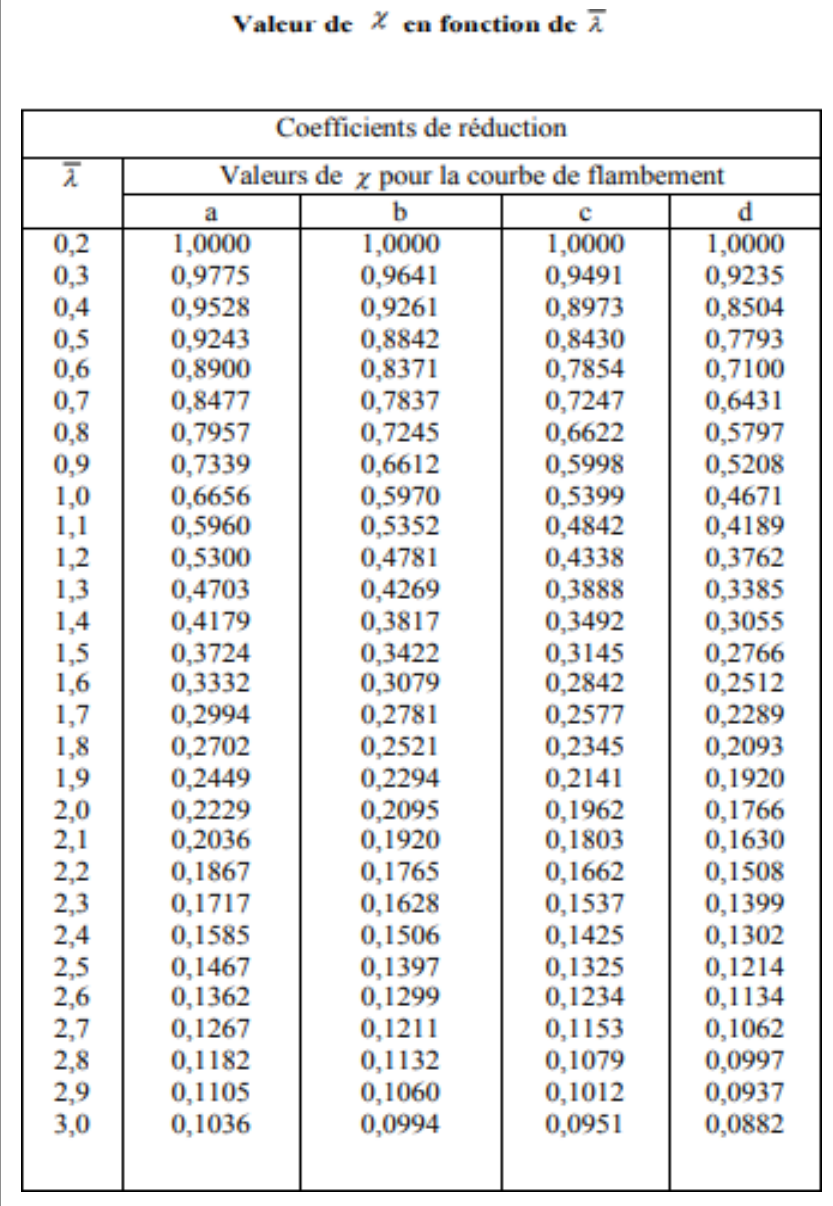
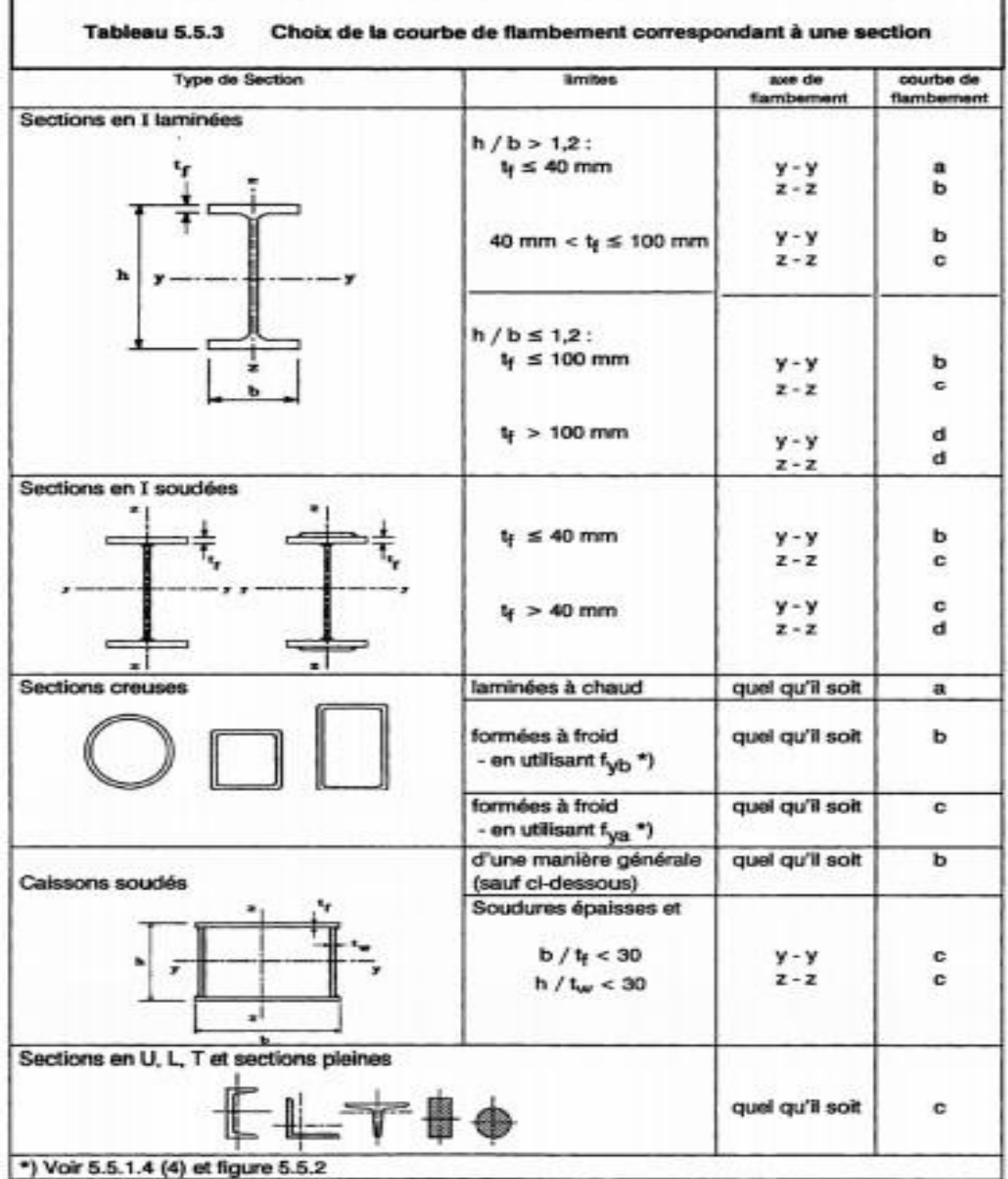

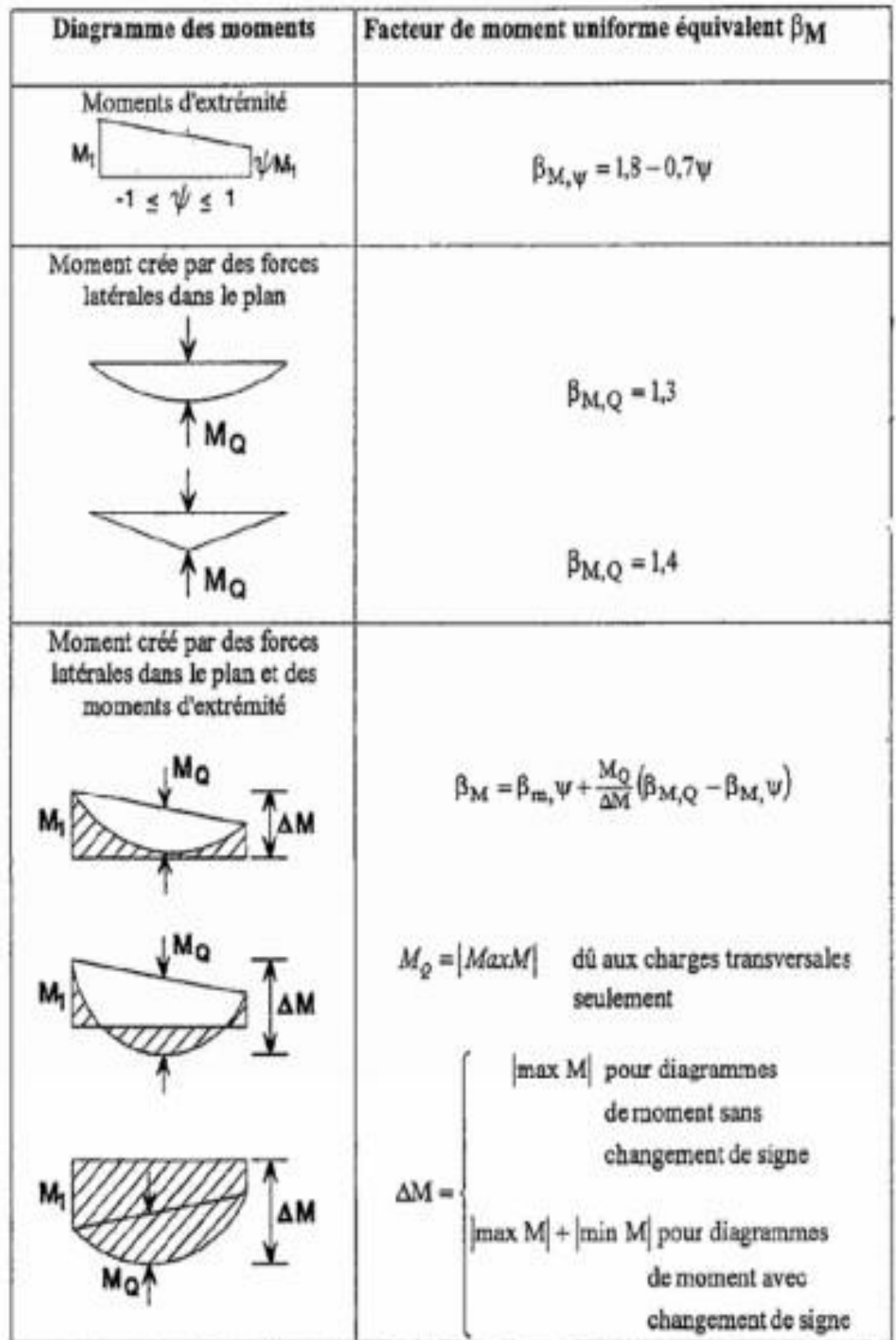

# Facteurs de moment uniforme équivalent $\beta\mathcal{M}$

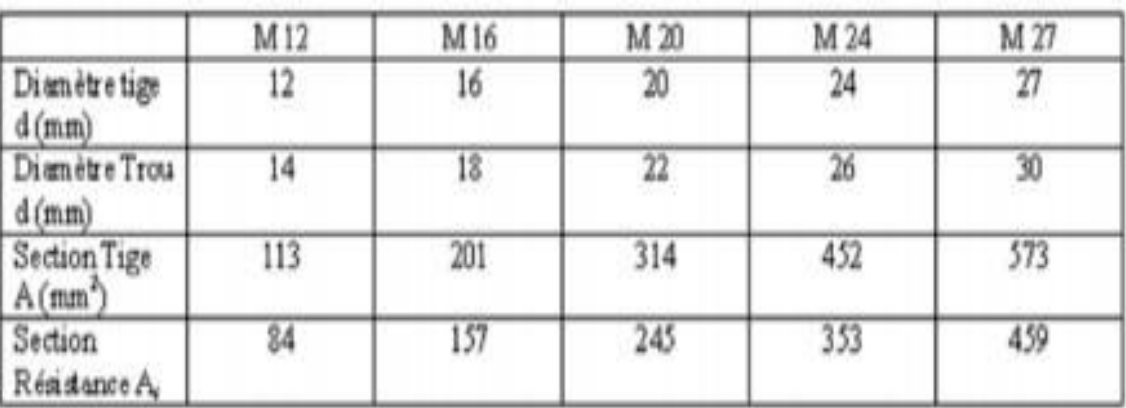

# Caractéristique des boulons

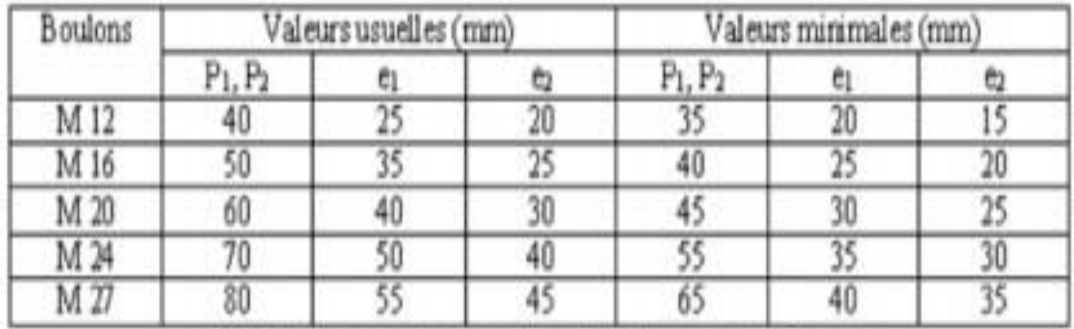

# Tableau : entraxe des boulons et pinces

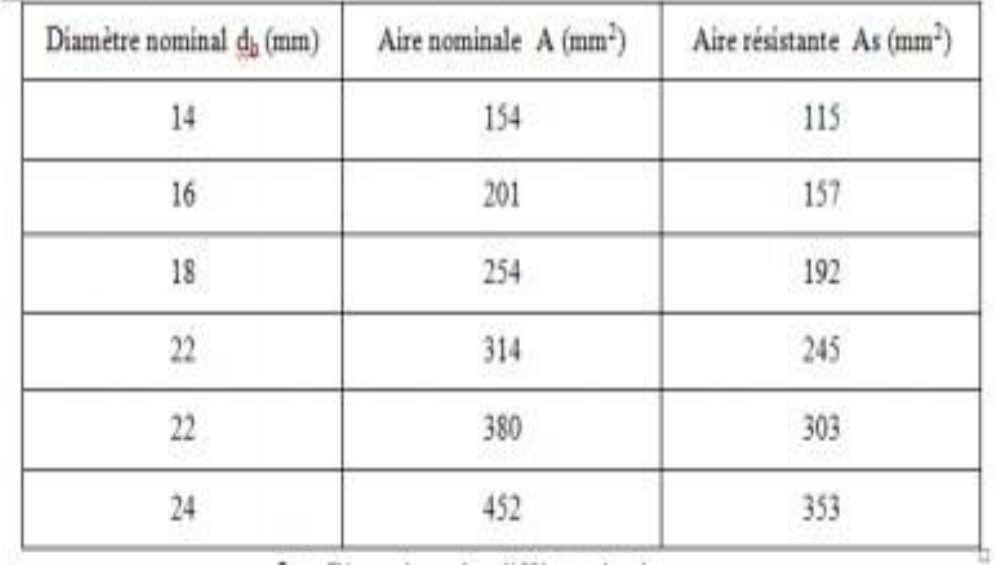

Les Dimensions des différents boulons

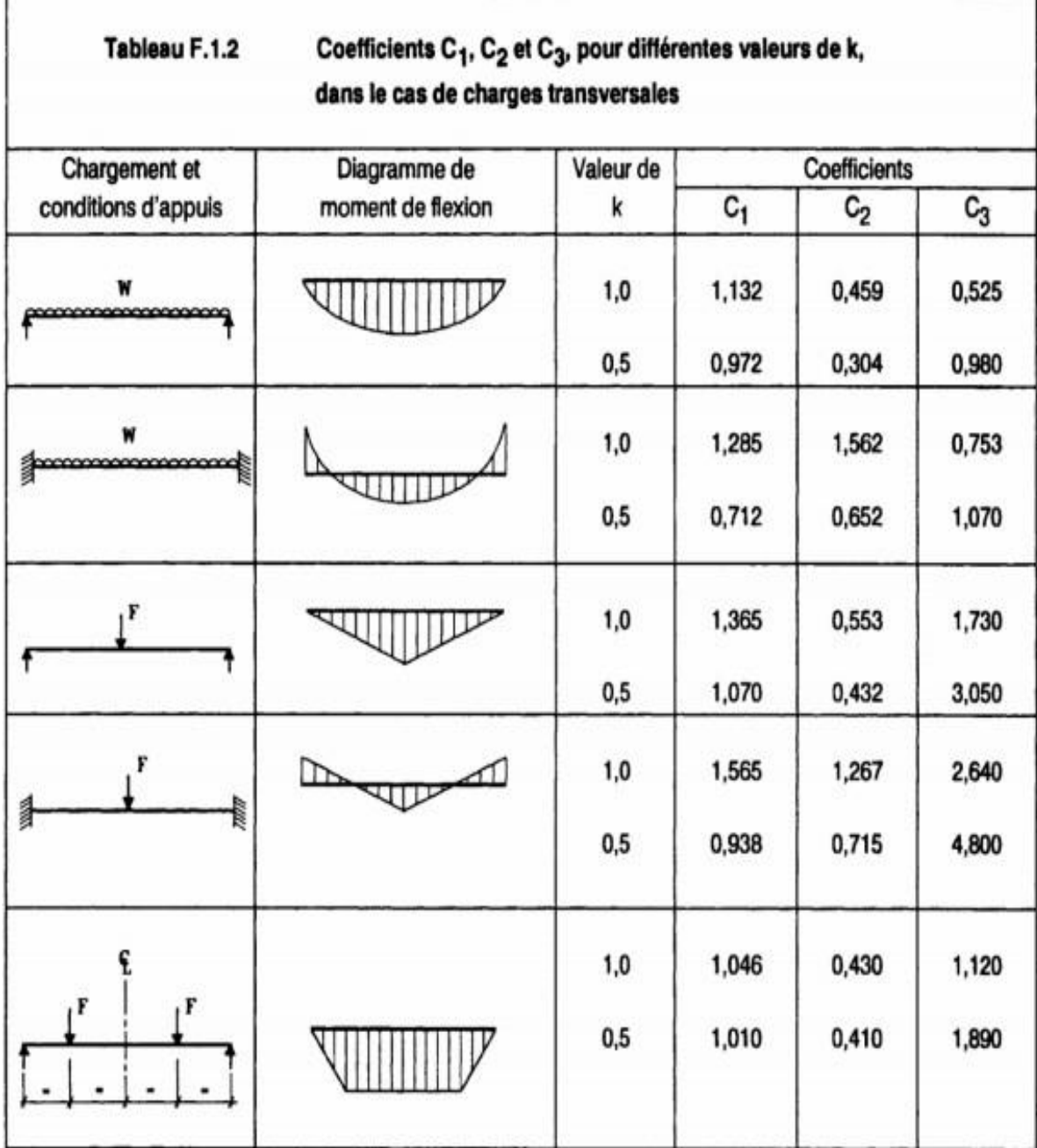

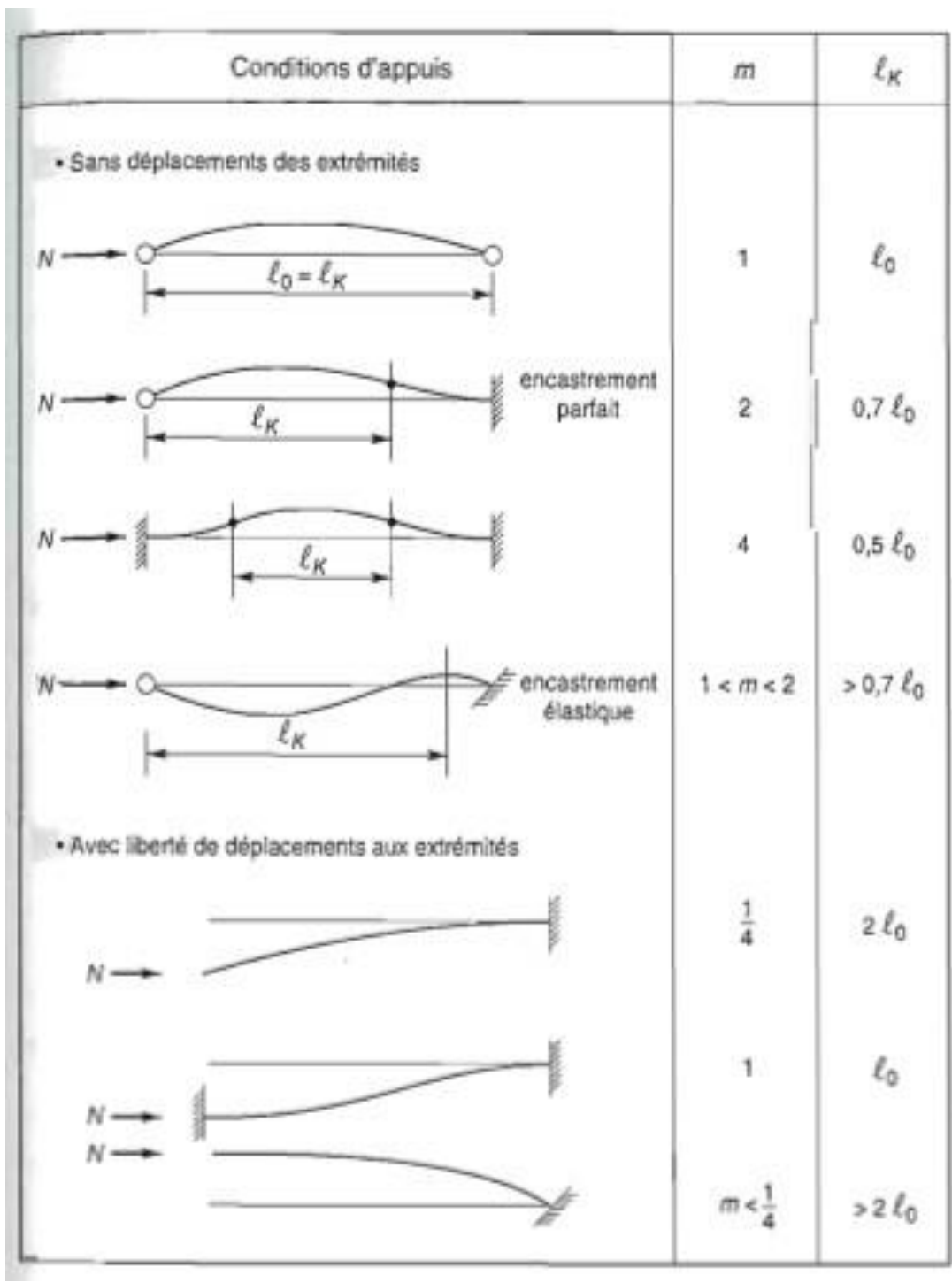

### Valeur de longueur de flambement en fonction de

#### longueurd'appuis

## Coefficient de topographie

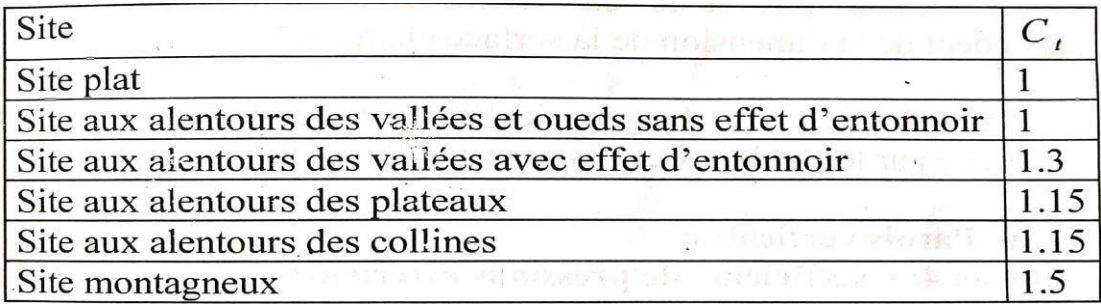

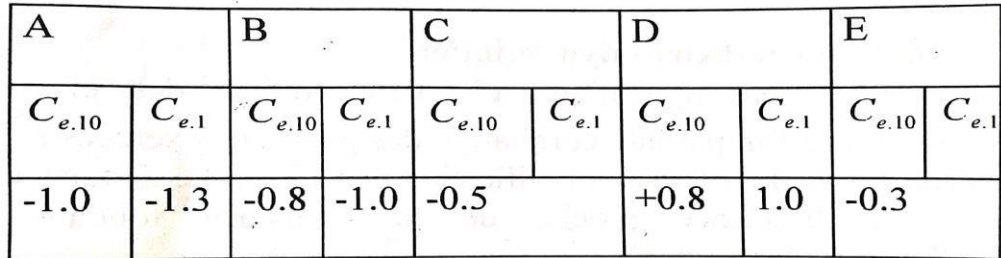

Coefficient de pression extérieure pour les parois verticales

Coefficient de pression extérieure pour toiture à deux versants

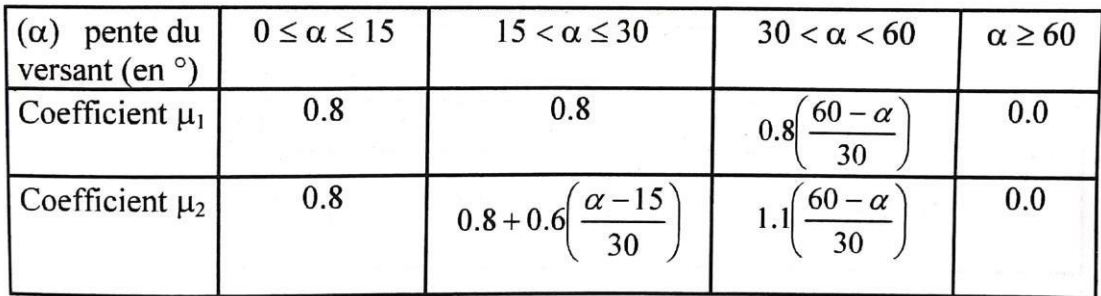

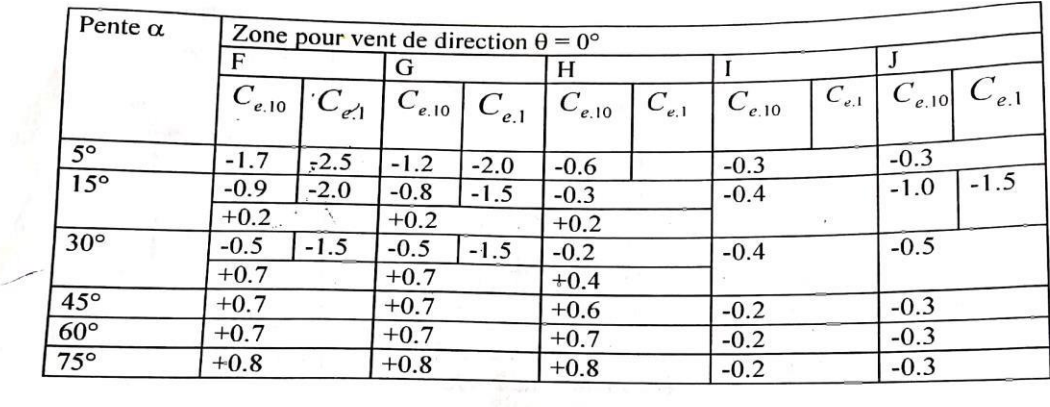

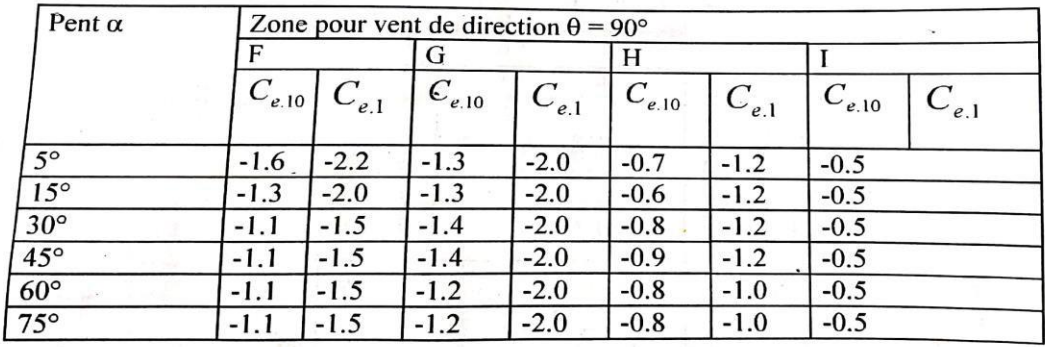

Valeurs de coefficient de forme en fonction de la pente de versant Pour une toiture simple à deux versants sans obstac les deretenue

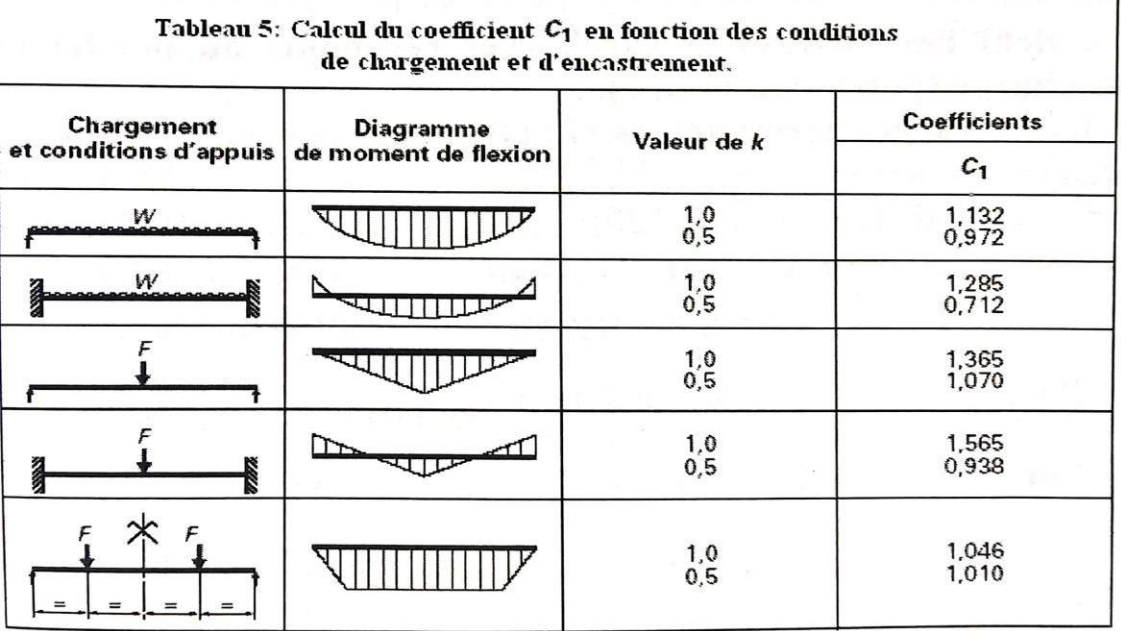

## Valeurs de la section de résistance A<sup>s</sup> des boulons à la traction

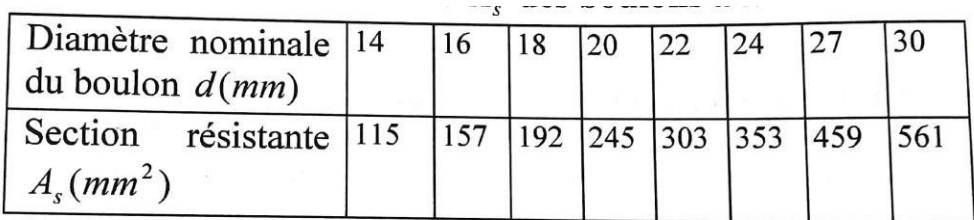

Caractéristique mécanique des boulons selon leur classe d'acier

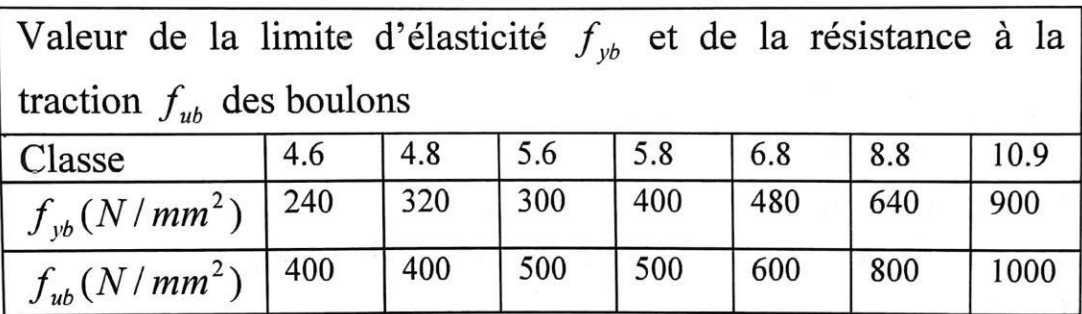

Caractéristique mécanique des boulons HR

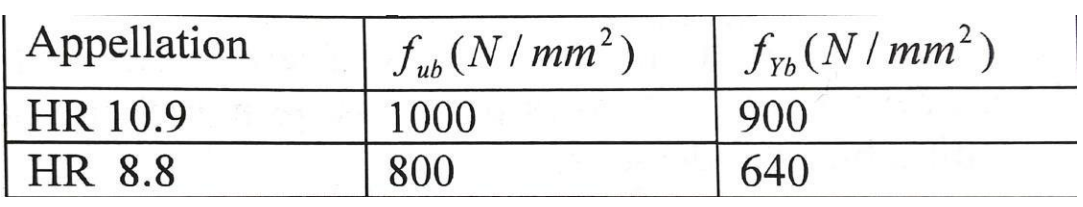